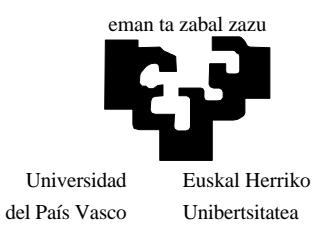

BILBOKO INGENIARIEN GOI ESKOLA TEKNIKOA

# **KONPUTAGAILUEN PROGRAMAZIOA TURBO PASCAL BITARTEZ**

**IV**

EGILEA: Jesus-Mari Romo Uriarte

(hirugarren zirriborroa) 2000-9-20

## **HITZAURREA**

Esku artean duzun liburu honek konputagailuen programazioaren oinarriak aurkezten ditu, helburu nagusi horrekin batera informatikaren hastapeneko kontzeptuak ere lantzen ditu.

Liburu osoan zehar ariketa praktikoei garrantzia handia ematen zaie, batez ere laugarren kapitulutik aurrera, hots, programazioaren gaia hasten denetik aurrera. Esan daiteke kontzeptu bakoitzeko programa bat idatzi dela, programen erabilpena errazago izan dadin kapituluka bildu dira eta kapitulu bakoitzaren amaieran euren identifikazio-taula tartekatu egin da. Programok diskete batean banatzen ditugu horrela eskatuz gero, iturburu-programak direnez exekutatu ahal izateko konpiladoreren bat beharko du ikasleak (guk Borland etxeko Turbo Pascal 7.0 konpiladorea erabili dugu).

Liburuak 14 kapitulu ditu, baina bigarren zirriborro hau amaitzen dugun une honetan lehen hamabiak idatzirik ditugu, gainerakoak hurrengo baterako utzi ditugularik.

14 kapituluen kontzeptuak jasotzeko ikasleak 12 kreditu beharko lituzke, euretatik 4 kreditu gutxienez konputagailuaren aurrean era praktiko batean kurtsatuko lituzke. 12 kreditu horiek bi ikasturtetan banaturik egonez gero, hona hemen proposatzen dugun jokabidea:

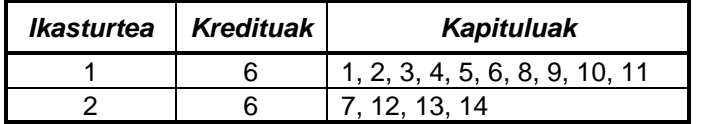

Bilboko Ingeniarien Goi Eskola Teknikoan, Industri Ingeniarien titulazioan erabiltzen da liburu hau eta bertan 9 kreditu ditugu une honetan konputagailuei buruzko kontzeptu guztiak eman ahal izateko. Gauzak horrela, egun prestaturik ditugun lehen hamabi kapituluak jorratzeko denborarik ez dugulako zazpigarrena, unitateak lantzen dituena alegia, sakontasunik gabe gainbegiratzen dugu.

JM Romo Uriarte

## **NON ZER**

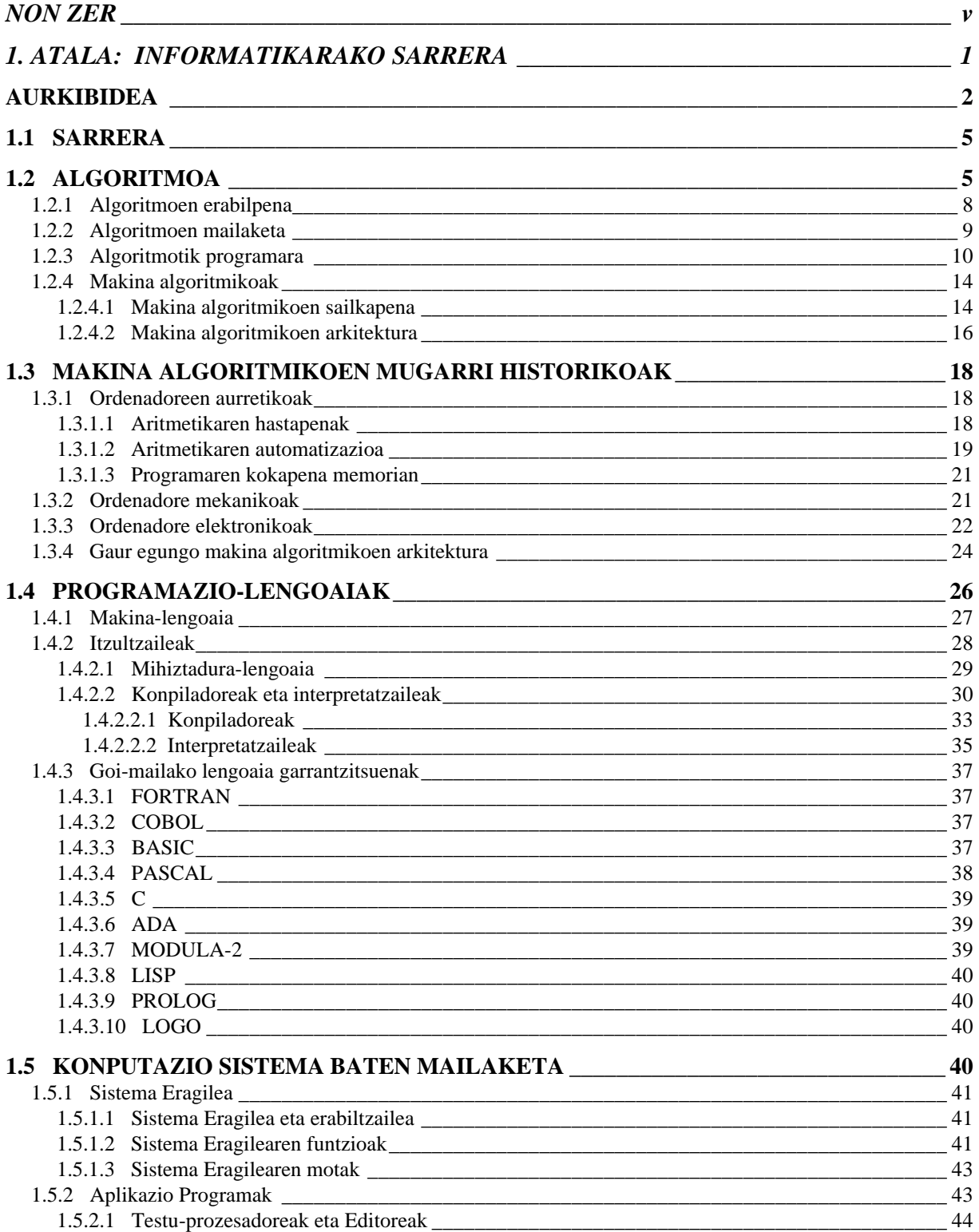

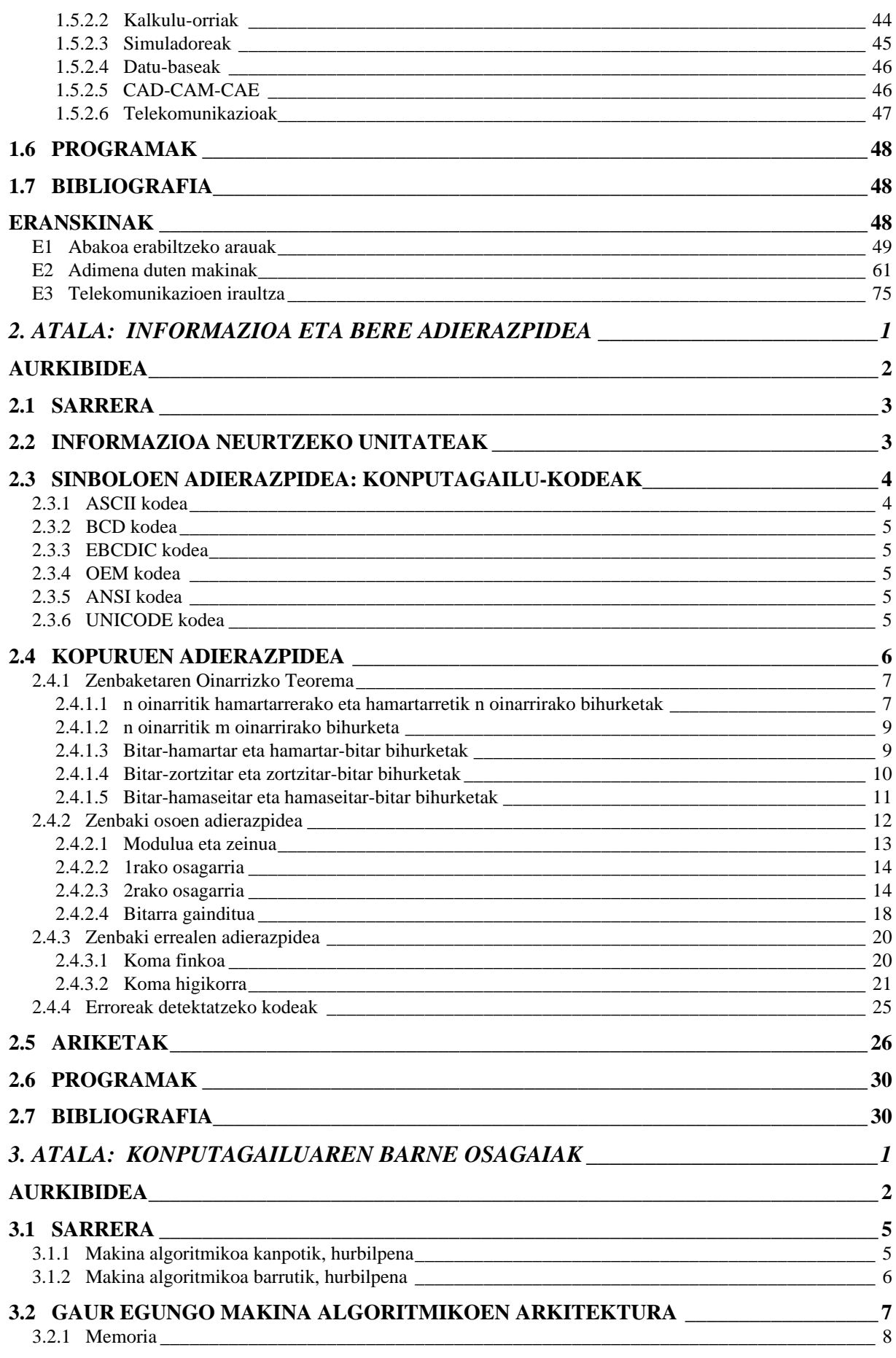

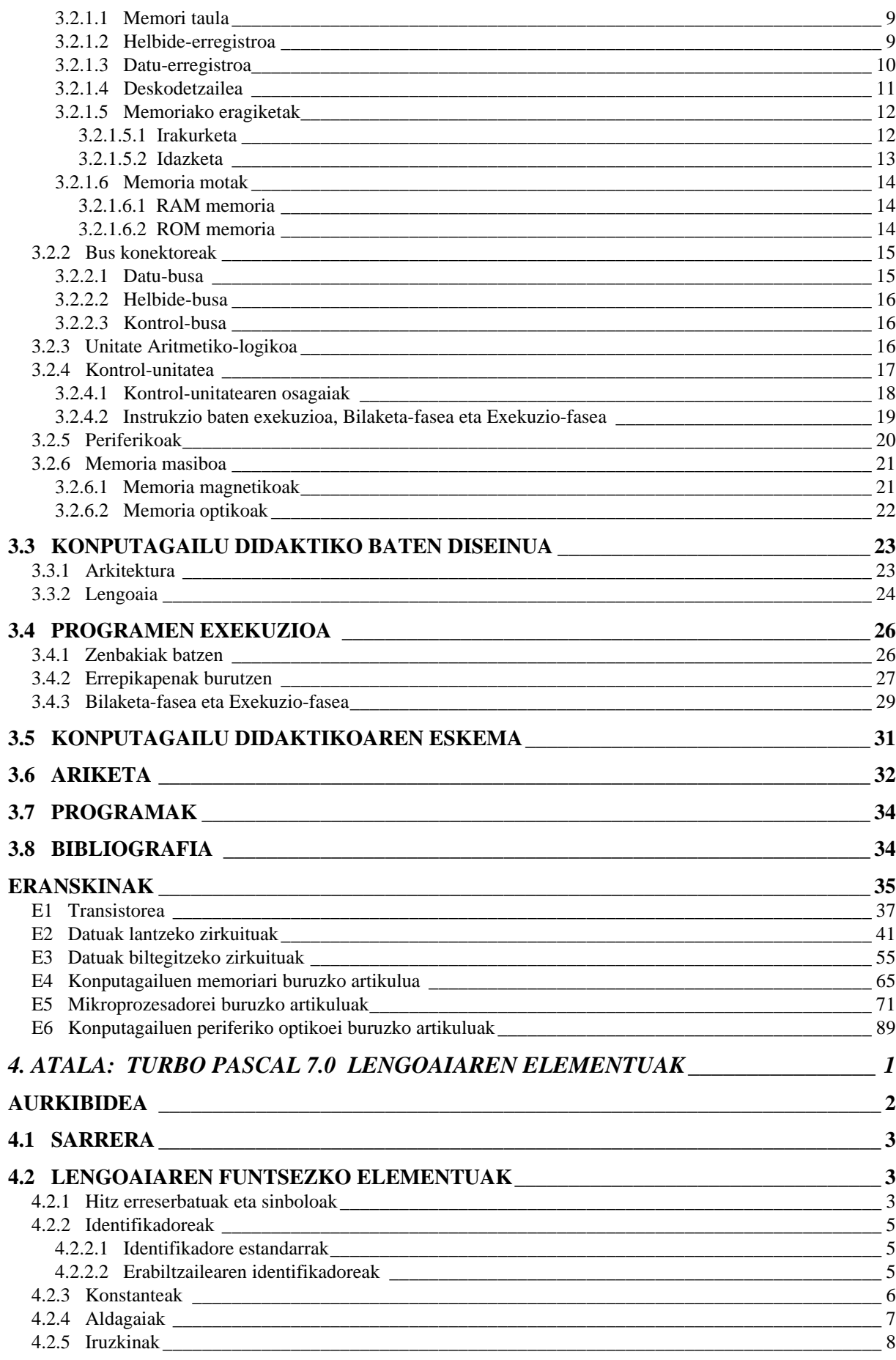

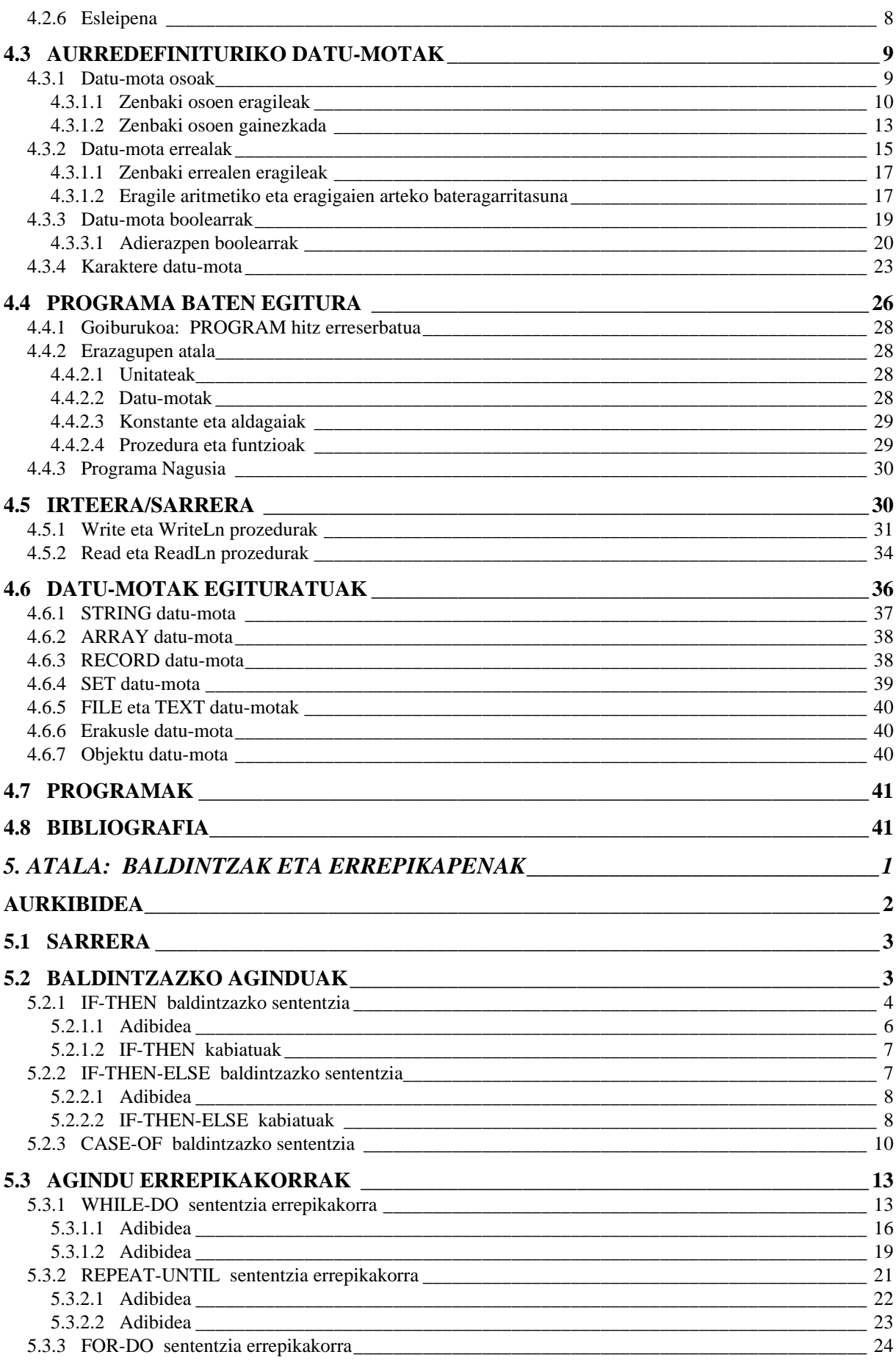

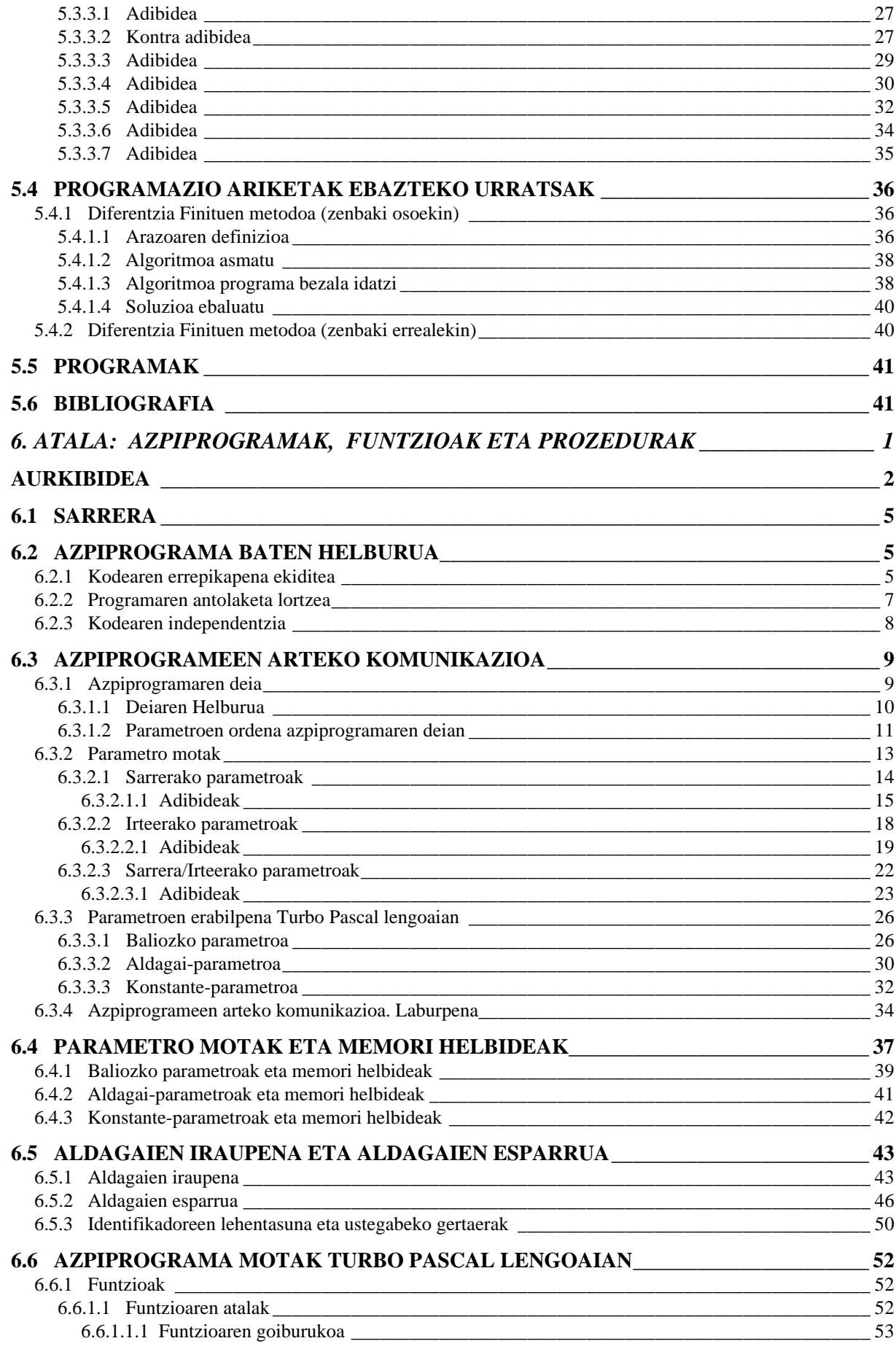

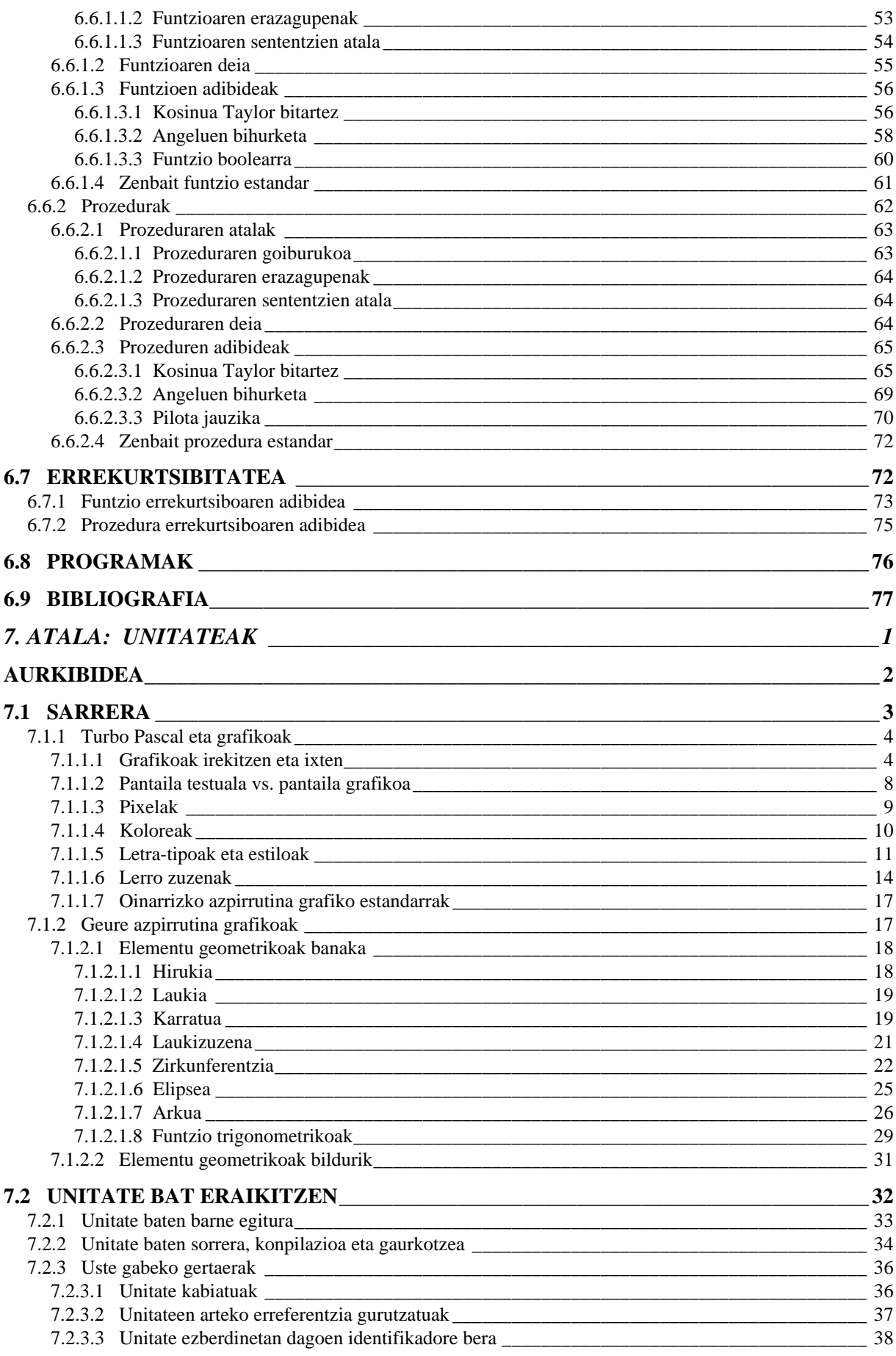

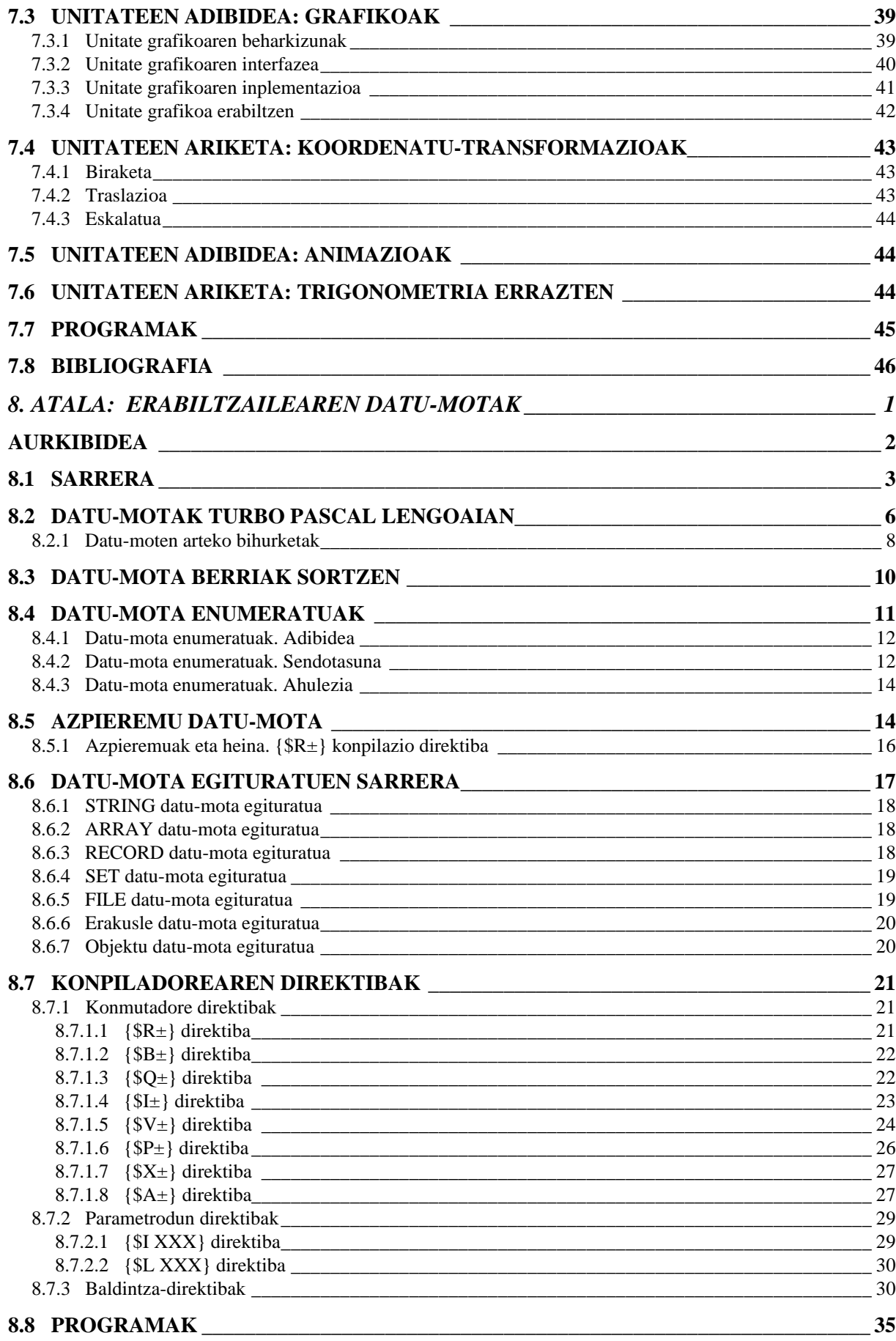

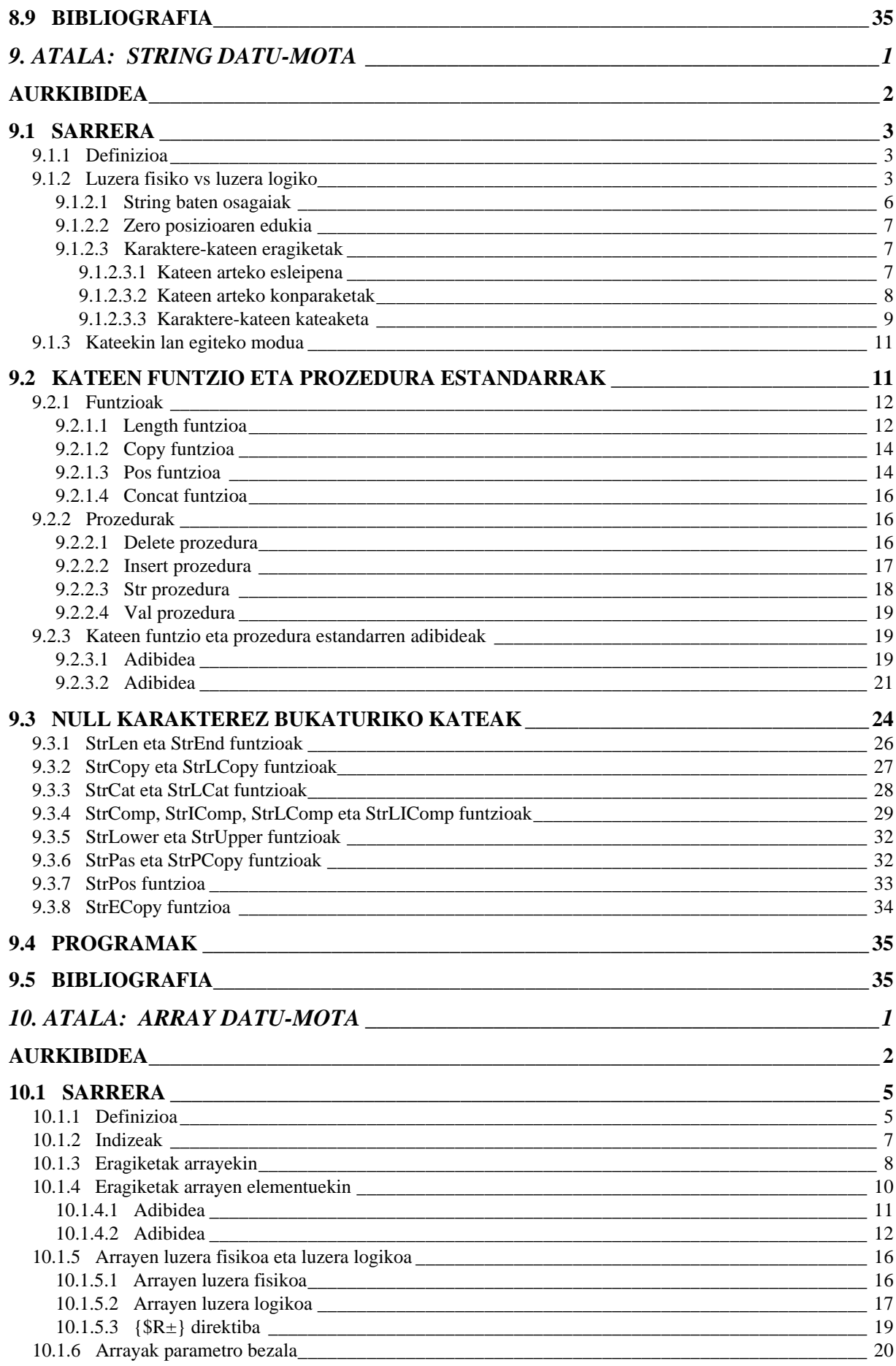

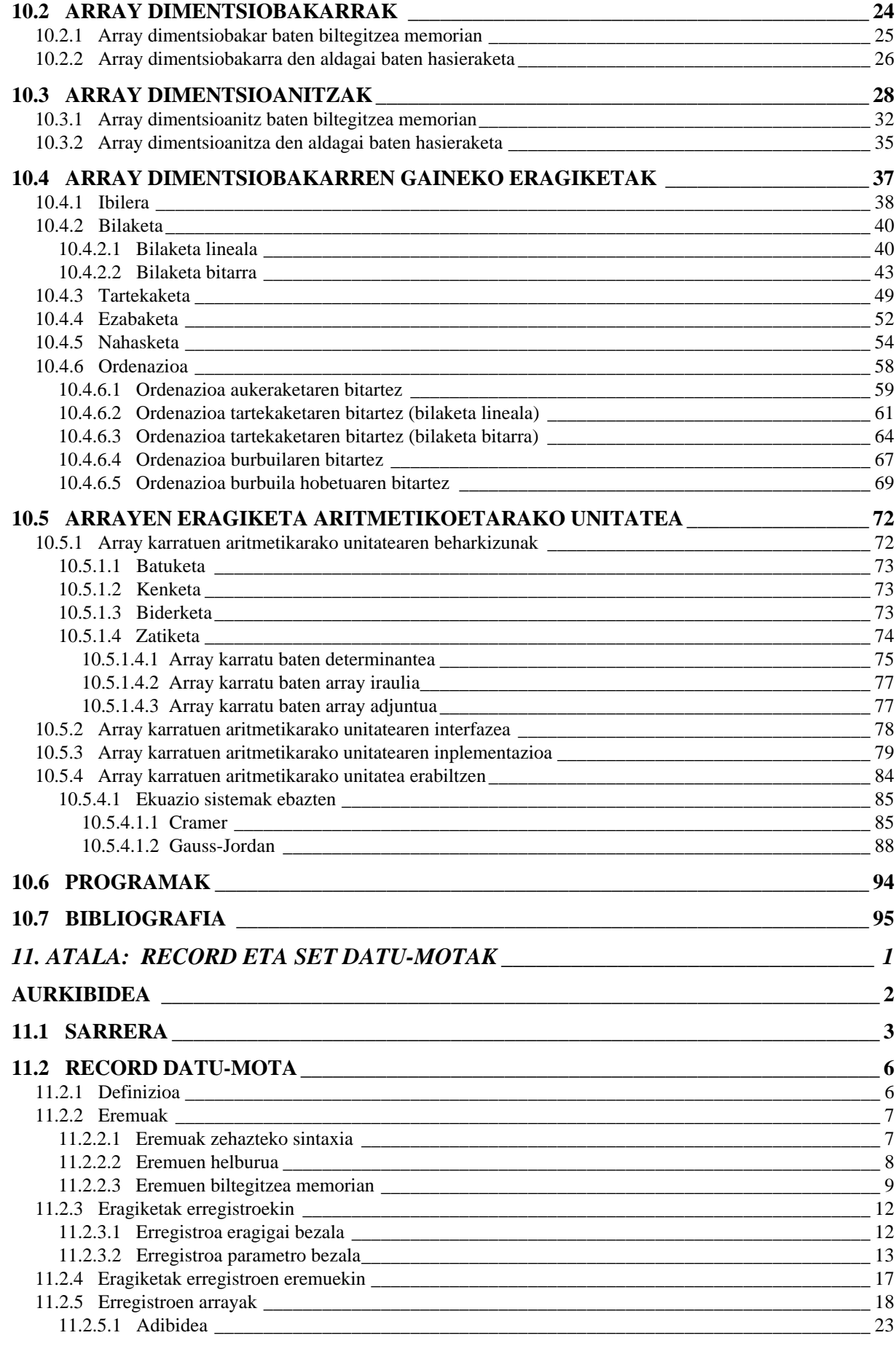

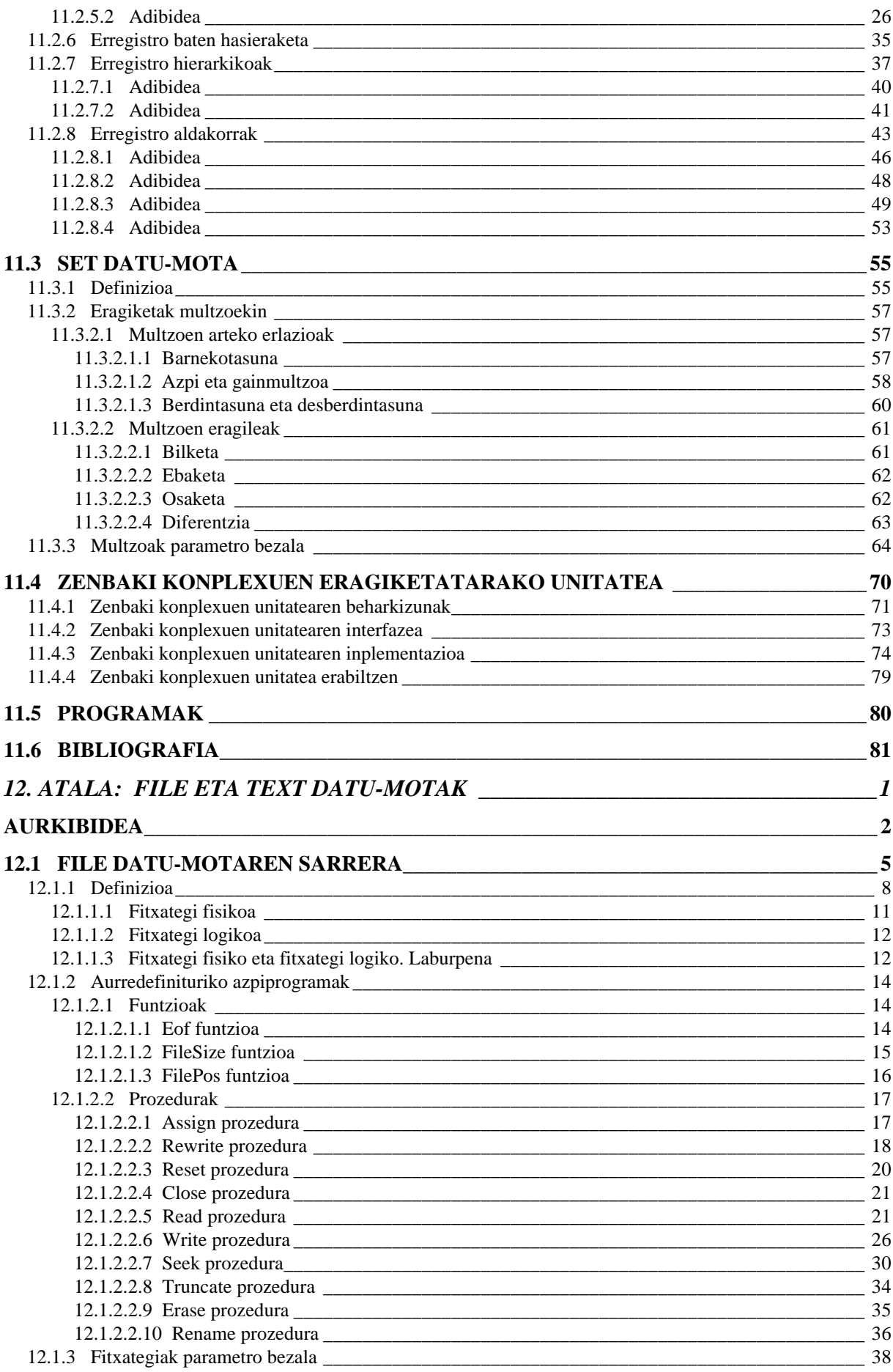

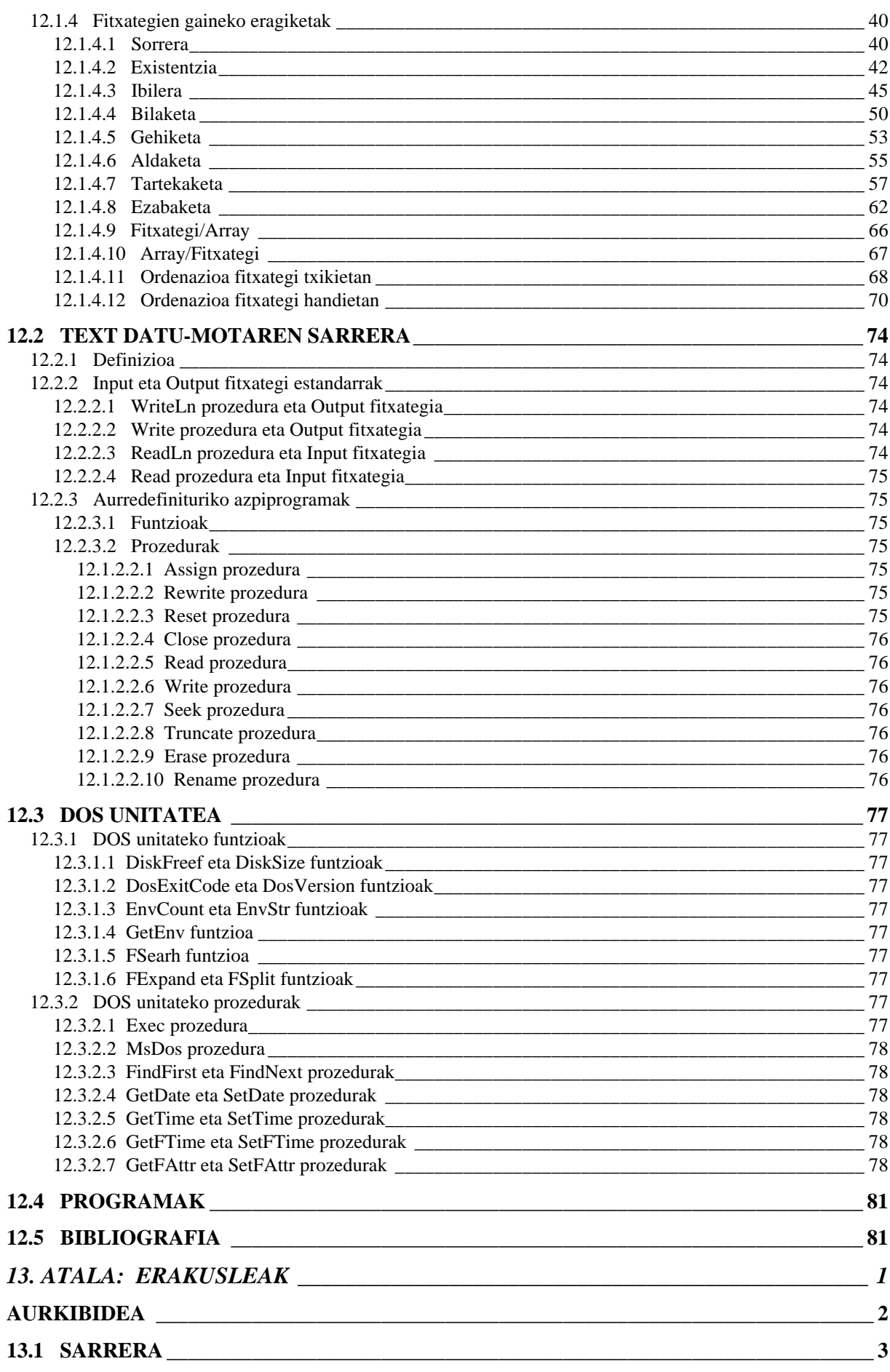

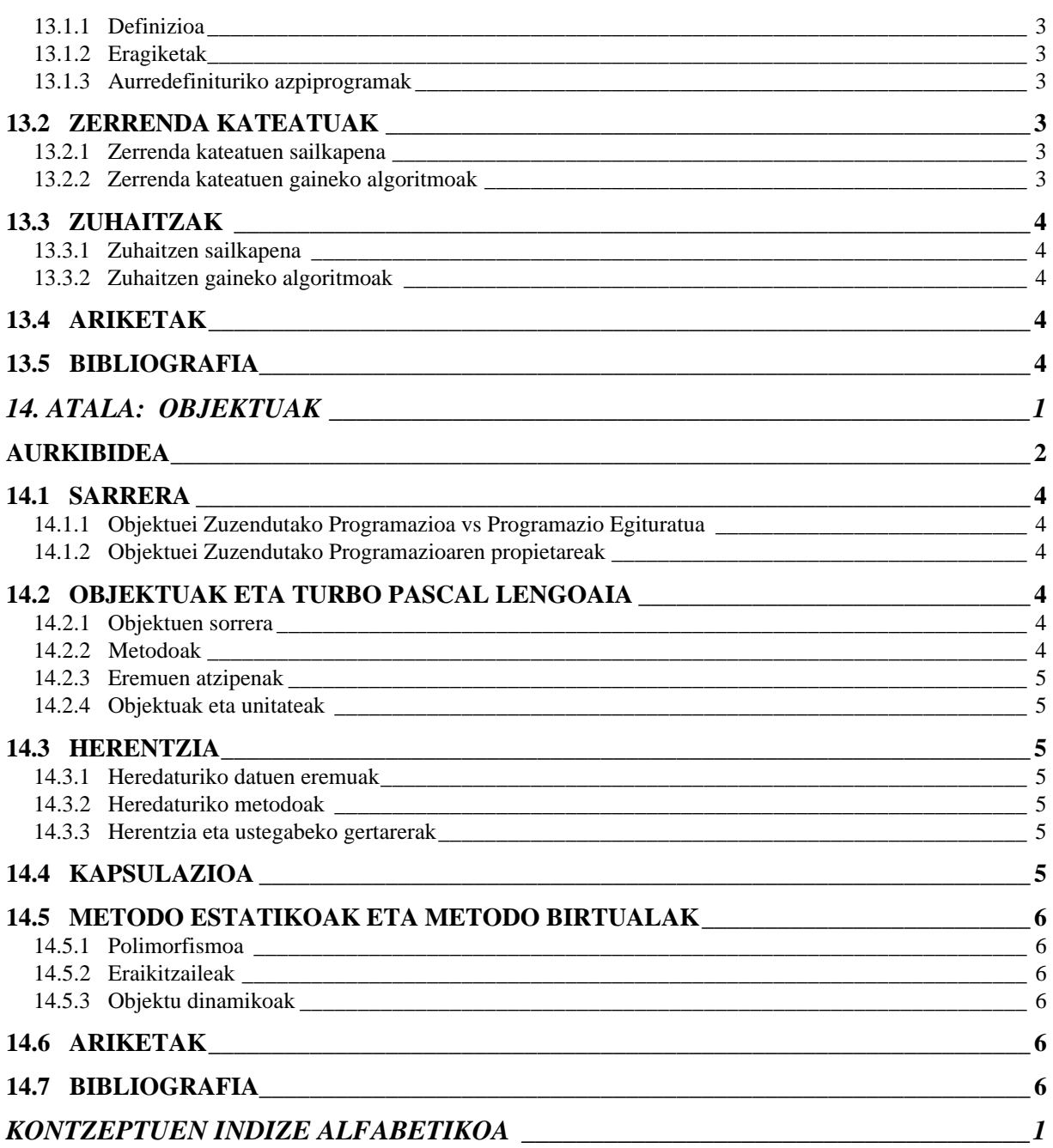

## 11. ATALA: RECORD ETA SET **DATU-MOTAK**

## *AURKIBIDEA*

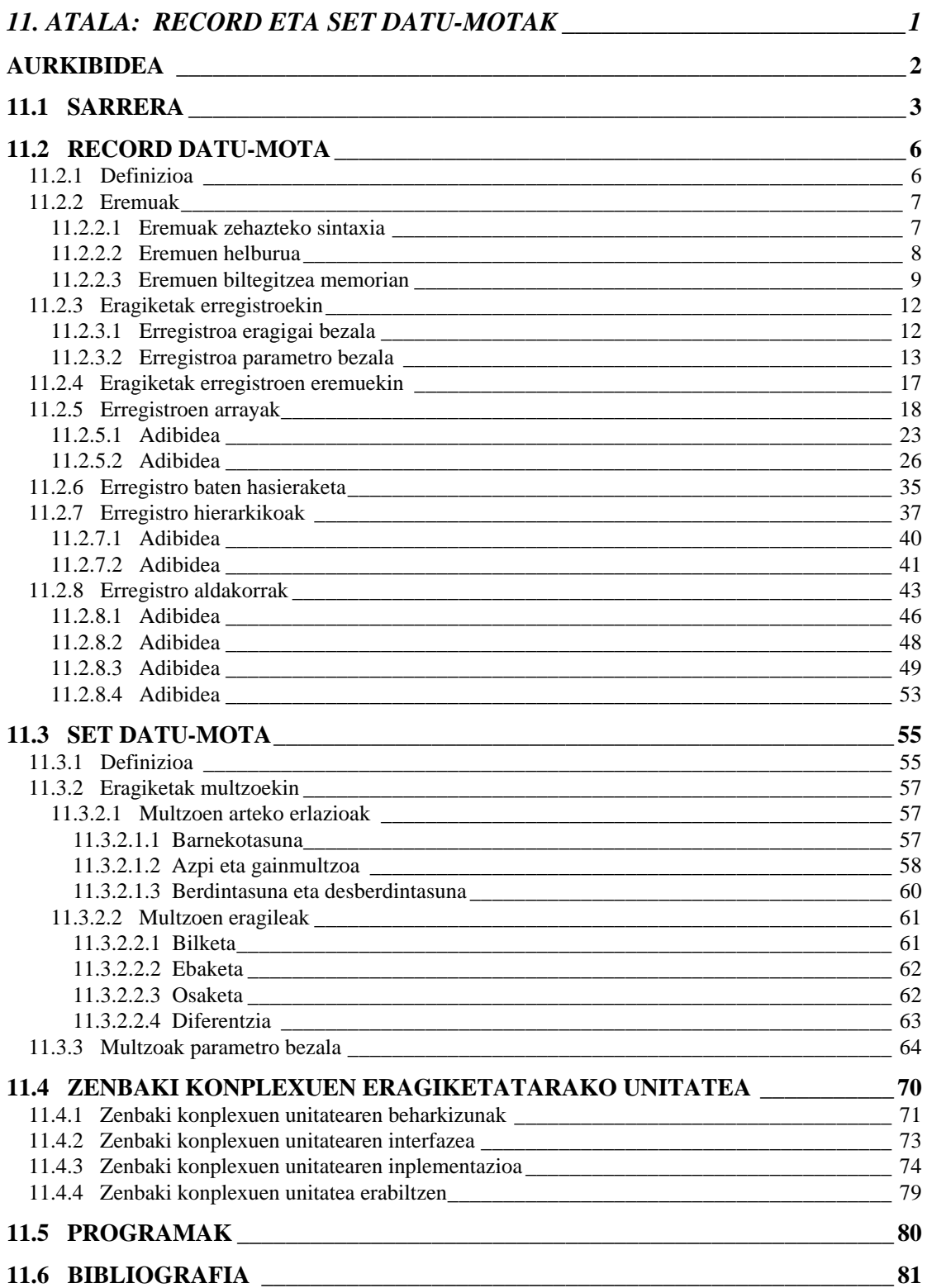

## *11.1 SARRERA*

Datu-mota egituratuekin jarraituz kapitulu honetan Record eta Set datu-motak ikasiko ditugu. Record datu-motak Set datu-motak baino garrantzi gehiago duela programazioan zalantzarik ez dago, horregatik datu-mota bakoitzari dagokion orrialde eta adibide kopurua ez da berdina (ikus aurkibidea, non irakurleak datu-mota biren artean oreka falta berehala nabarituko duen).

Hamargarren kapituluak arrayaren kontzeptua gureganatzeko balio izan digu, eta array datu-motarako honako definizio hau eman genuen: datu-mota estatikoa den arrayak dituen elementuak *mota berekoak dira* eta indize-zerrenda baten bitartez identifikatzen dira, arrayaren elementu kopurua finitua da eta memoriaren gelasketan biltegitzean hurrenez hurren kokatzen dira.

Arrayaren definizioan, une honetan, elementu guztiak mota berekoak izango direla nabarmendu dugu. Hots, array batek ezin dezakeela adibidez kopuruak (Integer, Real, ...) eta esaldiak (String) aldi berean gorde, arrayaren oinarrizko datu mota bat izango delako. Horregatik array datu-mota bat deklaratzean, besteak beste, elementuei dagokien datu-mota bat eta bakarra explizitoki jarriko da. Adibidez, demagun DM Notak datu-motako arrayetan zenbaki errealak gordeko direla eta gehienez 80 zenbaki izango direla, hona hemen DM\_Notak datu-mota egituratuari dagokion erazagupena:

```
TYPE
  DM Notak = ARRAY[1..80] OF Real ;
VAR
  Notak31 : DM_Notak ;
```
Ikusten denez arrayen datu-mota den DM Notak deklaratzean arrayaren oinarrizko elementuen datu-mota zein izango den finkatu egingo dela, kontura gaitezen arraya finitua izango dela adierazten duten bi indize aukeratu beharra dagoelako. DM Notak datu-mota aintzat harturik, aldagaien erazagupenaren atalean Notak31 arraya programan erabiliko dela deklaratzen da, Notak31 aldagai horretan balioak gorde ondoren euren eskema eginez gero honako zerbait izango genuke:

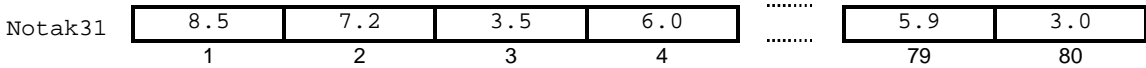

Ikusten denez Notak31 aldagai egituratuak zenbaki errealen zerrenda bat biltegitzeko ahalmena du, ikusten da halaber egitura homogenoak direla eta arrayaren partaide bakoitzak berezko identifikadorea duela (indizearen araberako identifikadorea hain zuzen):

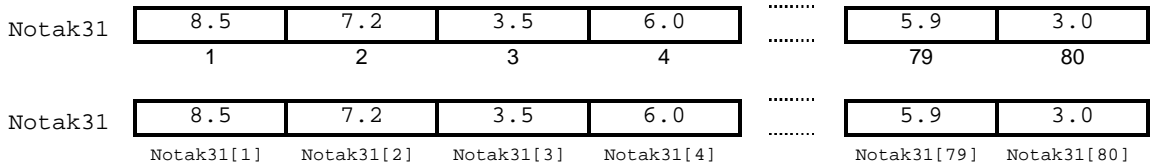

Baina kontutan izan dezagun notak ikasleei dagozkieela eta euren izenen zerrenda beste bigarren array baten bitartez gauzatu beharko dela. Honelaxe:

```
TYPE
  DM Izena = String[39] OF DM Izena ;
  DM_Taldea = ARRAY[1..80] OF DM_Izena ;
VAR
  Gela31 : DM_Taldea ;
```
Izenen zerrenda bat memorian biltegitzeko Gela31 arraya deklaratzen dugu zein DM\_Taldea datu-motakoa den. Bigarren array honen edukia honako zerbait izan daiteke:

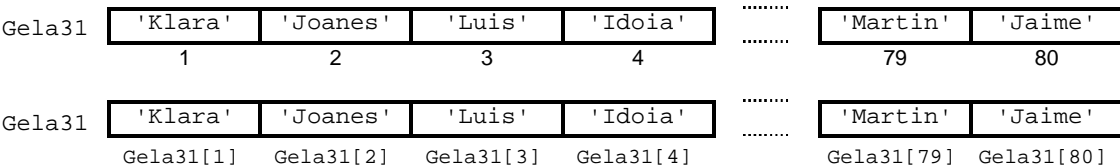

Jarraian ematen den ArrayParaleloakLantzen izeneko programan Notak31 eta Gela31 arrayak definitu ondoren balioak gordetzen dira bertan, kontsideratuz arrayak paraleloak direla, hots, Indz indize bera daukaten bi elementuak ikasle jakin baten informazio osagarriak direla (Gela31[Indz] karaktere-katea Indz-garren ikaslearen izena litzateke, eta Notak31[Indz] kopurua Indz-garren ikasle beraren nota). Programa amaitu aurretik arrayen edukiak pantailaratzen dira.

ArrayParaleloakLantzen programan ikasle baten informazioa lantzeko Notak31 eta Gela31 arrayen posizio bera daukaten bi elementuak prozesatu behar dira uneoro. Hau da, array biek daukaten informazioa ordenez antolaturik dago, beste modu batez esanda Notak31 eta Gela31 arrayak paraleloak dira (horregatik luzera logikoa zehazten duen aldagaia bakarra izango da).

Hau da ArrayParaleloakLantzen izeneko programaren kodea:

```
PROGRAM ArrayParaleloakLantzen ; \{ \TP70\11\RECORD01.PAS \}CONST
  BEHEMUGA = 1 ;
   GOIMUGA = 80 ;
TYPE
  DM_Izena = String[39] ;
   DM_Taldea = ARRAY[BEHEMUGA..GOIMUGA] OF DM_Izena ;
  DM_Notak = ARRAY[BEHEMUGA..GOIMUGA] OF Real ;
PROCEDURE ArrayBiakBete (VAR Gela : DM_Taldea;
                         VAR Notak : \overline{DM} Notak;
                          VAR LuzLog : Byte) ;
VAR
   Indize : Byte ;
   Erantz : Char ;
BEGIN
   Erantz := 'B' ;
   Indize := 1 ;
    WHILE (Indize <= GOIMUGA) AND (Erantz = 'B') DO
   BEGIN
       Write (Indize, '. ikaslearen izena eman: ') ;
       ReadLn (Gela[Indize]) ;
      Write (Indize, '. ikaslearen nota eman: ') ;
       ReadLn (Notak[Indize]) ;
       REPEAT
          Write ('Ikasle gehiagorik? (B/E): ') ;
          ReadLn (Erantz) ;
         Erantz := UpCase (Erantz) ;
      UNTIL (Erantz = 'B') OR (Erantz = 'E') ;
      IF Erantz = 'B' THEN
        Indize := Indize + 1 ;
   END :
    IF Indize > GOIMUGA THEN
     LuzLog := GOIMUGA
    ELSE
     LuzLog := Indize ;
END;
```

```
PROCEDURE ArrayBiakIkus (CONST Gela : DM_Taldea;
                           CONST Notak : DM_Notak;
                           LuzLog : Byte) ;
VAR
  Indize : Byte ;
BEGIN
    FOR Indize:=BEHEMUGA TO LuzLog DO
   BEGIN
       Write (Indize, '. ikaslea: ') ;
      Write (Gela[Indize]:15, ' ') ;
       WriteLn (Notak[Indize]:10:1) ;
    END ;
END;
VAR
  Gela31 : DM_Taldea ;
  Notak31 : DM_Notak ;
  Luzera : Byte ;
BEGIN
   WriteLn ('Izenak eta notak memorian gorde:') ;
    ArrayBiakBete (Gela31, Notak31, Luzera) ;
   Wri\uparrowF.n ;
    WriteLn ('Hona hemen ikasle bakoitzeko gordetako informazioa:') ;
    ArrayBiakIkus (Gela31, Notak31, Luzera) ;
END.
```
Hauxe litzateke ArrayParaleloakLantzen programaren irteera posible bat:

```
Izenak eta notak memorian gorde:
1. ikaslearen izena eman: Klara
1. ikaslearen nota eman: 8.5
Ikasle gehiagorik? (B/E): b
2. ikaslearen izena eman: Joanes
2. ikaslearen nota eman: 7.2
Ikasle gehiagorik? (B/E): b
3. ikaslearen izena eman: Luis
3. ikaslearen nota eman: 3.5
Ikasle gehiagorik? (B/E): e
Hona hemen ikasle bakoitzeko gordetako informazioa:
1. ikaslea: Klara 8.5
2. ikaslea:
3. ikaslea: Luis 1.5
_
```
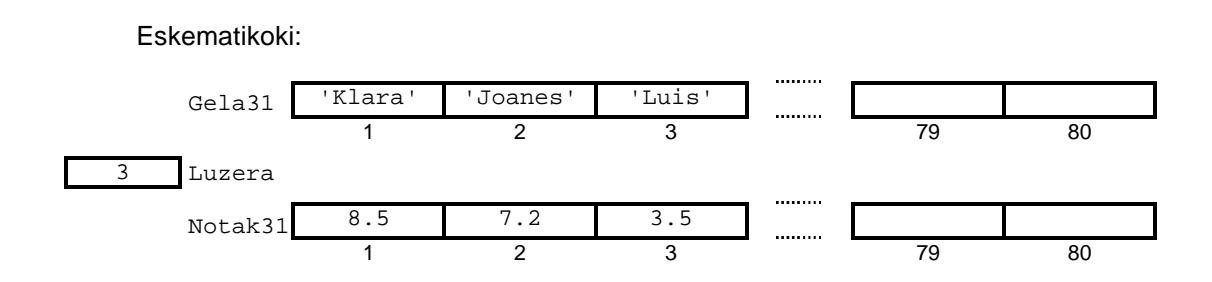

Array paraleloen prozesaketa erraza eta zehatza dela onar daiteke eta programaren exekuzio-adibidea azterturik aplikazioaren operadorea ez da konturatzen barneko antolaketa zein den. Baina soluzio honek ez du "ikasle" kontzeptua bere osotasunean aintzat hartzen, izan ere ikasle jakin bati dagokion informazioa bi egituretan barreiaturik dago. Esan dugun bezala ikasle bat Gela31[Indz] eta Notak31[Indz] bikotearen bitartez osatzen da.

Ikasle baten datuak erlazionaturik daudenez, eta askotan osotasunean tratatu behar direnez (ikasle baten informazioa zerrendara gehitu, ikasle baten informazioa zerrendatik kendu, zerrenda irizpide baten arabera ordenatu, ...), datu-mota ezberdineko informazioak biltegitzen duen egituraren bat lengoaiak eskaintzea komenigarria litzateke.

### *11.2 RECORD DATU-MOTA*

Informazio heterogeneoak egituratzeko Pascal lengoaiak Record datu-mota dauka aurredefiniturik, ikus dezagun zertan den Record edo *erregistro* datu-mota hau.

#### **11.2.1 Definizioa**

Record edo erregistro datu-motaren definizioa eman dezagun. Datu-egitura estatikoa<sup>1</sup> den erregistroak dituen elementuak *eremuak* deitzen dira eta datu-mota ezberdinak izan daitezke elkarrekiko, erregistroaren elementu kopurua finitua da eta eremu bakoitzaren atzipena identifikadore baten bitartez lortzen da.

Demagun aurreko adibideko ikaslearen kontzeptuari (izena eta nota propietateak dituen kontzeptuari) beste bi ezaugarri gehitzen dizkiogula adina eta helbidea, ondorioz array paraleloekin lan egitean lau array beharko genituzke, bat propietate bakoitzeko. Array paraleloen bide hori antzua delakoan baztertuko dugu eta informazio guztia bilduko duen array bakar bat antolatuko dugu, baina horretarako ezer baino lehen lau propietateak elkar gordetzen dituen egitura behar dugu. Argi esanda "ikasle" kontzeptua behar dugu definitu, eta ondoren "ikastaldea" aurrekoan oinarrituko den array lineal bat litzateke.

Aipaturiko lau propietateek datu-mota bera balute, "ikasle" kontzeptua gauzatzeko orduan soluzio bat eurekin array bat osatzea litzateke (lau osagai dituen array lineala). Baina tamalez behar dugun "ikasle"-aren ezaugarriak homogeneoak ez dira, izan ere Ikaslea deituko genukeen aldagai bakarrak honela irudi daiteke:

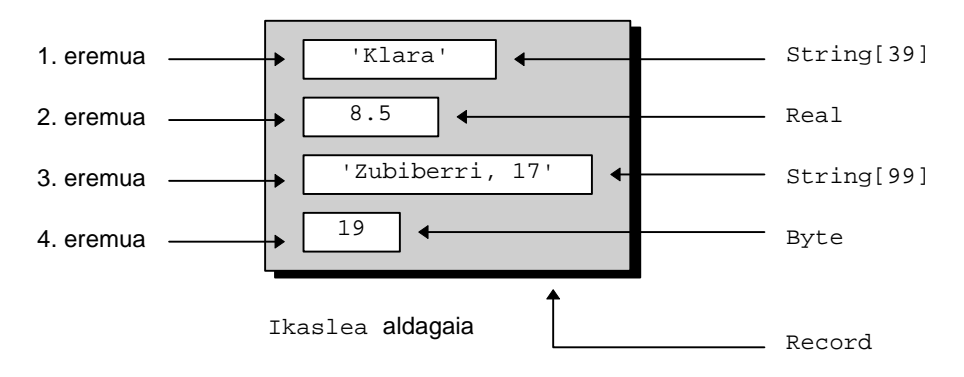

Ikaslea aldagaia erregistro bat izango delako Record datu-mota berriaren hitz erreserbatua beharko dugu erabili, eta horrekin batera erregistroaren osagaiak diren eremuak definituko ditugu. Hona hemen, adibide horretarako Pascal lengoaiak darabilen sintaxia, ikusten denez eremu bakoitzeko programadoreak izen $^2$  bat aukeratzen du eta bere datu-mota zehaztu egiten da:

l

<sup>1</sup> Datu-egitura dinamikoak erakusle kontzeptuarekin elkarturik daude eta 13. kapituluan aztertzeko parada izango dugu. 2

Izen hori hautatzeko Turbo Pascal lengoaiak identifikadoreetarako jartzen dituen baldintzak bete behar dira, gogoratu **4.2.2.2 Erabiltzailearen identifikadoreak** izenburuko puntua.

```
TYPE
  DM_Ikaslea = RECORD
                 Izena : String[39] ;
                 Nota : Real ;
                 Helbidea : String[99] ;
                 Adina : Byte ;
                END ;
VAR
  Ikaslea : DM_Ikaslea ;
```
Behin DM\_Ikaslea datu-mota berria erazagutu ondoren Ikaslea izeneko erregistro aldagai bat deklara daiteke, non pertsona bakar bati dagokion informazioa gorde daitekeen. Informazioaren antolaketa hierarkiakoa denez, ikasle multzo baten "gela" kontzeptua ere erraz gauzatuko litzateke, horretarako DM\_Ikaslea datu-motan oinarritzen den array bat asma daiteke (**11.2.5 Erregistroen arrayak** puntuan ikusi eta ikasiko dugu).

#### **11.2.2 Eremuak**

Erregistro baten irudia eta definizioa ikusi ondoren erregistroaren osagaiak diren eremuei buruz hitz egin dezagun, lehenik sintaxia aipatuz eta ondoren eremuen helburua zein den argituz eta eremuen informazioak memorian nola biltegitzen diren azalduz.

#### **11.2.2.1 Eremuak zehazteko sintaxia**

Eremuak nola zehazten diren ikasteko Record datu-mota bat definitzeko behar dugun sintxaia aztertuko dugu. Aurreko DM\_Ikaslea datu-motaren adibidearekin jarraituz horra sintxiaren ezaugarririk aipagarrienak:

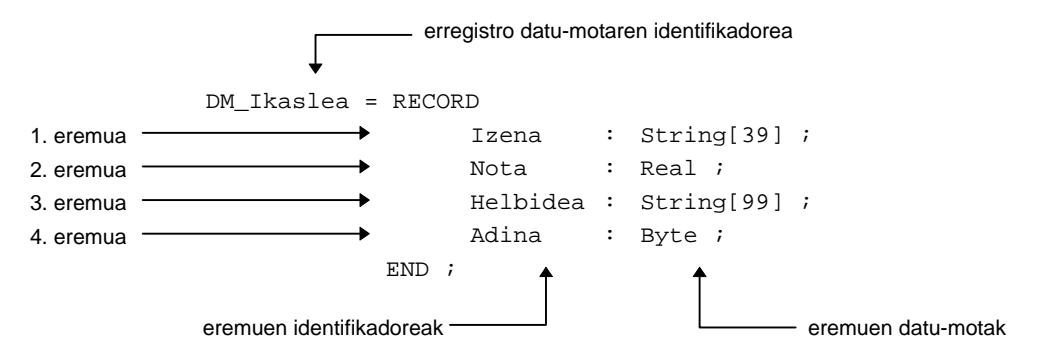

- Definitu nahi den erregistro datu-motaren identifikadorea programadoreak berak aukeratzen du. Etiketa hori datu-mota bati dagokiola argi eta nabarmen gera dadin markaren bat gehitzea gomendatzen da, esaterako adibidean ikaslearen eredua den erregistro datu-motari DM\_karaktereak jarri dizkiogu DM\_Ikaslea geratuz.
- Definitu nahi den datu-mota erregistro bat izango dela adierazteko Record hitz erreserbatua idatzi behar da, eta bere aurrean = sinboloa jarri behar da (ez ahaztu TYPE bloke barnean aurkitzen garela).
- Eremuak bat baino gehiago izatea normalena delako, eremu guztiak elkartu egin behar dira. Hau da, erregistroaren mugak zehaztu behar zaizkio konpiladoreari, horretarako RECORD eta END hitz erreserbatuak erabiltzen dira, ez da BEGIN-ik jartzen.

- RECORD eta END hitz erreserbatuen artean eremuen zerrenda editatzen da, eremu bakoitzeko bi kontzeptu adieraziz: eremuaren identifikadorea eta eremuari dagokion datu-mota.
- Eremu bakoitzak bere identifikadorea du ere eta, lehen bezala, programadoreak berak aukeratzen ditu. Eremuen etiketak ez dira datu-motak, aldagaiak ere ez, ezerekin konparatzekotan arrayen indizeekin $^3$  alderatuko genituzke.
- Eremu bakoitzak informazioren bat gordeko duenez datu-motaren bat izango du loturik, hori adierazteko baliagarria den datu-mota idazten da : eta ; sinboloen artean.

#### **11.2.2.2 Eremuen helburua**

Demagun DM\_Ikaslea deituriko datu-motak ondoko lau eremuak biltzen dituen erregistro bat dela, eta Ikaslea izeneko aldagaian irudiko informazioa gorde nahi dela:

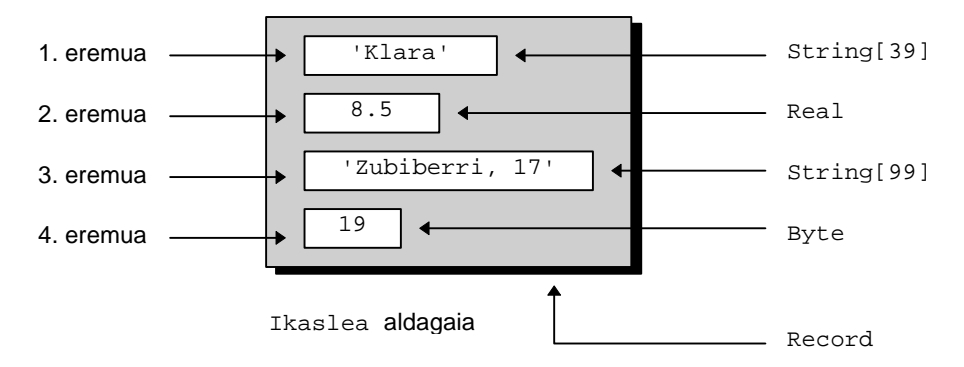

Programaren hasieran DM\_Ikaslea datu-mota definituko denez ezaguna egingo zaigu zalantzarik gabe, non dago ErregistroaDatuzBetetzen programaren ekarpen berria?

```
PROGRAM ErregistroaDatuzBetetzen ; \{ \TP70\11\RECORD02.PAS \}TYPE
  DM_Ikaslea = RECORD
                  Izena : String[39] ;
                  Nota : Real ;
                  Helbidea : String[99] ;
                  Adina : Byte ;
               END ;
VAR
  Ikaslea : DM_Ikaslea ;
BEGIN
  Write ('Ikaslearen izena eman: ') ; { Datuak biltegitzen }
   ReadLn (Ikaslea.Izena) ;
  Write ('Ikaslearen nota eman: ') ;
   ReadLn (Ikaslea.Nota) ;
   Write ('Ikaslearen helbidea eman: ') ;
   ReadLn (Ikaslea.Helbidea) ;
  Write ('Ikaslearen urteak eman: ') ;
   ReadLn (Ikaslea.Adina) ;
```
<sup>3</sup> Izan ere, eremu baten identifikadorearen zeregina (array linealen indizearen bezala) erregistroaren osagai horren atzipena ahalbidetzea da.

```
{ Datuak memoriatik hartuz pantailaratzen }
   WriteLn ;
   WriteLn ;
   WriteLn ('Hona hemen ikaslearen datuak:') ;
WriteLn ('Izena---------> ', Ikaslea.Izena) ;
WriteLn ('Nota----------> ', Ikaslea.Nota:0:1) ;
WriteLn ('Helbidea------> ', Ikaslea.Helbidea) ;
  WriteLn ('Adina---------> ', Ikaslea.Adina) ;
END.
```
ErregistroaDatuzBetetzen programaren bitartez Ikaslea izeneko aldagai batean bererai dagozkion informazio guztiak gordetzen dira. Informazioak mota ezberdinekoak direlako Ikaslea aldagaia erregistro bat izango da (lau eremuko erregistroa hain zuzen). Eremuen identifikadoreak eta euren datu-motak ezagunak dira programadorearentzat, eta horien bitartez Ikaslea izeneko aldagaiak bi string zenbaki erreal bat eta kopuru oso bat gordetzeko ahalmena duela kontura gaitezke. Baina nola?

Eremu batean informazioa gordetzeko kanpotik barnera abiatuko gara. Hots, lehenik erregistro aldagaia identifikatu beharko da (izan ere ErregistroaDatuzBetetzen programan Ikaslea izeneko aldagai bakarraren ordez bi erregistro egon zitezkeen, adibidez Ikasle\_1 eta Ikasle\_2 izeneko aldagaiak); horregatik eremu batean daturen bat gordetzeko unean honela egiten da, non lehenik erregistroa zehazten den:

ReadLn  $(Ikaslea$   $\Box$ ) ;

Ikaslea erregistroa identifikatu ondoren barnerago joko dugu, lau eremuetatik irakurri nahi den eremua zehaztu egingo dugu (esate baterako lehendabiziko eremuari dagokion Izena identifikadorea jarriz). Baina, eta hauxe litzateke berrikuntzarik aipagarriena, erregistro eta eremuaren identifikadore horien artean banatzaile bat jarri beharra dago. Pascal lengoaiak identifikadoreen arteko banaketa burutzeko puntu bat darabil:

ReadLn (Ikaslea.Izena) ;

Laburtuz, egituratuak diren aldagaiek euren elementuen erreferentziak egiteko bideak definiturik dituzte, adibidez string edo array baten oinarrizko osagairen bat zehazteko [indizea] ezarri behar zaio aldagai egituratuari, baina erregistroak homogeneoak ez direla bestelako mekanismoaz horniturik daude (puntu notazioarena hain zuzen ere).

#### **11.2.2.3 Eremuen biltegitzea memorian**

Erregistro datu-motaren eremuak elkar ondoan kokatzen dira memorian. Honezkero erregistro jakin baten eremu bakoitzari dagokion helbidea aurrekoaren jarraian datorrena izango dela froga daiteke. Ikus ErregistroarenEremuakMemorian programa non erregistro aldagai bat definitzen den. ErregistroarenEremuakMemorian programa honek Ikus izeneko unitate bat darabil eta bertan IntToHex() izeneko funtzioa garatu izan da.

ErregistroarenEremuakMemorian programa egikaritzean memoriaren helbideak erakusten dira (pila non hasten den, datu-segmentuaren hasiera eta kode-segmentuarena), gero Langile aldagaiaren ezaugarriak datoz (Identifikadorea, helbidea eta tamaina), eta azkenik Langile aldagaiaren zazpi eremuen informazioak.

Hona hemen ErregistroarenEremuakMemorian programa:

```
PROGRAM ErregistroarenEremuakMemorian ; \{ \TP70\11\RECORDB03.PAS \}USES<br>Crt, Ikus ;
                   (* IKUS.TPU unitatea darabil *)
TYPE
  DM_Langile = RECORD
                  Izena : String[39] ;<br>Soldata : Real ;
                  Soldata
                   Helbidea : String[99] ;
                   Adina : Byte ;
                   Kategoria : Char ;
                   Gizonezko : Boolean ;
                   EgoeraZib : Char ;
               END ;
VAR
  Langile : DM_Langile ;
BEGIN (* Programa Nagusia *)
  ClrScr :
   WriteLn ('ERREGISTRO BATEN EREMUEN MEMORI HELBIDEAK') ;
   WriteLn ('=========================================') ;
   WriteLn ;
  WriteLn ('PILARI dagokion segmentuaren hasiera: ',IntToHex (sSeg)) ;
    WriteLn ('DATUEI dagokien segmentuaren hasiera: ',IntToHex (dSeg)) ;
  WriteLn ('KODEARI dagokion segmentuaren hasiera: ',IntToHex (cSeg)) ;
  WriteLn ;
  WriteLn ;
    WriteLn ('ALDAGAIA':29, ' HELBIDEA', ' TAMAINA') ;
   WriteLn ('----------------------------------------------':60) ;
    WriteLn ('Langile ----> ':36, IntToHex (Seg (Langile)),':',
            IntToHex (Ofs (Langile)), ' (', SizeOf (Langile), ')') ;
   WriteLn ;
    WriteLn ;
   WriteLn ('Langile.EgoeraZib ----> ':36, IntToHex (Seg (Langile.EgoeraZib)),':',
            IntToHex (Ofs (Langile.EgoeraZib)), ' (', SizeOf (Langile.EgoeraZib), ')') ;
   WriteLn ('Langile.Gizonezko ----> ':36, IntToHex (Seg (Langile.Gizonezko)),':',
             IntToHex (Ofs (Langile.Gizonezko)), ' (', SizeOf (Langile.Gizonezko), ')') ;
   WriteLn ('Langile.Kategoria ----> ':36, IntToHex (Seg (Langile.Kategoria)),':'
             IntToHex (Ofs (Langile.Kategoria)), ' (', SizeOf (Langile.Kategoria), ')') ;
    WriteLn ('Langile.Adina ----> ':36, IntToHex (Seg (Langile.Adina)),':',
             IntToHex (Ofs (Langile.Adina)), ' (', SizeOf (Langile.Adina), ')') ;
   WriteLn ('Langile.Helbidea ----> ':36, IntToHex (Seg (Langile.Helbidea)),':',
            IntToHex (Ofs (Langile.Helbidea)), ' (', SizeOf (Langile.Helbidea), ')') ;
   WriteLn ('Langile.Soldata ----> ':36, IntToHex (Seg (Langile.Soldata)),':',
             IntToHex (Ofs (Langile.Soldata)), ' (', SizeOf (Langile.Soldata), ')') ;
   WriteLn ('Langile.Izena ----> ':36, IntToHex (Seq (Langile.Izena)),':',
            IntToHex (Ofs (Langile.Izena)), ' (', SizeOf (Langile.Izena), ')') ;
END.
```
ErregistroarenEremuakMemorian programa egikaritu eta bere irteera aztertzean Langile erregistroa 5A39 helbidea duen segmentuan aurkituko direla ikusten da (ordenadore batetik bestera helbide fisiko hori ezberdina izan daiteke). Zehatzago, Langile aldagaia 5A39:005E helbidean hasten da (Langile erregistroa lehen elementua, lehen eremua, 5A39:005E helbide horretan hasten da), eta gainerako beste elementuak, eremuak, jarraian aurkitzen dira.

Langile aldagaia, bere osotasunean harturik, 5A39:005E helbidean hasten dela esan dugu eta dagokion tamaina 150 byte dira. Erregistro horren tamaina bere eremuen tamainen batura denez honela kalkulatuko litzateke:  $150 = 40 + 6 + 100 + 1 + 1 + 1 + 1$ 

ErregistroarenEremuakMemorian programa exekutatu ondoren, ordenadore zehatz batean irteera hau dela ziurtatzen badigute, helbide horien interpretazioa egin dezagun, jakinik helbideak bi zatitan ematen direla (segmentua eta desplazamendua):

ERREGISTRO BATEN EREMUEN MEMORI HELBIDEAK ========================================= PILARI dagokion segmentuaren hasiera: 5A70 DATUEI dagokien segmentuaren hasiera: 5A39 KODEARI dagokion segmentuaren hasiera: 5947 ALDAGAIA HELBIDEA TAMAINA ----------------------------------------------- Langile ----> 5A39:005E (150) Langile.EgoeraZib ----> 5A39:00F3 (1) Langile.Gizonezko ----> 5A39:00F2 (1)<br>Langile.Kategoria ----> 5A39:00F1 (1) Langile.Kategoria ----> 5A39:00F1 Langile.Adina ----> 5A39:00F0 (1) Langile.Helbidea ----> 5A39:008C (100) Langile.Soldata ----> 5A39:0086 (6) Langile.Izena ----> 5A39:005E (40) \_

Irteeran ikus daitekeenez lehenago definiturik dauden eremuek dituzten helbideak gerorago definituak dauden eremeun helbideak baino baxuagoak dira. Horrela, Izena eremuaren helbidea 5A39:005E helbidea baxuagoa da Soldata eremuaren 5A39:0086 helbidearekin konparatzen badugu.

Irteeraren azterketatik ateratzen den beste ondorio bat eremu guztiak datusegmentuan aurkitzen direla, zazpi eremuei dagozkien helbideak 5A39-z hasten baitira. Izan ere eremuok programa nagusiko aldagai baten osagaiak dira eta programa nagusiko aldagai guztiak datu-segmentuan kokatzen dira.

Azter dezagun orain eremuen desplazamenduak datu-segmentu barruan. Lehen eremua Langile.Izena izanik 5A39:005E helbidean hasten da, memoria 40 byte hartuz (39 karaktereen 39 byteak gehi 0 posizioaren bytea). Hori dela eta, Langile.Izena eremuaren azken memoria posizioa 5A39:0085 izango da:

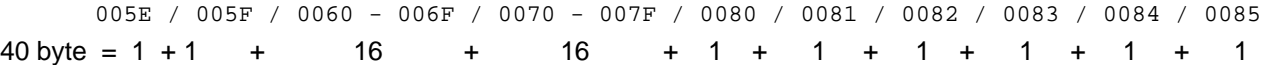

Langile.Soldata eremua 5A39:0086 posizioan hasten da eta zenbaki erreal bat delako 6 byte izango ditu, horregatik bere azken memoria posizioa 5A39:008B izango da:

0086 / 0087 / 0088 / 0089 / 008A / 008B  $6 \text{ byte} = 1 + 1 + 1 + 1 + 1 + 1 + 1$ 

Langile.Helbidea izeneko eremua string bat da ere, baina 99 karakteretakoa. Honek 100 byte hartuko ditu memorian (5A39:008C posiziotik 5A39:009F posiziora):

> 008C - 008F 4 byte 0090 - 009F 16 byte 00A0 - 00AF 16 byte 00B0 - 00BF 16 byte 00C0 - 00CF 16 byte 00D0 - 00DF 16 byte 00E0 - 00EF 16 byte 100 byte

Azken lau eremuek byte bana hartzen dute memorian, euren oinarrizko datu-motak Char, Boolean eta Byte baitira. Bakoitzaren kokamen zehatza irteeraren pantailaraketan ikus daiteke:

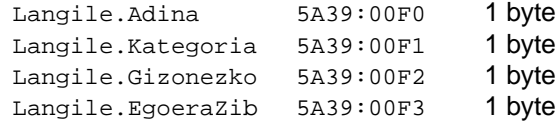

#### **11.2.3 Eragiketak erregistroekin**

Hurrengo bi puntuetan erregistroek onartzen duten eragiketa bakarra eta erregistroak azpiprogrametan aipatuko ditugu.

#### **11.2.3.1 Erregistroa eragigai bezala**

Erregistroek onartzen duten eragiketa bakarra esleipena da. Hau da, oinarritzat datumota bera duten bi erregistroen arteko asignazioa egin daiteke:

```
PROGRAM ErregistroenEsleipena ; \{ \TP70\11\RECORDD04.PAS \}TYPE
  DM_Ikaslea = RECORD
                  Izena : String[39] ;
                  Helbidea : String[99] ;
                  Adina : Byte ;
               END ;
VAR
  Ikaslea, Pertsona : DM_Ikaslea ;
BEGIN
  Write ('Ikaslearen izena eman: ') ; { Datuak "Ikaslea"n gordetzen }
   ReadLn (Ikaslea.Izena) ;
   Write ('Ikaslearen helbidea eman: ') ;
   ReadLn (Ikaslea.Helbidea) ;
  Write ('Ikaslearen urteak eman: ') ;
   ReadLn (Ikaslea.Adina) ;
    { Irakurriko datuak beste erregistro bati esleitu }
   Pertsona := Ikaslea ;
   WriteLn ;
   WriteLn ;
   WriteLn ('Hona hemen "Pertsona" aldagaiaren datuak:') ;
   WriteLn ('Pertsona.Izena---------> ', Pertsona.Izena) ;
 WriteLn ('Pertsona.Helbidea------> ', Pertsona.Helbidea) ;
 WriteLn ('Pertsona.Adina---------> ', Pertsona.Adina) ;
END.
```
ErregistroenEsleipena programan erregistro baten datuak teklatuz irakurri ondoren beste erregistro bati transferi daitezke. Teklatuaren bitarteko irakurketak eremuka egin beharko dira, baina erregistro biren arteko asignazioa eremuka egiten ibili ordez orokorki egitea posible da.

Demagun ErregistroenEsleipena programan aldaketa txiki hau idazten dugula, non Ikaslea eta Pertsona erregistro aldagaiak datu-mota berdintsua dutela; berdintsua baina ez datu-mota bera. Zer gertatuko litzateke erregistroen arteko esleipena burutzean?.

```
PROGRAM ErregistroenEsleipenOkerra ; \{\ \TPP70\11\RECORDB05.PAS \}TYPE
  DM_Ikasle1 = RECORD
                  Izena : String[39] ;
                  Helbidea : String[99] ;
                  Adina : Byte ;
               END ;
   DM_Ikasle2 = RECORD
                  Izena : String[39] ;
                  Helbidea : String[99] ;
                  Adina : Byte ;
               END ;
VAR
  Ikaslea : DM_Ikasle1 ;
  Pertsona : DM_Ikasle2 ;
BEGIN<br>Write ('Ikaslearen izena eman:
                                    ') ; { Datuak "Ikaslea"n biltegitzen }
   ReadLn (Ikaslea.Izena) ;
```
ErregistroenEsleipenOkerra programa konpilatzean errorea detektatuko da, Ikaslea eta Pertsona erregistroen arteko esleipena ezinezkoa baita, honelako mezu aski ezaguna erakutsiz: Error 26: Type mismatch.

Esan den bezala erregistroek onartzen duten eragiketa bakarra asignazioa da. Hori dela eta, ezin daiteke erregistroen arteko konparaziorik egin. Horregatik erregistro bik informazio berdina gordetzen dutela frogatzeko eremuka lan egingo da (ikus hurrengo puntuan, helburu horrekin, garatu den funtzio boolearra).

#### **11.2.3.2 Erregistroa parametro bezala**

Seigarren kapituluan azaldu zen **6.3.3 Parametroen erabilpena Turbo Pascal lengoaian** izeneko puntua eta bere menpekoak (**6.3.3.1 Baliozko parametroa**, **6.3.3.2 Aldagai-parametroa** eta **6.3.3.3 Konstante-parametroa**) gogoratzea komeniko litzateke.

Programa baten moduluen arteko komunikazioa parametroen bitartez lortzen da, hots azpiprograma batek informazioa jasotzeko eta itzultzeko parametroak beharrezkoak dira. Parametroen pasatze moduak funtsean bi dira eta euren taula osatzeko menpeko moduluak, azpiprogramak, zer jasotzen duen kontutan izan behar da.

Menpeko moduluak definiturik daukan parametro formalak, modulu deitzailearen datuarengandik, zer jasotzen duen horrek parametro pasatze moduak desberdintzen ditu, hau da, parametroak balioak ala erreferentziak<sup>4</sup> izan daitezke, zein jarraian luzatzen den taularen zutabeak bereizteko irizpide nagusia den. Lehenengo zutabean baliozko parametroa darabilen parametro pasatze modua azaltzen da lerroetan ondoko bost ezaugarriak kontsideratuz: uneko argumentua, ikur markatzailea, komunikazio mota, parametro formalaren izaera eta parametro errealaren babes maila. Baina parametroa beste aldagai baten erreferentzia edo helbidea denean parametro pasatze modu bi bereizten dira aldagai-parametroa eta konstanteparametroa, azken honek dituen propietateak aproposak dira datu-mota egituratuak azpiprogrametan erabiltzeko.

l

<sup>4</sup> Memori posizioen helbideak.

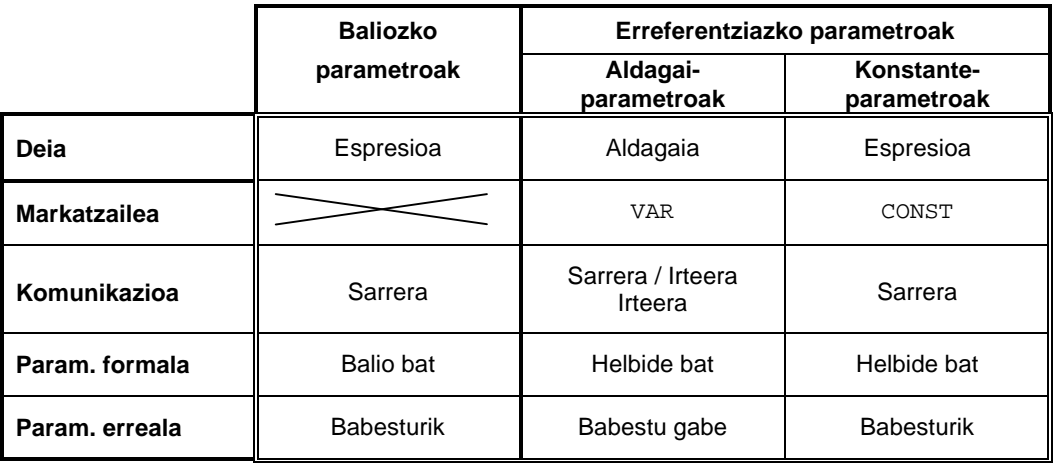

Ikus jarraian ematen den taula:

Seigarren kapituluan esan genuen erreferentziaz pasatutako parametro baten eta bere uneko parametroaren memori posizioak berdinak direla, **6.4.2 Aldagai-parametroak eta memori helbideak** izeneko puntuan ParametroFormalenHelbideakVAR\_A programaz froga daitekeenez. Baina **6.4.3 Konstante-parametroak eta memori helbideak** puntuan CONST bitartez pasatutako argumentuak azaldu genituen ParametroFormalenHelbideakCONST\_A izeneko programaren exekuzioa azalduz. Bertan AzpirrutinaCONST() deituriko prozedura baten irteera erakutsi zen, honelako zerbait azpimarratuz: Oso1, Oso2 eta Oso3 parametroak<sup>5</sup> erreferentziakoak izan beharrean baliozkoak dirudite euren helbideak pilan aurkitzen direlako. Esan genuen ere, datu-mota egituratuak ikastean argiago ulertzen dela CONST markaren bitartez pasatutako parametroak pilaren segmentuan ez daudela, hona hemen programa nagusitik Azpirrutina() prozedurara hiru arrayen informazioa bidaltzen duen programa:

```
PROGRAM ErregistroaParametroBezala ; { \TP70\11\RECORD06.PAS }
USES<br>Crt, Ikus ;
                  (* IKUS.TPU unitatea darabil *)
TYPE
  DM_Langile = RECORD
                  Izena : String[39] ;
                 Adina : Byte ;
               END ;
PROCEDURE Azpirrutina (Erreg1 : DM_Langile;
                      VAR Erreg2 : DM_Langile;
                      CONST Erreg3 : DM_Langile) ;
BEGIN
 WriteLn ; WriteLn ;
 WriteLn ('ALDAGAIA':29, ' HELBIDEA', ' TAMAINA') ;
 WriteLn ('--------------------------------------------------':60) ;
WriteLn ('Erreg3 ---(CONST)----> ':36, IntToHex (Seg (Erreg3)),':',
 IntToHex (Ofs (Erreg3)), ' (', SizeOf (Erreg3), ')') ;
WriteLn ('Erreg2 ---(VAR)------> ':36, IntToHex (Seg (Erreg2)),':',
 IntToHex (Ofs (Erreg2)), ' (', SizeOf (Erreg2), ')') ;
WriteLn ('Erreg1 ---(balioz)---> ':36, IntToHex (Seg (Erreg1)),':',
 IntToHex (Ofs (Erreg1)), ' (', SizeOf (Erreg1), ')') ;
END ;
```
<sup>5</sup> AzpirrutinaCONST() izena duen prozedurara erreferentziaz pasatutako hiru zenbaki oso, gogoratu azpirrutinaren goiburukoa: PROCEDURE AzpirrutinaCONST (CONST Oso1, Oso2, Oso3 : INTEGER) ;

```
VAR
 Langile1, Langile2, Langile3 : DM_Langile ;
BEGIN (* Programa Nagusia *)
   ClrScr ;
   WriteLn ('PARAMETRO ERREALEN ETA FORMALEN MEMORI HELBIDEAK') ;
   WriteLn ('================================================') ;
   WriteLn ;
 WriteLn ('PILARI dagokion segmentuaren hasiera: ',IntToHex (sSeg)) ;
 WriteLn ('DATUEI dagokien segmentuaren hasiera: ',IntToHex (dSeg)) ;
  WriteLn ('KODEARI dagokion segmentuaren hasiera: ',IntToHex (cSeg)) ;
   WriteLn ;
  WriteIn:WriteLn ('ALDAGAIA':29, ' HELBIDEA', ' TAMAINA') ;
   WriteLn ('---------------------------------------------':60) ;
  WriteLn ('Langile3 ---> ':36, IntToHex (Seg (Langile3)),':',
            IntToHex (Ofs (Langile3)), ' (', SizeOf (Langile3), ')') ;
  WriteLn ('Langile2 ---> ':36, IntToHex (Seg (Langile2)),':',
 IntToHex (Ofs (Langile2)), ' (', SizeOf (Langile2), ')') ;
WriteLn ('Langile1 ---> ':36, IntToHex (Seg (Langile1)),':',
            IntToHex (Ofs (Langile1)), ' (', SizeOf (Langile1), ')') ;
   Azpirrutina (Langile1, Langile2, Langile3) ;
END.
```
ErregistroaParametroBezala programan bi eremuko erregistroak erazagutzen dira, programa nagusiko hiru aldagaiak (Langile1, Langile2 eta Langile3) datuen segmentuan sortzen dira eta Azpirrutina() prozedurara bidaltzean bakoitzak bere pasatze modua du:

- Langile1 aldagaia baliozko parametroa da eta Erreg1 dagokio
- Langile2 arraya aldagai-parametro bat da eta Erreg2 dagokio
- Langile3 konstante-parametroari Erreg3 dagokio azpirrutinan

ErregistroaParametroBezala programa egikaritu eta bere irteera azter dezagun, ikus daitekeenez, programa exekutatu den une eta ordenadore horretan pilaren segmentua 5A68 helbidean hasten da, datuak 5A29 helbidetik aurrera kokatzen dira eta programaren lehen sententzia 5949 helbidean dago:

```
PARAMETRO ERREALEN ETA FORMALEN MEMORI HELBIDEAK
================================================
PILARI dagokion segmentuaren hasiera: 5A68
DATUEI dagokien segmentuaren hasiera: 5A32
KODEARI dagokion segmentuaren hasiera: 5949
                 ALDAGAIA HELBIDEA TAMAINA
 -------------------------------------------
Langile3 ---> 5A32:00B2 (41)
 Langile2 ---> 5A32:0088 (41)
 Langile1 ---> 5A32:005E (41)
                ALDAGAIA HELBIDEA TAMAINA
 -------------------------------------------------
Erreg3 ---(CONST)----> 5A32:00B2 (41)
Erreg2 ---(VAR)------> 5A32:0088 (41)
 Erreg1 ---(balioz)---> 5A68:3DC4 (41)
_
```
Langile1, Langile2 eta Langile3 erregistroak programa nagusiko aldagaiak direlako datuen segmentuan sortzen dira. Bestalde, prozeduraren Erreg2 eta Erreg3

aldagaiak erreferentziak dira eta ez dute pilan tokirik hartzen, baina Erreg1 erregistroa berriz pilan aurkitzen da eta Langile1 aldagaiaren kopia bat da. Ondorioz, baliozko parametro bat pasatzean parametro errealaren kopia bat egiten da pilan, eta datu-mota egituratuen kasuan .<br>prozesu horrek baliabide asko hartzen ditu<sup>6</sup> (nahiz eta adibideko erregistroak oso handiak ez izan), hori dela eta datu-mota egituratu bat azpiprograma batera bidaltzean erreferentziaz pasatuko da.

Hau guztia arrayetan aipatu izan zen ere, egin dezagun oraintxe laburpen bat.

Array edo/eta erregistro bat beti erreferentziaz pasatuko dela agindutzat hartuko dugu, hurrengo urratsa izango litzateke erreferentziazko parametroek dituzten bi moduetatik zein aukeratzea kasu bakoitzeko. Zalantza hau argitzeko aurreko taulari begirada arin bat ematea aski da, hots, array edo/eta erregistro baten portaera azpirrutinaren barnean datuak eskaintzearena denean konstante-parametro bat izango da (parametro erreala aldatua izatea ez baitzaigu interesatzen), baina array edo/eta erregistro batek balioak azpiprograman barnean hartzen dituenean modulu deitzaileak horren berri jaso behar duenez arraya edo/eta erregistroa aldagai-parametroa izango da.

Esandakoaren aplikazioa ErregistroBiBerdinakOteDiren adibide-programan ikusten da, non ErregistroaBete() prozedura eta ErregistroakKonparatu() funtzioa erabiltzen diren:

```
PROGRAM ErregistroBiBerdinakOteDiren ; \{\ \TPP70\11\RECORD07.PAS \}TYPE
  DM_Ikaslea = RECORD
                  Izena : String[39] ;
                  Adina : Byte ;
              END ;
PROCEDURE ErregistroaBete (VAR Erreg : DM_Ikaslea) ;
BEGIN
  Write ('Ikaslearen izena eman: ') ; { Datuak biltegitzen }
   ReadLn (Erreg.Izena) ;
  Write ('Ikaslearen urteak eman: ') ;
   ReadLn (Erreg.Adina) ;
END ;
FUNCTION ErregistroakKonparatu (CONST Erreg1, Erreg2 : DM_Ikaslea) : Boolean ;
BEGIN
   ErregistroakKonparatu := (Erreg1.Izena = Erreg2.Izena) AND
                            (Erreg1.Adina = Erreg2.Adina) ;
END ;
VAR (* Programa Nagusia *)
  Ikasle1, Ikasle2 : DM_Ikaslea ;
BEGIN
   WriteLn ('"Ikasle1" izeneko erregistroa betetzen: ') ;
   ErregistroaBete (Ikasle1) ;
   WriteLn ('"Ikasle2" izeneko erregistroa betetzen: ') ;
   ErregistroaBete (Ikasle2) ;
    { Erregistroen arteko konparaketa burutu, hau da Ikasle1 erregistroaren
     eremuek gordetzen dutena eta Ikasle2-ren eremuen edukia berdinak diren }
   IF ErregistroakKonparatu(Ikasle1, Ikasle2) THEN
     WriteLn ('"Ikasle1" eta "Ikasle2" erregistroen edukiak berdinak dira')
   ELSE
     WriteLn ('"Ikasle1" eta "Ikasle2" erregistroak desberdinak dira') ;
END.
```
l

<sup>6</sup> Kopia egiteko denbora eta memoria behar direlako.

Esandakoarekin bat etorriz aurreko programan aurkitzen diren ErregistroaBete() prozeduraren eta ErregistroakKonparatu() funtzioaren parametroek dituzten pasatze moduak hauek dira:

ErregistroaBete()

Erreg prozedura honen bitartez Erreg erregistroak balioak hartzen ditu teklatuz string bat eta zenbaki oso bat irakurtzen baitira, teklatuz emandako datu horiek programa nagusiko Ikasle1 eta Ikasle2 erregistroek har ditzaten parametroaren pasatze modua aldagai-parametroarena izango da.

> Azaldutako egoerak galdera bat egiteko aukera ematen digu, hona hemen: zer gertatuko litzateke Erreg parametroari aurretik CONST jarriko bagenio konstante-parametro bihurtuz?.

> CONST bitartez markaturiko konstante-parametroa ezin denez errutina barruan aldatu ReadLn(Erreg.Izena) eta ReadLn(Erreg.Adina) sententziak ezin izango lirateke konpilatu, ezaguna den errore hau agertuko litzaiguke: Error 122: Invalid variable reference.

#### ErregistroakKonparatu()

Erreg1 erregistroen arteko konparaketa lortzen duen ErregistoakKonparatu() funtzioaren lehen parametro hau egituratua da, eta portaeraz sarrerakoa da. Egituratua delako Erreg1 erregistroa erreferentziaz pasatuko da (VAR edo CONST), eta sarrerakoa denez konstante-parametroa izango dela deduzitu ahal dugu.

> Lehenago egin dugun galdera kontrako zentzuan egin dezagun, hots, zer gertatuko litzateke Erreg1 parametroari aurretik VAR jarriko balitzaio aldagai-parametro bihurtuz?.

> Ezer ere ez, ErregistokKonparatu() funtzioaren zeregina egokitasun eta zuzentasun osoz beteko litzateke. Baina kontuz, arrisku bat egon badago Erreg1 parametro hori VAR bitartez markatzean, aldagaiparametroa izango litzatekeenez errutina barruan aldatzea zilegi litzaiguke eta nahi gabe modulu nagusiaren Ikasle1 parametro erreala errutina barnean alda zitekeen.

Erreg2 azaldu dugun Erreg1 parametroa bezala.

#### **11.2.4 Eragiketak erregistroen eremuekin**

Erregistro baten eremuei aplikatuko zaizkien eragiketak eremu horri dagokion datumotak onartzen dituen eragiketak izango dira.

Hau da, string bat eta zenbaki erreal bat biltzen dituen Ikaslea aldagaia erregistro bat izanik bere eremuei ezin zaie Div zatiketa osoa aplikatu, bai string eta bai zenbaki errealen datu-motek hori galarazten dutelako. Beste adibide bat jarriz gero, demagun Ikaslea aldagaiaren aurreneko eremua karaktere-katea dela, bere bigarren posizioan gordeta dagoen karakterea ezin izango da konstante batez biderkatu (karaktereekin eragiketa aritmetikoak debekatuta baitaude), ezta AND bezalako eragile logikoa aplikatu (karaktereekin eragiketa logikoak egiterik ez dago).

Hona hemen esandakoa Pascal lengoaiaz kodeturik:

```
TYPE
  DM_Ikaslea = RECORD
                     Izena : String[39] ;
                     Nota : Real ;
                 END;
VAR
  Ikaslea : DM_Ikaslea ;
```
Honezkero, jarraian ematen diren lerroetan erroreak daude:

```
ZbkOsoa := Ikaslea.Nota Div 2 ;
ZbkOsoa := Ikaslea.Izena[2] * 5 ;
EmaitzaBoolear := Ikaslea.Izena[2] AND Amaiturik ;
```
Erregistroen eremuekin egin daitezkeen operazioen adibide bat **11.2.3.2 Erregistroa parametro bezala** puntuan ikusi izan da, non ErregistroBiBerdinakOteDiren adibideprograman ErregistoakKonparatu() funtzioaren barnean bi erregistroetako eremuen arteko konparaketak burutzen diren:

```
FUNCTION ErregistroakKonparatu (CONST Erreg1, Erreg2 : DM_Ikaslea) : Boolean ;
BEGIN
    ErregistroakKonparatu := (Erreg1.Izena = Erreg2.Izena) AND
                              (Erreg1.Adina = Erreg2.Adina) ;
END ;
```
#### **11.2.5 Erregistroen arrayak**

Kapitulu honen hasieran ArrayParaleloakLantzen programaren kodea erakutsi genuen, zeinean ikasleen izenak eta notak bi array ezberdin baina erlazionatuetan gordetzen ziren. Array bat Gela31 identifikadorez zehazten zen eta ikasleen izenak biltegitzeko erabiltzen zen, besteak berriz Notak31 identifikadorea zuen eta paraleloki betetzen zen datuz. Hauxe litzateke ArrayParaleloakLantzen programa egikaritu ondoren array biek izan dezaketeen informazioa:

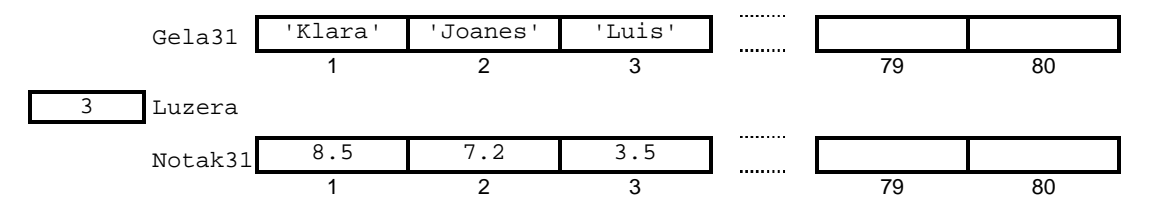

Array paraleloen prozesaketa erraza eta zehatza izanik soluzio honek ez du "ikasle" kontzeptua bere osotasunean aintzat hartzen, izan ere ikasle jakin bati dagokion informazioa bi egituretan barreiaturik dago. Esan genuen bezala ikasle bat adierazteko Gela31[Indz] eta Notak31[Indz] bikotea erabili baita.

Askoz argiago geratuko litzateke ikasle baten ezaugarri biak erregistro batean bilduko bagenitu, eta ondoren, erregistro horretan oinarritzen delarik ikastaldearen ideia ematen digun arraya definitu. Eskematikoki:

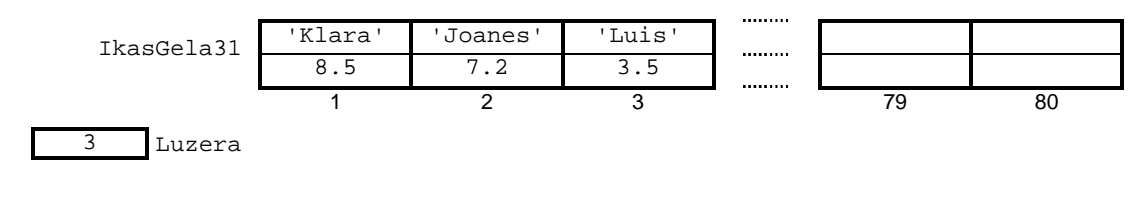

ArrayParaleloakLantzen programatik abiatuta erregistroetan oinarritzen den arrayaren programari ErregistroenArraya deituko diogu. Hona hemen bere kodea:

```
PROGRAM ErregistroenArraya ; \{\ \TPP70\11\RECORD08.PAS \}CONST
   BEHEMUGA = 1 ;
  GOIMUGA = 80 ;
TYPE
  DM_Ikaslea = RECORD
                   Izena : String[39] ;
                   Nota : Real ;
               END ;
  DM_Taldea = ARRAY[BEHEMUGA..GOIMUGA] OF DM_Ikaslea ;
PROCEDURE ArrayaBete (VAR IkasGela : DM_Taldea; VAR LuzLog : Byte) ;
VAR
  Indize : Byte ;
 Erantz : Char ;
BEGIN
   Erantz := 'B' ;
   Indize := 1 ;
    WHILE (Indize <= GOIMUGA) AND (Erantz = 'B') DO
    BEGIN
      Write (Indize, '. ikaslearen izena eman: ') ;
       ReadLn (IkasGela[Indize].Izena) ;
      Write (Indize, '. ikaslearen nota eman: ') ;
       ReadLn (IkasGela[Indize].Nota) ;
       REPEAT
          Write ('Ikasle gehiagorik? (B/E): ') ;
          ReadLn (Erantz) ;
          Erantz := UpCase (Erantz) ;
      UNTIL (Erantz = 'B') OR (Erantz = 'E') ;
      IF Erantz = 'B' THEN
        Indize := Indize + 1 ;
   END ;
    IF Indize > GOIMUGA THEN
     LuzLog := GOIMUGA
    ELSE
      LuzLog := Indize ;
END;
PROCEDURE ArrayaIkus (CONST IkasGela : DM_Taldea; LuzLog : Byte) ;
VAR
  Indize : Byte ;
BEGIN
    FOR Indize:=1 TO LuzLog DO
    BEGIN
      Write (Indize, '. ikaslea: ') ;
      Write (IkasGela[Indize].Izena:15, ' ') ;
       WriteLn (IkasGela[Indize].Nota:10:1) ;
    END ;
END;
VAR
   IkasGela31 : DM_Taldea ;
   Luzera : Byte ;
BEGIN
    WriteLn ('Izenak eta notak memorian gorde:') ;
    ArrayaBete (IkasGela31, Luzera) ;
   WriteLn ;
   WriteLn ('Hona hemen ikasle bakoitzeko gordetako informazioa:') ;
   ArrayaIkus (IkasGela31, Luzera) ;
END.
```
Hauxe da aurreko eskemari dagokion ErregistroenArraya programaren exekuzioa:

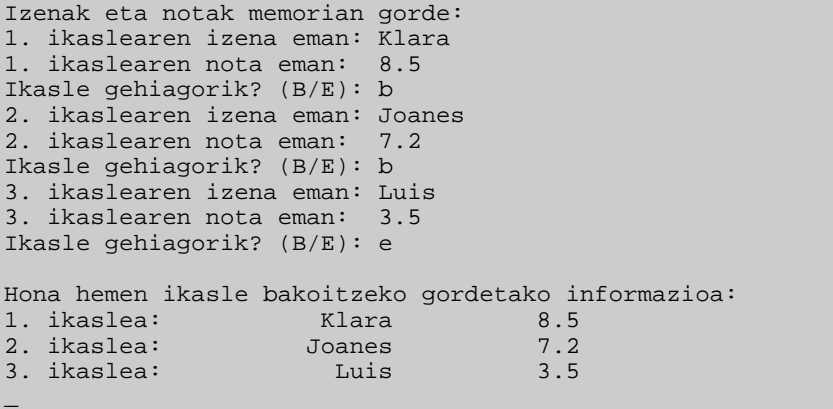

ErregistroenArraya programan dauden berrikuntzak IkasGela[Indize].Izena eta IkasGela[Indize].Nota bezalako erreferentziak dira. Horiek ulertzeko arau orokor bat dago programazio lengoaia gehienetan, "egitura konplexu bat dugunean kanporago dauden egiturak ezkerrago idazten dira". Beraz, IkasGela[Indize].Izena[1] erreferentzia honela banatzen da:

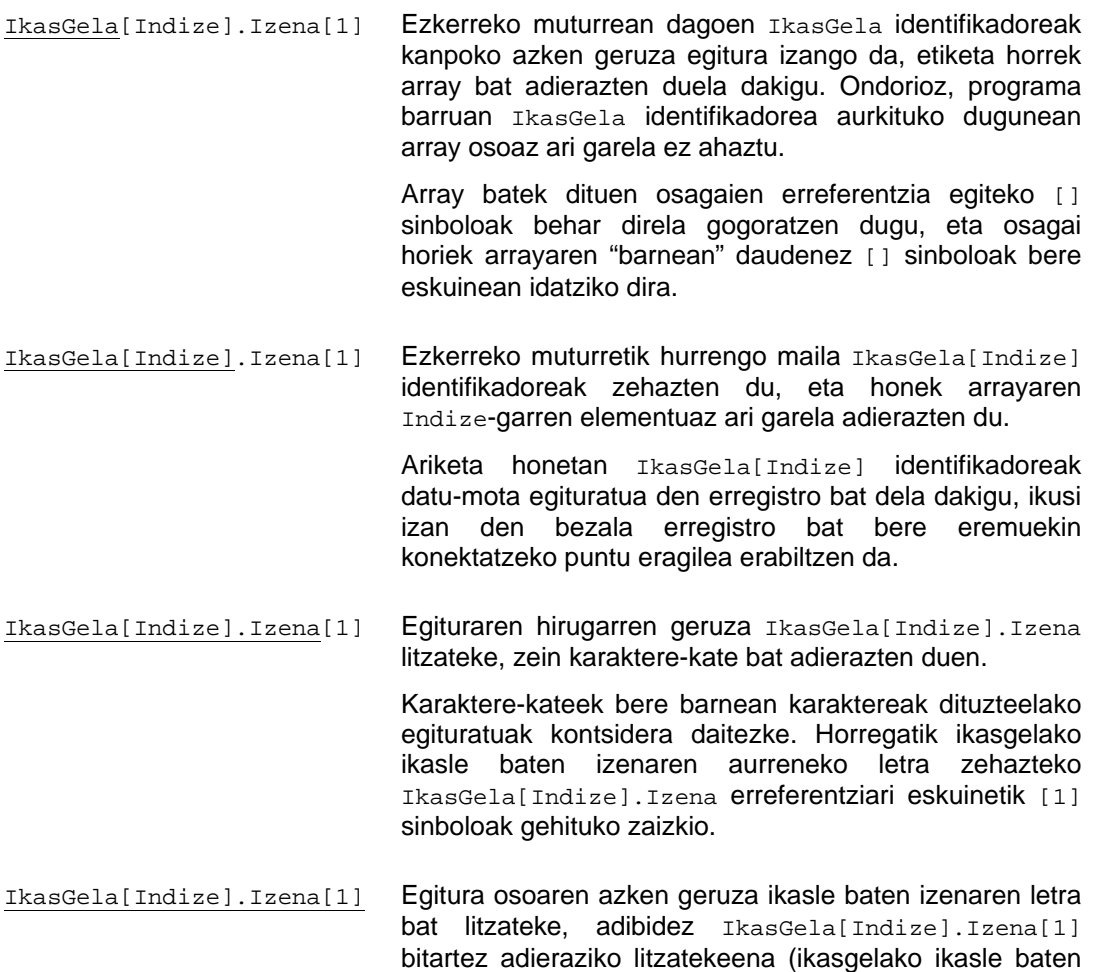

izenaren aurreneko letra).

Dena bilduz:

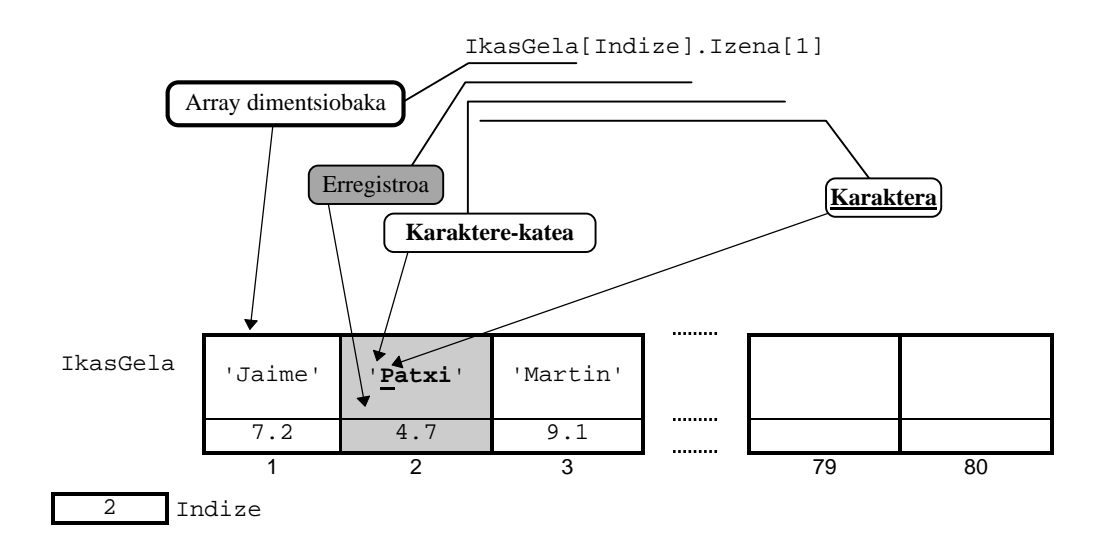

Ikusten denez kanpoko mailak ezkerrean daude eta barnekoak eskuinean, maila batetik bestera igarotzeko erabili behar diren konektoreak datu-motaren araberakoak dira [] sinboloak array eta karaktere-kateetan eta puntu operadorea erregistroetan.

Datu-mota egituratu baten mailen arteko ordenak zerikusia handia du. Esate baterako erregistroen array bat izan beharrean, array bat erregistroan barneraturik bagenu honelako zerbait izango genuke (ikus ArrayenErregistroa izeneko programa):

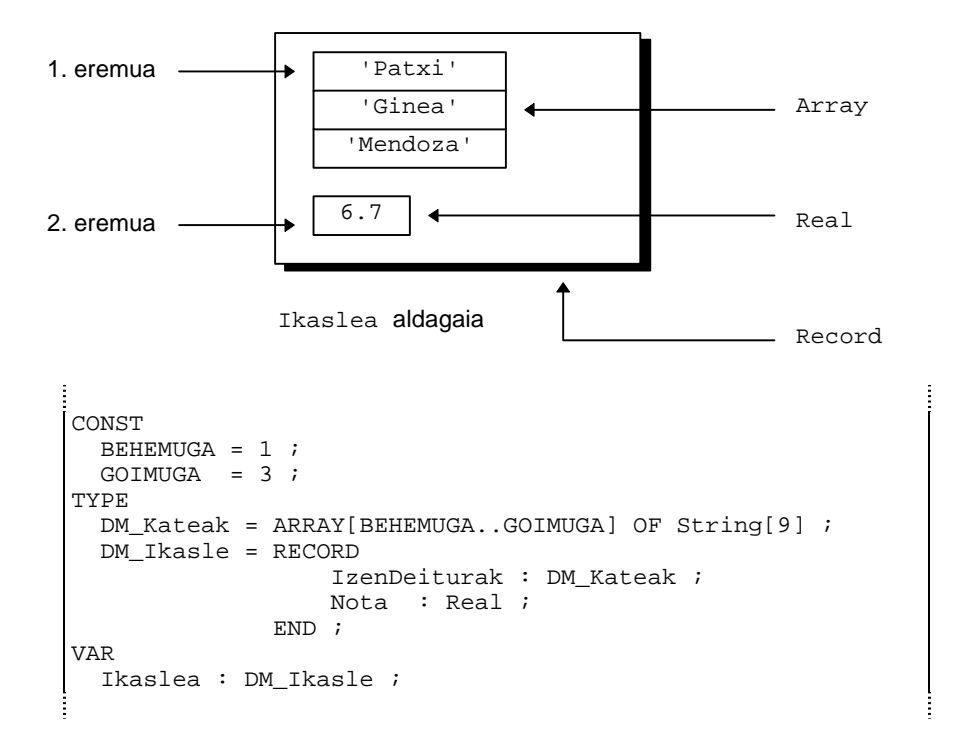

Eta kasu honetan bigarren abizenaren aurreneko karakterea lortzeko behar dugun segida honelako ordenean eman beharra dago: Erregistro aldagaia / Lehen eremua / Arrayaren hirugarren osagaia / Katearen lehendabiziko karakterea.

Ikaslea.IzenDeiturak[3][1]

Ikaslea.IzenDeiturak[3][1] erreferentzia eskematizatuz jarraian agertzen den irudia izan dezakegu. Ikusten denez Ikaslea.IzenDeiturak[3][1] erreferentziak, datu horiekin, M karakterea adierazten du:

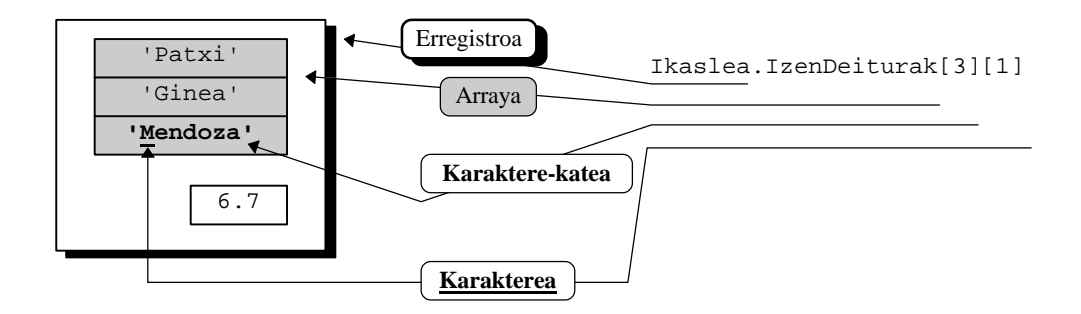

Hau litzateke Ikaslea aldagaia informazioz betetzeko ArrayenErregistroa izeneko programa:

```
PROGRAM ArrayenErregistroa ; \{ \TP70\11\RECORDB9.PAS \}CONST
 BEHEMUGA = 1 ;
   GOIMUGA = 3 ;
TYPE
  DM_Kateak = ARRAY[BEHEMUGA..GOIMUGA] OF String[9] ;
  DM_Ikasle = RECORD
                   IzenDeiturak : DM_Kateak ;
                   Nota : Real ;
               END ;
PROCEDURE ErregistroaBete (VAR Ikaslea : DM_Ikasle) ;
BEGIN
  Write ('Ikaslearen izena eman: ') ;
   ReadLn (Ikaslea.IzenDeiturak[1]) ;
  Write ('Ikaslearen lehen abizena eman: ') ;
   ReadLn (Ikaslea.IzenDeiturak[2]) ;
   Write ('Ikaslearen bigarren abizena eman: ') ;
   ReadLn (Ikaslea.IzenDeiturak[3]) ;
   Write ('Ikaslearen nota eman: ') ;
   ReadLn (Ikaslea.Nota) ;
END;
PROCEDURE ErregistroaIkus (CONST Ikaslea : DM_Ikasle) ;
VAR
  Indize : Byte ;
BEGIN
   Write ('Ikaslea -----> ') ;
    FOR Indize:=BEHEMUGA TO GOIMUGA DO
   BEGIN
      Write (Ikaslea.IzenDeiturak[Indize]:12, ' ') ;
   END ;
   WriteLn (Ikaslea.Nota:10:1) ;
END;
VAR
  Ikaslea : DM_Ikasle ;
BEGIN
   WriteLn ('Izen deiturak eta nota memorian gorde:') ;
   ErregistroaBete (Ikaslea) ;
  WriteIn: WriteLn ('Hona hemen ikasleari dagokion informazioa:') ;
   ErregistroaIkus (Ikaslea) ;
END.
```
# **11.2.5.1 Adibidea**

Asko dira erregistroen arrayekin plantea daitezkeen ariketak eta guztietan hamargarren kapituluko **10.4 ARRAY DIMENTSIOBAKARREN GAINEKO ERAGIKETAK** izeneko puntuan esandakoa aplikatu behar izaten da, esate baterako jarraian ematen den adibidean bilaketak eta ibilerak burutzen dira. Adibidearen zailtasunik aipagarriena datu-motak dira, izan ere "ikasle" kontzeptua errepresentatzeko erregistro hierarkiko<sup>7</sup> bat erabiltzen da (erregistro kabiatuak **11.2.7 Erregistro hierarkikoak** izeneko puntuan astiroago eta sakonago ikusiko dira).

Hona hemen ariketaren enuntziatua:

*Ikasgela bateko zerrenda antolatu nahi da, ikasgela osatzen duten ikasle bakoitzeko ondoko informazioa gordetzen da:*

> izena (20 karakteredun katea) deiturak (20 karakteredun 2 kateen arraya) azpitaldea (karakterea) teoriako nota (zenbaki erreala) laborategiko nota (zenbaki erreala)

*Programa menu baten bitartez gidatuko da eta hiru eginkizun bete ahal izango dira: ikasle baten datuak ikasgelako zerrendan gorde, ikasle bat bilatu ondoren bere informazioa pantailaratu eta zerrenda osoko informazioa erakutsi. Aukerok taula bezala jarriz:*

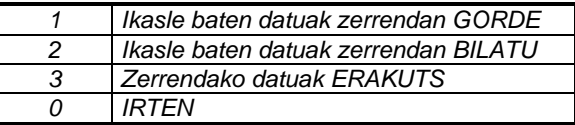

### *1. AUKERA*

*Aukera honen helburua ikasle berri baten informazioa zerrendan jasotzea da. Nahiz eta oso erraza izan ez da konprobatzen ikaslea benetan berria den, hau da, izen-abizen bereko ikaslerik lehendik erregistraturik ote dagoen. Arrayan informazioa gordetzean ez da inolako ordenik zaintzen, baina arrayaren luzera logikoak ez dezala gainditu luzera fisikoa kontrolatzen da.*

### *2. AUKERA*

*Aukera honen bitartez ikasle baten izen-deiturak teklatuz ematen dira eta ikasgelako zerrendan bilatu ondoren bere datuak pantailaratzen dira. Arrayan inolako ordenik ez dagoelako bilaketa sekuentziala erabiltzen da eginkizun honetarako.*

### *3. AUKERA*

*Aukera honi dagokion algoritmoa array baten ibilera litzateke.*

l

 $\overline{a}$ 

<sup>7</sup> Erregistroen artean hierarkiak antola daitezke, hots, erregistro baten eremuren bat beste erregistro bat denenan. Erregistro bat beste erregistro baten barnean kabiatzen denean eremuen arteko konektorea, nola ez, puntu eragilea da: lehen mailako eremuen atzipenak lortzeko aldagaia eta eremua zehaztuko dira puntu batez konektaturik (aldagaia.eremua), baina bigarren mailako eremuen atzipenak gauzatzeko puntu bi beharko dira (aldagaia.eremua.eremua).

```
PROGRAM Erregistroen_Adibidea; \{ \TP70\11\IKASLE.PAS \}USES
  Crt;
CONST
  MAX = 75;TYPE
   KateLabur = STRING[10];
   KateLuze = STRING[20];
   DM_ident = RECORD
                izena : KateLabur;
                deiturak : ARRAY[1..2] OF KateLuze;
              END;
  DM_notak = RECORD
                teoria, laborategia : REAL;
              END;
   DM_ikasle = RECORD
                 nor : DM_ident;
                 azpitalde : CHAR;
                 notak : DM_notak;
               END;
   DM_gela = ARRAY [1..MAX] OF DM_ikasle;
FUNCTION menua : CHAR;
VAR
   hautapen : CHAR;
BEGIN
     ClrScr;
     Writeln ('=======================================');
 Writeln ('1 Ikasle baten datuak zerrendan gorde');
 Writeln ('2 Ikasle baten datuak zerrendan bilatu');
     Writeln ('3 Zerrendako datuak erakutsi');
     Writeln ('=======================================');
    Write ('Irteteko 0. Zure aukera: ');
     Readln (hautapen);
     menua := hautapen;
END;
PROCEDURE IkasleBatenDatuakSartu (VAR g:DM_gela; VAR luzera:BYTE);
VAR
    itxoin : CHAR;
BEGIN
     IF luzera = MAX THEN
                       BEGIN
                           Writeln ('Gela beterik dago!');
                           itxoin := Readkey;
                       END
     ELSE
      BEGIN
           ClrScr;
           luzera := luzera + 1;
           Write (luzera,'-garren ikaslearen izena: ');
           Readln (g[luzera].nor.izena);
           Write (luzera,'-garren ikaslearen 1. abizena: ');
           Readln (g[luzera].nor.deiturak[1]);
           Write (luzera,'-garren ikaslearen 2. abizena: ');
           Readln (g[luzera].nor.deiturak[2]);
           Write (luzera,'-garren ikaslearen azpitaldea: ');
           Readln (g[luzera].azpitalde);
           Write (luzera,'-garren ikaslearen teoriako nota: ');
           Readln (g[luzera].notak.teoria);
           Write (luzera,'-garren ikaslearen laborategiko nota: ');
           Readln (g[luzera].notak.laborategia);
       END;
END;
```

```
FUNCTION IkasleBatBilatu (CONST ikasgela : DM_gela;
                                 zenbat : BYTE;
                                  izenBat : KateLabur;
                                 abi1, abi2 : KateLuze) : BYTE;
VAR
  aurkitua : BOOLEAN;
  kont : BYTE;
BEGIN
     IkasleBatBilatu:=0;
   kont := 1;aurkitua := FALSE;
     WHILE (NOT aurkitua) AND (kont<=zenbat) DO
     BEGIN
        IF (ikasgela[kont].nor.izena = izenBat) AND
           (ikasgela[kont].nor.deiturak[1] = abi1) AND
           (ikasgela[kont].nor.deiturak[2] = abi2)
       THEN
           BEGIN
                 aurkitua := TRUE;
                 IkasleBatBilatu := kont;
            END
       ELSE kont := kont +1;
     END;
END;
PROCEDURE IkaslearenDatuakIkusi (CONST g:DM_gela; zein:BYTE);
VAR
  k : BYTE;
  itxoin : CHAR;
BEGIN
     Writeln;
 Writeln ('Hona hemen ', zein,'-garren ikaslearen datuak: ');
 Write ('Izen-deiturak: ', g[zein].nor.izena);
Write (' ', g[zein].nor.deiturak[1]);
 Writeln (' ', g[zein].nor.deiturak[2]);
      Writeln ('Praktikatarako azpitaldea: ', g[zein].azpitalde);
      Write ('Teoriako nota: ', g[zein].notak.teoria:0:2);
                Laborategiko nota: ', g[zein].notak.laborategia:0:2);
      Writeln;
      Writeln ('Aurrera jarraitzeko tekla bat sakatu!');
      itxoin := ReadKey;
END;
PROCEDURE IkasleGuztienDatuakIkusi (CONST gela:DM_gela; luzera:BYTE);
VAR
  k : BYTE;
BEGIN
    FOR k:=1 TO luzera DO
        IkaslearenDatuakIkusi (gela, k)
END;
             (* Programa Nagusiko aldagaiak *)
VAR
   gela : DM_gela;
   luz, non : BYTE;
   aukera, geldi : CHAR;
   izenBat : KateLabur;
   abizen1, abizen2 : KateLuze;
```

```
BEGIN
   ClrScr;<br>\ln z := 0;
                                     (* hasieran zerrenda hutsik dago *)
    REPEAT
          aukera := menua;
          CASE aukera OF
                '1' : IkasleBatenDatuakSartu (gela, luz);
               \overline{2}' : BEGIN
                        Write ('Bilatu behar den ikaslearen izena: ');
                        Readln (izenBat);
                        Write ('Bilatu behar den ikaslearen 1. abizena: ');
                        Readln (abizen1);
                        Write ('Bilatu behar den ikaslearen 2. abizena: ');
                        Readln (abizen2);
                        non := IkasleBatBilatu (gela, luz, izenBat, abizen1, abizen2);
                        IF 0 = non THEN
                                   BEGIN
                                     Write (izenBat,' ', abizen1,' ');
                                     Writeln (abizen2,' ikaslea ez dago');
                                     Writeln ('Tekla bat sakatu!');
                                   geldi := ReadKey;<br>END
 END
                        ELSE
                          BEGIN
                              IkaslearenDatuakIkusi (gela, non);
                           END;
                      END;
                '3' : IkasleGuztienDatuakIkusi (gela, luz);
         END;
    UNTIL aukera='0';
END.
```
# **11.2.5.2 Adibidea**

Erregistroen arrayen bigarren adibidea konplexuagoa da, erregistro kabiatuak<sup>8</sup> erabiltzen dira (ikus **11.2.7 Erregistro hierarkikoak** izeneko puntua), gainera kontutan izan datu-motak definitzean ez da DM\_ markarik jarri eta horrek programa ulertzeko zailtasunak gehitzen ditu. Hona hemen ariketaren enuntziatua:

*Biblioteka baten funtzionamendua simulatuko duen programa idatzi nahi da. Biblioteka osatzen duten liburuen multzoa array dimentsiobakar baten bidez modelizatuko da, array-aren elementuek biltzen duten informazioa honako hau da:*

> izenburua (50 karakteredun katea) egilea (30 karakteredun katea) kodea (10 karakteredun katea) itzultzeko eguna (zenbaki osoa)

*Azken eremuak, hots itzultzeko eguna, erabiltzaileak liburua noiz itzuli behar duen adierazten du. Zenbaki oso bat da, eta erabiltzaileak urtearen zein egun arte liburuaz balia daitekeen azaltzen du. Libururen bat prestaturik gabe bibliotekan dagoenean bere itzul-eguna 0 izango da.*

l

 $\overline{a}$ 

<sup>&</sup>lt;sup>8</sup> Erregistro bat beste erregistro baten barnean kabiatzen denean eremuen arteko konektoreak, esan dugun bezala, puntu eragilea da. Eremu baten erreferentzian agertuko diren puntuen kopurua eremuaren mailaren araberakoa izango da, esate baterako bigarren mailako eremuen atzipenak gauzatzeko puntu bi beharko dira (aldagaia.eremua.eremua). Horren erreferentzia luzeak ekiditeko WITH klausula erabil daiteke.

*Utzitako liburuen kontrolerako beste array lineal bat dago, array honek izango duen informazioa jarraian zehazten da:*

> kodea (10 karakteredun katea) erabiltzaile (holako eremuak dituen erregistroa: izena (30 karakteredun katea) helbidea (50 karakteredun katea) telefonoa (10 karakteredun katea)) itzultzeko eguna (zenbaki osoa)

*Liburu jakin baterako, itzultzeko eguna eta kodea eremuak berberak izango dira array bietan (bibliotekan eta utzitako liburuen array-etan).*

*Bibliotekaren kudeaketa menu batez gidatuko da. Menuaren aukerak sei hauek dira:*

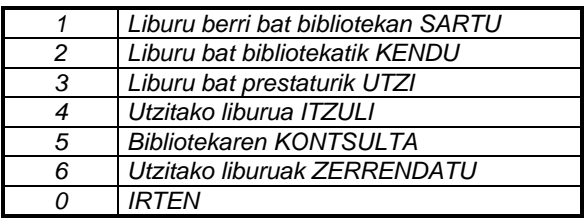

#### *1. AUKERA*

*Aukera honen helburua, liburu berri baten fitxa egitea eta bibliotekan errregistratzea da. Liburu berriari dagokion kodea irakurriko da, eta benetan berria dela konprobatu ondoren gainerako datuak irakurriko dira eta bibliotekaren array-a gaurkoratuko da. Bibliotekaren array hau liburuen kodeei arabera ordenaturik mantentzen da.*

#### *2. AUKERA*

*Aurrekoaren aurkakoa litzateke. Bibliotekatik eliminatu nahi den liburuaren kodea irakurri eta gero, esistitzen dela eta utzita ez dagoela egiaztatu ondoren bibliotekaren array-atik kendu.*

#### *3. AUKERA*

*Kontsultatu nahi den liburua, bere kodez identifikatu ondoren esistitzen dela eta utzi gabe dagoela konprobatu behar da. Baiezkoan, gainerako informazioa irakurri eta utzitako liburuen array-a gaurkoratuko da. Era berean, liburu hori utzita dagoela adieraziz bibliotekaren arraya ere gaurkoratuko da.*

#### *4. AUKERA*

*Hirugarren aukeraren aurkako operazioa. Itzuli nahi den liburuaren kodea irakurri, eta benetan utzita dagoela egiaztatu ondoren array biak gaurkoratu.*

### *5. AUKERA*

*Bibliotekaren array-aren elementu guztiak pantailaratzea litzateke.*

#### *6. AUKERA*

l

*Utzitako liburuen array-a ez dago ordenaturik, baina bere datuak pantailaratu aurretik ordenatu beharra dago. Aukera honen hasieran utzitako liburuen arrayaren ordenaziorako irizpidea eskatuko da (onartzen diren irizpideak erabiltzailearen izena eta itzultzeko eguna izango dira). Nolako ordenazioa nahi den ezaguturik, utzitako liburuen array-a ordenatu eta pantailaratu.*

```
PROGRAM Biblioteka Kudeaketa; \{\T^{P70\11\LLIBURU.PAS}\}USES
    Crt;
CONST
    MAX=5;M=4;TYPE
     kate50=STRING[50];
     kate30=STRING[30];
     kate10=STRING[10];
     liburu=RECORD
                izenburu:kate50;
                egile:kate30;
                kode:kate10;
                itzul_eguna:INTEGER;
              END;
     biblioteka=ARRAY[1..MAX] OF liburu;
     identifikazio=RECORD
                          izena:kate30;
                          helbide:kate50;
                          telefono:kate10;
                      END;
     erabilia=RECORD
                   kode:kate10;
                    erabiltzaile:identifikazio;
                   itzul_eguna:INTEGER;
                END;
     utzitakoak=ARRAY[1..M] OF erabilia;
FUNCTION AukeraHautatu:CHAR;
VAR
  karak:CHAR;
BEGIN
    REPEAT
       W{\text{RITELN}}( ' = = = = = = = = = = = = Menua = = = = = = = = = = = = ');
      WRITELN('1 Liburu baten ALTA ematea');<br>WRITELN('2 Liburu baten BAJA ematea');
                    Liburu baten BAJA ematea');
       WRITELN('3 Liburu bat prestaturik HARTU');<br>WRITELN('4 Prestaturiko liburua ITZULI');
       WRITELN('4 Prestaturiko liburua ITZULI');<br>WRITELN('5 Bibliotekaren edukia IKUSI');
                     Bibliotekaren edukia IKUSI');
       WRITELN('6 Utzitako liburuak LISTATU');<br>WRITELN('0 IRTEN');
       WRITELN('0
        WRITE('Zure aukera: ');
        READLN(karak);
    UNTIL (karak>='0') AND (karak<='6');
    AukeraHautatu:=karak;
END;
FUNCTION OrdenatzekoIrizpideaAukeratu:CHAR;
VAR
  karak:CHAR;
BEGIN
    REPEAT
        WRITELN('===========Ordenatu============');
        WRITELN('1 Erabiltzailearen IZENARI buruz');
        WRITELN('2 Liburuaren itzul EGUNARI buruz');
        WRITE('Zure aukera: ');
        READLN(karak);
    UNTIL (karak='1') OR (karak='2');
    OrdenatzekoIrizpideaAukeratu:=karak;
END;
```

```
FUNCTION LiburuaBibliotekanBilatu (CONST B:biblioteka;
                                      luzB:INTEGER;
                                      kode:kate10): INTEGER;
VAR
   kont:INTEGER;
    aurkitua:BOOLEAN;
BEGIN
     kont:=1;
     aurkitua:=FALSE;
     WHILE (kont<=luzB) AND (NOT aurkitua) DO
     BEGIN
         IF B[kont].kode=kode THEN
                                   BEGIN
                                     aurkitua:=TRUE;
                                  LiburuaBibliotekanBilatu:=kont;<br>END;
\begin{aligned} \text{END } i \end{aligned} kont:=kont+1;
     END;
     IF aurkitua=FALSE THEN LiburuaBibliotekanBilatu:=0;
END;
FUNCTION UtzitakoLiburuenZerrendanBilatu (CONST U:utzitakoak;
                                              luzU:INTEGER;
                                             kode:kate10): INTEGER;
VAR
    kont:INTEGER;
   aurkitua:BOOLEAN;
BEGIN
   kont:=1; aurkitua:=FALSE;
     WHILE (kont<=luzU) AND (NOT aurkitua) DO
     BEGIN
         IF U[kont].kode=kode THEN
                                  BEGIN
                                     aurkitua:=TRUE;
                                     UtzitakoLiburuenZerrendanBilatu:=kont;
\begin{aligned} \text{END } i \end{aligned} kont:=kont+1;
     END;
     IF aurkitua=FALSE THEN UtzitakoLiburuenZerrendanBilatu:=0;
END;
PROCEDURE LiburuaBibliotekanSartu (VAR B:biblioteka;
                                      VAR luzB:INTEGER;
                                      CONST alea:liburu);
VAR
   i,kont:INTEGER;
BEGIN
     kont:=1:
      WHILE (kont<=luzB) AND (B[kont].kode<alea.kode) DO
              kont:=kont+1;
      IF kont=luzB+1 THEN B[kont]:=alea
      ELSE
         BEGIN
               FOR i:=luzB DOWNTO kont DO
                    B[i+1]:=B[i]; B[i]:=alea;
          END;
      luzB:=luzB+1;
END;
```

```
PROCEDURE LiburuaBibliotekatikKendu (VAR B:biblioteka;
                                    VAR luzB:INTEGER;
                                    indize:INTEGER);
VAR
  i:INTEGER;
BEGIN
     FOR i:=indize TO luzB-1 DO
       B[i]:=B[i+1];lluzB:=luzB-1;
END;
PROCEDURE LiburuaUtzitakoenZerrendatikAtera (VAR U:utzitakoak;
                                            VAR luzU:INTEGER;
                                            indize:INTEGER);
VAR
  i:INTEGER;
BEGIN
     FOR i:=indize TO luzU-1 DO
       U[i]:=U[i+1]; luzU:=luzU-1;
END;
PROCEDURE BibliotekarenEdukiaErakutsi (CONST B:biblioteka; luzB:INTEGER);
VAR
    i:INTEGER;
   karaktere:CHAR;
BEGIN
   FOR i:=1 TO luzB DO
   BEGIN
       clrscr;
       WRITELN(i, '. elementua');
       WRITELN;
       WITH B[i] DO
       BEGIN
 WRITELN('Izenburua: ', izenburu);
WRITELN('Egilea: ', egile);
WRITELN('Kodea: ', kode);
           WRITELN('Eguna: ', itzul_eguna);
       END;
       karaktere:=READKEY;
   END;
END;
PROCEDURE UtzitakoenZerrendaErakutsi (CONST U:utzitakoak; luzU:INTEGER);
VAR
   i:INTEGER;
   karaktere:CHAR;
BEGIN
   FOR i:=1 TO luzU DO
  BEGIN
       clrscr;
       WRITELN(i, '. elementua');
       WRITELN;
       WITH U[i] DO
       BEGIN
WRITELN('Kodea: ', kode);
 WRITELN('Itzul eguna: ', itzul_eguna);
WRITELN('Izena: ', erabiltzaile.izena);
WRITELN('Helbidea: ', erabiltzaile.helbide);
           WRITELN('Telefonoa: ', erabiltzaile.telefono);
       END;
       karaktere:=READKEY;
   END;
END;
```

```
PROCEDURE DatuakIrakurri (VAR mailegua:erabilia);
BEGIN
  WITH mailegua DO
   BEGIN
        WRITE('Norentzat: ');
        READLN(erabiltzaile.izena);
        WRITE('Bizilekua: ');
        READLN(erabiltzaile.helbide);
        WRITE('Telefonoa: ');
        READLN(erabiltzaile.telefono);
        WRITE('Azken eguna: ');
        READLN(itzul_eguna);
  END;
END;
PROCEDURE LiburuaUtzi (VAR B:biblioteka; indize:INTEGER;
                        VAR U:utzitakoak; VAR luzU:INTEGER;
                        mailegua:erabilia);
BEGIN
      B[indize].itzul_eguna:=mailegua.itzul_eguna;
      luzU:=luzU+1;
      U[luzU]:=mailegua;
END;
PROCEDURE IzenezOrdenatu (VAR U:utzitakoak; luzU:INTEGER);
VAR<br>k,j,pos:INTEGER;
                              (* Aukeraketaren metodoa *)
   min:erabilia;
BEGIN<br>FOR k:=1 TO luzU-1 DO
   FOR k:=1 TO luzU-1 DO (* Iterazio bakoitzeko, izenik *)
                                BEGIN (* txikiena AUKERATU egiten da *)
   min := U[k]; pos := k;
     FOR j:=k+1 TO luzU DO
       IF min.erabiltzaile.izena > U[j].erabiltzaile.izena THEN
       BEGIN
       min:=U[j];pos:=jiEND;
    U[pos]:=U[k]; (* Trukatu, tokiz aldatu *)
   U[k]:=min; END;
END;
PROCEDURE EgunezOrdenatu (VAR U:utzitakoak; luzU:INTEGER);
VAR<br>k,j:INTEGER;
                      (* Bilaketaren metodoa *)
    lag:erabilia;
BEGIN<br>FOR k := 2 TO luzU DO
   FOR k:=2 TO luzU DO (* Iterazio bakoitzeko, uneko egunari *)
                               (* dagokion posizioa bilatu egiten da *)
    lag := U[k];
    j := k-1; WHILE (lag.itzul_eguna < U[j].itzul_eguna) AND (j >= 1) DO
      BEGIN
        U[j+1]:=U[j]; (* Guztiak tokiz aldatu ondoren ... *)
        j := j - 1; END;
   U[j+1]:=lag; ( * \dots \text{ tartekatu } *) END;
END;
```

```
PROCEDURE LiburuBerriBatBibliotekanSartu (VAR B:biblioteka; VAR luzB:INTEGER);
VAR
   libKode:kate10;
   indize:INTEGER;
   alea:liburu;
BEGIN
      WRITE('Kodea: ');
      READLN(libKode);
      indize:=LiburuaBibliotekanBilatu(B,luzB,libKode);
      IF indize<>0 THEN WRITELN('Errorea, liburu hori badago')
      ELSE
          BEGIN
               WITH alea DO
               BEGIN
                     kode:=libKode;
                     WRITE('Izenburua: ');
                     READLN(izenburu);
                    WRITE('Egilea: ');
                     READLN(egile);
                     itzul_eguna:=0;
                END;
                LiburuaBibliotekanSartu(B,luzB,alea);
          END;
END;
PROCEDURE BibliotekanZegoenLiburuBatKendu(VAR B:biblioteka;
                                             VAR luzB:INTEGER;
                                             libKode:kate10);
VAR
   indize:INTEGER;
BEGIN
      indize:=LiburuaBibliotekanBilatu(B,luzB,libKode);
      IF indize=0 THEN WRITELN('Errore, ez dago')
      ELSE
         BEGIN
                IF B[indize].itzul_eguna<>0 THEN WRITELN('Utzita. Ezin da kendu')
                ELSE LiburuaBibliotekatikKendu(B,luzB,indize);
          END;
END;
PROCEDURE BibliotekakoLiburuBatUtzi (VAR B:biblioteka; luzB:INTEGER;
                                        VAR U:utzitakoak; VAR luzU:INTEGER;
                                        libKode:kate10; indize:INTEGER);
VAR
    mailegua:erabilia;
BEGIN
    IF indize=0 THEN WRITELN('Errore, liburua ez dago')
    ELSE
      BEGIN
         IF B[indize].itzul_eguna<>0 THEN
           BEGIN
                 WRITE('Utzita. Itzuliko den eguna: ');
                 WRITELN(B[indize].itzul_eguna);
           END
         ELSE
           BEGIN
                 IF luzU>=M THEN WRITELN('Mailegu larregi')
                 ELSE
                   BEGIN
                         DatuakIrakurri(mailegua);
                         mailegua.kode:=libKode;
                         LiburuaUtzi(B,indize,U,luzU,mailegua);
                    END;
           END;
      END;
END;
```

```
VAR (* Programa Nagusiko aldagaiak *)
    aukera,irizpide:CHAR;
    B:biblioteka;
    luzB:INTEGER;
    U:utzitakoak;
  luzU: INTEGER;
    libKode:kate10;
    indize:INTEGER;
BEGIN
      clrscr;
     luzB:=0;luzU:=0; REPEAT
          aukera:=AukeraHautatu;
          CASE aukera OF
            '1':BEGIN
                 IF luzB>=MAX THEN WRITELN('biblioteka beterik')
                 ELSE LiburuBerriBatBibliotekanSartu(B,luzB);
                END;
            '2':BEGIN
                 WRITE('Kodea: ');
                 READLN(libKode);
                 BibliotekanZegoenLiburuBatKendu(B,luzB,libKode);
                END;
            '3':BEGIN
                  WRITE('Kodea: ');
                  READLN(libKode);
                  indize:=LiburuaBibliotekanBilatu(B,luzB,libKode);
                 BibliotekakoLiburuBatUtzi(B,luzB,U,luzU,libKode,indize);
                END;
            '4':BEGIN
                  WRITE('Kodea: ');
                  READLN(libKode);
                  indize:=LiburuaBibliotekanBilatu(B,luzB,libKode);
                  IF indize=0 THEN WRITELN('Errore, liburua ez dago')
                  ELSE
                 BEGIN
                    B[indize].itzul_eguna:=0;
                    indize:=UtzitakoLiburuenZerrendanBilatu(U,luzU,libKode);
                    IF indize=0 THEN WRITELN('Liburu ez dago utzita')
                    ELSE LiburuaUtzitakoenZerrendatikAtera(U,luzU,indize);
                  END
                END;
            '5':BEGIN
                  BibliotekarenEdukiaErakutsi(B,luzB);
                END;
            '6':BEGIN
                  irizpide:=OrdenatzekoIrizpideaAukeratu;
                  CASE irizpide OF
                   '1': IzenezOrdenatu(U, luzU);
                   '2': EgunezOrdenatu(U, luzU);
                  END;
                  UtzitakoenZerrendaErakutsi(U,luzU);
                END;
          END;
      UNTIL aukera='0';
END.
```
Biblioteka\_Kudeaketa programa hau hobeto ulertzeko eskema bat erakusten da hurrengo orrialdean.

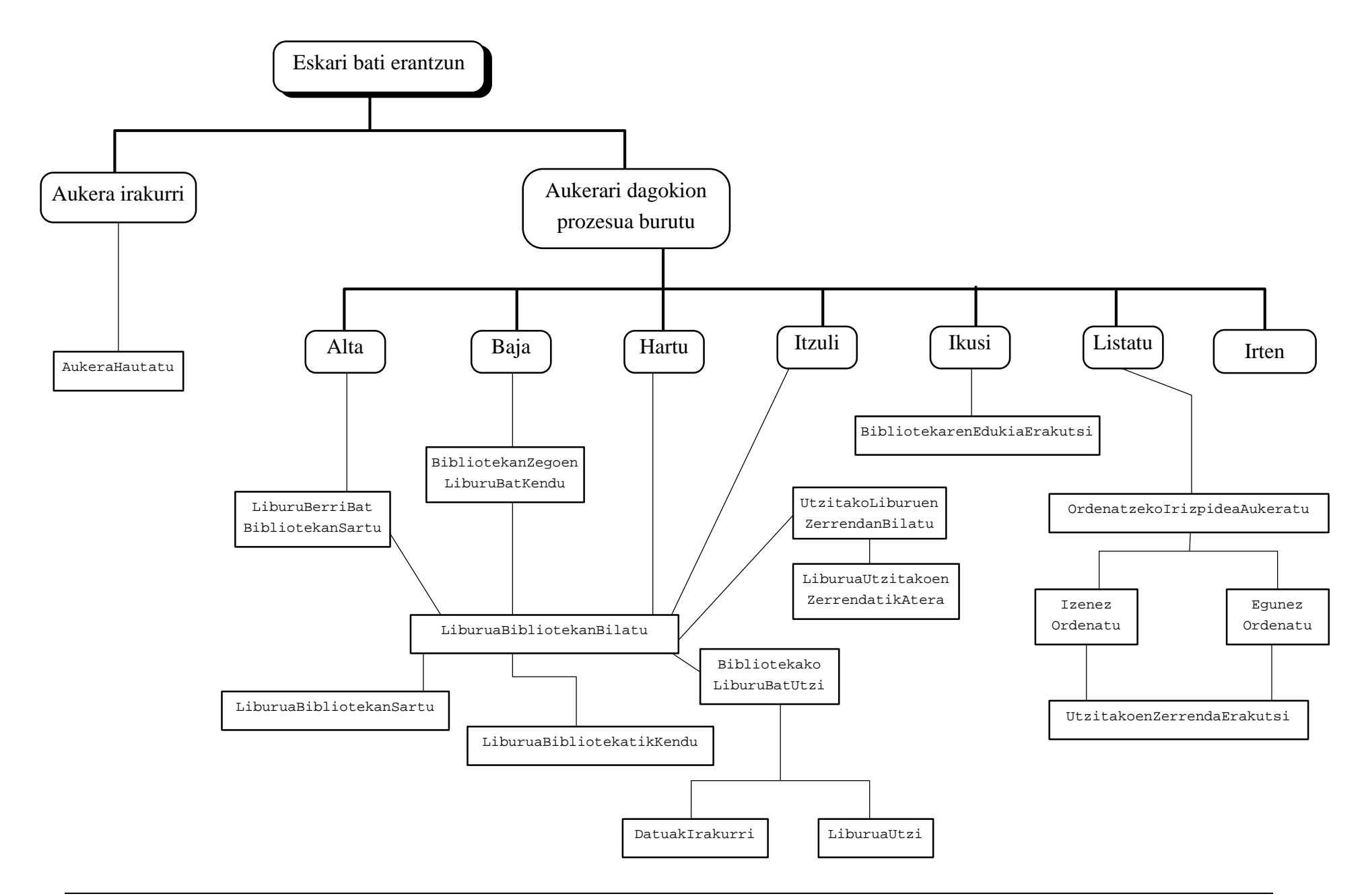

## **11.2.6 Erregistro baten hasieraketa**

Hamargarren kapituluan arrayak azaldu zirenean aldagaiak definitzean hasieraketa egin daitekeela<sup>9</sup> esan genuen.

Aldagai eta konstanteen arteko diferentzia laugarren kapituluan ikusi zen lehen aldiz, labur esanda konstanteak duen balioa ezin daiteke aldatu programa barruan. Ordutik hona konstanteak deklaratzeko CONST hitz erreserbatuaren atalean konstante bakoitzak gordeko duen balioa zehaztuz egin dugu, eta, aldagaiak berriz VAR blokean erazagutu egin ditugu baina balioak eman ordez aldagai bakoitzari dagokion datu-mota idatziz $^{10}$ .

Baina Turbo Pascal lengoaian aldagaiak CONST bloke barruan deklara daitezke ere, guk ez dugu aukera hori erabili duen abantaila bakarra aldagai ez-egituratuekin interesgarria ez delako. Hots, CONST blokean deklaraturiko aldagaiari bertan egiten zaio hasieraketa:

```
CONST<br>Adina : Integer = 27 ;
                                                        { Integer datu-motako aldagaia }<br>{ Real datu-motako aldagaia }
    Soldata : Real = 4.3 ;<br>Ezkondua : Boolean = FALSE ;
    Ezkondua : Boolean = FALSE ; { Boolean datu-motako aldagaia }<br>Kategoria : Char = 'B' ; { Char datu-motako aldagaia }
                                                        \{ Char datu-motako aldagaia \}
```
Nahiz eta lau identifikadore horiek CONST hitz erreserbatuari dagokion atalean definitu izan, ez dira konstanteak aldagaiak baizik, jarraian ematen den programan ikus daitekeenez:

```
PROGRAM AldagaienHasieraketa ; \{ \TP70\11\HASIERAK.PAS \}CONST
    Adina : Integer = 27 ;
   Soldata : Real = 4.3 ;
    Ezkondua : Boolean = FALSE ;
   Kategoria : Char = 'B' ;
BEGIN
    WriteLn ('Balioak hasieran:') ;
   Write ('Adina:', Adina, ' Soldata:', Soldata:0:2, ' ') ;<br>WriteLn ('Ezkondua:', Ezkondua:5, ' Kategoria:', Kategoria) ;
   writeLn ('Ezkondua:', Ezkondua:5, '
  Adina := 28 ;
   Soldata := 4.5;
    Ezkondua := TRUE ;
   Kategoria := 'A' ;
    WriteLn ('Balioak amaieran:') ;
Write ('Adina:', Adina, ' Soldata:', Soldata:0:2, ' ') ;
WriteLn ('Ezkondua:', Ezkondua:5, ' Kategoria:', Kategoria) ;
END.
```
Konstanteen blokean deklaraturik egon arren Adina, Soldata, Ezkondua eta Kategoria aldagaiak dira, horregatik AldagaienHasieraketa programan balio berriak har ditzakete. Hauxe dira hasieraketa integraturik duen aldagai baten deklarazioaren sintaxia, eta AldagaienHasieraketa programaren irteera:

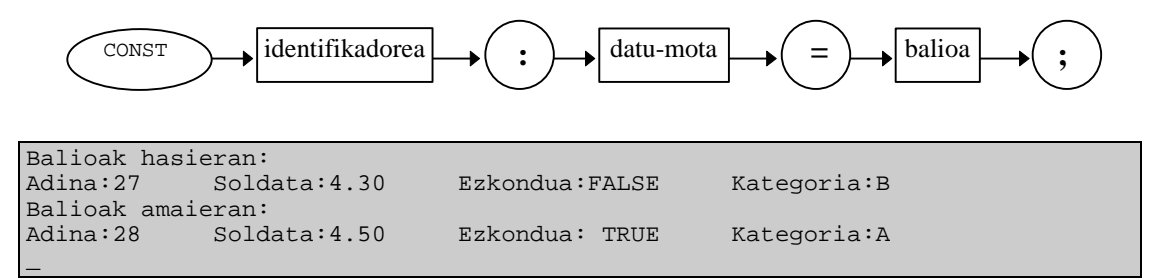

<sup>9</sup> Posibilitate hau Turbo Pascal lengoaiaren berezitasuna da eta ez da Pascal estandarrean onartzen.

l

 $\overline{\phantom{a}}$ 

 $10$  Aldagaiek izaten duten hasieraketa sententzien atalean gertatzen da (BEGIN eta END artean).

Aurrerago esandakoarekin jarraituz, erregistro baten hasieraketa egiteko bi bide urratu ahal ditugu. Batetik edozein aldagai bezala sententzien atalean balioa esleituz, eta bestela erregistro aldagaia CONST blokean deklaratuz:

```
PROGRAM ErregistroenHasieraketa ; \{ \TP70\11\RECORD10.PAS \}CONST
   AZTERKOPURU = 4 ;
TYPE
   DM_Azterk = ARRAY[1..AZTERKOPURU] OF Real ;
   DM_Ikasle = RECORD
                    Izena : String[19] ;
                    Adina : Byte ;
                   Notak : DM_Azterk ;
               END ;
CONST
   IkasleCON : DM_Ikasle = ( Izena : 'Patxi Garzia' ;
                              Adina : 19 ;
                             Notak : (2.1, 7.2, 6.8, 3.4)
 ) ;
VAR
    IkasleVAR : DM_Ikasle ;
   Kont : Byte ;
BEGIN
  WriteLn ('IkasleCON aldagaia hasieratuta dago') ;
   WriteLn ('IkasleVAR aldagaia hasieratzen ari da') ;
   IkasleVAR.Izena := 'Laura Andion' ;
   IkasleVAR.Adina := 20 ;
   Randomize ;
   FOR Kont:=1 TO AZTERKOPURU DO
       IkasleVAR.Notak[kont] := Random * 10 ;
   WriteLn ('IkasleCON aldagaiaren balioak:') ;
   Write (IkasleCON.Izena :20) ;
   Write (IkasleCON.Adina :10) ;
   FOR Kont:=1 TO AZTERKOPURU DO
      Write (IkasleCON.Notak[Kont]:10:1) ;
   WriteLn ;
   WriteLn ('IkasleVAR aldagaiaren balioak:') ;
   Write (IkasleVAR.Izena :20) ;
   Write (IkasleVAR.Adina :10) ;
   FOR Kont:=1 TO AZTERKOPURU DO
      Write (IkasleVAR.Notak[Kont]:10:1) ;
   WriteLn ;
END.
```
ErregistroenHasieraketa programan konstanteen deklarazioaren bloke bi daude, batean AZTERKOPURU benetako konstantea erazagutzen da eta bigarrenean IkasleCON aldagaia. IkasleCON erregistro aldagaiaren hasieraketa egiteko lehenago erakutsi den sintaxia jarraitu behar da, non balioak emateko parentesiz mugaturiko bloke bat idazten den eta eremuen balioak eman ondoren eremuak puntu eta komaz banatzen dira (arrayari dagozkion balioak nola ematen diren gogoratzeko **10.2.2 Array dimentsiobakarra den aldagai baten hasieraketa** puntua berrirakurri).

ErregistroenHasieraketa programaren exekuzioan IkasleVAR aldagaiaren notak Random funtzioaren araberako balioak ematen zaizkio, eta ErregistroenHasieraketa-ren irteera posible bat hauxe izan daiteke:

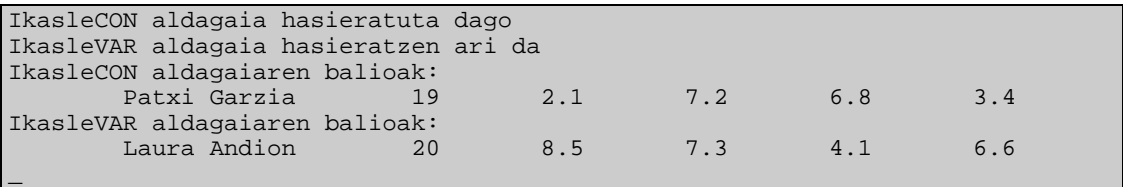

# **11.2.7 Erregistro hierarkikoak**

Erregistro bat definitzean bere eremuen datu-motak zehaztu behar izaten da, eta lehenago ikusi dugun bezala erregistro batek bere barnean beste erregistro bat izan dezake. Hau da, erregistro nagusiaren eremuren bati dagokion datu-mota Record dela. Adibidez langile baten adierazpide logikoa gauzatzeko bere jaoiteguna eta antzinatasuna gordetzea nahi badugu data kontzeptua interesgarria izan daiteke:

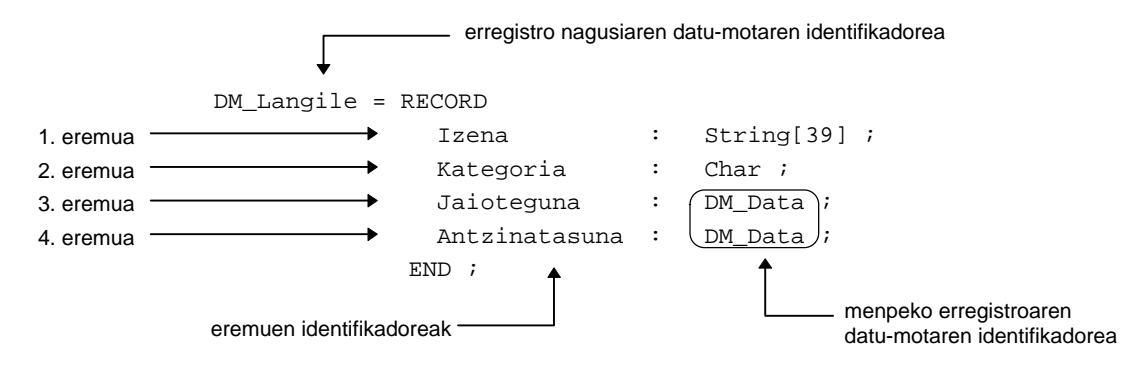

Antolaketa hau burutu ahal izateko konpiladoreak exigitzen duen gauza bakarra DM\_Langile datu-mota definitu baino lehen DM\_Data datu-mota ezaguna izatea da, hots, DM\_Langile datu-mota definitu ordurako DM\_Data datu-mota definiturik egongo da:

```
TYPE
  DM_Data = RECORD
                 Urtea : Integer ;
                 Hilea, Eguna : Byte ;
              END ;
  DM_Langile = RECORD
                 Izena : String[39] ;
                 Kategoria : Char ;
                 Jaioteguna, Antzinatasuna : DM_Data ;
               END ;
VAR
  Mekanikoa : DM_Langile ;
```
DM\_Langile eta DM\_Data datu-moten erlazio hierarkikoa hobeto ulertzeko Mekanikoa aldagaiari dagokion eskema egin dezagun:

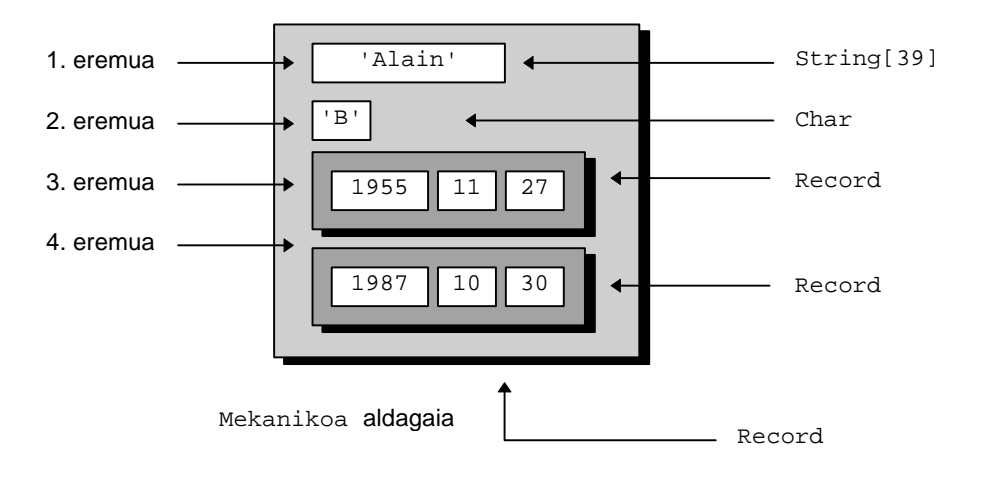

Mekanikoa aldagaiarekin lan egiteko erregistro bat dela kontutan izango dugu, beraz eremuetan balioak gordetzeko aldagaiaren eta eremuen identifikadoreak puntu eragilearen

bitartez konektatuko ditugu. Esandako honek balio digu lehendabiziko mailaketarako (Izena eta Kategoria eremuetarako) baina ez bigarren mailan aurkitzen diren eremuetarako, izan ere langilea jaio zen hilebetea adierazteko ezinezkoak dira Mekanikoa.Jaoiteguna eta Mekanikoa.Hilea erreferentziak, zergatik?.

- Mekanikoa.Jaoiteguna erabiltzean ez dugu langilearen zenbaki osoa den hilebetea errepresentatzen, erreferentzia horri dagokion datu-mota erregistro bat delako. Eta erregistro bat izanik onartzen duen eragiketa bakarra esleipena denez, programa konpilatzean agertuko zaigun errorerik normalena Mekanikoa.Jaoiteguna erregistroari aplikaturiko eragiketekin zerikusia duena izango litzateke.
- Mekanikoa.Hilea idaztean ez dugu langilearen hilebetea errepresentatzen, konpilazio-errorea agertuko litzateke Mekanikoa aldagaiari ezagutzen zaizkion lau eremuetatik ez dago Hilea deitzen denik. Ondorioz konpiladoreak mezu egokia den hau agertuko liguke: Error 44: Field identifier expected.

Beraz, Mekanikoa aldagaiarekin lan egiteko lehendabiziko mailaketarako (Izena, Kategoria, Jaioteguna eta Antzinatasuna eremuetarako) puntu bakarra jarriko dugu; baina bigarren mailan aurkitzen diren Urtea, Hilea eta Eguna eremuetarako beste puntu bat idatzi beharra dago. Ikus ErregistroKabiatuak programa:

```
PROGRAM ErregistroKabiatuak ; \{ \TP70\11\RECORD11.PAS \}TYPE
   DM_Data = RECORD
               Urtea : Integer ;
                Hilea : Byte ;
               Eguna : Byte ;
            END ;
   DM_Langile = RECORD
                               : String[39];
Kategoria : Char ;
 Jaioteguna : DM_Data ;
                  Antzinatasuna : DM_Data ;
                END ;
PROCEDURE ErregistroNagusiaBete (VAR ErregNag : DM_Langile) ;
BEGIN
  Write ('Langilearen izena eman: ') ;
   ReadLn (ErregNag.Izena) ;
  Write ('Langilearen kategoria eman: ') ;
   ReadLn (ErregNag.Kategoria) ;
  Write ('Langilearen jaio urtea eman: ') ;
   ReadLn (ErregNag.Jaioteguna.Urtea) ;
  Write ('Langilearen jaio hilea eman: ') ;
   ReadLn (ErregNag.Jaioteguna.Hilea) ;
  Write ('Langilearen jaio eguna eman: ') ;
   ReadLn (ErregNag.Jaioteguna.Eguna) ;
   Write ('Enpresan sartu zen urtea eman: ') ;
   ReadLn (ErregNag.Antzinatasuna.Urtea) ;
   Write ('Enpresan sartu zen hilea eman: ') ;
   ReadLn (ErregNag.Antzinatasuna.Hilea) ;
   Write ('Enpresan sartu zen eguna eman: ') ;
   ReadLn (ErregNag.Antzinatasuna.Eguna) ;
END;
   1. mailarako konektorea 2. mailarako konektorea
```

```
PROCEDURE ErregistroNagusiaIkus (CONST ErregNag : DM_Langile) ;
BEGIN
   Write (ErregNag.Izena) ;
   Write (ErregNag.Kategoria :10) ;
  Writelm ;
   Write (ErregNag.Jaioteguna.Urtea) ;
Write ('-', ErregNag.Jaioteguna.Hilea) ;
Write ('-', ErregNag.Jaioteguna.Eguna) ;
   WriteLn ;
   Write (ErregNag.Antzinatasuna.Urtea) ;
Write ('-', ErregNag.Antzinatasuna.Hilea) ;
Write ('-', ErregNag.Antzinatasuna.Eguna) ;
   WriteLn ;
END;
VAR
   Mekanikoa : DM_Langile ;
BEGIN
   WriteLn ('Mekanikoa aldagaia datuz betetzen') ;
   WriteLn ('---------------------------------') ;
   ErregistroNagusiaBete (Mekanikoa) ;
  WriteIn: WriteLn ('Mekanikoa aldagaiaren edukia') ;
  WriteLn ('-------------------------------') ;
   ErregistroNagusiaIkus (Mekanikoa) ;
END.
```
Programaren ErregistroNagusiaBete eta ErregistroNagusiaIkus prozedurak aztertzen baditugu parametroaren identifikadorea den ErregNag etiketa etengabe agertzen zaigu erregistro horrekin lan egitean. Errepikapen horiek aspergarriak direlakoan, eta erregistro kabiatuen barneen dauden eremuetara iristeko erreferentziak luzeegiak gertatzen direlako Pascal lengoaiak With sententzia eskaintzen du. With sententzia honela formulatzen da: *"hurrengo sententzian (sententzia bakuna ala konposatua*<sup>11</sup>*) erregistroaren*<sup>12</sup> *eremuak zuzenki atzitu ahal dira"*.

Honezkero ErregistroNagusiaIkus prozedura honela idatz zitekeen, non ErregNag identifikadorea WITH sententziaren hasieran jarri ondoren ez da gehiagorik agertzen:

```
PROCEDURE ErregistroNagusiaIkus (CONST ErregNag : DM_Langile) ;
BEGIN
   WITH ErregNag DO
   BEGIN
      Write (Izena) ;
      Write (Kategoria :10) ;
      WriteLn ;
       Write (Jaioteguna.Urtea) ;
Write ('-', Jaioteguna.Hilea) ;
Write ('-', Jaioteguna.Eguna) ;
      WriteLn ;
      Write (Antzinatasuna.Urtea)
      Write ('-', Antzinatasuna.Hilea) ;
     Write ('-', Antzinatasuna.Eguna) ;
      WriteLn ;
   END;
END;
```
 11 With sententziak Begin eta End mugatzaileak onartzen baititu.

 $^{12}$  with sententziaren hasieran zehazten da zein erregistroz ariko garen.

## **11.2.7.1 Adibidea**

WITH sententzia, nagusiki, erregistro hierarkikoekin erabiltzen da; eta WITH sententzia bat beste WITH sententzia baten barnean kabia daiteke. ErregistroKabiatuak programa aldatuz WITH kabiatuak idatziko ditugu.

Hona hemen WithKabiatuak deituko dugun programa:

```
PROGRAM WithKabiatuak ; \{ \TP70\11\RECORD12.PAS \}TYPE
   DM_Data = RECORD
               Urtea : Integer ;
               Hilea : Byte ;
               Eguna : Byte ;
           END ;
   DM_Langile = RECORD
 Izena : String[39] ;
Kategoria : Char ;
Jaioteguna : DM_Data ;
                 Antzinatasuna : DM_Data ;
               END ;
PROCEDURE ErregistroNagusiaBete (VAR ErregNag : DM_Langile) ;
BEGIN
   WITH ErregNag DO
   BEGIN
     Write ('Langilearen izena eman: ') ;
      ReadLn (Izena) ;
     Write ('Langilearen kategoria eman: ') ;
      ReadLn (Kategoria) ;
      WITH Jaioteguna DO
      BEGIN
       Write ('Langilearen jaio urtea eman: ') ;
        ReadLn (Urtea) ;
        Write ('Langilearen jaio hilea eman: ') ;
        ReadLn (Hilea) ;
       Write ('Langilearen jaio eguna eman: ') ;
        ReadLn (Eguna) ;
 END;
 WITH Antzinatasuna DO
     BEGIN
        Write ('Enpresan sartu zen urtea eman: ') ;
        ReadLn (Urtea) ;
        Write ('Enpresan sartu zen hilea eman: ') ;
        ReadLn (Hilea) ;
        Write ('Enpresan sartu zen eguna eman: ') ;
        ReadLn (Eguna) ;
    END; {\texttt{[WITH\texttt{Antzinatasuna\texttt{D0}]}}} END; { WITH ErregNag DO }
END;
PROCEDURE ErregistroNagusiaIkus (CONST ErregNag : DM_Langile) ;
BEGIN
  WITH ErregNag, Jaioteguna DO
   BEGIN
      Write (Izena) ;
      Write (Kategoria :10) ;
     WriteLn ;
      Write (Urtea, '-') ;
     Write (Hilea, '-'') ;
      Write (Eguna) ;
      WriteLn ;
   END;
                                    2. mailarako konektorea
```

```
WITH ErregNag.Antzinatasuna DO
    BEGIN
      Write (Urtea, '-') ;
      Write (Hilea, '-') ;
       Write (Eguna) ;
       WriteLn ;
   END;
END;
VAR
   Mekanikoa : DM_Langile ;
BEGIN
   WriteLn ('Mekanikoa aldagaia datuz betetzen') ;
   WriteLn ('---------------------------------') ;
   ErregistroNagusiaBete (Mekanikoa) ;
   WriteLn;
   WriteLn ('Mekanikoa aldagaiaren edukia') ;
  WriteLn ('------------------------------') ;
   ErregistroNagusiaIkus (Mekanikoa) ;
END.
```
Aurreko programan ErregistroNagusiaBete eta ErregistroNagusiaIkus izeneko bi prozedura erabiltzen dira eta bakoitzean WITH sententziak agertzen dira, baina era ezberdinez idatzi dira beharrekoak diren kabiaketak:

```
WITH ErregNag DO
    WITH Jaioteguna DO
    BEGIN
       Write (Izena) ;
       Write (Kategoria :10) ;
       WriteLn ;
      Write (Urtea, '-') ;
      Write (Hilea, ' -') ;
       Write (Eguna) ;
      WriteLn ;
    END;
```

```
WITH ErregNag, Jaioteguna DO
    BEGIN
       Write (Izena) ;
       Write (Kategoria :10) ;
      WriteLn ;
       Write (Urtea, '-') ;
      Write (Hilea, -) ;
       Write (Eguna) ;
       WriteLn ;
    END;
```
Ezkerreko kabiaketa ErregistroNagusiaBete prozeduran erabili da eta bere ulermena ez du inolako zailtasunik suposatzen. Eskuinekoa berriz trinkoagoa da eta erregistroak diren bi etiketak agertzen dira, ErregistroNagusiaIkus prozeduran ErregNag erregistro-aldagaia erabiltzen da (lehendabiziko etiketa), eta bigarren mailaketarako bidea emateko erregistroa den eremuaren Jaioteguna identifikadorea jartzen da ostean.

## **11.2.7.2 Adibidea**

Baina kontura gaitezen WithKabiatuak deituriko programan zalantzako egoera bat gertatzen zaigula honelako WITH sententzia formulatzean:

```
WITH ErregNag, Jaioteguna, Antzinatasuna DO
   BEGIN
       WriteLn ('Eguna ---> ', Eguna) ;
END;
```
Hots, WITH horren barnean Eguna, Hilea eta Urtea identifikadoreen erreferentziak egitean, adibidez WriteLn(Eguna) bezelako sententzia idaztean, ez da argi geratzen zertan ari garen. Izan ere, nola ulertu WriteLn(Eguna) sententzia?

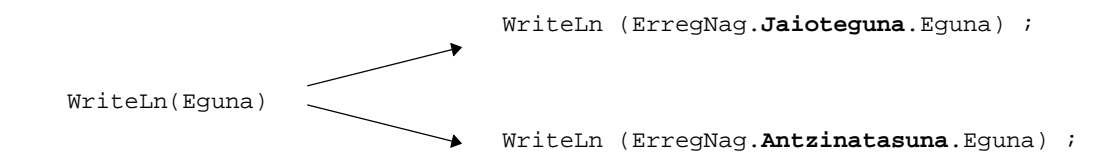

Ezaguna da erregistro baten eremuak identifikatzeko etiketak ezin direla maila jakin batean errepikatu, erregistro eremuen etiketak bikoiztu egiten direnean (maila ezberdinetan daudenean posible da) erreferentzi trinkoak errazten dituen WITH sententziak zalantzak eragiten ditu. Arau bezala kontutan izan WITH bateko identifikadore zerrendan *eskuinerago dauden etiketak lehentasuna dutela ezkerrago daudenen kalterako*.

Ikus WithKabiatuakZalantzako programa non ErregistroNagusiaIkus prozedura honela idatzi den:

```
PROGRAM WithKabiatuakZalantzazko ; \{ \TP70\11\RECORD13.PAS \}TYPE
   DM_Data = RECORD
                Urtea : Integer ;
                Hilea : Byte ;
                Eguna : Byte ;
              END ;
   DM_Langile = RECORD
                   Izena : String[39] ;<br>
Kategoria : Char ;<br>
Initial : Char ;
                  Kategoria
                   Jaioteguna : DM_Data ;
                   Antzinatasuna : DM_Data ;
                 END ;
PROCEDURE ErregistroNagusiaIkus (CONST ErregNag : DM_Langile) ;
BEGIN
    WITH ErregNag, Jaioteguna, Antzinatasuna DO
   BEGIN
      Write (Izena) ;
      Write (Kategoria :10) ;
     WriteLn ; \{ Jaioteguna erakutsi nahian }
     Write (Urtea, '-') ;
     Write (Hilea, -);
      Write (Eguna) ;
     WriteLn ; \{ Antzinatasuna erakutsi nahian }
     Write (Urtea, '-') ;
     Write (Hilea, '-') ;
       Write (Eguna) ;
      WriteLn ;
   END;
END;
```
WithKabiatuakZalantzako programa egikarituz:

Mekanikoa aldagaia datuz betetzen --------------------------------- Langilearen kategoria eman: Pedro Langilearen kategoria eman: M Langilearen jaio urtea eman: 59 Langilearen jaio hilea eman: 11 Langilearen jaio eguna eman: 11 Enpresan sartu zen urtea eman: 80 Enpresan sartu zen hilea eman: 12 Enpresan sartu zen eguna eman: 12

```
Mekanikoa aldagaiaren edukia
----------------------------
Pedro M
80 - 12 - 1280-12-12
_
```
Programaren irteeran ikus daitekeenez, ezinezkoa da ErregNag aldagaiari dagokion Jaioteguna eremuaren datuak kanporatu adibidearen WITH-DO horren bitartez, eta ez da nahikoa Jaioteguna eta Aintzinatasuna eremuen zerrendan orden erlatiboa trukatu. Halako egoeretan lehentasuna ez duten eremuen erreferentzia osoak egin behar izaten dira:

```
PROCEDURE ErregistroNagusiaIkus (CONST ErregNag : DM_Langile) ;
BEGIN
    WITH ErregNag, Jaioteguna, Antzinatasuna DO
    BEGIN
       Write (Izena) ;
       Write (Kategoria :10) ;
       WriteLn ;
       Write (Jaioteguna.Urtea, '-') ;
       Write (Jaioteguna.Hilea, '-') ;
       Write (Jaioteguna.Eguna) ;
     WriteLn ;<br>Write (Urtea, '-') ;<br>Write (Hilea, '-') ;<br>Write (Ecuna) ;
 Write (Urtea, '-') ; { Antzinatasuna. ez da derrigorrezkoa }
 Write (Hilea, '-') ; { Antzinatasuna. ez da derrigorrezkoa }
 Write (Eguna) ; { Antzinatasuna. ez da derrigorrezkoa }
      WriteLn ;
   END;
END;
```
## **11.2.8 Erregistro aldakorrak**

Orain arte ikusi ditugun erregistro datu-motek erregistro finkoak definitzen zituzten, orain arteko erregistro datu-mota batetik ondoriotzen ziren aldagaiek eremu kopuru berbera zuten. Esate baterako:

```
TYPE
  DM_Erregaia = (Gasolina, Gasoil) ;
  DM_Kotxea = RECORD
                         : String[19] ;
                Prezioa : Real ;
                 Modeloa : DM_Erregaia ;
                 Oktanoak : Real ;
                Furgoneta : Boolean ;
               END ;
VAR
  Kotxea : DM_Kotxea ;
```
**11.2.2.3 Eremuen biltegitzea memorian** izenburuko puntuan ikusi izan dugun bezala Kotxea aldagaiak 34 byte hartuko lituzke:

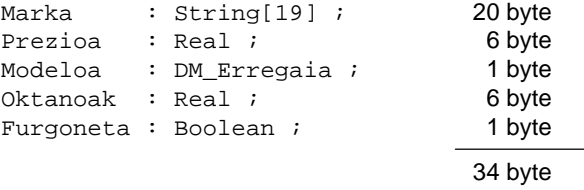

Zenbait balio jaso ondoren bere eskema honako hau delarik:

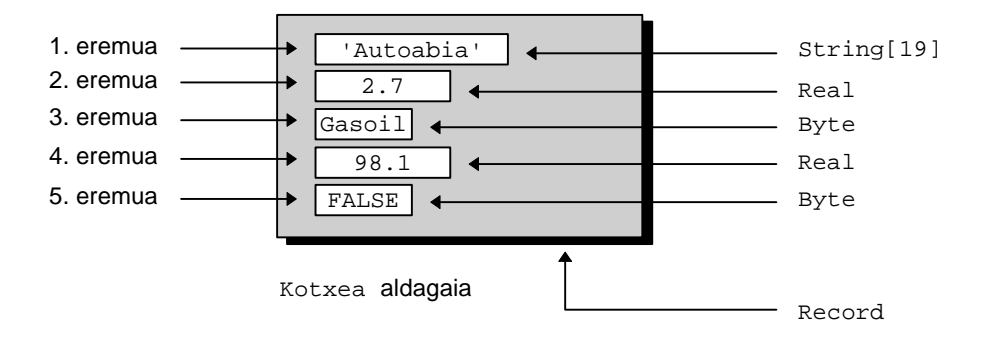

Non Kotxea aldagaian gordetako informazioaren arabera, besteak beste hau dakigu: Gasoil-eko modeloa dela baina ez da furgoneta. Eremuen arteko akoplamendurik ez dagoenean, eremu bakoitzak informazio zehatz eta banatu bat ematen duenean, goian erakutsi dugun bezalako erregistro "normalak" erabiltzen dira. Azken hiru eremuak aintzat harturik euren balio posibleak honako hauek izan daitezke:

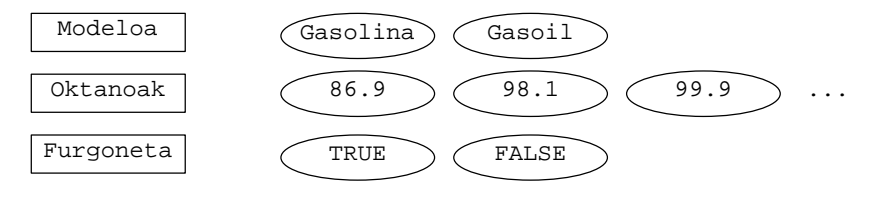

Baina demagun aldez aurretik dakigula, ariketa batean, gasolinako furgonetarik ez dela esistitzen eta bestalde gasoileko ibilgailu baterako bere oktanajeak garrantzirik ez duela. Beste modu batez esanik Modeloa, Oktanoak, eta Furgoneta azken hiru eremuak elkar erlazionaturik daudela, zuhaitz honek adierazten duen bezala:

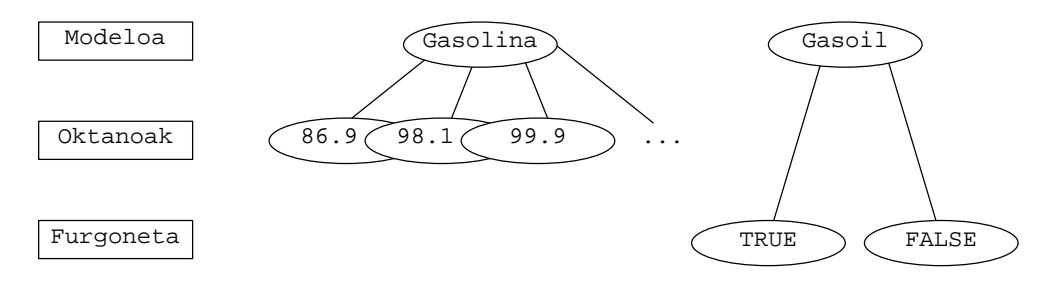

Holako egoeretan "normalak" deitu ditugun baino trinkoagoak diren erregistro *aldakorrak* erabil daitezke, ondorioz erregistro datu-mota bereko aldagaiek egitura ezberdina izan dezakete eremu baten balioaren arabera. Eremu honi *hautatzaile* esaten zaio eta adibidearen kasuan Modeloa izango litzateke. Modeloa-k Gasolina balio duenean aldagaia Oktanoak eremua izango du, baina Modeloa-k Gasoil balio duenean aldagaiak Furgoneta eremua izango du.

Hasierako eremuak (Marka eta Prezioa) edozein erregistrorako amankomunak direnez, datu-mota beratik ondoriotzen diren honako egiturako aldagaiak egon daitezke:

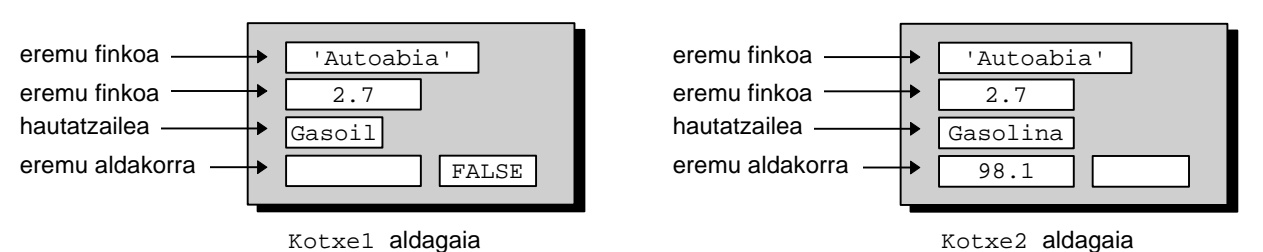

Eremuen jatorria kontsideratuz Kotxe1 eta atuz Kotxe2 aldagaiek memorian hartuko luketen byte kopurua 28 eta 33 lirateke:

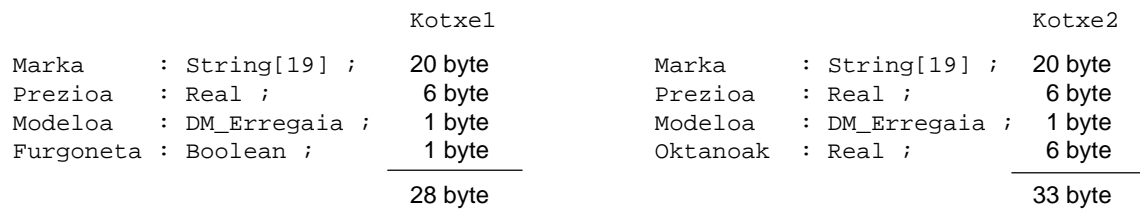

Non Modeloa erregistro hautatzailearen balioaren arabera bi eremu aldakorretik batek balioa duen. Memorian ez da Oktanoak eta Furgoneta erregistro aldakor bientzat tokirik erreserbatzen, erregistro aldakor zabalenak beharko duen byte kopurua hartzen da (gure adibidean 6 byte) eta memoriaren posizio horietan gordetzen da informazioa (balio boolear bat Kotxe1 aldagaiaren kasuan eta zenbaki erreal bar Kotxe2 erregistro aldagairen kasuan).

Beraz, Modeloa erregistro hautatzailearen balioaren arabera bi eremu aldakorretik batek balioa du. Kotxe1 eta Kotxe2 erregistro aldagaiei dagokien datu-mota bakarra definitzeko Pascal lengoaiak sintaxi berezia darabil:

```
TYPE
  DM Erregaia = (Gasolina, Gasoil) ;
  DM_Kotxea = RECORD
                Marka : String[19] ;
                Prezioa : Real ;
                CASE Modeloa : DM_Erregaia OF
                   Gasolina : (Oktanoak : Real) ;
                  Gasoil : (Furgoneta : Boolean) ;
                END ;
VAR
  Kotxe1, Kotxe2 : DM_Kotxea ;
```
Jarraian ikus daitekeen ErregistroAldakorra0 programan DM\_Kotxea eta DM\_Autoa datu-motaka erazagutu ondoren memorian hartzen duten byte kopurua aztertzen da.

```
PROGRAM ErregistroAldakorrak0 ; \{ \TP70\11\RECORD014.PAS \}TYPE
  DM_Erregaia = (Gasolina, Gasoil) ;
  DM_Kotxea = RECORD
                Marka : String[19] ;
                Prezioa : Real ;
Modeloa : DM_Erregaia ;
Oktanoak : Real ;
                Furgoneta : Boolean ;
             END ;
  DM_Autoa = RECORD
                Marka : String[19] ;
               Prezioa : Real ;
                CASE Modeloa : DM_Erregaia OF
                    Gasolina : (Oktanoak : Real) ;
                   Gasoil : (Furgoneta : Boolean) ;
              END ;
BEGIN
  WriteLn ('DM_Kotxea datu-motaren byte kopurua: ', SizeOf (DM_Kotxea)) ;
  WriteLn ('DM_Autoa datu-motaren byte kopurua: ', SizeOf (DM_Autoa)) ;
END.
```
DM\_Kotxea datu-motaren byte kopurua: 34 DM\_Autoa datu-motaren byte kopurua: 33 \_

ErregistroAldakorra0 programaren kodeari eta dagokion exekuzioari so eginez gauza bi azpimarratuko genituzke.

Batetik, esan bezala eremu aldakorrak dituen DM\_Autoa datu-mota trinkoagoa da eremu isolatuak dituen DM Kotxea datu-mota baino. Adibide-programa honetan datu-mota biren arteko diferentzia ez da handia, baina erregistroen arrayak ditugunean diferentzi txiki hori arrayaren osagaien kopuruagatik biderkatu beharko litzateke eta zenbait kasutan erregistro aldakorren erabilpena justifikaturik egongo litzateke (esate baterako erregistro aldakorrekin lan egiten duen duen ErregistroAldakorrenArrayak programa exekutatu).

Bestetik, eremu aldakorrak definitzeko sintaxiak arau jakinak ditu Pascal lengoaiak. Erregistroaren zati finkoa hasieran egongo da eta zati aldakorra bakarra izango da eta erregistroaren bukaeran kokatuko da, zati aldakorra CASE-OF baten bitartez definitzen da eta eremu hautatzailea datu-mota ordinal bat izan beharko da (Integer familiakoa, Char, Boolean edo datu-mota enumeratua).

## **11.2.8.1 Adibidea**

Dakigunez erregistro datu-motaren eremuak elkar ondoan kokatzen dira memorian. Honezkero erregistro jakin baten eremu bakoitzari dagokion helbidea aurrekoaren jarraian datorrena izango dela frogatuta daukagu ErregistroarenEremuakMemorian programaren bitartez.

ErregistroarenEremuakMemorian programa berridatziz erregistro aldakor baten helbideak erakuts ditzan, jarraian ematen den ErregistroAldakorrenHelbideak izeneko programa lor genezake. Non berezitasunik nabarmenena Oktanoak eremuak duen helbidea eta Furgoneta eremuari dagokiona helbide berbera den:

```
PROGRAM ErregistroAldakorrenHelbideak ; { \TP70\11\RECORD016.PAS }
USES
   Crt, Ikus ; (* IKUS.TPU unitatea darabil *)
TYPE
 DM Erregaia = (Gasolina, Gasoil) ;
   DM_Autoa = RECORD
                  Marka : String[19] ;
                  Prezioa : Real ;
                  CASE Modeloa : DM_Erregaia OF
                      Gasolina : (Oktanoak : Real) ;
                     Gasoil : (Furgoneta : Boolean) ;
              END ;
VAR
Autoa : DM_Autoa ;<br>BEGIN (
             BEGIN (* Programa Nagusia *)
   ClrScr ;
   WriteLn ('ERREGISTRO BATEN EREMUEN MEMORI HELBIDEAK') ;
   WriteLn ('=========================================') ;
  WriteLn ;
  WriteLn ('PILARI dagokion segmentuaren hasiera: ',IntToHex (sSeg)) ;
   WriteLn ('DATUEI dagokien segmentuaren hasiera: ',IntToHex (dSeg)) ;
  WriteLn ('KODEARI dagokion segmentuaren hasiera: ',IntToHex (cSeg)) ;
  WriteLn ;
  WriteLn ;
   WriteLn ('ALDAGAIA':29, ' HELBIDEA', ' TAMAINA') ;
   WriteLn ('----------------------------------------------':60) ;
   WriteLn ('Autoa ----> ':36, IntToHex (Seg (Autoa)),':',
             IntToHex (Ofs (Autoa)), ' (', SizeOf (Autoa), ')') ;
   WriteLn ;
```

```
WriteLn ('Autoa.Furgoneta ----> ':36, IntToHex (Seg (Autoa.Furgoneta)),':',
              IntToHex (Ofs (Autoa.Furgoneta)), ' (', SizeOf (Autoa.Furgoneta), ')') ;
  WriteLn ('Autoa.Oktanoak -----> ':36, IntToHex (Seg (Autoa.Oktanoak)),':',<br>IntToHex (Ofs (Autoa.Oktanoak)), ' (', SizeOf (Autoa.Oktanoak),
                                                    IntToHex (Oktanoak), ')') ;
    WriteLn ('Autoa.Modeloa ------> ':36, IntToHex (Seg (Autoa.Modeloa)),':',
              IntToHex (Ofs (Autoa.Modeloa)), ' (', SizeOf (Autoa.Modeloa), ')') ;
  WriteLn ('Autoa.Prezioa ------> ':36, IntToHex (Seq (Autoa.Prezioa)),':',
             IntToHex (Ofs (Autoa.Prezioa)), ' (', SizeOf (Autoa.Prezioa), ')') ;
  WriteLn ('Autoa.Marka -------> ':36, IntToHex (Seg (Autoa.Marka)),':'
             IntToHex (Ofs (Autoa.Marka)), ' (', SizeOf (Autoa.Marka), ')') ;
  WriteLn ;
   WriteLn ('Tamainak eremuka batuz gero (':49,
              SizeOf(Autoa.Furgoneta) + SizeOf(Autoa.Oktanoak) +
              SizeOf(Autoa.Modeloa) + SizeOf(Autoa.Prezioa) + SizeOf(Autoa.Marka), ')') ;
END.
```
ErregistroAldakorrenHelbideak programa exekutatu ondoren, ordenadore zehatz batean irteera hau dela ziurtatzen badigute, emaitza horren interpretazioak ez digu arazorik sortzen helbideak bi zatitan (segmentua eta desplazamendua) ematen direla dakigulako. Baina zer suposatzen du Oktanoak eta Furgoneta eremuek helbide berbera izateak?:

```
ERREGISTRO BATEN EREMUEN MEMORI HELBIDEAK
=========================================
PILARI dagokion segmentuaren hasiera: 5A50
DATUEI dagokien segmentuaren hasiera:
KODEARI dagokion segmentuaren hasiera: 5947
                     ALDAGAIA HELBIDEA TAMAINA
 -----------------------------------------------
                        Autoa ----> 5A20:005E (33)
              Autoa.Furgoneta ----> 5A20:0079 (6)
              Autoa.Oktanoak -----> 5A20:0079 (1)
             Autoa.Modeloa ------> 5A20:0078
              Autoa.Prezioa ------> 5A20:0072 (6)
              Autoa.Marka --------> 5A20:005E (20)
                   Tamainak eremuka batuz gero (34)
_
```
Eremu aldakor guztiek gordetzen duten informazioa memori posizio amankomunan batean biltegitzen da, eta exekuzio denboran interpretatzen da toki "konpartitu" horretan dagoena nola interpretatzen den (zenbaki erreala edo balio boolearra, adibide horretan). Irudi bat eginez erregistro aldakor batek honelako itxura izango luke:

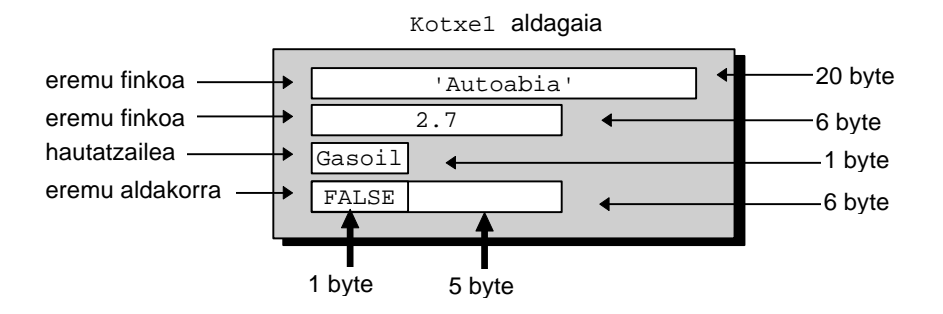

### **11.2.8.2 Adibidea**

Erregistroen eremu finkoei balioak ematean ez da arazorik sortzen eremu bakoitzak datu-mota bakarra duelako, baina eremu aldakorrek datu-mota ezberdinak izan daitezke eta balioak ematean dagokion bereizketa egin beharra dago.

Erregistroen eremuetan informazioa gordetzeko orduan agertzen zaigun egoera errepikatu egiten da eremuetan gordetakoa pantailaratu nahi denean. Hots, eremu aldakorra aldagai batetik bestera ezberdina izan daitekeelako prozesaketa berezia daramala.

Demagun zati aldakorra dituzten Auto1 eta Auto2 aldagaietan esleipenaren bitartez datuak gorde nahi direla. Zati finkoko eremuetan ez da zalantzarik sortzen, baina zati aldakorrean kopuru erreal bat (oktanajea) edo balio boolear bat (furgoneta den ala ez) esleitu behar zaio; horregatik autoaren modeloa zehaztea eskatzen da. Helburua, azken finean eta labur esanda, eremu aldakorrean balio bakar bat gordetza da.

ErregistroAldakorrak1 programan eremuek gorde behar dituzten datuak asignatu egiten dira.

```
PROGRAM ErregistroAldakorrak1 ; \{ \TP70\11\RECORD017.PAS \}USES
 Crt ;
TYPE
  DM_Erregaia = (Gasolina, Gasoil) ;
  DM_Autoa = RECORD
                  Marka : String[19] ;
                 Prezioa : Real ;
                  CASE Modeloa : DM_Erregaia OF
                      Gasolina : (Oktanoak : Real) ;
                      Gasoil : (Furgoneta : Boolean) ;
              END ;
PROCEDURE ErregistroakBete (VAR Auto1, Auto2 : DM_Autoa) ;
VAR
  Karakterea : Char ;
BEGIN
  Autol.Marka := 'Auto 1' ;
   Auto1.Prezioa := 1.6 ;
  Auto2.Marka := 'Auto_2'': Auto2.Prezioa := 2.6 ;
  WriteLn (' Erregaia') ;
  WriteLn ('=================') ;
   WriteLn (' 0 Gasolina') ;
  WriteLn (' 1 Gasoil') ;
   REPEAT
      Write ('"Auto1" autoaren modeloa eman: ') ;
      Karakterea := ReadKey ;
      Karakterea := UpCase (Karakterea) ;
       WriteLn (Karakterea) ;
   UNTIL (Karakterea='0') OR (Karakterea='1') ;
   CASE Karakterea OF
      '0' : BEGIN
               Auto1.Modeloa := Gasolina ;
               Auto1.Oktanoak := 98.1 ;
               Auto2.Modeloa := Gasoil ;
               Auto2.Furgoneta := FALSE ;
            END ;
      '1' : BEGIN
               Auto1.Modeloa := Gasoil ;
              Auto1.Furgoneta := FALSE ;
              Auto2.Modeloa := Gasolina ;
               Auto2.Oktanoak := 98.1 ;
           END :
  END :
END ;
```

```
PROCEDURE ErregistroakIkus (CONST Auto1, Auto2 : DM_Autoa) ;
VAR
  Indize : Byte ;
BEGIN
   WriteLn ('Marka':8, 'Prezioa':14, 'Oktanoak/Furgoneta':25) ;
  WriteIn ('== == == == == == == == == == == == == == == == == == == ==) ;
    Write (Auto1.Marka) ;
    Write (Auto1.Prezioa:12:1) ;
   CASE Auto1.Modeloa OF
      Gasolina : Write (Auto1.Oktanoak:15:1) ;
    Gasoil : Write (Autol.Furgoneta: 25) ;
   END ;
   WriteLn ;
   Write (Auto2.Marka) ;
   Write (Auto2.Prezioa:12:1) ;
   CASE Auto2.Modeloa OF
      Gasolina : Write (Auto2.Oktanoak:15:1) ;
    Gasoil : Write (Auto2.Furgoneta:25) ;
   END ;
   WriteLn ;
END;
VAR
 Auto1, Auto2 : DM Autoa ;
BEGIN
   ClrScr ;
   WriteLn ('Autoen datuak memorian gordetzeko prozesua:') ;
   ErregistroakBete (Auto1, Auto2) ;
   WriteLn ;
   WriteLn ('Hona hemen autoei dagokien informazioa:') ;
   ErregistroakIkus (Auto1, Auto2) ;
END.
```
Adibide programa honek egiten duena Auto1 aldagaiaren modeloa teklatuz eskatu eta erantzunaren arabera datuak esleitu. Ikusten denez Auto2 aldagaia Auto1 aldagaiaren aurkako modelokoa da). Hona hemen ErregistroAldakorrak1 programaren balizko irteera bat:

```
Autoen datuak memorian gordetzeko prozesua:
    Erregaia
=================
  0 Gasolina
  1 Gasoil
"Auto1" autoaren modeloa eman: 0
Hona hemen autoei dagokien informazioa:
  Marka Prezioa Oktanoak/Furgoneta
===============================================
Auto<sub>11</sub> 1.6 98.1
Auto___2 2.6 FALSE
_
```
Informazioaren pantailaraketa egiten denean Auto1 eta Auto2 aldagaien eremu hautatzaileen arabera oktanoak ala furgoneta erakutsiko da. Baina zer agertuko litzateke gasoileko auto batean oktanajea pantailaratzean?. Hurrengo adibidean erantzuten da.

## **11.2.8.3 Adibidea**

Puntu honetan aurreko adibide-programari aldaketa txikiak egingo dizkiogu. Bi erregistroekin aritu beharrean Autoa aldagai bakarrarekin lan egingo dugu. Autoa aldagaiak bi

eremu aldakor eduki beharrean hiru izango ditu. Autoa aldagaiari balioak ematean esleipenak egin ordez teklatua erabiliko dugu. Eta garrantzitsuena, Autoa erregistroaren eremuek gordetzen dutena pantailaratzeko bi prozedura programatu dira ErregistroaErakuts izeneko errutinan Autoa aldagaiari dagokion modeloa aintzat hartzen da (hau litzateke erregistro aldakorrekin ontzat emango dugun prozesaketa mota), eta ErregistroOsoaIkus izeneko prozedura non Autoa erregistroaren eremu guztiek daukatena pantailaratzen den:

```
PROGRAM ErregistroAldakorrak2 ; \{ \TP70\11\RECORD018.PAS \}USES
 \Gammart ;
TYPE
  DM_Erregaia = (Super, Gasoil, BerunikEz) ;
  DM_Autoa = RECORD
                        Marka : String[19] ;
                 Prezioa : Real ;
                 CASE Modeloa : DM_Erregaia OF
Super : (Oktanoak : Real) ;
Gasoil : (Furgoneta : Boolean) ;
                     BerunikEz : () ;
             END ;
PROCEDURE ErregistroaBete (VAR Autoa : DM_Autoa) ;
VAR
  Karakterea : Char ;
BEGIN
  Write ('Autoaren marka eman: ') ;
   ReadLn (Autoa.Marka) ;
    Write ('Autoaren salneurria eman: ') ;
   ReadLn (Autoa.Prezioa) ;
   WriteLn (' Erregaia');
    WriteLn ('======================') ;
   WriteLn (' S Super') ;
 WriteLn (' G Gasoil') ;
 WriteLn (' B Berunik gabekoa') ;
    REPEAT
      Write ('Autoari dagokion modeloa eman: ') ;
      Karakterea := ReadKey ;
      Karakterea := UpCase (Karakterea) ;
      WriteLn (Karakterea) ;
    UNTIL (Karakterea='S') OR (Karakterea='G') OR (Karakterea='B') ;
    CASE Karakterea OF
      'S' : Autoa.Modeloa := Super ;
      'G' : Autoa.Modeloa := Gasoil ;
      'B' : Autoa.Modeloa := BerunikEz ;
   END ;
    CASE Autoa.Modeloa OF
     Super : BEGIN
                Write ('Zenbat oktano? ') ;
                 ReadLn (Autoa.Oktanoak) ;
              END ;
     Gasoil : BEGIN
                Write ('Furgoneta da (B/E)? ') ;
                REPEAT
                   Karakterea := ReadKey ;
                   Karakterea := UpCase (Karakterea) ;
                   WriteLn (Karakterea) ;
                 UNTIL (Karakterea='B') OR (Karakterea='E') ;
                IF Karakterea='B' THEN
                    Autoa.Furgoneta := TRUE
                 ELSE
                    Autoa.Furgoneta := FALSE ;
              END ;
  END :
END ;
```

```
PROCEDURE ErregistroaErakuts (CONST Autoa : DM_Autoa) ;
VAR
  Indize : Byte ;
BEGIN
  WriteLn ('Marka':10, 'Prezioa':12, 'Oktanoak/Furgoneta':25) ;
  WriteIn ('== == == == == == == == == == == == == == == == == == == ==) ;
   Write (Autoa.Marka:10) ;
   Write (Autoa.Prezioa:10:1) ;
   CASE Autoa.Modeloa OF
     Super : Write (Autoa.Oktanoak:15:1) ;
    Gasoil : Write (Autoa.Furgoneta: 25) ;
    END ;
   WriteLn ;
END;
PROCEDURE ErregistroOsoaIkus (CONST Autoa : DM_Autoa) ;
VAR
  Indize : Byte ;
BEGIN
  WriteLn ('Marka':10, 'Prezioa':12, 'Oktanoak/Furgoneta':25) ;
   WriteLn ('-----------------------------------------------') ;
   Write (Autoa.Marka:10) ;
   Write (Autoa.Prezioa:10:1) ;
  Write (' ', Autoa.Oktanoak:10) ;
   Write (Autoa.Furgoneta:8) ;
   WriteLn ;
END;
VAR
  Autoa : DM_Autoa ;
BEGIN
   ClrScr ;
   WriteLn ('Autoaren datuak memorian gordetzeko prozesua:') ;
   ErregistroaBete (Autoa) ;
    WriteLn ;
   WriteLn ('Hona hemen autoari dagokion informazioa:') ;
   ErregistroaErakuts (Autoa) ;
   ErregistroOsoaIkus (Autoa) ;
END.
```
Programa honek duen berezitasuna ErregistroaErakuts eta ErregistroOsoaIkus prozeduretan datza. Egia esan ErregistroaErakuts izeneko errutina lehenago ikusi dugu eta egokiena dela aipatu izan da, ErregistroOsoaIkus prozeduraren akatsa ulertzeko demagun gasolinako auto bati dagozkion datuak ematen ditugula ErregistroaBete errutinan (adibidez: AutoHigi / 3.7 / Gasolina / 98.1), baina ez denez Furgoneta eremuaren baliorik zehaztu, zer erakutsiko du ErregistroOsoaIkus prozedurak?. Hona hemen erantzuna:

```
Autoaren datuak memorian gordetzeko prozesua:
Autoaren marka eman: AutoHigi
Autoaren salneurria eman: 3.7
     Erregaia
======================
  S Gasolina
  G Gasoil
  B Berunik gabekoa
Autoari dagokion modeloa eman: S
Zenbat oktano?
Hona hemen autoari dagokion informazioa:
    Marka Prezioa Oktanoak/Furgoneta
===============================================
AutoHigi 3.7 98.1
 Marka Prezioa Oktanoak/Furgoneta
-----------------------------------------------
  AutoHigi 3.7 9.810E+01 TRUE
_
```
ErregistroOsoaIkus prozedurak Furgoneta eremuan TRUE dagoela eremuaren funtsa handirik gabe adierazten digu, nahiz eta guk eremu horretan ezer ez dugun gorde. TRUE horren zergatia ulertzeko onena Autoa aldagaiari beste balio ezberdinak ematea da, eremu finkoko datuek garrantzirik ez dute baina bai Oktanoak eremurako hautatuko duguna, adibidez demangun 0 oktano tekleatzen dugula. Hona hemen ErregistroAldakorrak2 programaren irteera berria:

```
Autoaren datuak memorian gordetzeko prozesua:
Autoaren marka eman:
Autoaren salneurria eman: 3.7
    Erregaia
======================
 S Gasolina<br>G Gasoil
 G Gasoil<br>B Beruni
      Berunik gabekoa
Autoari dagokion modeloa eman: S
Zenbat oktano? 0
Hona hemen autoari dagokion informazioa:
    Marka Prezioa Oktanoak/Furgoneta
===============================================
 AutoHigi 3.7 0.0
 Marka Prezioa Oktanoak/Furgoneta
     -----------------------------------------------
  AutoHigi 3.7 0.000E+00 FALSE
_
```
Irteera hori eta aurrekoa ulertzeko gogoratu Autoa.Oktanoak eta Autoa.Furgoneta eremuek memori posizioak amankomunak dituztela, eta balio boolear bat byte bakarrean gordetzen<sup>13</sup> dela. Bigarren irteeran ikusten denez eremu aldakorraren hasierako zortzi bitetan zeroak daudenean, esate baterako esleipen hau egin delako Autoa.Oktanoak:=0; (edo 0 oktano teklatuz eman delako), Autoa.Furgoneta eremua pantailaratzean FALSE agertuko da. Aurreneko irteeran Autoa.Oktanoak eremuan 98.1 gorde delako Autoa.Furgoneta eremua pantailaratzean TRUE agertuko da.

Erregistro aldakorrekin bukatzeko ErregistroAldakorrak2 programaren aldaera bat prestatu dugu, non Modeloa eremu hautatzailea enumeratua izan beharrean karakterea den:

```
PROGRAM ErregistroAldakorrak3 ; \{ \TP70\11\RECORD19.PAS \}TYPE
  DM_Autoa = RECORD
                  Marka : String[19] ;
                  Prezioa : Real ;
                  CASE Modeloa : Char OF
                      'S' : (Oktanoak : Real) ;
                      'G' : (Furgoneta : Boolean) ;
                      'B' : () ;
             END :
PROCEDURE ErregistroaBete (VAR Autoa : DM_Autoa) ;
PROCEDURE ErregistroaIkus (CONST Autoa : DM_Autoa) ;
VAR
  Autoa : DM_Autoa ;
BEGIN
   WriteLn ('Autoaren datuak memorian gorde:') ;
   ErregistroaBete (Autoa) ;
   WriteLn ('Hona hemen autoari dagokion informazioa:') ;
   ErregistroaIkus (Autoa) ;
END.
```
l

 $\overline{a}$ 

<sup>&</sup>lt;sup>13</sup> Aldagai boolear batek FALSE balio duenean memorian zero bat gordetzen da (0000 0000 kode bitarrean). Aldagai boolearrak TRUE balio duenean memorian zero ez den zerbait gordetzen da.

# **11.2.8.4 Adibidea**

Jarraian ematen den programa aztertuz bere irteera posibleak zeintzu izan daitezkeen asmatu. Zergatik erabili izan dira erregistro aldakorrak?

```
PROGRAM ErregistroAldakorrakAdib1 ; \{ \TP70\1\ERREGI1.PAS \}USES
   Crt ;
TYPE
  KlaseaDM = (LaukiZuzen, Lauki) ;
   IrudiaDM = RECORD
      X0Non, Y0Non: Byte ;
      CASE Mota: KlaseaDM OF
         LaukiZuzen: (Oina, Altuera: Byte) ;
         Lauki: (Aldea: Byte) ;
   END ;
FUNCTION fIrudiaAukeratu : KlaseaDM ;
VAR
   irakurgai : Byte ;
BEGIN<br>WriteLn ('
                    1 Laukizuzena') ;<br>2 Laukia') ;
   WriteLn (' 2 Laukia') ;
    Write ('Irudia hautatu: ') ;
    REPEAT
       ReadLn (irakurgai) ;
    UNTIL (irakurgai >= 1) AND (irakurgai <= 2) ;
    CASE irakurgai OF
       1 : fIrudiaAukeratu:=LaukiZuzen ;
       2 : fIrudiaAukeratu:=Lauki ;
    END ;
END ;
VAR
   Zerbait: IrudiaDM ;
   i, j, k: Byte ;
BEGIN
   ClrScr ;
   REPEAT
     Write ('Irudiaren hasierako posizioa (1 <= X0 <= 79): ') ;
      ReadLn (Zerbait.X0Non) ;
   UNTIL (Zerbait.X0Non >= 1) AND (Zerbait.X0Non <= 79) ;
   REPEAT
      Write ('Irudiaren hasierako posizioa (1 <= Y0 <= 24): ') ;
      ReadLn (Zerbait.Y0Non) ;
   UNTIL (Zerbait.Y0Non >= 1) AND (Zerbait.Y0Non <= 24) ;
   Zerbait.Mota := fIrudiaAukeratu ;
   CASE Zerbait.Mota OF
      LaukiZuzen : BEGIN
                     Write ('Oina eman: ') ;
                     ReadLn (Zerbait.Oina) ;
                     Write ('Altuera eman: ') ;
                     ReadLn (Zerbait.Altuera) ;
                      ClrScr ;
                     GotoXY (Zerbait.X0Non, Zerbait.Y0Non) ;
                    k := 1; FOR i:=Zerbait.X0Non TO Zerbait.X0Non+Zerbait.Altuera-1 DO
                     BEGIN
                       FOR j:=1 TO Zerbait.Oina DO Write ('=') ;
                       GotoXY (Zerbait.X0Non, Zerbait.Y0Non+k) ;
                      k := k + 1;END :
                     GotoXY (Zerbait.X0Non, Zerbait.Y0Non) ;
                     WriteLn ('+') ;
                   END;
```

```
 Lauki : BEGIN
                Write ('Aldea eman: ') ;
                ReadLn (Zerbait.Aldea) ;
                ClrScr ;
                GotoXY (Zerbait.X0Non, Zerbait.Y0Non) ;
               k := 1 ;
                FOR i:=Zerbait.X0Non TO Zerbait.X0Non+Zerbait.Aldea-1 DO
                BEGIN
                    FOR j:=1 TO Zerbait.Aldea DO
                    Write ('=') ;
                    GotoXY (Zerbait.X0Non, Zerbait.Y0Non+k) ;
                  k := k + 1 \, ;
                END ;
                GotoXY (Zerbait.X0Non, Zerbait.Y0Non) ;
                WriteLn ('+') ;
              END;
 END ;
END.
```
ErregistroAldakorrakAdib1 programaren datuak eman ondoren ClrScr prozedura dator, beraz pantaila garbitzen da. Demagun ErregistroAldakorrakAdib1 programa exekutatzean honako irteera agertzen zaigula, zeintzu izan dira dagozkion sarrerak?

 +========= ========== ========== ========== ========== ========== ========== ========== ========== ==========

Irteeraren interpretazio zuzena egiteko kontutan izan koordenatu horizontalaren zabalera eta koordenatu bertikalarena ezberdinak direla.

Hau horrela da ErregistroAldakorrakAdib1 izeneko programak testu-pantailan lan egiten duelako, horregatik erabiltzen dira hain zuzen ere 79 eta 24 konstanteak. Programa irakurgarriagoa izan dadin honelako hasiera idatz daiteke, non mugeen izenak explizitoki agertzen diren:

```
PROGRAM ErregistroAldakorrakAdib1 ; \{\TPP70\1\ERREGI1.PAS\}USES
   Crt ;
CONST
  LERRO_MAX = 24 ;
   ZUTABE_MAX = 79 ;
TYPE
  KlaseaDM = (LaukiZuzen, Lauki) ;
   IrudiaDM = RECORD
     X0Non, Y0Non: Byte ;
      CASE Mota: KlaseaDM OF
        LaukiZuzen: (Oina, Altuera: Byte) ;
        Lauki: (Aldea: Byte) ;
   END ;
```
l

\_

# *11.3 SET DATU-MOTA*

Matematika, konputazioa eta gainerako zientzi askotan *multzo* kontzeptua agertzen da. Multzo batek elementuak biltzen ditu eta elementuen arteko ordenik ez da konsideratzen, adibidez jarraian ematen diren segidak multzoak dira:

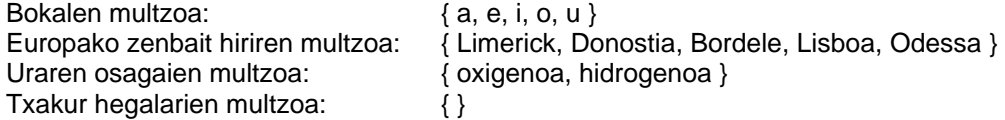

Gorago erabili izan den notazioa matematikoa da, matematikan multzoak adierazteko osagaiak giltzen artean jarri egiten dira, azkeneko kasua "txakur hegalarien multzoa" multzo hutsa da.

Konputazioaren mundura jauzi eginez, multzoen eta arrayen arteko ezberdintasuna azal dezagun. Array bat multzo bat bezala elementuen sekuentzia bat da, baina arrayetan elementuen arteko posizioak garrantzizkoak dira eta multzoetan ez da elementuen posiziorik aintzat hartzen. Beraz M1 = { a, e, i, o, u } multzoa eta M2 = { u, e, a, o, i } multzoa berdinak lirateke, baina karaktereen arrayei buruz ari bagara sekuentzia horiek array ezberdinak lirateke (array baten lehen elementua a denean bestearen lehen elementua u delako).

Multzoek eta erregistroek antzekotasunak dituzte baina ez dira berdinak. Batetik erregistro baten osagaiak datu-mota ezberdinekoak izan daitezkeelako eta multzoen osagaiak berriz datu-mota bera daukatelako. Bestetik, erregistro baten osagaien atzipena zuzen eta zilegia den bitartean, multzoetan osagaiak zeharka tratatzen dira.

# **11.3.1 Definizioa**

Multzo bat definitzeko oinarrizko datu-mota bat aukeratu beharra dago, oinarrizko datu-mota hori datu-mota ordinal bat izango da adibidez:

```
TYPE
  DM_Astegunak = (Astelehena, Asteartea, Asteazkena,
                  Osteguna, Ostirala, Larunbata, Igandea) ;
  DM_Erantzunak = (Bai, Ez, EzDakit) ;
  DM_Minuskulak = 'a'..'z' ;
  DM_0rduak = 0.23 ;
```
Oinarrizko datu-motak multzo baten unibertsoa adierazten du (multzoan egon daitezkeen elementu guztien zerrenda litzateke), behin oinarrizko datu-mota zehaztu ondoren multzo jakin bat definitzeko Turbo Pascal lengoaiak jarraian ematen den sintaxia behar du:

> TYPE DM Asteburua = SET OF DM Astegunak ; DM\_Baiezkoa = SET OF DM\_Erantzunak ; DM\_Ukapena = SET OF DM\_Erantzunak ; DM\_Bokalak = SET OF DM\_Minuskulak ; DM\_Gaubekoa = SET OF DM\_Orduak ; DM\_OrduBikoitiak = SET OF DM\_Orduak ;

Non SET OF hitz erreserbatuak diren eta bere ostean datorrena lehendik definituriko datu-mota ordinal bat den. Multzoaren datu-mota finkatu eta gero aldagai bat definituko litzateke eta honek onar ditzakeen balioak multzoaren oinarrizko datu-motan zehazturikoak izango dira. Adibidez, demagun DM Asteburua datu motako Jaiegunak izeneko multzoaldagaia dugula, bere balioak honelaxe ematen zaizkio:

Jaiegunak := [Larunbata, Igandea] ;

Ikusten denez Jaiegunak izeneko multzo-aldagaiak oinarrizko datu-motaren unibertsoko bi elementu ditu, Turbo Pascal lengoaian multzo-aldagai baten elementuak komaz banatzen dira eta elementuen zerrenda osoa kako artean mugatzen da.

Jarraian erakusten den MultzoenDefinizioa programan multzo aldagaiei balioak ematen zaizkie, zeregin horretarako multzoen arteko esleipena aplikatzen da:

PROGRAM MultzoenDefinizioa ;  $\{ \TP70\11\SET_02.PAS \}$ TYPE  $\{$  zenbait unibertso  $\}$ <br>DM Orduak = 0..23 ;  $= 0.023$ ; DM\_Astegunak = (Astelehena, Asteartea, Asteazkena, Osteguna, Ostirala, Larunbata, Igandea) ; DM\_Erantzunak = (Bai, Ez, EzDakit) ; DM\_Minuskulak = 'a'..'z' ; TYPE  $\{$  zenbait multzo datu-mota  $\}$ DM\_Gaubekoak = SET OF DM\_Orduak ; DM\_OrduBikoitiak = SET OF DM\_Orduak ; DM\_Asteburua = SET OF DM\_Astegunak ; DM\_Baiezkoa = SET OF DM\_Erantzunak ; DM\_Ukapena = SET OF DM\_Erantzunak ;  $DM_Bokalak$  = SET OF DM\_Minuskulak ; VAR  $\{$  multzo aldagaiak } Ordutegia : DM\_Gaubekoak ; Jaiegunak : DM\_Asteburua ; Lanegunak : DM\_Asteburua ; Iritzia : DM\_Ukapena ; Letrak : DM\_Bokalak ; BEGIN WriteLn ('Multzo aldagaiei balioak ematen') ; Jaiegunak := [Larunbata, Igandea] ; Lanegunak := [Astelehena..Ostirala] ; Ordutegia := [0, 1, 2, 4, 5] ; Ordutegia :=  $[0..3, 5]$  ; Ordutegia := [] ; Iritzia := [Ez, EzDakit] ; Letrak := ['a', 'e'] ; Letrak := ['a' .. 'e'] ; Letrak := ['a', 'b', 'c', 'd', 'e'] ; WriteLn ('Multzo aldagaiek balioak dituzte') ; END.

Programa honen arabera Jaiegunak aldagaia multzo bat izango da eta dituen bi elementuak Larunbata eta Igandea dira.

Ordutegia izeneko aldagaiak berriz, hiru esleipen jarraian daudelako, azkeneko esleipenaren balioa izango du (hots, multzo hutsa). Baina lehenago Ordutegia multzo horrek izan dituen balioak hauek izan dira:

> 0, 1, 2, 4 eta 5 enumerazioz emaniko balioak 0, 1, 2, 3 eta 5 azpieremu bat definituz eta balio bat enumeratuz

Zeintzu lirateke Iritzia eta Letrak multzo aldagaien balioak MultzoenDefinizioa programaren arabera?.

# **11.3.2 Eragiketak multzoekin**

Multzoek daukaten oinarrizko erlazioa *barnekotasun erlazioa* da. Hots, elementuren bat multzoaren barnean ote dagoen, edo beste multzoren bat erreferentziazko multzoaren barnean ote dagoen. Barnekotasun erlaziotik beste hiru ondoriotzen dira: azpimultzoa (multzo bat beste baten partaidea izatea), gainmultzoa (multzo batek beste baten elementu guztiak dituenean) eta berdintasuna (bi multzo aldiberean elkarrekiko azpimultzo eta gainmultzo direnean).

Multzoek onartzen dituzten eragiketak lau dira: multzoen bilketa, multzoen ebaketa, multzoaren osaketa eta multzoen diferentzia.

## **11.3.2.1 Multzoen arteko erlazioak**

Multzoen arteko erlazioak azaltzeko has gaitezen lehenik barnekotasuna ikasten eta ondoren beste lau erlazioak: azpimultzo, gainmultzo, berdintasuna eta desberdintasuna.

## **11.3.2.1.1 Barnekotasuna**

Osagai zehatz bat multzo baten barnean ote dagoen jakiteko, Pascal lengoaiak IN eragilea eskaintzen du, zein adierazpen boolear batean agertuko den. Ikus dezagun programa praktiko baten bitartez IN eragilea nola erabiltzen den.

MenuaMultzoekin programaren Aukerak aldagaia karaktere alfabetikoen multzo bat da, eta bere osagaiak programaren hasierako sententzian zehazten dira (Aukerak multzoaren osagaiak 'A', 'B', 'C', 'a', 'b' eta 'c' dira).

Hona hemen MenuaMultzoekin programa:

```
PROGRAM MenuaMultzoekin ; \{ \TP70\11\SET 03.PAS \}USES
  Crt ;
PROCEDURE MenuaErakutsi ;
BEGIN
    ClrScr ;
   WriteLn ('-------------MENUA-------------') ;
 WriteLn (' A Lehen eginkizuna') ;
 WriteLn (' B Bigarren eginkizuna') ;
 WriteLn (' C Hirugarren eginkizuna') ;
   WriteLn ;
END ;
PROCEDURE AukeraProzesatu (Hautapena : Char) ;
BEGIN
   WriteLn ;
   CASE Hautapena OF
       'A', 'a' : WriteLn ('Lehen eginkizuna prozesatzen') ;
 'B', 'b' : WriteLn ('Bigarren eginkizuna prozesatzen') ;
 'C', 'c' : WriteLn ('Hirugarren eginkizuna prozesatzen') ;
  END :
END ;
```

```
TYPE
  DM_MajusEtaMinuskulak = 'A'..'z' ; \{ unibertso osoa \}<br>DM_Aukerak = SET OF DM_MajusEtaMinuskulak ; \{ multzo datu-mota \}DM\_Aukerak = SET OF DM\_MajusEtAMinuskulak ;
VAR
   Aukerak : DM_Aukerak ;
   Karak : Char ;
BEGIN
   Aukerak := ['A', 'B', 'C', 'a', 'b', 'c']; { multzo aldagaiaren osagaiak }
    MenuaErakutsi ;
    REPEAT
      Write ('Zure aukera eman: ') ;
       ReadLn (Karak) ;
    UNTIL Karak IN Aukerak ;
    AukeraProzesatu (Karak) ;
END.
```
MenuaMultzoekin programaren punturik interesgarriena aukeraren irakurketarena da, baliagarriak diren karaktereen iragazketa alegia. Orain arte, multzorik ezagutzen ez genuen artean honelako zerbait egiten zen Karak aldagaiari zentzudun balioak mugatu ahal izateko, non REPEAT-UNTIL egitura biren baldintza baliokidea den:

```
 REPEAT
   Write ('Zure aukera eman: ') ;
    ReadLn (Karak) ;
    Karak := UpCase (Karak) ;
 UNTIL (Karak = 'A') OR (Karak = 'B') OR (Karak = 'C') ;
```
MenuaMultzoekin programan argi ikusten denez, IN eragileak elementu bat multzo batekin konektatzen du, eta bere emaitza balio boolear bat dela frogatzeko MenuaMultzoekin programa exekuta daiteke:

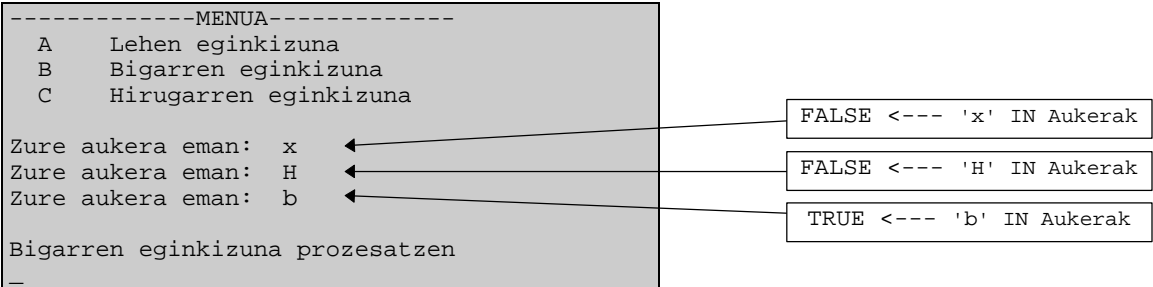

### **11.3.2.1.2 Azpi eta gainmultzoa**

Dakigunez, elementu bat multzo batean ote dagoen aztertzeko IN eragilea erabiltzen dugu. Baina multzo baten elementu guztiak beste multzo batek barneratzen dituen jakiteko, hots multzo bat beste baten azpimultzoa den frogatzeko IN eragileak ez du balio. Multzoek <= eragilea onartzen dute, eta adierazpen boolear horrek TRUE itzuliko du baldin eta Multzo\_A ezkerreko multzoa Multzo\_B eskuineko multzoaren azpimultzoa bada.

Multzo\_A <= Multzo\_B
Venn-en diagrama eginez:

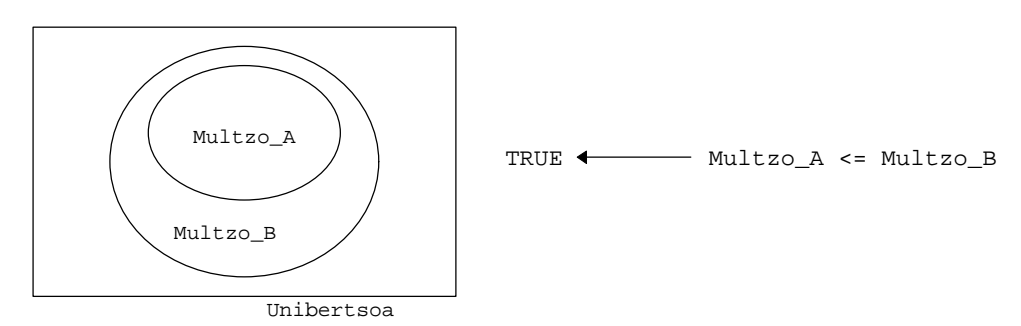

Zein litzateke jarraian ematen den AzpiEtaGainMultzoak programaren irteera?

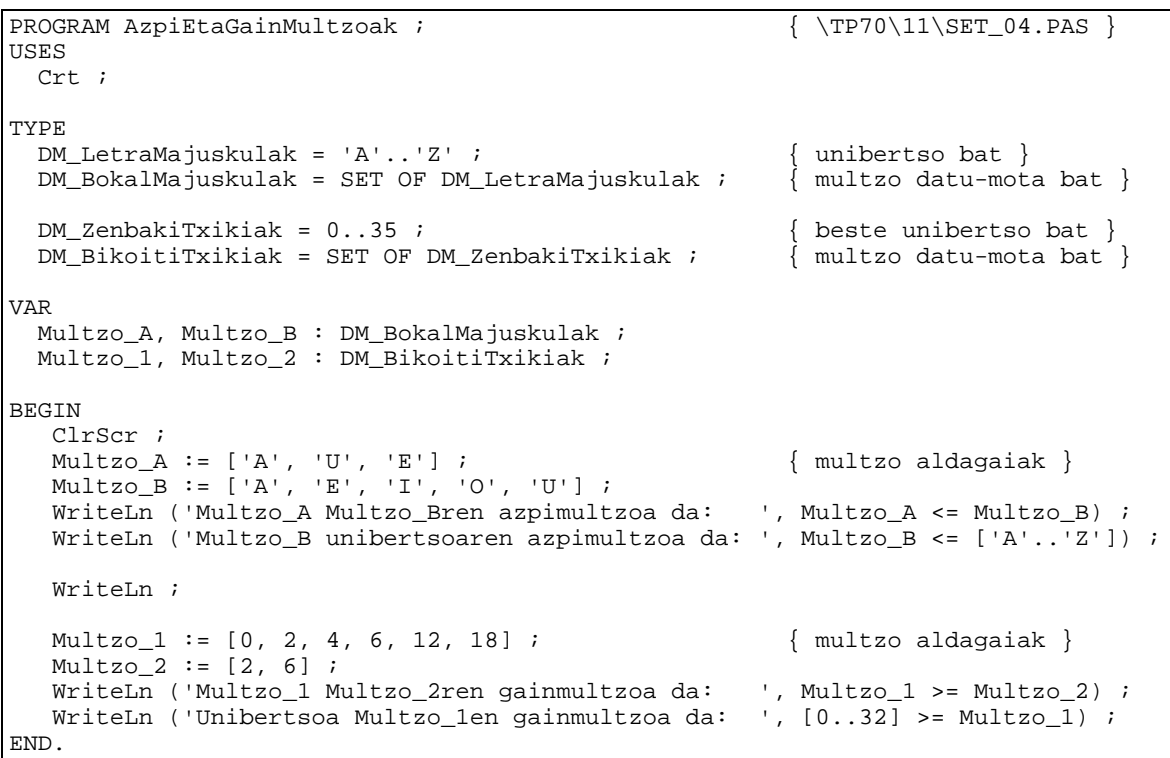

Ikus daitekeenez AzpiEtaGainMultzoak programan Multzo\_1 multzoa Multzo\_2 beste multzo baten gainmultzoa ote den frogatzen da. Horretarako >= eragilea aplikatzen da, eta Venn-en diagrama honek adierazten duen kasurako Multzo\_1 >= Multzo\_2 adierazpen boolearrak TRUE balio du:

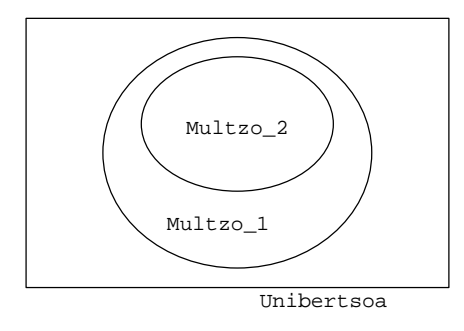

TRUE  $\longleftarrow$  Multzo 1 >= Multzo 2

### **11.3.2.1.3 Berdintasuna eta desberdintasuna**

Bateragarriak diren multzo bi *berdinak* izan daitezen batek dituen osagai guztiak besteak izan behar ditu eta honek dituenak lehenengoak eduki behar ditu; beste era batez esanik bi multzo berdinak izan daitezen euretariko bat bestearen gainmultzoa eta azpimultzoa izango da aldi berean. Multzo 1 eta Multzo 2 multzoak berdinak dira baldin eta:

(Multzo\_1 >= Multzo\_2) AND (Multzo\_1 <= Multzo\_2)

Baina Pascal lengoaiak multzoen arteko berdintasuna adierazteko = eragilea onartzen duenez, aurreko adierazpen boolearra askoz trinkoago eta ulergarriagoa den honetaz ordezka daiteke:

$$
\mathtt{Multzo\_1 = Multzo\_2}
$$

Berdintasunari dagokion Venn-en diagrama eginez:

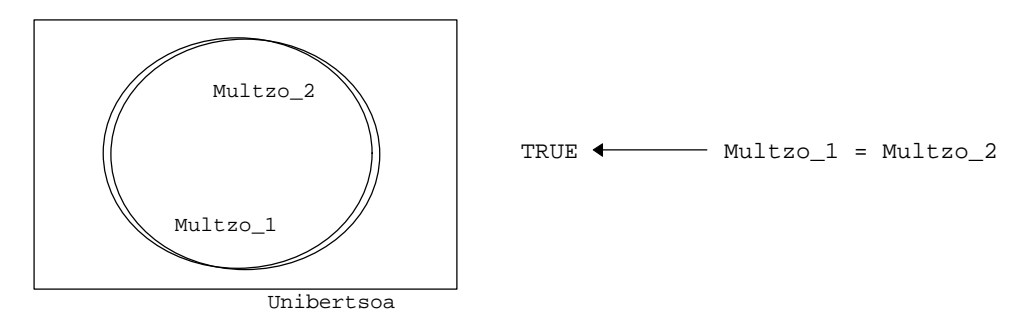

Multzoen arteko *desberdintasuna* ematen denean, multzo batean beste multzoaren osagaien bat faltan ala soberan dagoelako da. Suposa daitekeenez Pascal lengoaiak multzoen arteko desberdintasunerako <> eragilea eskaintzen du, honezkero aurreko Venn-en diagraman agertzen den egoera adierazteko bi bide daude:

 $Multzo_1 = Multzo_2$  edo NOT (Multzo\_1 <> Multzo\_2)

Zein uste duzu izango litzatekeela jarraian erakusten den MultzoBerdintasunak programaren irteera?

```
PROGRAM MultzoBerdintasunak ; \{ \TP70\11\SET_05.PAS \}USES
 Crt ;
TYPE
 DM_ZenbakiTxikiak = 0..35 ;<br>DM_BikoitiTxikiak = SET OF DM_ZenbakiTxikiak ; \{ multzo datu-mota bat \}DM_BikoitiTxikiak = SET OF DM_ZenbakiTxikiak ;
VAR
  Multzo_1, Multzo_2 : DM_BikoitiTxikiak ;
BEGIN
   ClrScr ;
   Multzo_1 := [2, 6, 12, 18] ; { multzo aldagaiak }
  Multzo 2 := [18, 2, 6, 12] ;
   WriteLn ('Multzo_1 berdin Multzo_2: ', Multzo_1 = Multzo_2 ) ;
  WriteLn ('Multzo_1 berdin Multzo_2: ', NOT (Multzo_1 <> Multzo_2) ) ;
   WriteLn ('Multzo_1 berdin Multzo_2: ', (Multzo_1 >= Multzo_2) AND
                                           (Multzo_1 \leq Multzo_2) ) ;
END.
```
#### **11.3.2.2 Multzoen eragileak**

Barnekotasun kontzeptutik ondoriotzen diren erlaziozko<sup>14</sup> lau eragileak (>=, <=, =, <>) ikusi ondoren, multzoen eragiketa berezienak eta dagozkien eragileak ikas ditzagun: bilketa, ebaketa, diferentzia eta osaketa. Azken lau eragiketa hauek bi multzo eragigaitzat hartuz beste multzo berri bat sortzen dute.

## **11.3.2.2.1 Bilketa**

Bi multzoen bilketa burutzean bildura multzoa lortzen da zein aurrekoen elementu guztiez osaturik dagoen. Multzo\_1 eta Multzo\_2 multzoen bilketa egiteko Pascal lengoaiak ezaguna zaigun + eragilea darabil, eta Venn-en diagramaren laguntzaz erraz ulertzen da:

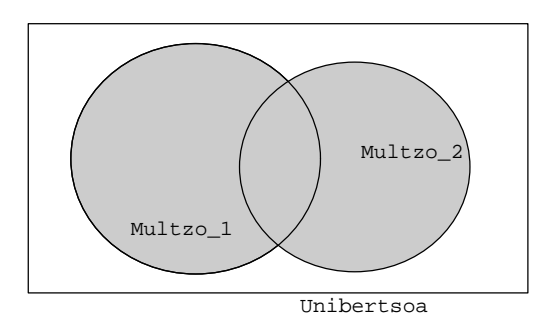

```
Bildura := Multzo_1 + Multzo_2
```
Esan den bezala bi multzoen bildura eskuratzeko Pascal lengoaiak + eragilea darabil, hau da eragiketa aritmetikoa den batuketaren sinbolo berbera. Kontutan izan Multzo 1 eta Multzo\_2 multzoek osagai amankomunik ez dutenean bilketaren emaitza den bildura eta batuketaren emaitza den batura berdinak izango liratekeela, baina Multzo\_1 eta Multzo\_2 multzoek osagai berbera barneratzen dutenean multzoen arteko "batuketa" egitean baturan osagai errepikatuak agertu beharko lirateke eta hori ez da multzoetan onartzen. Beraz bilketa egitean Multzo\_1 eta Multzo\_2 multzoen osagaiak "batu" egin ondoren osagai errepikatuak kentzen dira.

Esandakoa aintzat harturik ez da zaila izango MultzoenBildura programa honen irteera asmatzea:

```
PROGRAM MultzoenBildura ; \{ \TP70\11\SET_06.PAS \}TYPE
 DM_ZenbakiTxikiak = 0..9 ;<br>DM_BikoitiTxikiak = SET OF DM_ZenbakiTxikiak ; { multzo datu-mota bat }
 DM_BikoitiTxikiak = SET OF DM_ZenbakiTxikiak ;
VAR
 Multzo 1, Multzo 2, Bildura : DM BikoitiTxikiak ;
  k : Byte ;
BEGIN
Multzo_1 := [2, 4, 6] ; {\rm multzo\,\,aldagaak} Multzo_2 := [0, 4, 6, 8] ;
  Bildura := Multzo_1 + Multzo_2 ; \{ multzoen bildura \} FOR k:=0 TO 9 DO
      IF k IN Bildura THEN
       WriteLn (k, ' osagaia Bildura multzoan dago') ;
END.
```
l

<sup>&</sup>lt;sup>14</sup> Adierazpen boolearrak direnez euren emaitza TRUE ala FALSE izango da.

## **11.3.2.2.2 Ebaketa**

Esan dugun bezala bi multzoen bilketa egitean bildura lortzen da eta jatorrizko multzo batean **edo** bestean dauden elementuz osatzen da. Bi multzoen ebakidura beste multzo bat da eta hori lortzeko jatorrizko multzo batean **eta** bestean dauden elementuak identifikatu behar dira. Ikus Multzo\_1 eta Multzo\_2 multzoen ebaketarako Venn-en diagrama:

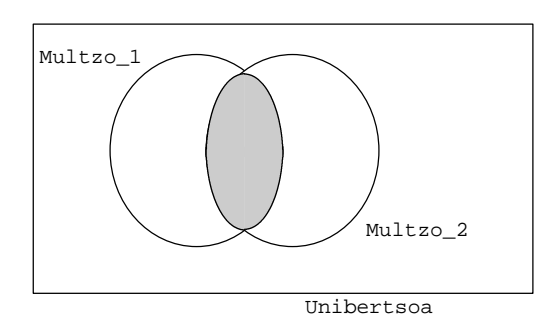

Ebakidura := Multzo\_1 \* Multzo\_2

Multzo\_1 eta Multzo\_2 multzoen ebaketa formulatzeko Pascal lengoaiak \* eragilea darabil eta ez du zerikusirik biderketa burutzen duen eragile aritmetikoarekin.

**11.3.2.2.1 Bilketa** puntuan ikusi dugun izango MultzoenBildura programan agertzen den + ordez \* jarriko bagenu MultzoenEbakidura izeneko programa lortuko genuke. Multzo 1 eta Multzo 2 multzoen osagaiak aldatu gabe mantenduz, zein litzateke programa berriaren irteera aldaketa hau balitz?

Ebakidura := Multzo\_1 \* Multzo\_2 ;  $\{$  multzoen ebakidura }

#### **11.3.2.2.3 Osaketa**

Osaketa operazioak multzo bat eta bere unibertsoa elkartzen ditu, eragiketa hau **11.3.2.2.4** puntuan ikusiko dugun diferentzia eragiketaren aplikazioa da. Multzo\_1 multzo baten osagarria Osagarri\_1 multzo bat da, eta biak bildu ezkero lortuko genukeen bildura multzoa unibertsoa litzateke. Hona hemen Venn-en diagrama:

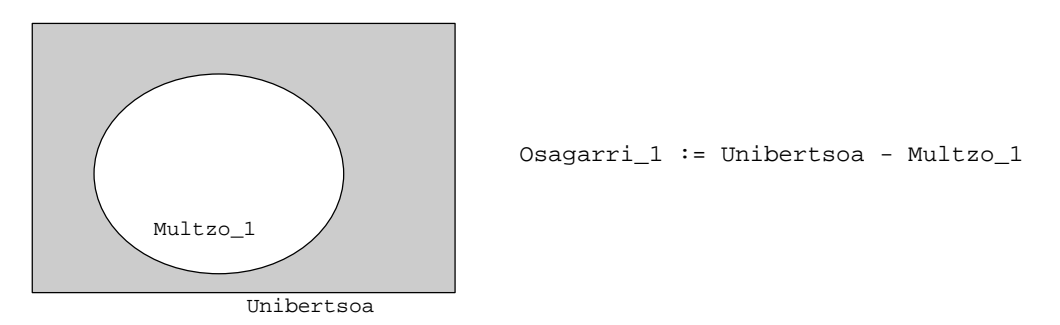

Multzo\_1 multzo baten osagarria eskuratzeko Pascal goimailako lengoaiak - eragilea darabil (azken finean multzo baten osagarria diferentzia batez lortzen baita), baina osaketaren kasuan diferentzia formulatzean aurreneko eragigaia unibertsoa izango da nahitaez.

## **11.3.2.2.4 Diferentzia**

Multzo\_1 eta Multzo\_2 bi multzoen diferentzia - eragileaz lortzen da Pascal lengoaian, eta emaitza beste multzo bat da, jarraian definitzen diren elementuaz osaturik datorrena:

Diferentzia := Multzo\_1 \* (Unibertsoa - Multzo\_2) ;

Hau da, Multzo\_2 multzoari dagokion osagarria eta Multzo\_1 multzoaren arteko ebaketa litzateke diferentziaren emaitza. Multzo\_1 eta Multzo\_2 bi multzoen diferentzia errazago formulatzeko honelaxe egingo litzateke:

Diferentzia := Multzo\_1 - Multzo\_2 ;

Non - eragile horrek kenketa burutzen duen eragile aritmetikoarekin zerikusirik ez duen. Hona hemen Multzo\_1 eta Multzo\_2 bi multzoen diferentzia eragiketari dagokion Venn-en diagrama:

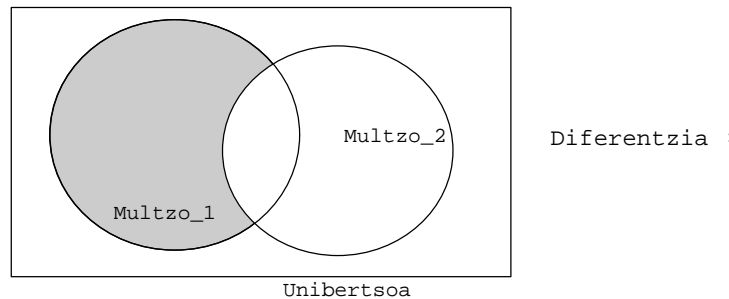

Diferentzia := Multzo\_1 - Multzo\_2

Jarraian ematen den MultzoenDiferentzia izeneko programa exekutatuz gero honako irteera pantailaratuko litzateke:

```
PROGRAM MultzoenDiferentzia ; \{ \TP70\11\SET_09.PAS \}USES
 Crt ;
TYPE
  DM_ZenbakiTxikiak = 0..9 ; { unibertso bat }
 DM_BikoitiTxikiak = SET OF DM_ZenbakiTxikiak ; \{ multzo datu-mota bat \}VAR
  Multzo_1, Multzo_2, Unibertsoa, Diferentzia : DM_BikoitiTxikiak ;
 k : Byte ;
BEGIN
   ClrScr ;
  Multzo_1 := [0, 2, 4, 6, 8] ; {multzo_1dagaiak }Multzo_2 := [0, 1, 2, 3] ;
  Unibertsoa := [0..9];
   Diferentzia := Multzo_1 - Multzo_2 ; { multzo diferentzia }
   FOR k:=0 TO 9 DO
      IF k IN Diferentzia THEN
        WriteLn (k, ' osagaia Diferentzia multzoan dago') ;
  WriteLn ;
   Diferentzia := Multzo_1 * (Unibertsoa - Multzo_2) ;
  FOR k := 0 TO 9 DO
      IF k IN Diferentzia THEN
        WriteLn (k, ' osagaia Diferentzia multzoan dago') ;
END.
```
MultzoenDiferentzia izeneko programaren irteera:

```
4 osagaia Diferentzia multzoan dago
6 osagaia Diferentzia multzoan dago
8 osagaia Diferentzia multzoan dago
4 osagaia Diferentzia multzoan dago
6 osagaia Diferentzia multzoan dago
8 osagaia Diferentzia multzoan dago
_
```
## **11.3.3 Multzoak parametro bezala**

Multzoen prozesaketan, gainerako datu-motekin bezala, azpiprogramak idaztea gomendatzen da. Multzo aldagaiak parametro bezala nola erabiltzen diren irakasteko asmoz MultzoenProzesaketa izeneko programa prestatu dugu, eta bertan parametroen pasatze modu guztiak ikus daitezke, taula honetan biltzen dira multzoen pasatzen erak:

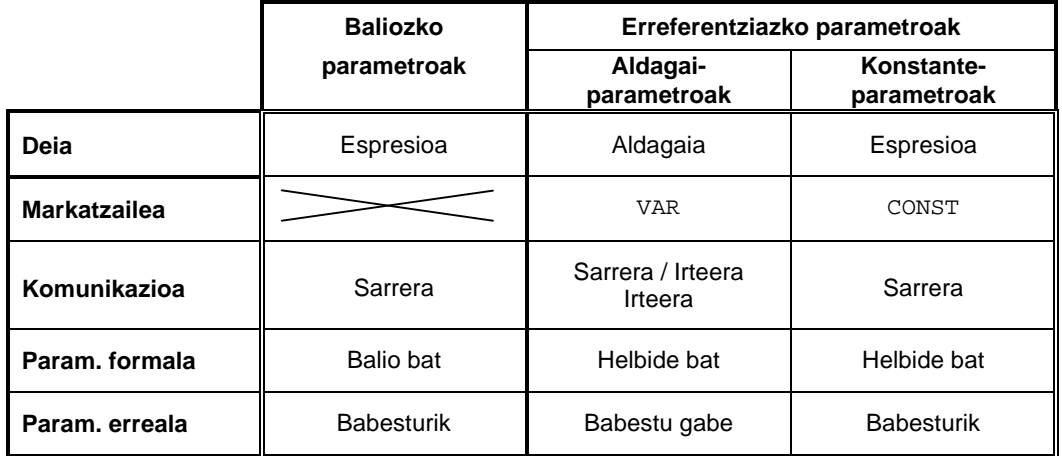

MultzoenProzesaketa izeneko programan karaktere majuskulen unibertsoa aintzat hartzen da; eta horren arabera UNIBERTSOA deitu dugun multzo-konstante bat definitu dugu, Multzoa etiketaz identifikatuko dugun programa nagusiko multzo-aldagai bat definitu dugu ere. Sei dira MultzoenProzesaketa programan agertzen diren moduluak lau prozedura eta bi funtzio.

Adibide-programa honetan kontzepturi aipagarriena errutinetako M parametroak duen izaera litzateke. Hona hemen MultzoenProzesaketa programaren kodifikazioa:

```
PROGRAM MultzoenProzesaketa ; \{ \TP70\11\SET 10.PAS \}USES
 Crt ;
CONST
 BEHEMUGA = 'A' ;
 GOIMUGA = 'Z' ;
  UNIBERTSOA = [BEHEMUGA..GOIMUGA] ; { multzo konstante bat }
TYPE
 DM_LetraMajuskulak = BEHEMUGA..GOIMUGA ; { unibertso bat }<br>DM_BokalMajuskulak = SET OF DM_LetraMajuskulak ; { multzo datu-mota bat }
  DM_BokalMajuskulak = SET OF DM_LetraMajuskulak ;
```

```
PROCEDURE UnibertsoaPantailaratu ;
VAR
  Indizea : Char ;
BEGIN
   FOR Indizea:=BEHEMUGA TO GOIMUGA DO
       IF Indizea IN UNIBERTSOA THEN
        Write (Indizea:5) ;
    WriteLn ;
END ;
PROCEDURE MultzoaTeklatuzEraiki (VAR M : DM_BokalMajuskulak) ;
VAR
   Erantz, Osagaia : Char ;
  MultzoLaguntzailea : DM_BokalMajuskulak ;
BEGIN
    REPEAT
       Write ('Zein da multzoari gehitu nahi diozun osagaia? ') ;
       ReadLn (Osagaia) ;
                                                          osagaia zehaztu }<br>osagaia multzo bihurtu }
      MultzoLaguntzailea := [Osagaia] ;
      M := M + Multzolaguntzailea ; \{ multzoen bildura \} REPEAT
          Write ('Osagai gehiagorik (B/E)? ') ;
         Erantz := ReadKey ;
          Erantz := UpCase (Erantz) ;
          WriteLn (Erantz) ;
       UNTIL (Erantz='B') OR (Erantz='E') ;
   UNTIL Erantz = 'E' ;
END ;
FUNCTION MultzoarenOsagaienKopuru1 (CONST M : DM_BokalMajuskulak) : Byte ;
VAR
  Kontagailua : Byte ;
   Indizea : Char ;
BEGIN
   Kontagailua := 0 ;
    FOR Indizea:=BEHEMUGA TO GOIMUGA DO
       IF Indizea IN M THEN
        Kontagailua := Kontagailua + 1 ;
   MultzoarenOsagaienKopuru1 := Kontagailua ;
END ;
FUNCTION MultzoarenOsagaienKopuru2 (M : DM_BokalMajuskulak) : Byte ;
VAR
  Kontagailua : Byte ;
   OsagaiBat : Char ;
BEGIN
   Kontagailua := 0 ;
    OsagaiBat := BEHEMUGA ;
   WHILE M <> [] DO
   BEGIN
       IF OsagaiBat IN M THEN
       BEGIN
         Kontagailua := Kontagailua + 1 ;
         M := M - [OsagaiBat];
       END ;
       OsagaiBat := Succ (osagaiBat) ;
   END ;
    MultzoarenOsagaienKopuru2 := Kontagailua ;
END ;
```

```
PROCEDURE MultzoarenOsagaiakIkusi (CONST M : DM_BokalMajuskulak) ;
VAR
  Indizea : Char ;
BEGIN
   FOR Indizea:=BEHEMUGA TO GOIMUGA DO
       IF Indizea IN M THEN
         WriteLn (Indizea, ' osagaia M multzoan dago') ;
END ;
PROCEDURE MultzoarenOsagaiakTratatu (VAR M : DM_BokalMajuskulak) ;
VAR
   Indizea, OsagaiBat : Char ;
BEGIN
   FOR Indizea:=BEHEMUGA TO GOIMUGA DO
       IF Indizea IN M THEN
       BEGIN
         OsagaiBat := Indizea ;<br>M := M - [OsagaiBat] ;
                                                          { osagai zaharra kendu }<br>{ osagai berria lortu }
         OsagaiBat := Pred (OsagaiBat) ;<br>
M := M + [OsagaiBat] ;<br>
M := M + [OsagaiBat] ;<br>
(Osagai berria sartu )
         M := M + [OsagaiBat] ;
       END ;
END ;
VAR
  Multzoa : DM_BokalMajuskulak ; { multzo aldagai bat }
  Zenbat : Byte ;
BEGIN
   ClrScr ;
    WriteLn ('Hona hemen UNIBERTSO-aren osagaiak:') ;
   UnibertsoaPantailaratu ;
  Multzoa := [] ; <br>
\{ multzoaren hasieraketa }
   MultzoaTeklatuzEraiki (Multzoa) ;
    Zenbat := MultzoarenOsagaienKopuru1 (Multzoa) ;
    WriteLn ('Multzoaren osagaien kopurua (1. era): ', Zenbat ) ;
    Zenbat := MultzoarenOsagaienKopuru2 (Multzoa) ;
   WriteLn ('Multzoaren osagaien kopurua (2. era): ', Zenbat ) ;
   WriteLn ;
   WriteLn ('Hona hemen Multzoa-ren osagaiak:') ;
   MultzoarenOsagaiakIkusi (Multzoa) ;
   WriteLn ;
   MultzoarenOsagaiakTratatu (Multzoa) ;
    WriteLn ('Hona hemen Multzoa-ren osagai berriak:') ;
   MultzoarenOsagaiakIkusi (Multzoa) ;
END.
```
MultzoenProzesaketa programa garrantzitsua iruditzen zaigulako xehetasunez azalduko dugu, esplikazioak ez nahastearren MultzoenProzesaketa programa sei zatitan banatuko dugu, konstante eta datu-moten definizioaz gain ondoko sei atal hauek:

- 1. Multzo-konstante baten osagaiak pantailaratu.
- 2. Multzo-aldagai baten osagaiak teklatuz zehaztu.
- 3. Multzo baten osagai kopurua kalkulatu (lehenengo erara).
- 4. Multzo baten osagai kopurua kalkulatu (bigarren erara).
- 5. Multzo-aldagai baten osagaiak pantailaratu.
- 6. Multzo baten osagai guztiak prozesatu.

**1**

Multzo-konstante baten osagaiak pantailaratu. Aldez aurretik definiturik daukagun UNIBERTSOA konstantearen osagaiak pantailan idazteko FOR-DO baten bitartez ibilera hau egitea aski da:

```
FOR Indizea:=BEHEMUGA TO GOIMUGA DO
   IF Indizea IN UNIBERTSOA THEN
     Write (Indizea:5) ;
```
Non Indizea karaktere bat den, eta idazketak gertatzeko Indizea-ren balioak UNIBERTSOA-rekiko barnekotasuna betetzen duen. Kontutan izan dezagun **UnibertsoaPantailaratu** prozeduran ez dela parametrorik behar UNIBERTSOA deituriko multzoa konstante bat delako.

```
2
```
Multzo-aldagai baten osagaiak teklatuz zehaztu. Zeregin honetan eta hurrengoetan Multzoa izeneko multzo-aldagai bat landuko dugu, eta ezer baino lehen hasieraketa bat egingo diogu multzo hutsa esleituko zaio Multzoa aldagaiari. Ondoren **MultzoaTeklatuzEraiki** prozedura piztuko dugu bertan karaktereak teklatuz irakurriz eta multzoen bildura gauzatuz:

```
ReadLn (Osagaia) ;<br>MultzoLaquntzailea := [Osaqaia] ; { osaqaia multzo bihurtu }
Multzolaquntzailea := [Osaqai] ;
M := M + Multzolaguntzailea ; \{ multzoen bildura \}
```
Non Osagaia karaktere bat den eta MultzoLaguntzailea multzo bat den, sententziarik interesgarriena karakterea multzo bihurtzen duena da eta bi egoera ezberdin gerta daitezke:

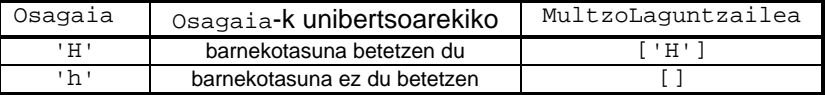

Honezkero, karakterea den Osagaia irakurri eta multzo bihurtu ondoren M multzoari gehitzen zaio bilketa operazioaren bitartez.

**MultzoaTeklatuzEraiki** prozeduran M multzoari ematen zaizkion balioak irteerakoak dira eta programa nagusiko Multzoa izeneko aldagaiari transferitu behar zaizkio, horregatik **MultzoaTeklatuzEraiki** prozeduraren M parametroa *aldagai-parametroa* izango da.

**3**

Multzo baten osagai kopurua kalkulatu (lehenengo erara). Funtsean lehenengo puntuan ikusi dugun algoritmo berbera da, eta benetako aldaketa parametroarena da, hots, **MultzoarenOsagaienKopuru1** delako funtzioan <sub>M</sub> parametro bat erabiltzen dela. M parametroa aldagai*parametro* balitz programa nagusiko bere kidea, Multzoa, babesik gabe egongo litzateke eta hori ez da komeni. Beraz **M** parametroa konstante*parametro* bezala pasatuko zaio **MultzoarenOsagaienKopuru1** funtzioari.

**4**

Multzo baten osagai kopurua kalkulatu (bigarren erara). Bigarren era honetan ez da unibertsoko osagai guztiak banan-banan aztertzen baizik eta M multzoarenak. Algoritmo hau aurrekoarekin alderatuz hobea da unibertsoan osagai asko direnean, baina konplexuagoa da; izan ere, M multzoan aztertutako elementu oro M multzotik atera beharra dago. Beraz, algoritmoaren gakoa WHILE-DO egituraren baldintzan dago.

**MultzoarenOsagaienKopuru2** funtzioan M parametro bat erabiltzen da, eta M parametroa *aldagai-parametro* balitz programa nagusiko bere kidea babesik gabe egongo litzatekeelako ez da pasatze era hori komeni. M parametroa *konstante-parametro* balitz programa nagusiko bere kidea,

Multzoa, babesturik legoke eta hori gauza ona da, baina M konstante bat delako ezingo litzateke hau konpilatu:

 $M := M - [OsagaiBat]$  ;

Ondorioz, **MultzoarenOsagaienKopuru2** funtzioan M parametroa baliozko parametroa izango da eta ez da erreferentziaz pasatuko.

**5**

Multzo-aldagai baten osagaiak pantailaratu. Ibilera burutzeko ezaguna zaigun algoritmoa aplikatu da berriro ere **MultzoarenOsagaiakIkusi** prozeduran, unibertso osoa arakatuz bere elementuak banan-banan aztertu eta M-rekiko barnekotasuna betetzen duten ala ez frogatu.

M-ren kidea programa nagusian ez du aldaketarik jasan behar (baliozko parametroa edo aldagai-parametroa), eta pilan Multzoa aldagaiaren kopia egitea ekidin nahi delako (erreferentzia bat: konstante-parametroa edo aldagai-parametroa). Beraz, beharkizun biak bete ahal izateko Multzoa aldagaiari M *konstante-parametroa* dagokio.

**6**

Multzo baten osagai guztiak prozesatu. Ibilera bat izango da ere, baina programa nagusiko Multzoa aldagaia aldatua suertatuko da, horregatik M *aldagai-parametroa* izango da.

**MultzoarenOsagaiakTratatu** prozeduraren helburua Multzoa aldagaia osatzen duten elementuak aldatzea da, Multzoa aldagaiaren elementu bakoitza karakteren zerrendan dagokion bere aurrekoaz ordezkatzen da.

```
FOR Indizea:=BEHEMUGA TO GOIMUGA DO
    IF Indizea IN M THEN
    BEGIN
      OsagaiBat := Indizea ;<br>M := M - [OsagaiBat] ;
                                                { osagai zaharra kendu }<br>{ osagai berria lortu }
      OsagaiBat := Pred (OsagaiBat) ;
      M := M + [OsagaiBat] ; \{ osagai berria sartu }
    END ;
```
Indizea karakterea M-ren osagaia bada, bitarteko OsagaiBat aldagai laguntzailea multzo bihurtzen da eta M-ren diferentzia kalkulatu egiten da (osagaia M-tik atera egiten da), Pred funtzio estandarri esker OsagaiBat aldagairen aurreko karakterea bilatu eta M-rekin bildu.

Aztertzen ari garen MultzoenProzesaketa programaren irteera bere sarrerako datuen araberakoa litzateke, jarraian exekuzio batetik ateratako pantailarakada bat erakusten da:

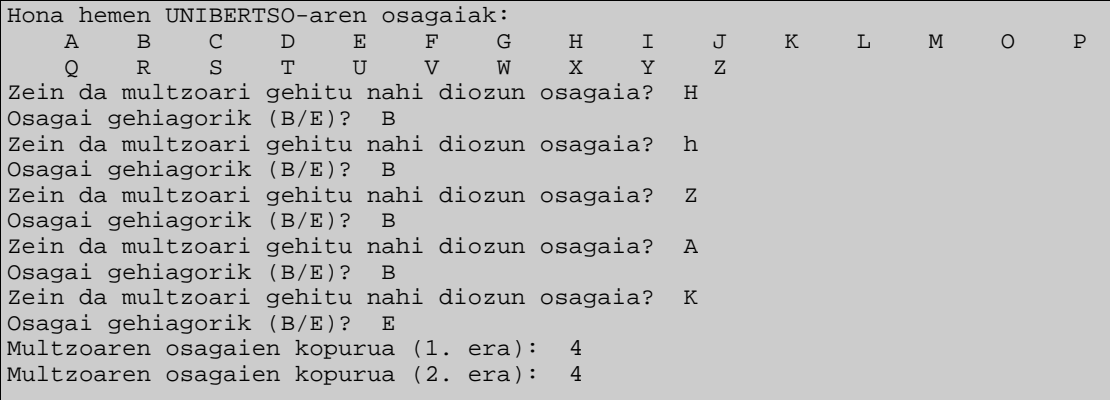

```
Hona hemen Multzoa-ren osagaiak:
A osagaia M multzoan dago
H osagaia M multzoan dago
K osagaia M multzoan dago
Z osagaia M multzoan dago
Hona hemen Multzoa-ren osagai berriak:
G osagaia M multzoan dago
J osagaia M multzoan dago
Y osagaia M multzoan dago
_
```
MultzoenProzesaketa programaren exekuzio adibidea aurrean daukagula, galdera hauei erantzutea eskatzen da:

1. Zer gertatuko litzateke UnibertsoaPantailaratu prozeduran FOR-DO barneko IF-THEN sententziaren baldintza kenduko bagenu?

```
FOR Indizea:=BEHEMUGA TO GOIMUGA DO
{ IF Indizea IN UNIBERTSOA THEN baldintza indargabetu }
     Write (Indizea:5) ;
```
- 2. MultzoaTeklatuzEraiki prozedura barruan 5 karaktere irakurri badira teklatuz ('H', 'h', 'Z', 'A' eta 'K'), zergatik multzoaren kopurua kalkulatzean 4 besterik ez dira zenbatzen?
- 3. MultzoaTeklatuzEraiki prozedura barruan irakurri diren 5 karaktereek orden hau gordetzen dute: 'H', 'h', 'Z', 'A', 'K'. Zergatik Multzoa aldagaiaren osagaiak erakustean MultzoarenOsagaiakIkusi prozedurak beste orden bat darabil?
- 4. MultzoarenOsagaiakIkusi prozeduraren bitartez Multzoa aldagaiak 4 osagai dituela frogatzen da. Zer dela eta, MultzoarenOsagaiakTratatu azpirrutinak multzo hori landu ondoren bere osagaiak 3 dira? Zein osagai galdu da?.
- 5. MultzoarenOsagaiakTratatu azpirrutinak multzo baten osagaiak euren aurrekoegatik ordezkatzen ditu. Zer aldaketak egin beharko geniozke prozedura horri multzoaren osagaiak euren atzekoengatik ordezkatzeko? Gogoratu karaktere bati jarraitzen dion hurrengoa lortzeko Succ funtzio estandarra erabil daitekeela, baina tamalez planteatzen dugun zereginean ez da nahikoaPred funtzio estandarraren ordez Succ funtzioa jartzea. Zergatik lerro hauen bitartez ez da lortzen eskatzen duguna?

```
FOR Indizea:=BEHEMUGA TO GOIMUGA DO
     IF Indizea IN M THEN
     BEGIN
         OsagaiBat := Indizea ;
        M := M - [OsagaiBat] ; { osagai zaharra kendu }<br>OsagaiBat := Succ (OsagaiBat) ; { osagai berria lortu }
        OsagaiBat := Succ (OsagaiBat) ;<br>M := M + [OsaqaiBat] ;
                                                       \{ osagai berria sartu \} END ;
```
# *11.4 ZENBAKI KONPLEXUEN ERAGIKETATARAKO UNITATEA*

Unitateen ikasgaian ikusitako kontzeptuak argitzeko asmoz eta erregistro datu-mota praktikan jar dezagun zenbaki konplexuak lantzen dituen ZbkKonpl unitatea sortuz.

Ingeniari eta zientzilarien eguneroko zeregin profesionalean ohizkoa da zenbaki konplexuak<sup>15</sup> tartean direla kalkuluak egin behar izatea. Goimailako programazio-lengoaiek ez dituzte zenbaki konplexuak lantzeko datu-mota berezirik eskaintzen, guri dagokigu horrelakorik sortzea.

Ezer baino lehen zenbaki konplexuen adierazpide ezberdinak gogora ekar ditzagun.

K zenbaki konplexu bat, zenbaki errealen (R,I) bikote ordenatu bat da. Bikotearen lehenengo partaideari *zati erreala* esaten zaio eta bigarrenari *zati irudikaria*. Zenbaki konplexu bat puntu baten bidez adieraz daiteke plano konplexuan, non ardatz horizontala K-ren zati errealarekin loturik dagoen eta ardatz bertikala K-ren zati irudikariari dagokion. Ikus irudia:

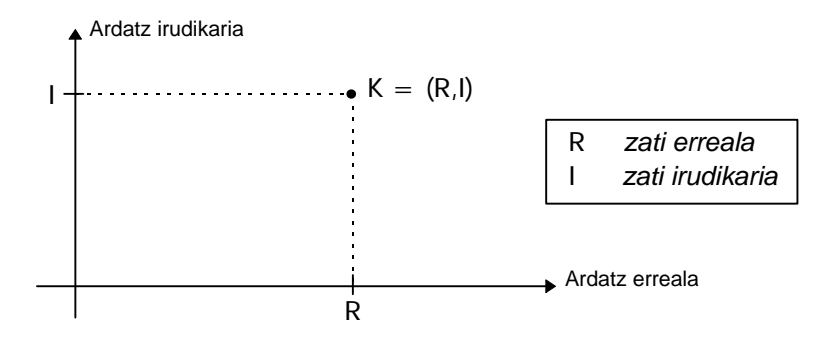

K zenbaki konplexu bat honela idazten da: R+Ij non j<sup>2</sup> = -1

Koordenatu cartesiarren ordez K zenbaki konplexu bera koordenatu polarraz adieraz daiteke, koordenatu-jatorrirako distantzia eta ardatz erreal positiboaren angeluak hartuz. Zenbaki konplexuak zehazteko modu hau adierazpide bektoriala deitzen da, eta matematikoki aurrekoaren baliokidea da.

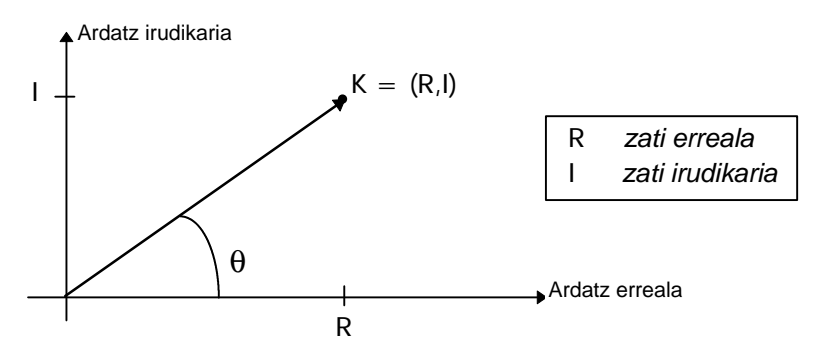

Hona hemen K zenbaki konplexu bat bere idazkera bektorialan:  $(r cos θ) + j (r s en θ)$ 

Kontura gaitezkeenez, zenbaki konplexua adierazten duen r erradioa (bektorearen modulua) R<sup>2</sup>+l<sup>2</sup> baturaren erro karratua da, θ angeluaren tangentea I / R zatidura delarik.

l

<sup>&</sup>lt;sup>15</sup> Zenbaki konplexuak plano konplexuan koka daitezke. Beraz, abzisa-ardatz errrealan zenbaki konplexuaren zati erreala neur daiteke, eta, ordenatu-ardatz irudikarian zenbaki konplexuaren zati irudikaria neur daiteke.

## **11.4.1 Zenbaki konplexuen unitatearen beharkizunak**

Zenbaki konplexuen unitatearen sorrera, nolabait, datu-mota berri bat eraiketarekin pareka daiteke, zenbaki konplexuen arteko kalkuluak burutzeko datu-mota egoki bat sortzea alegia. Hori horrela ulerturik, ahal den neurrian Turbo Pascal lengoaiaren gainerako datumoten antzera erabiltzeko prestaturik egongo da. Beraz, zenbaki konplexuei aplikagarriak diren funtsezko eragiketa aritmetikoak (batuketa, kenketa, biderketa, zatiketa) zbkKonpl unitate berrian definiturik egongo dira. Bestalde, zenbaki konplexuek onar dezaketen zenbait eragiketa espezifiko ere gehituko zaio unitateari.

### **Batuketa:**

Demagun K<sub>1</sub> eta K<sub>2</sub> zenbaki konplexuak ditugula, bektore horien batura beste bektore berri bat izango da:

$$
K_1 = R_1 + I_1 j
$$
  
\n $K_2 = R_2 + I_2 j$   $K_1 + K_2 = (R_1 + R_2) + j(I_1 + I_2)$ 

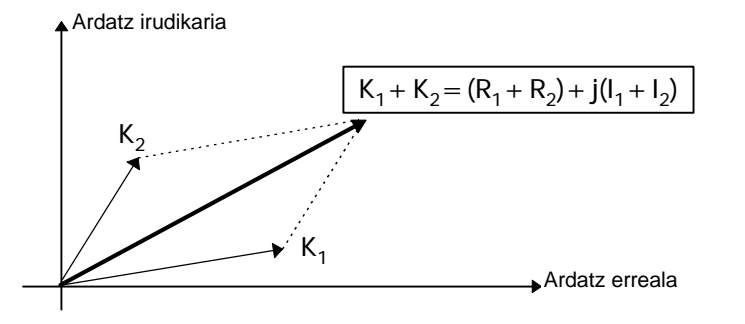

#### **Kenketa:**

Era berean, K<sub>1</sub> eta K<sub>2</sub> zenbaki konplexuen arteko kendura lortzeko kenketa bektoriala burutu behar da. Hau da, koordenatuen elkarrekiko diferentziak kalkulatuko dira:

$$
K_1 = R_1 + I_1 j
$$
  
\n $K_2 = R_2 + I_2 j$   $K_1 - K_2 = (R_1 - R_2) + j(I_1 - I_2)$ 

Grafikoki:

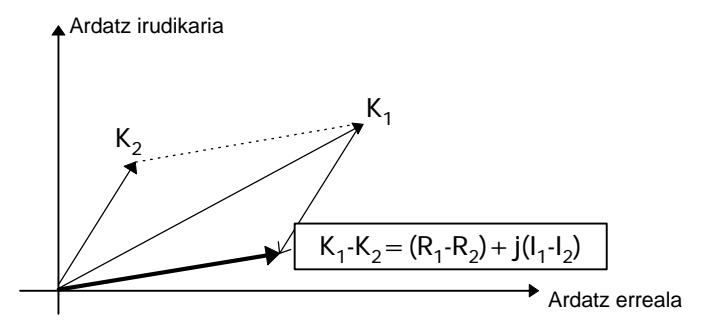

## **Biderketa:**

l

K<sub>1</sub> eta K<sub>2</sub> zenbaki konplexuen arteko biderkadura lortzeko, zenbaki arrunten biderketa burutu behar da, baina j<sup>2</sup> = -1 gogoratuz. Beraz biderkadura bektorea hau da:

$$
K_1 = R_1 + I_1 j
$$
  
\n
$$
K_2 = R_2 + I_2 j
$$
  
\n
$$
K_1 \bullet K_2 = [(R_1 \bullet R_2) \cdot (I_1 \bullet I_2)] + j[(R_1 \bullet R_2) + (I_1 \bullet I_2)]
$$

Geometrikoki, K<sub>1</sub> eta K<sub>2</sub> zenbaki konplexuen arteko biderkadura beste bektore bat da. Emaitzaren modulua K<sub>1</sub> eta K<sub>2</sub> bektoreen moduluen arteko biderkadura da, eta emaitzaren θ argumentua K<sub>1</sub> eta K<sub>2</sub> bektoreen angeluen batura da. Ikus hurrengo irudia:

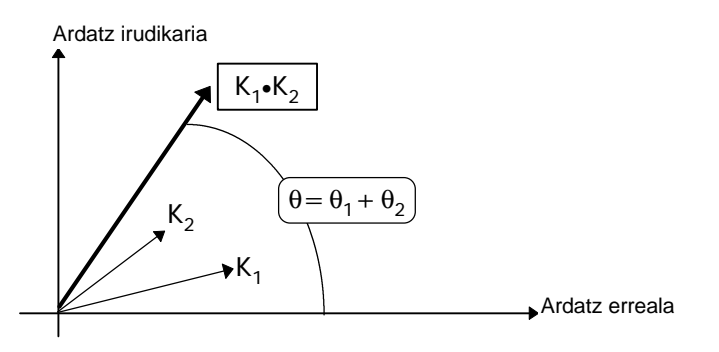

#### **Zatiketa:**

K $_1$  eta K $_2$  zenbaki konplexuen arteko zatiketa erdiesteko:

$$
K_1 K_2 = \{ \left[ (R_1 \cdot R_2) + (I_1 \cdot I_2) \right] / (R_2^2 + I_2^2) \} + j \{ \left[ (I_1 \cdot R_2) \cdot (R_1 \cdot I_2) \right] / (R_2^2 + I_2^2) \}
$$

Non,  $K_1 = R_1 + I_1 j$ 

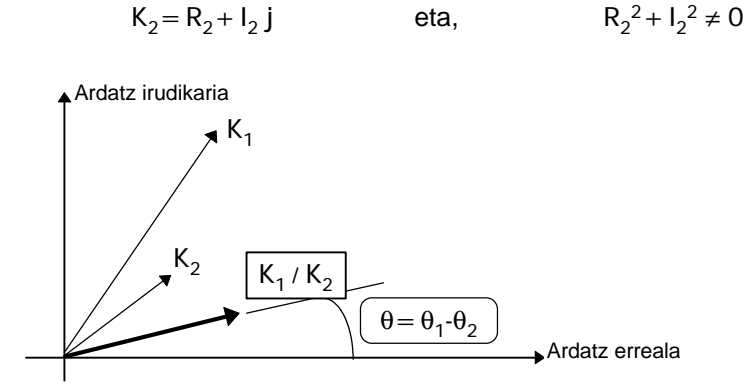

Lau eragiketa aritmetikoaz gain, zenbaki konplexuek berezko dituzten operazioak onartuko dituzte. Operazio berezi hauek zenbaki konplexuak irakurtzeko eta idazteko balioko dute, eta zenbaki konplexu baten *konjokatua* (ardatz errealarekiko simetrikoa) ematen duen errutina ere definituko da.

Zenbaki konplexuak lantzen dituen unitatearen beharkizunak ondoko taulan biltzen dira, konturatu, praktikan, ZbkKonpl unitatearen bitartez datu-mota berri bat eskaintzen zaio bezero-programari. Kontura gaitezan taularen **Egitura** delako tokian aldagai irudikariak edukiko duen itxura zehazten dela, eta beste aukerarik egon arren erregistro bat hautatu dugula zenbaki konplexuaren adierazpiderako.

Hona hemen ZbkKonpl unitateak beteko dituen beharkizunak:

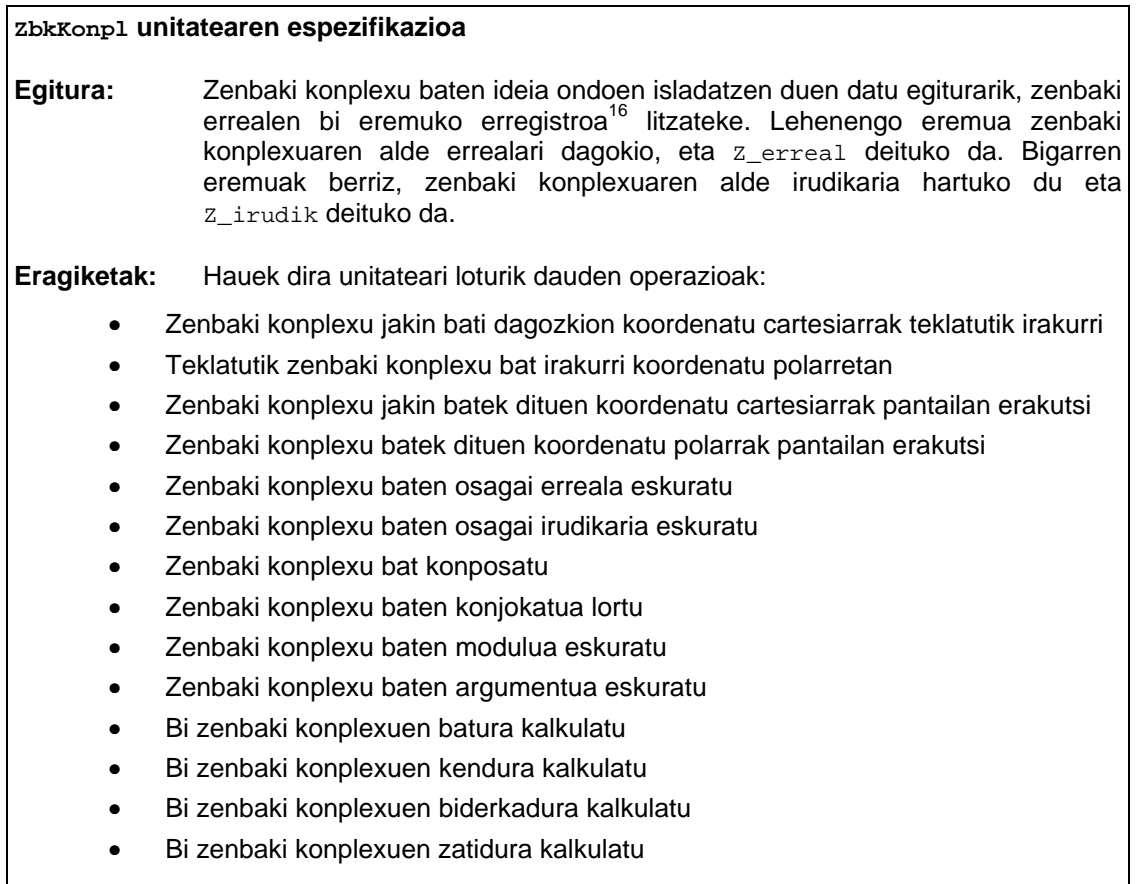

Zenbaki konplexuaren adierazpideari buruz, memorian izango duen egiturari buruz, laugarren kapituluan aipatutako Record datu-mota gogoratzea komeniko litzateke konkretuki erregistro baten osagaiak nola erreferentziatzen diren (**4.6.3 RECORD datu-mota** puntua).

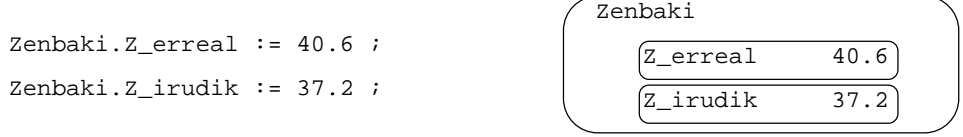

Zerrenda irakurtzetik ondoriotzen den bezala, zenbaki konplexuek onartuko dituzten eragiketak bi mota nagusitan bana daitezke. Batetik sarrrea/irteera eragiketak (koordenatu sistema cartesiarran edo polarrean zenbaki konplexua teklatutik irakurri, zein pantailaratu), zenbaki konplexu baten osagaiak eskuratu edo zenbaki konplexu bati dagokion konjokatua lortu. Bestetik ohizko lau eragiketa aritmetikoak definitu dira ere.

## **11.4.2 Zenbaki konplexuen unitatearen interfazea**

ZbkKonpl unitatearen beharkizunak edo espezifikazioa zehaztu ondoren hau litzateke dagokion interfazea:

l

<sup>&</sup>lt;sup>16</sup> Diseinu fase honetan soluzio bat baino gehiago egon daiteke. esate baterako, zenbaki konplexuak bi osagaiz konposaturik daudenez beste adierazpide interesgarri bat irakuleari bururatuko zitzaion hau izan daiteke, hots bi kopuru erreal biltzen dituen array batez ordezka daiteke edozein zenbaki konplexu.

**ZbkKonpl unitatearen interfazea**

```
INTERFACE
    TYPE
       Konplexu = RECORD
                     Z_erreal : Real;
                     Z_irudik : Real;
                  END;
    PROCEDURE IrakurCartes (VAR ZbkKonpl : Konplexu);
    PROCEDURE IrakurPolar (VAR ZbkKonpl : Konplexu);
    PROCEDURE BistaraCartes (ZbkKonpl : Konplexu);
   PROCEDURE BistaraPolar (ZbkKonpl : Konplexu);
    FUNCTION OsagaiErreal (ZbkKonpl : Konplexu) : Real;
    FUNCTION OsagaiIrudikari (ZbkKonpl : Konplexu) : Real;
    PROCEDURE LorKonplexu (Erre, Irud : Real; VAR ZbkKonpl : Konplexu);
    PROCEDURE LorKonjokatu (ZbkKonpl : Konplexu; VAR Konjokatua : Konplexu);
    FUNCTION Modulua (ZbkKonpl : Konplexu) : Real;
    FUNCTION Angelua (ZbkKonpl : Konplexu) : Real;
    PROCEDURE Batuketa (Zbk1, Zbk2 : Konplexu; VAR Batura : Konplexu);
    PROCEDURE Kenketa (Zbk1, Zbk2 : Konplexu; VAR Kendura : Konplexu);
    PROCEDURE Biderketa (Zbk1, Zbk2 : Konplexu; VAR Biderkadura : Konplexu);
    PROCEDURE Zatiketa (Zbk1, Zbk2 : Konplexu; VAR Zatidura : Konplexu);
```
## **11.4.3 Zenbaki konplexuen unitatearen inplementazioa**

Interfazean plazaturiko datu-mota eta azpirrutinez gain, radian eta gradu arteko bihurketak burutzen dituzten funtzioak beharrrezkoak direnez unitatearen inplementazioan zehaztuko dira (fGrad\_Bihur\_Rad() eta fRad\_Bihur\_Gradu() funtzioak pribatuak dira).

```
ZbkKonpl unitatearen inplementazioa
IMPLEMENTATION
{------------------------------------------------------------------}
 Gradutan dagoen angelu bat radianetan bihurtu.
               {------------------------------------------------------------------}
FUNCTION fGrad Bihur Rad (Graduak:Real):Real;
{
   ONDORIOA:
             Radianetan itzultzen du gradutan sartutako angelua.
}
BEGIN
      fGrad_Bihur_Rad := PI*Graduak/180;
END;
{------------------------------------------------------------------}
\overline{\mathcal{S}} Radianetan dagoen angelu bat gradutan bihurtu.
 {------------------------------------------------------------------}
FUNCTION fRad_Bihur_Gradu (Radianak:Real):Real;
{
   ONDORIOA:
             Gradutan itzultzen du radianetan sartutako angelua.
}
BEGIN
     fRad Bihur Gradu := 180*Radianak/PI;
END;
```

```
{--------------------------------------------------------------------}
 { Teklatutik irakurri zenbaki konplexu bat koordenatu cartesiarretan.}
     {--------------------------------------------------------------------}
PROCEDURE IrakurCartes (VAR ZbkKonpl : Konplexu);
{
   ONDORIOA:
            ZbkKonpl-ek teklatutik irakurritako zenbaki konplexu
            baten osagai cartesiar biak barneratzen ditu.
}
BEGIN
     Write ('Osagai erreala sar ezazu: ');
      Readln (ZbkKonpl.Z_erreal);
      Write ('Osagai irudikaria sar ezazu: ');
      Readln (ZbkKonpl.Z_irudik);
END;
{------------------------------------------------------------------}
 { Teklatutik irakurri zenbaki konplexu bat koordenatu polarretan. }
     {------------------------------------------------------------------}
PROCEDURE IrakurPolar (VAR ZbkKonpl : Konplexu);
{
  ONDORIOA:
            ZbkKonpl-ek teklatutik polarretan irakurritako zenbaki
            konplexu baten osagai castesiar biak barneratzen ditu.
}
VAR
    Erradio, Angelu : Real;
BEGIN
      Write ('Modulua sar ezazu: ');
      Readln (Erradio);
      Write ('Angelua gradutan sar ezazu: ');
      Readln (Angelu);
     Angelu := fGrad Bihur Rad (Angelu);
      ZbkKonpl.Z_erreal := Erradio*Cos(Angelu);
      ZbkKonpl.Z_irudik := Erradio*Sin(Angelu);
END;
     {------------------------------------------------------------------}
{ Zenbaki konplexu bat koordenatu cartesiarretan pantailaratu. }
 {------------------------------------------------------------------}
PROCEDURE BistaraCartes (ZbkKonpl : Konplexu);
{
  AURREBALDINTZA:
           ZbkKonpl aldagaiaren hasieraketa egin da.
  ONDORIOA:
            ZbkKonpl parametroa osatzen duten balioak pantailaratzen
            dira, koordenatu cartesiarrak bistaratuz.
}
BEGIN
      Writeln ('Osagai erreala: ',ZbkKonpl.Z_erreal:0:2);
      Writeln ('Osagai irudikaria: ',ZbkKonpl.Z_irudik:0:2);
END;
{------------------------------------------------------------------}
 Koordenatu polarretan pantailaratu zenbaki konplexu bat.
{------------------------------------------------------------------}
PROCEDURE BistaraPolar (ZbkKonpl : Konplexu);
{
  AURREBALDINTZA:
            ZbkKonpl aldagaiaren hasieraketa egin da.
  ONDORIOA:
            ZbkKonpl parametroa osatzen duten balioak pantailaratzen
            dira, koordenatu polarrak bistaratuz.
}
VAR
    Angelu : Real;
```

```
BEGIN
    Writeln('Modulua: ',Sqrt(Sqr(ZbkKonpl.Z_erreal)+Sqr(ZbkKonpl.Z_irudik)):0:2);
    Write ('Angelua (gradutan): ');
    IF ZbkKonpl.Z_erreal = 0 THEN
       IF ZbkKonpl.Z_irudik < 0 THEN
                                    Angelu := 270
       ELSE
          Angelu := 90
   ELSE
      BEGIN
          Angelu := fRad_Bihur_Gradu(Arctan(ZbkKonpl.Z_irudik/ZbkKonpl.Z_erreal));
          {Angeluaren zuzenketa Arctan funtzioak bueltatzen dituen balioak
                        + PI/2, -PI/2 tartean baitaude
          IF ZbkKonpl.Z_erreal < 0 THEN
                                       Angelu := Angelu + 180
          ELSE
             Angelu := 360*Frac((Angelu + 360)/360);
       END;
   Writeln (Angelu:0:2)
END;
{------------------------------------------------------------------}
 Zenbaki konplexu baten osagai erreala eskuratu.
 {------------------------------------------------------------------}
FUNCTION OsagaiErreal (ZbkKonpl : Konplexu) : Real;
{
  AURREBALDINTZA:
           ZbkKonpl aldagaiaren hasieraketa egin da.
   ONDORIOA:
           ZbkKonpl-aren osagai erreala itzultzen du.
}
BEGIN
     OsagaiErreal := ZbkKonpl.Z_erreal;
END;
{------------------------------------------------------------------}
 Zenbaki konplexu baten osagai irudikaria eskuratu.
{------------------------------------------------------------------}
FUNCTION OsagaiIrudikari (ZbkKonpl : Konplexu) : Real;
{
  AURREBALDINTZA:
            ZbkKonpl aldagaiaren hasieraketa egin da.
  ONDORIOA:
            ZbkKonpl-aren osagai irudikaria itzultzen du.
}
BEGIN
     OsagaiIrudikari := ZbkKonpl.Z_irudik;
END;
         {------------------------------------------------------------------}
\{ Osagai erreala eta irudikaria emanik zenbaki konplexua lortu.
 {------------------------------------------------------------------}
PROCEDURE LorKonplexu (Erre, Irud : Real; VAR ZbkKonpl : Konplexu);
{
  AURREBALDINTZA:
            Erre eta Irud aldagaien hasieraketak egin dira.
  ONDORIOA:
            ZbkKonpl aldagaiak Erre eta Irud barneraturik dauzka.
}
BEGIN
     ZbkKonpl.Z_erreal := Erre;
      ZbkKonpl.Z_irudik := Irud;
END;
```

```
{------------------------------------------------------------------}
 { Zenbaki konplexu baten konjokatua kalkulatu. }
                                               {------------------------------------------------------------------}
PROCEDURE LorKonjokatu (ZbkKonpl : Konplexu; VAR Konjokatua : Konplexu);
{
   AURREBALDINTZA:
            ZbkKonpl aldagaiaren hasieraketa egin da.
   ONDORIOA:
            Konjokatua aldagaia ZbkKonpl-aren konjokatua da.
}
BEGIN
      Konjokatua.Z_erreal := ZbkKonpl.Z_erreal;
      Konjokatua.Z_irudik := -ZbkKonpl.Z_irudik;
END;
           {------------------------------------------------------------------}
 Zenbaki konplexu baten modulua eskuratu.
 {------------------------------------------------------------------}
FUNCTION Modulua (ZbkKonpl : Konplexu) : Real;
{
   AURREBALDINTZA:
            ZbkKonpl aldagaiaren hasieraketa egin da.
   ONDORIOA:
            ZbkKonpl konplexuaren modulua itzultzen du.
}
BEGIN
      Modulua := Sqrt(Sqr(ZbkKonpl.Z_erreal)+Sqr(ZbkKonpl.Z_irudik));
END;
 {------------------------------------------------------------------}
 Zenbaki konplexu baten argumentua eskuratu.
                                               {------------------------------------------------------------------}
FUNCTION Angelua (ZbkKonpl : Konplexu) : Real;
{
   AURREBALDINTZA:
           ZbkKonpl aldagaiaren hasieraketa egin da.
   ONDORIOA:
            ZbkKonpl bektorearen eta x ardatz positiboaren arteko
            angelua itzultzen du. Angelua gradutan emanik dator.
}
VAR
    Ang : Real;
BEGIN
     Ang := fRad_Bihur_Gradu(Arctan(ZbkKonpl.Z_irudik/ZbkKonpl.Z_erreal));
          {Angeluaren zuzenketa Arctan funtzioak bueltatzen dituen balioak
 + PI/2 , -PI/2 tartean baitaude }
 IF ZbkKonpl.Z_erreal < 0 THEN Ang := Ang + 180
                                   ELSE Ang := 360*Frac((Ang + 360)/360);
      Angelua := Ang;
END;
{------------------------------------------------------------------}
 Bi zenbaki konplexuen batura kalkulatu.
 {-,-,-}PROCEDURE Batuketa (Zbk1, Zbk2 : Konplexu; VAR Batura : Konplexu);
{
   AURREBALDINTZA:
           Zbk1 eta Zbk2 aldagaien hasieraketak egin dira.
   ONDORIOA:
            Batura aldagaiak (Zbk1+Zbk2) barneratzen du.
}
BEGIN
     Batura.Z_erreal := Zbk1.Z_erreal + Zbk2.Z_erreal;
      Batura.Z_irudik := Zbk1.Z_irudik + Zbk2.Z_irudik;
END;
```

```
{------------------------------------------------------------------}
 Bi zenbaki konplexuen kendura kalkulatu.
     {------------------------------------------------------------------}
PROCEDURE Kenketa (Zbk1, Zbk2 : Konplexu; VAR Kendura : Konplexu);
{
  AURREBALDINTZA:
           Zbk1 eta Zbk2 aldagaien hasieraketak egin dira.
   ONDORIOA:
           Kendura aldagaiak (Zbk1-Zbk2) barneratzen du.
}
BEGIN
     Kendura.Z_erreal := Zbk1.Z_erreal - Zbk2.Z_erreal;
    Kendura.Z_irudik := Zbk1.Z_irudik - Zbk2.Z_irudik;
END;
{------------------------------------------------------------------}
 { Bi zenbaki konplexuen biderkadura kalkulatu. }
 {------------------------------------------------------------------}
PROCEDURE Biderketa (Zbk1, Zbk2 : Konplexu; VAR Biderkadura : Konplexu);
{
  AURREBALDINTZA:
           Zbk1 eta Zbk2 aldagaien hasieraketak egin dira.
   ONDORIOA:
           Biderkadura aldagaiak (Zbk1*Zbk2) barneratzen du.
}
BEGIN
   Biderkadura.Z_erreal := Zbk1.Z_erreal*Zbk2.Z_erreal -
                            Zbk1.Z_irudik*Zbk2.Z_irudik;
   Biderkadura.Z_irudik := Zbk1.Z_erreal*Zbk2.Z_irudik +
                            Zbk1.Z_irudik*Zbk2.Z_erreal;
END;
{------------------------------------------------------------------}
 Bi zenbaki konplexuen zatiketa kalkulatu.
 {------------------------------------------------------------------}
PROCEDURE Zatiketa (Zbk1, Zbk2 : Konplexu; VAR Zatidura : Konplexu);
{
  AURREBALDINTZA:
           Zbk1 eta Zbk2 aldagaien hasieraketak egin dira.
  ONDORIOA:
            Zatidura aldagaiak (Zbk1/Zbk2) barneratzen du
}
VAR
   Konj_Zbk2, Biderk1, Biderk2 : Konplexu;
BEGIN
     LorKonjokatu (Zbk2, Konj_Zbk2);
 Biderketa (Zbk1, Konj_Zbk2, Biderk1);
 Biderketa (Zbk2, Konj_Zbk2, Biderk2);
     IF Biderk2.Z_erreal <> 0 THEN
       BEGIN
 Zatidura.Z_erreal := Biderk1.Z_erreal/Biderk2.Z_erreal;
 Zatidura.Z_irudik := Biderk1.Z_irudik/Biderk2.Z_erreal;
        END
      ELSE
        BEGIN
          Writeln ('Ezin da zatidura kalkulatu');
          Zatidura.Z_erreal := 0;
         Zatidura.\overline{z}irudik := 0;
      END;
END;
BEGIN
       Writeln ('DMA_konpl unitatearen hasieraketa');
       ReadLn;
END.
```
## **11.4.4 Zenbaki konplexuen unitatea erabiltzen**

ZbkKonpl unitatea erabiltzeko sei programa prestatu izan ditugu, guztietan zenbaki konplexuen arteko kalkulu errazak egin eta emaitza VGA pantaila batean grafikoki erakusten da. Jarraian programa bakoitzaren izen eta deskribapen laburra ematen da, hauen exekuzio zuzena lortzeko txartel grafikoaren kontrolagailua C:\TP70\BGI direktorioan aurkitzen dela suposatu da:

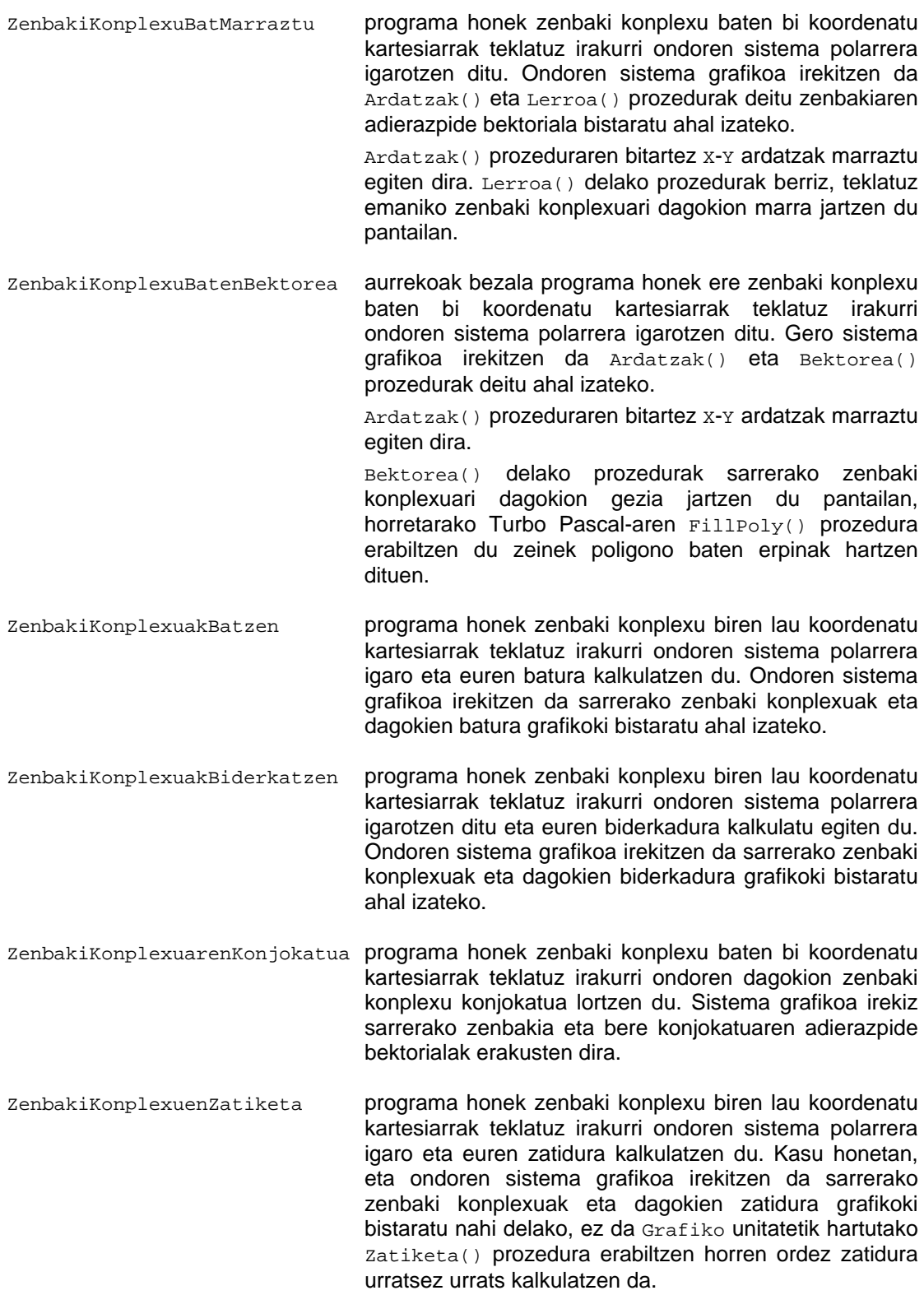

# *11.5 PROGRAMAK*

Hona hemen 11. kapituluaren programak orrialdeen arabera sailkaturik:

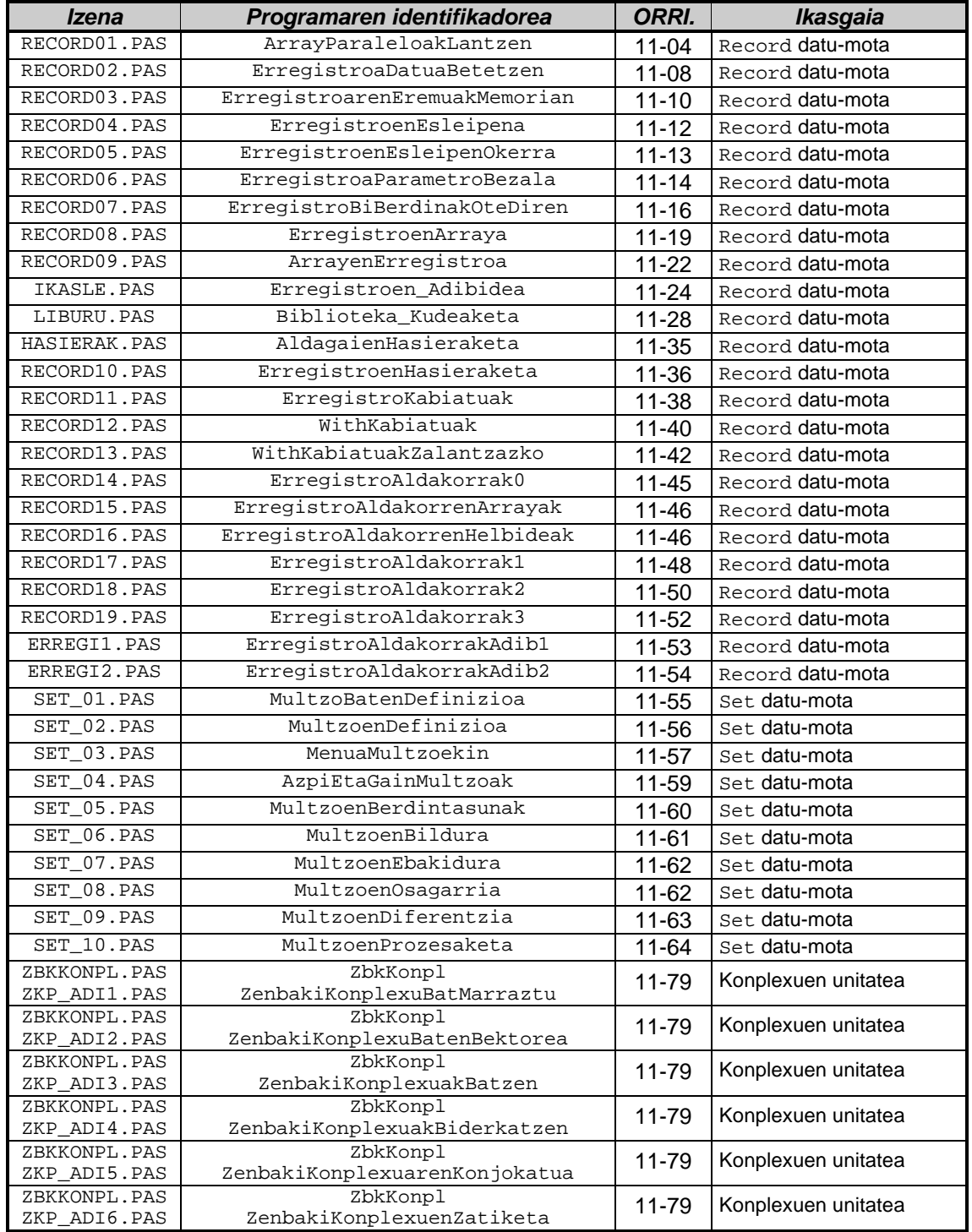

# *11.6 BIBLIOGRAFIA*

- Borland, *TURBO PASCAL 7.0. Erabiltzailearen gida*, Borland International, 1992
- Borland, *TURBO PASCAL 7.0 Ingurunearen laguntza*, Borland International, 1992
- Leetsma, S., Nyhoff, L., *Programación en Pascal*, Prentice Hall, Madrid, 1999

# **12. ATALA: FILE ETA TEXT DATU-MOTAK**

## **AURKIBIDEA**

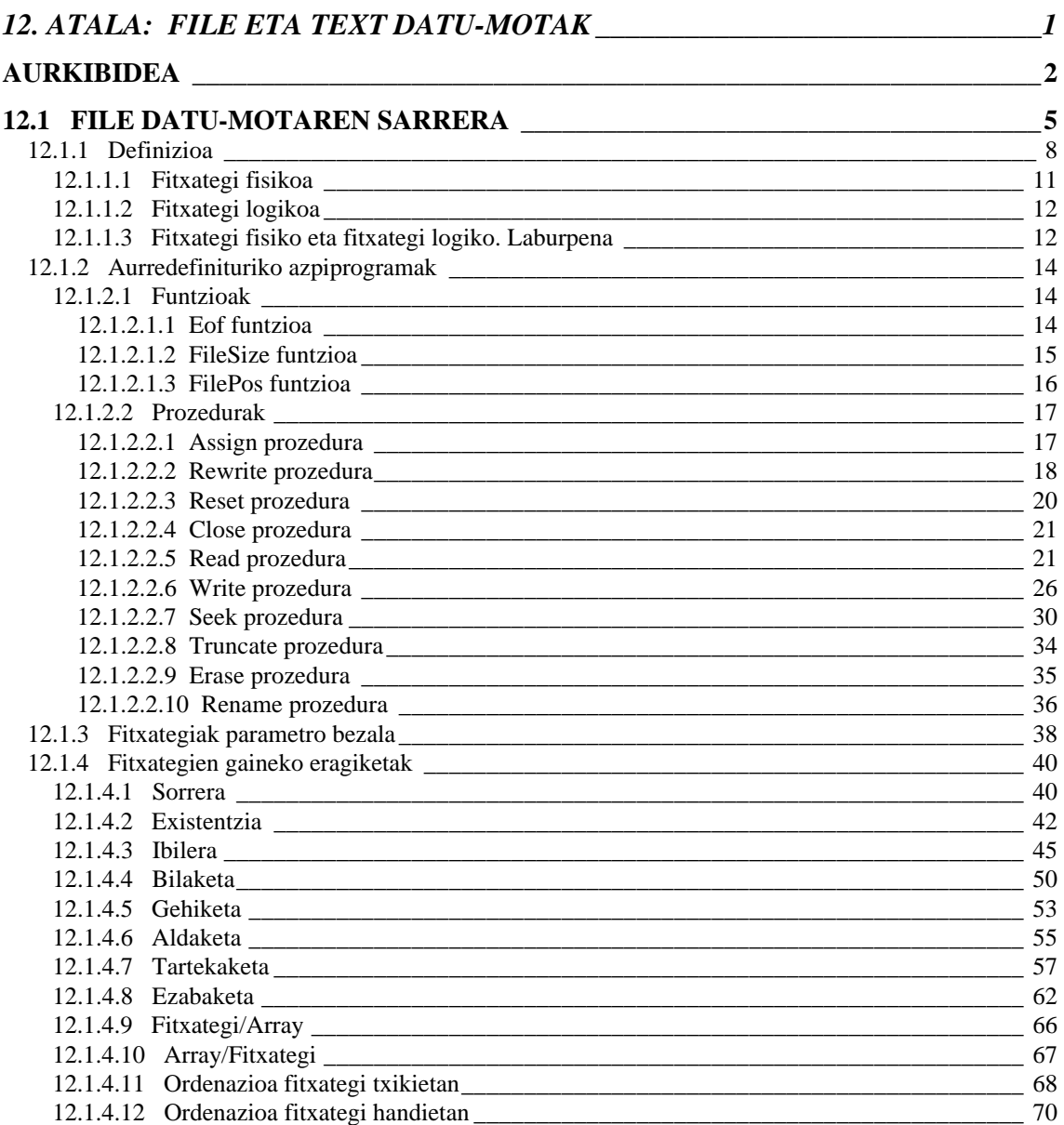

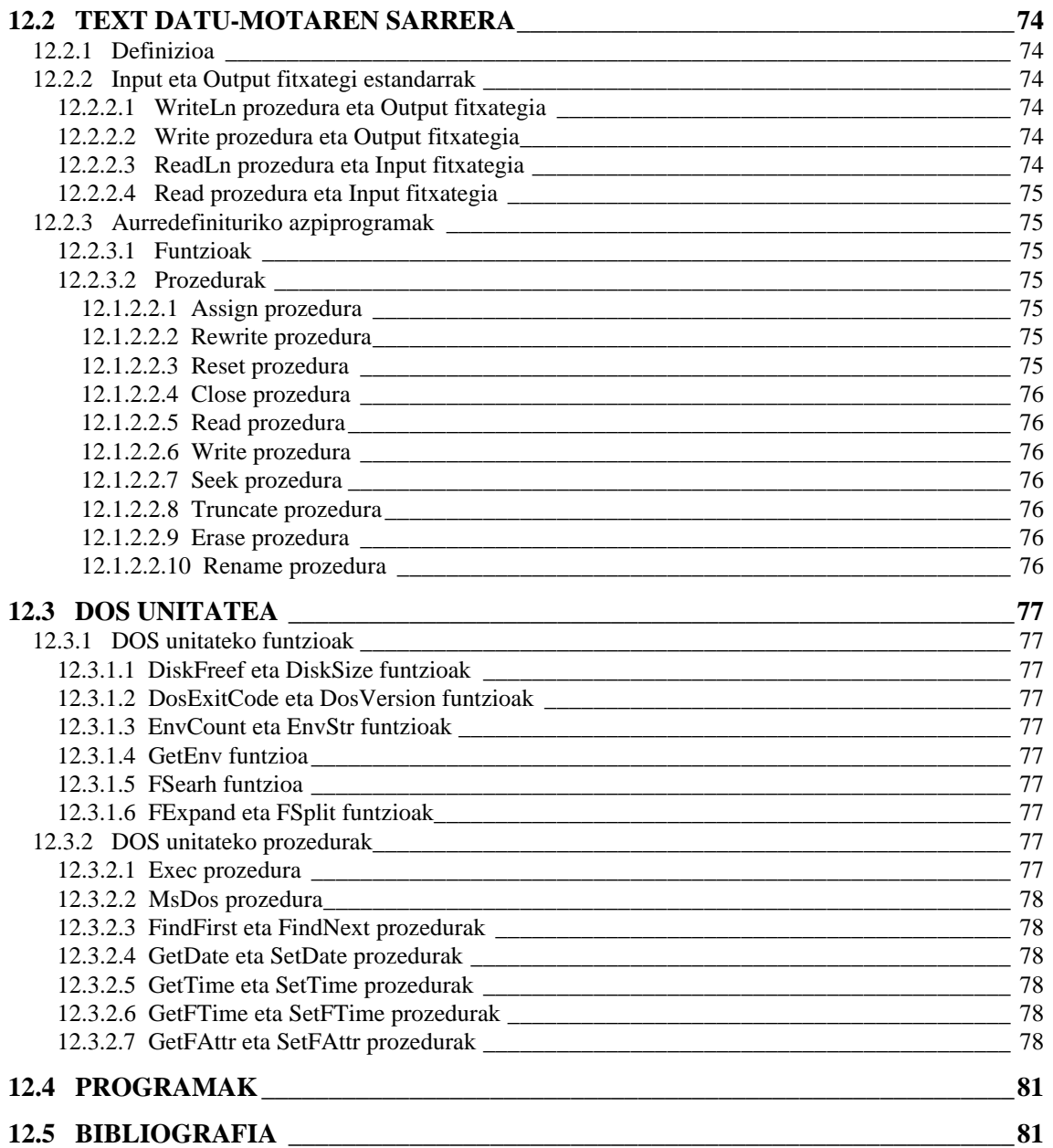

## *12.1 FILE DATU-MOTAREN SARRERA*

Orain arte egindako programek datu gutxi behar izaten zuten, emaitzak ere gutxi ziren eta pantailaratu egiten ziren. Orain arteko adibideetan programei datuak emateko Read eta ReadLn prozeduraz egiten zen, programetatik informazioa kanporatzeko Write eta WriteLn prozedurak erabiltzen ohituta gaude.

Baina zenbait programetan prozesatu beharreko informazioa ugaria izaten da. Halako kasuetan datuak teklatuz ematea ezinezkoa bihurtzen da, bestalde programak lortzen dituen emaitzak pantaila askotan sakabanatzen badira ezinezkoa da horretaz jabetzea. Beraz, zenbait programetan datuak memorian kokatzeko teklatutik hartu beharrean kanpoan aurkitzen den .<br>fitxategietatik<sup>1</sup> hartuko dira. Ordenadorearen barne osagairik garrantzitsuenak hiru dira (Memoria, Unitate Aritmetiko-lógikoa eta Kontrol Unitatea) eta dakigunez programa bera eta programak darabiltza datuak Memorian kokatzen dira, baina programa exekutatzera goazenean programaren sententziak ordenadorearen barne egituratik kanpo daude (programa EXE luzapena duen fitxategia izango da eta datuak exekuzio denboran ematen dira); horregatik operadore/ordenadore komunikazioa ezinbestekoa da eta komunikazio hori, ikusiko dugun bezala, fitxategietan oinarritzen da.

Egia esan, nahiz eta ohartu ez fitxategiak gure lehen programatik erabili ditugu. Izan ere, teklatua eta monitorea benetan fitxategiak dira:

- Teklatutik irakurtzen diren datuak input izeneko fitxategi estandarretik hartzen dira (**12.2.2 input eta output fitxategi estandarrak** puntua).
- Monitorean edo inprimagailuan idazten dena output izeneko fitxategi estandarren bitartez egiten da (**12.2.2 input eta output fitxategi estandarrak** puntua).

Aurrera jarraitu baino lehen kapitulu honen izenburua oraintxe azaltzea bidezkoa iruditzen zaigu, Pascal lengoaiaren file eta text datu-motak fitxategiekin loturik badaude zergatik dira bi eta zein da euren arteko ezberdintasuna. Pascal lengoaian aurredefiniturik dagoen file datu-mota *fitxategi bitar*rekin erlazionatuko dugu, eta text datu-motak berriz *testu-fitxategi*ekin zerikusia du. Bai file eta bai text datu-motak memorian dagoen datu bat fitxategi batean gordetzeko balio dute, gertatzen dena modu ezberdinean gordetzen dutela, diferentzi horretaz jabetzeko aspaldiko zenbakiOsoenBarneAdierazpidea eta KaraktereenBarneAdierazpidea programak gogora ekarriko ditugu eta euren aldaera bat eginez jarraian ematen den programa lortuko dugu:

```
PROGRAM FileTextBarneAdierazpidea ; \{ \TP70\12\FTLETEXT.PAS \}USES
  Crt ;
PROCEDURE FitxategiBitar (Zenbak : Integer) ;
VAR
   i : Integer ;
   Konta : Word ;
BEGIN
   Konta := MAXINT+1 ;
   Write (Zenbak, 'ren barne adierazpidea fitxategi bitar batean: ') ;
  FOR i := 16 DOWNTO 1 DO
  BEGIN
      IF (Konta AND Zenbak) = 0 THEN Write ('0')
      ELSE Write ('1') ;
      Konta := Konta DIV 2 ;
     IF (i+3) MOD 4 = 0 THEN Write ('')END ;
   Writeln ;
END ;
```
 $\overline{a}$ 

<sup>&</sup>lt;sup>1</sup> Fitxategi kontzeptua hurrengo puntuan definituko dugu.

```
PROCEDURE TestuFitxategi (Zenbak : Integer) ;
VAR
  i, j, Kopurua, Konta : Integer ;
   Katea : String ;
BEGIN
   Str (Zenbak, Katea) ;
   WriteLn (Zenbak, 'ren barne adierazpidea testu fitxategi batean: ') ;
   FOR i:=1 TO Length (Katea) DO
   BEGIN
      Kopurua := Ord (Katea[i]) ;
     Konta := 256 ;
     Write (Katea[i]:28, 'ren ASCII adierazpidea: ');
      FOR j:=8 DOWNTO 1 DO
     BEGIN
         IF (Konta AND Kopurua) = 0 THEN Write ('0')
        ELSE Write ('1');
         Konta := Konta DIV 2 ;
        IF j = 5 THEN Write ('') END ;
      WriteLn ;
   END ;
END ;
VAR \{ PROGRAMA NAGUSIA }
   Zenbakia : Integer ;
BEGIN
   ClrScr ;
   REPEAT
      Write ('Zenbaki osoa eta positiboa sartu: ') ;
      ReadLn (Zenbakia) ;
   UNTIL Zenbakia >= 0 ;
   WriteLn ;
   FitxategiBitar (Zenbakia) ;
   WriteLn ;
   TestuFitxategi (Zenbakia) ;
END.
```
FileTextBarneAdierazpidea izeneko programan osoa den zenbaki bat irakurtzen da teklatuz eta programa nagusiko Zenbakia aldagaian biltegitzen da, ondoren zenbaki hori parametrotzat harturik FitxategiBitar eta TestuFitxategi prozeduren deiak burutzen dira. FitxategiBitar prozeduraz zenbakiaren barne adierazpena pantailaratzen da (Integer datumotak 16 bit hartzen dituela memorian oroitu). TextFitxategi prozeduraz zenbakiaren barne adierazpena pantailaratzen da ere baina ez Integer bati dagokion adierazpide bitarra, baizik kopurua osatzen duten digituei dagozkien ASCII kodearen adierazpidea.

FileTextBarneAdierazpidea programaren balizko exekuzio bat azter dezagun. Demagun Zenbakia aldagaian 27914 kopurua biltegitzen dela, hona hemen adibideprogramaren irteera:

```
Zenbaki osoa eta positiboa sartu: 27914
27914ren barne adierazpidea fitxategi bitar batean: 0110 1101 0000 1010
27914ren barne adierazpidea testu fitxategi batean:
                        2ren ASCII adierazpidea: 0001 1001
 7ren ASCII adierazpidea: 0001 1011
 9ren ASCII adierazpidea: 0001 1100
                        1ren ASCII adierazpidea: 0001 1000
                        0ren ASCII adierazpidea: 0001 1010
_
```
FitxategiBitar prozedurak 27914 zenbakirako ematen duen adierazpidea (hobeto ikuste arren laukotetan banaturik) hau da: 0110 1101 0000 1010. Kopuru bitar horri dagokion bitar-hamartar bihurketa egin dezagun (bigarren kapituluan ikusitako **2.4.2.3 2rako osagarria** puntua gogoratu):

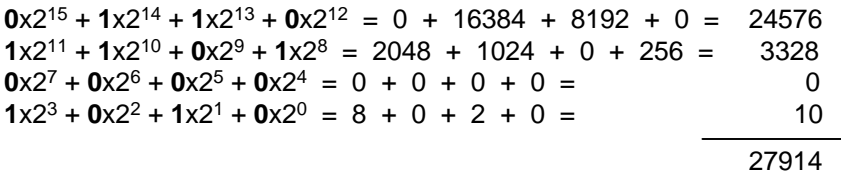

TestuFitxategi prozedurak 27914 zenbaki berdinerako ematen duen adierazpidea digitu bakoitzari dagokion ASCII taulako kode bitarra litzateke. Adibidez 27914 zenbakiaren lehen digitua '2' karakterea da eta letra horri dagokion ASCII taulako ordinala 50 da, dakigunez 50 kode bitarrean 00110010 zortzikotea litzateke, eta hori da hain zuzen ere testu fitxategiak gordeko lukeena. Bigarren digituarekin jarraituz '7' karaktereari dagokion ASCII taulako ordinala 55 da eta bere barne adierazpidea 00110111 litzateke ...

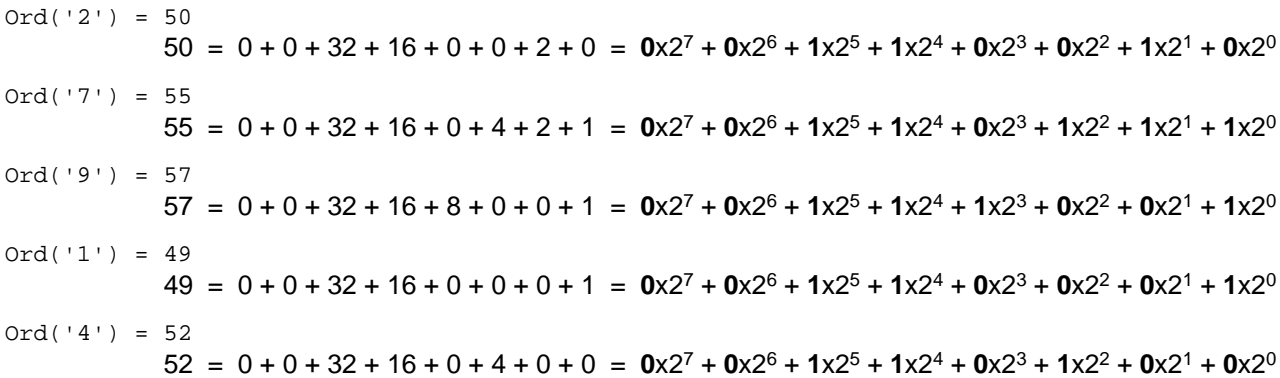

Beraz, ordenadorearen memorian aurkitzen den Integer datu-motako 27914 zenbakiak 16 bit izango ditu kode bitarrean, eta kopuru hori fitxategi bitar batetara transferitzean 16 biteko adierazpide berbera mantenduko du, baina testu-fitxategi batetara transferitzean banakako digituen adierazpide gordeko da. Eskematikoki:

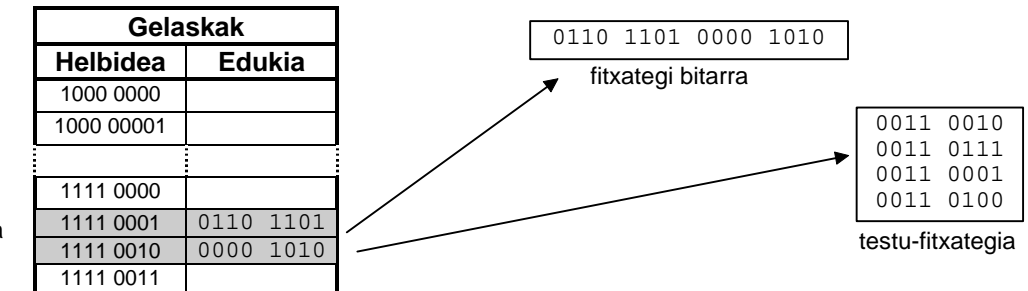

Zenbakia aldagaia

 $\overline{a}$ 

Irudian ageri agerian azaltzen den bezala, fitxategi bitarrek biltegitzen dutena memoriaren isladapen zuzena da, Integer batek memorian bi byte hartzen baditu fitxategi bitar batean ere bi byte hartuko ditu, honez gero fitxategi bitarrak trinkoagoak<sup>2</sup> dira testu-fitxategiak baino. Bestalde testu-fitxategi bat ASCII kodeak gordetzen dituenez DOS sistema eragileko type komandoz (edo edit programa editorearekin) pantailara daiteke, baina fitxategi bitar baten edukia pantailan ikusteko programa berezia egin behar da.

 2 Fitxategi bitar batean 27914 gordetzeko 16 bit behar dira (2 byte). Baina 27914 kopuru bera testufitxategi batean biltegitzean, gutxienez 40 bit (5 byte) behar izango dira.

# **12.1.1 Definizioa**

Informazio homogeneo gordetzen duen bilduma bat da fitxategia Sistema Eragilerako, Sistema Eragileek fitxategi jakin batekin lan egitean identifikadore bakar batez izendatuko du. Fitxategi bat datu-mota bereko osagaiak dituen multzo bat da eta disko zein zintetan egon ohi da.

Fitxategiek array linealekin zerikusia dutelako jarraian datu-mota biren arteko alderaketa egingo dugu:

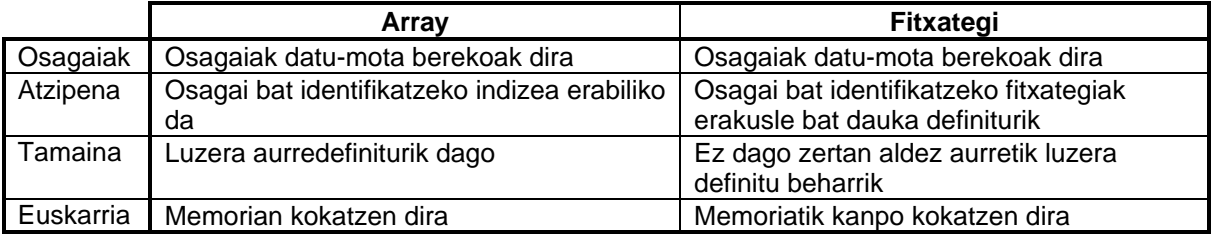

Arrayak eta fitxategiak datu-mota egituratu homogeneoak kontsidera daitezke, euren osagaiak datu-mota berekoak baitira. Fitxategien definizioa laster ikusiko dugu baina aurrera dezagun arrayetan bezala OF <osagaien datu-mota> hitz erreserbatua agertuko dela.

Array baten elementua prozesatzeko bere indizea erabiltzen ikasi dugu, fitxategietan elementuak banan-banan prozesatzen dira eta hurrengo operazioan zein elementu landuko den zehazteko erakusle bat dago definiturik.

Arraya definitzean, bai aldagai bezala definitzean, edo bestela aldagaiari dagokion datumota ezartzen denean, arrayak izango duen luzera maximoa zehaztu egiten da; ondorioz array bat mugaturik dagoela esan dezakegu. Fitxategietan ez da tamaina maximorik definitzen eta fitxategi batek duen muga bere euskarrian datza (diskoa beterik egotea alegia).

Arrayak, eta orain arteko aldagai guztiak ere, memorian aurkitzen dira eta iheskorrak direla esan ohi da (ordenadorea elikatzen duen korronte elektrikoa desagertzean aldagaien edukiak galtzen dira). Fitxategiek berriz, korronte elektrikoaren menpekotasunik ez dutelako informazioa iraunkorki mantentzen dute.

Hona hemen zenbaki osoak gordetzen dituen array eta fitxategi baten eskemak:

*Arraya*

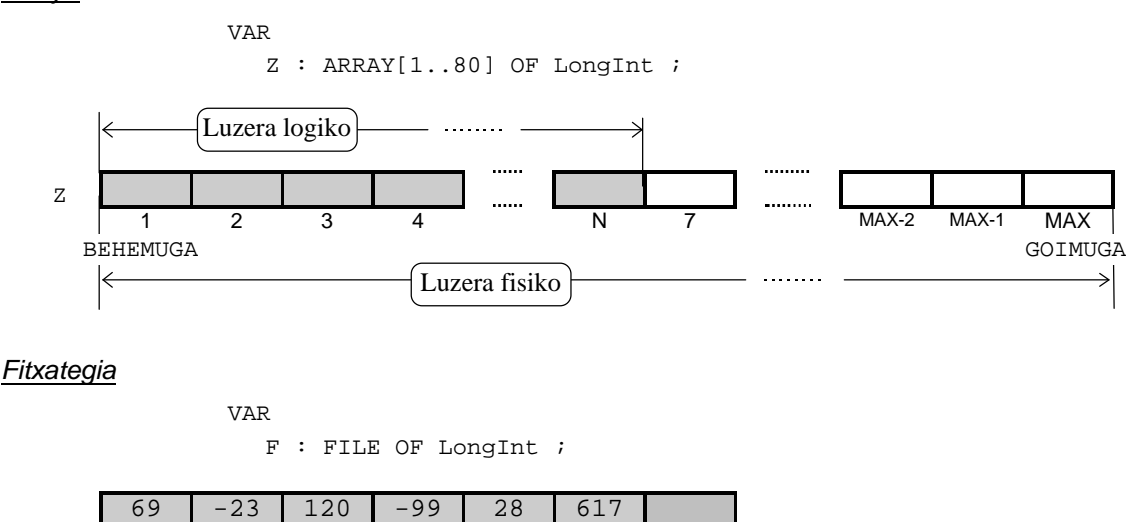

0 1 2 3 4 5 AMAIA

Fitxategiaren eskeman agertzen den egituran zenbaki osoak biltzen dira eta lehenago esan dugun bezala memoriatik kanpo aurkitzen da. Egitura horri *fitxategi fisiko* deritzo eta hura lantzeko beharrezkoa den F aldagaiari *fitxategi logiko* esaten zaio.

Fitxategi fisikoaren eta fitxategi logikoaren arteko desberdintasuna jarraian datozen **12.1.1.1** eta **12.1.1.2** puntuetan sakonduko dugu, orain fitxategi bat sortzen duen programa ikus dezagun:

```
PROGRAM FitxategiBatSortzen ; \{ \TP70\12\FILE_01.PAS \}USES
 Crt ;
TYPE
 DM Fitxategi = FILE OF Real ;
VAR<br>FitxIzen : String ;
  FitxIzen : String ; { Fitxategi fisikoa }<br>F : DM_Fitxategi ; { Fitxategi logikoa }
                             { Fitxategi logikoa }
   Elem : Real ;
   Kontag : LongInt ;
  Erantz : Char iBEGIN
   Write ('Fitxategiaren izena eman: ') ;
   ReadLn (FitxIzen) ;
   WriteLn ('Kopuru errealak ', FitxIzen, ' fitxategian gordetzen') ;
   Assign (F, FitxIzen) ; { Fitxategi logikoa eta fisikoa elkartu }
  Rewrite (F) ; \{ \text{Idazketarako ireki } \}Kontag := 0 ;
   REPEAT
      Write ('Eman fitxategiaren ', Kontag, '. elementua: ') ;
     ReadLn (Elem) ; { Zenbakia memorian dago }
      Write (F, Elem) ; { Memoriatik fitxategira transferitu }
     Kontag := Kontag + 1 ;
      Write ('Gehiagorik? (B/E) ') ;
      Erantz := ReadKey ;
     Erantz := UpCase (Erantz) ;
      WriteLn (Erantz) ;
   UNTIL Erantz = 'E' ;
  Close (F) ; \{ Fitxategia itxi \}END.
```
FitxategiBatSortzen programaren bitartez zenbaki errealak gordeko dituen fitxategi bat sortuko dugu diskoan. Programaren hasieran fitxategiaren DM\_Fitxategi datu-mota definitzen da eta aldagaien blokean berari dagokion F fitxategi logikoa. Baina zenbaki errealak ez dira fitxategi logikoaren barnean gordetzen fitxategi fisiko barruan baizik, fitxategi fisikoa zein izango den zehaztu beharko da eta horretarako diskoaren fitxategiak izango duen **izena<sup>3</sup>** finkatzea nahikoa da; horregatik FitxategiBatSortzen programan fitxategi fisikoak izango duen identifikadorea teklatuz sar dezala eskatzen zaio operadoreari.

Fitxategi fisikoa lantzeko  $F$  fitxategi logikoa erabiliko da eta euren arteko elkarketa burutzeko Assign prozedura estandarraren deia egiten da, gero fitxategia idazketarako irekitzen da eta azkenean, programa bukatu aurretik, fitxategia itxiko da. FitxategiBatSortzen izeneko programaren sententziarik garrantzitsuena une honetan beltzez jarrita dagoena da, horren bitartez teklatuz irakurri den zenbaki erreal bat fitxategian idazten<sup>4</sup> da.

 $\overline{a}$ 

-

<sup>&</sup>lt;sup>3</sup> Fitxategi fisikoak diskoan edukiko duen izena string bat izango da.

<sup>4</sup> Ikus idazketa fitxategian Write prozeduraz lortzen dela, baina prozeduraren lehen parametroa fitxategia zehaztuz.

FitxategiBatSortzen programaren exekuzio bat hau litzateke:

```
Fitxategiaren izena eman: DATUAK.DAT
Kopuru errealak DATUAK.DAT fitxategian gordetzen
Eman fitxategiaren 0. elementua: 7.05
Gehiagorik? (B/E) B
Eman fitxategiaren 1. elementua: 0.66
Gehiagorik? (B/E) B
Eman fitxategiaren 2. elementua: 3.78
Gehiagorik? (B/E) E
_
```
Horren arabera ordenadorearen diskoan DATUAK.DAT izeneko fitxategi bat sortuko da, hiru zenbaki baino ez denez eman fitxategi horrek izango duen tamaina 18 bytekoa izango da (memorian bezala, 6 byte zenbaki erreal bakoitzeko), eskematikoki:

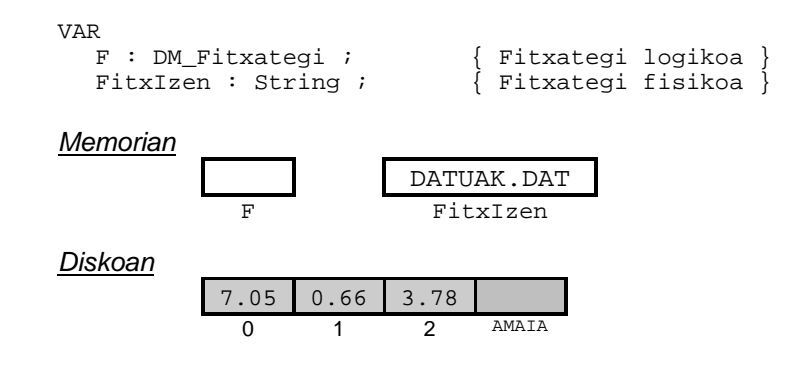

FitxategiBatSortzen programaren bitartez fitxategi bat sortu eta datuz bete izan dugu, baina fitxategi horren edukia pantailaratzeko beste programa bat beharko genuke. Hona hemen FitxategiBatIkusten programaren kodifikazioa:

```
PROGRAM FitxategiBatIkusten ; \{ \TP70\12\FILE_02.PAS \}TYPE
  DM_Fitxategi = FILE OF Real ;
VAR<br>FitxIzen : String ;
   FitxIzen : String ; { Fitxategi fisikoa<br>
F : DM Fitxategi ; { Fitxategi logikoa
                               \overline{\mathfrak{f}} Fitxategi logikoa \overline{\mathfrak{f}} Elem : Real ;
    Kontag : LongInt ;
BEGIN
    Write ('Fitxategiaren izena eman: ') ;
    ReadLn (FitxIzen) ;
    WriteLn ('Kopuru errealak ', FitxIzen, ' fitxategitik pantailaratzen') ;
    Assign (F, FitxIzen) ; { Fitxategi logikoa eta fisikoa elkartu }
   Reset (F) ; \{ \text{ Irakurketarako ireki } \}Kontag := 0 ;
   WHILE NOT Eof (F) DO { Fitxategia amaitzen ez den bitartean }
    BEGIN
       Read (F, Elem) ; { Fitxategitik memoriara transferitu }
       WriteLn (Kontag, '. elementua = ', Elem:0:8) ;
      Kontag := Kontag + 1 ;
    END ;
   Close (F) ; \{ Fitxategia itxi }
END.
```
FitxategiBatIkusten programaren sententziarik garrantzitsuena beltzez idatzi dena da (diskoan kokaturik dagoen fitxategitik elementu bat memoriara transferitzen duena). Lehen bezala eginkizun hori ezaguna zaigun Read prozedura estandarren bitartez egiten dela azpimarratuko genuke, oraingoan ere Read prozeduraren lehendabiziko parametrotzat fitxategiaren identifikadorea eman behar da.

FitxategiBatIkusten programan dauden azpiprograma berriak Reset prozedura eta Eof funtzioa lirateke, nahiz eta **12.1.2** puntuan sakonago ikusiko ditugun eman ditzagun orain horiei buruzko zenbait argibide. Eof funtzioa boolearra da, hots bere emaitza TRUE ala FALSE izango da, programaren WHILE egitura aztertuz ikasleak berak asma dezake Eof funtzioak noiz itzultzen duen FALSE balioa, horretarako kontutan izan FitxategiBatIkusten programaren ondoko irteera:

```
Fitxategiaren izena eman: DATUAK.DAT
Kopuru errealak DATUAK.DAT fitxategitik pantailaratzen
0. elementua = 7.05000000
1. elementua = 0.66000000
2. elementua = 3.78000000
_
```
Reset prozedurak fitxategia irakurketarako irekitzeko balio du eta Rewrite prozeduraren antzekoa da. Rewrite-k fitxategi fisikoa sortzen du eta ez du inoiz arazorik ematen, baina Reset bitartez fitxategi bat ireki nahi dugunean fitxategi hori aldez aurretik sortuta egongo da Reset-ek ez baitu fitxategirik sortzen. Horregatik fitxategiaren izena gaizki ematean exekuzio errorea eragingo da, ikus FitxategiBatIkusten programaren bigarren irteera hau:

```
Fitxategiaren izena eman: GAIZKI.DAT
Kopuru errealak GAIZKI.DAT fitxategitik pantailaratzen
Runtime error 002 at 0BF6:00FD.
_
```
Non, fitxategi fisikoaren izena ematean GAIZKI.DAT karaktere-katea sartu den, izen horretako fitxategirik diskoan ez dagoelako Reset prozedurak ezin du fitxategirik ireki eta exekuzio-denboran 002 errorea<sup>5</sup> itzultzen duen.

## **12.1.1.1 Fitxategi fisikoa**

FitxategiBatSortzen eta FitxategiBatIkusten programetan hiru zenbaki erreal biltzen dituen DATUAK.DAT izeneko fitxategi bat sortu eta pantailaratu egin da, horretarako F fitxategi logikoa (FILE datu-motatakoa) eta FitxIzen izeneko string aldagaia behar izan dira:

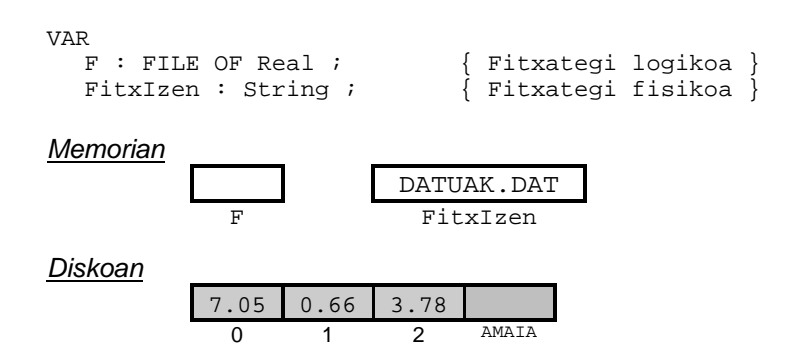

 5 002 erroreari dagokion literala: Error 2: File not found.

Diskoan kokaturik dagoen egiturari *fitxategi fisiko* esango diogu, zenbaki errealak biltzen dituen DATUAK.DAT izeneko egiturari alegia. Fitxategi bitarretan biltzen den informazioak duen egituraketa memoria nagusian duena da (kapitulu honen lehendabiziko adibide-programa gogoratu). Beraz, aurreko fitxategi fisikoaren eskema hau litzateke:

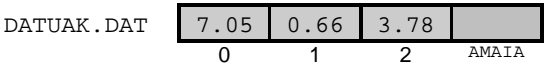

Pascal programa batean fitxategi fisikoaren datu-mota string bat da, karaktere-kate horrek diskoan dagoen fitxategiaren izena edukiko du (DATUAK.DAT aurreko adibidean).

Baina, ordenadore batek prozesatzen duen informazioa memoria nagusian aurkitu behar delako diskoan kokaturik dagoen fitxategi fisikoa landu ahal izateko nolabaiteko amarrua egiten da. Ordenadorearen memoria eta kanpoko unitateetan dagoen informazioa elkartzeko *fitxategi logiko* delakoa erabiltzen da.

### **12.1.1.2 Fitxategi logikoa**

Diskoan dagoen DATUAK.DAT izeneko fitxategi fisikoaren informazioa lantzeko F izena duen aldagaia erabiltzen da, F aldagaiaren datu-mota FILE bat da (hots, FILE OF Real) eta horri *fitxategi logiko* esango diogu.

F fitxategi logikoa izatez erregistro bat da, eta bere eremuetan gordetzen duena ez da DATUAK.DAT fitxategi fisikoaren edukia (F fitxategi logikoak ez ditu kopuru errealak gordetzen). Fitxategi logiko batek berari dagokion fitxategi fisikoari buruzko informazioa barneratzen du bere erregistro-eremuetan, esate baterako: fitxategi fisikoaren izena, atzipenaren modua, osagaien tamaina, e.a..

Jarraian fitxategi bitar batetarako memorian sortzen den fitxategi logikoaren eremuak erakusten dira (fitxategiekin lan egiteko ez da zertan eremu horien barne-antolaketa ezagutu behar):

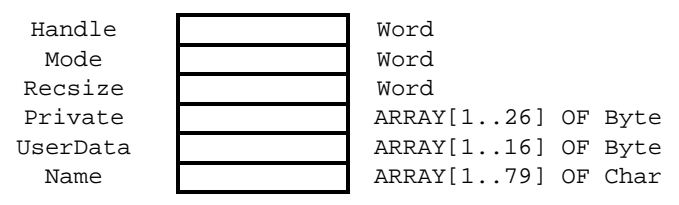

F fitxategi logikoaren memori egitura

Pascal programa batean fitxategi logikoa definitzeko FILE OF hitz erreserbatuen bitartez egiten da. Aurreko adibidean:

```
TYPE
  DM_Fitxategi : FILE OF Real ; { Fitxategi logikoaren datu-mota }
VAR<br>F : DM_Fitxategi ;
                                    { Fitxategi logikoaren aldagaia }
```
#### **12.1.1.3 Fitxategi fisiko eta fitxategi logiko. Laburpena**

Nahiz eta, une honetan, jarraian ematen den taula bere osotasunean ikasleak ulertu ez, interesgarria iruditu zaigu fitxategi fisikoaren eta fitxategi logikoaren ezaugarriak azpimarratzea,
bide batez euren arteko desberdintasunak agerian azalduko zaizkigu:

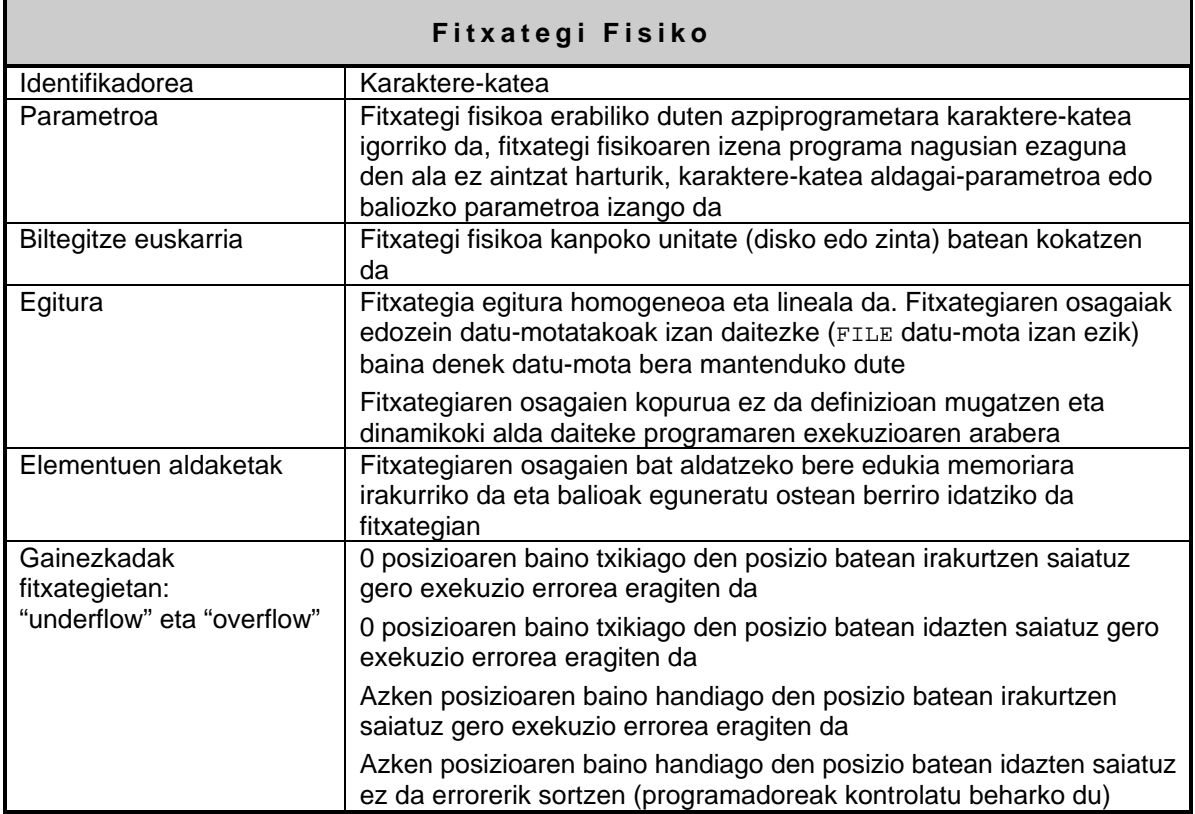

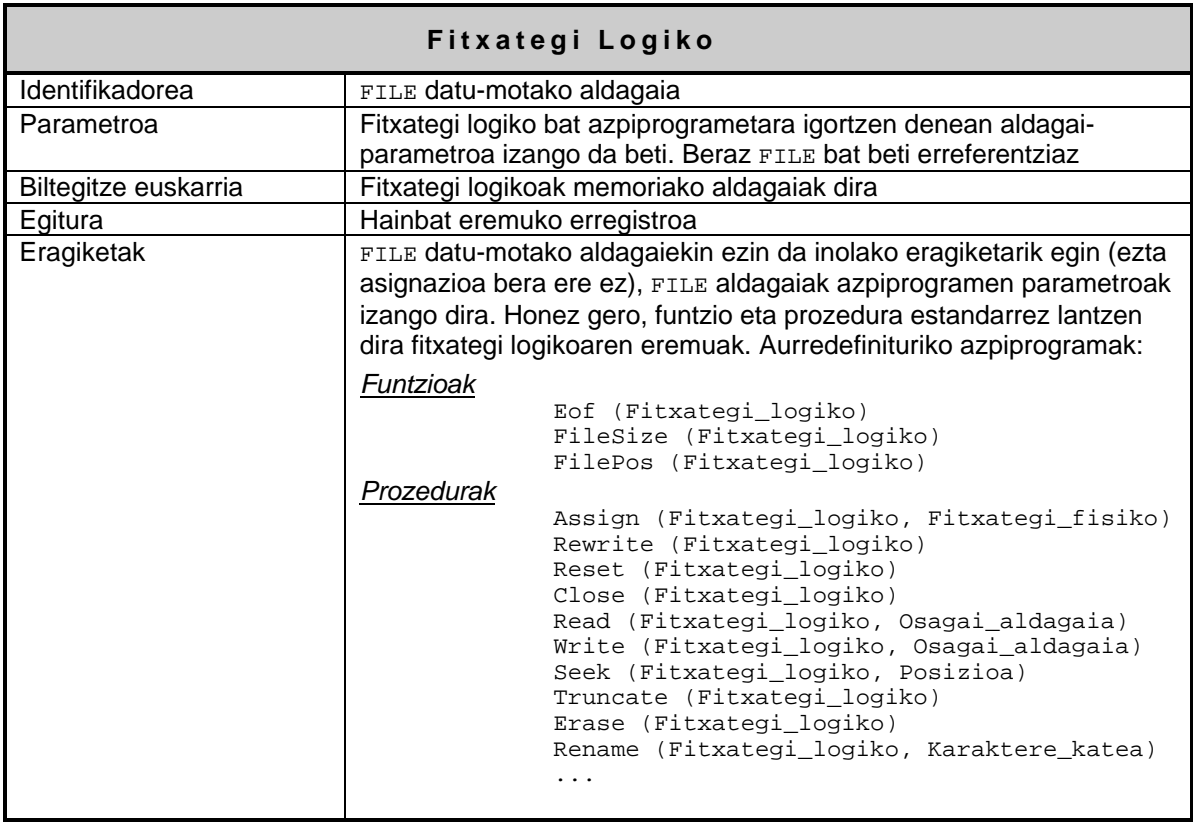

### **12.1.2 Aurredefinituriko azpiprogramak**

Esan den bezala FILE datu-motako aldagaiak azpiprogramen parametroak izango dira beti, eurekin ezin delako bestelako eragiketarik egin. Demagun jarraian ematen den definizioa daukagula:

```
TYPE<br>DM Fitxategi : FILE OF Real ;
                                            DM_Fitxategi : FILE OF Real ; { Fitxategi logikoaren datu-mota }
VAR
   F1, F2 : DM_Fitxategi ; \{ Fitxategi logikoen aldagaiak }
```
eta programa nagusiko F1 eta F2 aldagaiak ondoko sententzietan agertzen direla:

```
IF F1 = F2 THEN { Error 41: Operand types do no match operator. }
F2 := F1 ; \{ Error 43: 111 eqal assignment. \}F1 = F1 + 1 ; \{ Error 43: 11legal assignment. \}ReadLn (F1) ; { Error 63: Invalid file type. }
WriteLn (F1) ; \{ Error 63: \text{Invalid file type. } \}F1.Name := 'Datuak'; { Error 121: Invalid qualifier. }
```
Konpilazio-errorren mezuen arabera, nahiz eta fitxategi logikoen barne-egitura erregistro bat izan, ezin daiteke fitxategi logikoekin inolako eragiketak burutu. Sei adibide horietan dauden eragiketak oinarrizkoenak izanik ere konpiladoreak ez ditu onartzen, fitxategi logikoekin lan egiteko zeharkako bidea ibili behar da, hots, **12.1.2.1** eta **12.1.2.2** puntuetan azaltzen diren funtzio eta prozedurek eskaintzen duten bidea.

### **12.1.2.1 Funtzioak**

Fitxategi bitarrei aplikatuko zaizkion funtzio estandarrak hiru dira Turbo Pascal goimailako lengoaian:

```
Eof (Fitxategi_logiko)
FileSize (Fitxategi_logiko)
FilePos (Fitxategi_logiko)
```
### **12.1.2.1.1 Eof funtzioa**

Irakurleak gogoratuko duenez, FitxategiBatIkusten adibide-programan Eof funtzioa erabiltzen zen fitxategiaren osagai guztiak bistaratzeko:

```
Kontag := 0 ;
WHILE NOT Eof (F) DO { Fitxategia amaitzen ez den bitartean }
BEGIN<br>Read (F. Elem) ;
                          { Fitxategitik memoriara transferitu }
    WriteLn (Kontag, '. elementua = ', Elem:0:8) ;
  Kontag := Kontag + 1 ;
 END ;
```
WHILE kontrol-egiturak duen baldintzaren bitartez fitxategiaren erakuslea amaieran aurkitzen den ala ez testeatzen da. Fitxategia bukatu ez denean WHILE barneko sententziak exekutatuko dira (fitxategitik osagai bat irakurri, pantaileraketa bat egin eta Kontag kontagailua inkrementatu). Fitxategia bukatzean WHILE blokearen hurrengo sententziara jauzi egingo du programaren fluxuak.

Sintaxia: Eof (Fitxategi logiko) Parametroa: Fitxategi logiko File datu-mota, erreferentziaz (aldagai-parametroa) *Itzulitako datu-mota:* Boolean *Itzulitako balioa:* FALSE fitxategiaren erakusleak fitxategiaren osagaien bat erakusten ari bada. TRUE fitxategiaren erakusleak fitxategiaren osagairik erakusten ez badu

Eof funtzio estandarrak, funtzio boolearra delako, TRUE ala FALSE balioetatik bat itzultzen ditu. Hona hemen Eof funtzioaren ezaugarriak:

### **12.1.2.1.2 FileSize funtzioa**

Fitxategi bitarren definizioan idatzi dugun FitxategiBatSortzen adibide-programan DATUAK.DAT izeneko fitxategia sortu eta datuz betetzen zen. FitxategiBatSortzen adibideprogramaren exekuzioa gogoratuz honelako edukia zuela suposatu dugu, non hiru zenbaki erreal gorde izan diren DATUAK.DAT fitxategian:

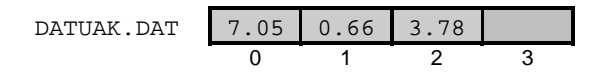

DATUAK.DAT fitxategiaren azken osagairen ostean fitxategiaren amaiera marka marraztu dugu eskeman. Hiru zenbakien indizeek adierazten digutenez fitxategi baten lehen osagaiari zero posizioa dagokio eta gainerakoei 1 eta 2 hurrenez hurren, DATUAK.DAT fitxategiaren lehen posizio librea 3a delako amaiera marka hor aurkitzen da.

FitxategiBatSortzen programaren bitartez hiru elementuko DATUAK.DAT fitxategia lortu ondoren, bere tamaina ezagutzeko sistema eragileko dir komandoa aplika daiteke, edo bestela jarraian erakusten dugun FitxategiBatNeurtzen programa exekuta dezakegu:

```
PROGRAM FitxategiBatNeurtzen ; \{ \TP70\12\FILE_03.PAS \}TYPE
 DM Fitxategi = FILE OF Real iVAR
 FitxIzen : String ; { Fitxategi fisikoa }
 F : DM_Fitxategi ; { Fitxategi logikoa }
   Elem : Real ;
   ByteKopurua : LongInt ;
BEGIN
   Write ('Fitxategiaren izena eman: ') ;
   ReadLn (FitxIzen) ;
  Assign (F, FitxIzen) ; { Fitxategi logikoa eta fisikoa elkartu }<br>Reset (F) ; { Irakurketarako ireki }
                             \{ Irakurketarako ireki \} ByteKopurua := FileSize (F) * SizeOf (Elem) ;
   WriteLn (FitxIzen, ' fitxategiak ', ByteKopurua, ' byte ditu') ;
   Close (F) ; \{ Fitxategia itxi }
END.
```
DATUAK.DAT fitxategiaren edukia goiko eskeman azaltzen dena izanik FileSize funtzioa darabilen FitxategiBatNeurtzen programak irteera hau izango luke:

Fitxategiaren izena eman: DATUAK.DAT DATUAK.DAT fitxategiak 18 byte ditu \_

FileSize(F) deiak DATUAK.DAT fitxategiak zenbat osagai dituen itzultzen dio modulu deitzaileari (adibidean 3 dela suposatu egin da). SizeOf(Elem) deiak Elem aldagaiak zenbat byte hartzen dituen memorian itzultzen dio modulu deitzaileari (6 byte Real bat delako).

Hona hemen FileSize funtzioaren ezaugarriak:

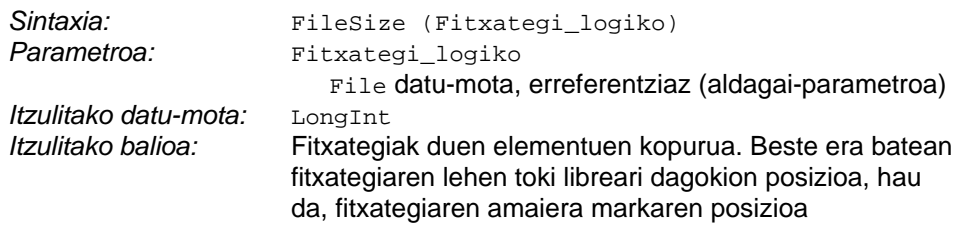

### **12.1.2.1.3 FilePos funtzioa**

DATUAK.DAT fitxategiarekin jarraituz, bere edukia pantailaratzeko FitxategiBatIkusten adibide-programa idatzi dugu, zeinen WHILE-DO baten barruan fitxategiaren osagaiak irakurri egiten ziren (WHILE-DO kontrol-egituraren amaiera ziurtatzeko Eof(F) funtzioa erabiltzen zen). Demagun programan agertzen den Kontag aldagaia kentzen dugula eta bere zeregina betetzeko FilePos funtzioa aplikatuko dugula. Hona hemen ElementuenPosizioak programa:

```
PROGRAM ElementuenPosizioak ; \{ \TP70\12\F1LE 04.PAS \}TYPE
  DM_Fitxategi = FILE OF Real ;
VAR
  FitxIzen : String ; { Fitxategi fisikoa<br>
F : DM Fitxategi ; { Fitxategi logikoa
                             \int Fitxategi logikoa
  Elem : Real ;
   Posizioa : LongInt ;
BEGIN
   Write ('Fitxategiaren izena eman: ') ;
   ReadLn (FitxIzen) ;
   WriteLn ('Kopuru errealak ', FitxIzen, ' fitxategitik pantailaratzen') ;
 Assign (F, FitxIzen) ; { Fitxategi logikoa eta fisikoa elkartu }
Reset (F) ; \{ Irakurketarako ireki }
   WHILE NOT Eof (F) DO { Fitxategia amaitzen ez den bitartean }
  BEGIN
      Posizioa := FilePos (F) ;
     Read (F, Elem) ; { Fitxategitik memoriara transferitu }
      WriteLn (Posizioa, ' posizioan dagoen elementua = ', Elem:0:8) ;
    END ;
   Close (F) ; \{ Fitxategia itxi }
END.
```
Aurrerago azalduko dugu baina kontura gaitezen WHILE-DO agindu errepikakorraren baldintza Eof funtzioz kontrolatzen dela, beraz WHILE-ren barnean Eof funtzioak aldaketa jasan beharko du. Zerk eragiten du Eof funtzioak FALSE itzuli ordez TRUE itzul dezan?.

Diskoan dagoen DATUAK.DAT fitxategiari dagokion eskema hau izanik:

DATUAK.DAT 7.05 0.66 3.78 0 1 2 3

Jarraian ematen da ElementuenPosizioak programa exekutatzean lortuko litzatekeen irteera

```
Fitxategiaren izena eman: DATUAK.DAT
Kopuru errealak DATUAK.DAT fitxategitik pantailaratzen
0 posizioan dagoen elementua = 7.05000000
1 posizioan dagoen elementua = 0.66000000
2 posizioan dagoen elementua = 3.78000000
_
```
Hona hemen FilePos funtzioaren ezaugarriak:

```
Sintaxia: FilePos (Fitxategi_logiko)
Parametroa: Fitxategi_logiko
                      File datu-mota, erreferentziaz (aldagai-parametroa)
Itzulitako datu-mota: LongInt
Itzulitako balioa: Fitxategiaren erakusleari dagokion uneko posizioa
```
### **12.1.2.2 Prozedurak**

Fitxategi bitarrekin lan egiteko ikasiko ditugun prozedura estandarrak hamar dira:

```
Assign (Fitxategi_logiko, Fitxategi_fisiko)
Rewrite (Fitxategi_logiko)
Reset (Fitxategi_logiko)
Close (Fitxategi_logiko)
Read (Fitxategi_logiko, Osagai_aldagaia)
Write (Fitxategi_logiko, Osagai_aldagaia)
Seek (Fitxategi_logiko, Posizioa)
Truncate (Fitxategi_logiko)
Erase (Fitxategi_logiko)
Rename (Fitxategi_logiko, Karaktere_katea)
```
### **12.1.2.2.1 Assign prozedura**

Fitxategi fisiko eta fitxategi logiko kontzeptuak lehenago azaldu ditugu. Diskoan kokaturik dagoen egiturari *fitxategi fisiko* esan diogu eta hura lantzeko memorian dagoen *fitxategi logiko* deituriko aldagaia behar da. Ordenadorearen memoria eta kanpoko unitateetan dagoen informazioa elkartzeko Assign prozedura estandarra erabiltzen da Pascal lengoaian:

```
TYPE
  DM_Fitxategi = FILE OF Real ;
VAR
   FitxIzen : String ; <br>
F1, F2 : DM Fitxategi ; { Fitxategi logikoa }
   F1, F2 : DM_Fitxategi ;
BEGIN
    Write ('Fitxategiaren izena eman: ') ;
   ReadLn (FitxIzen) ;<br>Assign (F1, FitxIzen) ;
                                             Assign (F1, FitxIzen) ; { Fitxategi logikoa eta fisikoa elkartu }
```
Goiko lerroetan agertzen den Assign prozeduraren bitartez F1 eta FitxIzen aldagaien lotura lortzen da. Kontutan izan dezagun F1 aldagaia FILE datu-motatakoa dela eta FitxIzen

karaktere-kateak balio zehatzen bat behar duela Assign prozeduran sarrerako parametroa baita. Ikus Assign prozedurak eragiten duen elkarketaren irudiak, bat Assign aplikatu aurretik eta bestea Assign ostean:

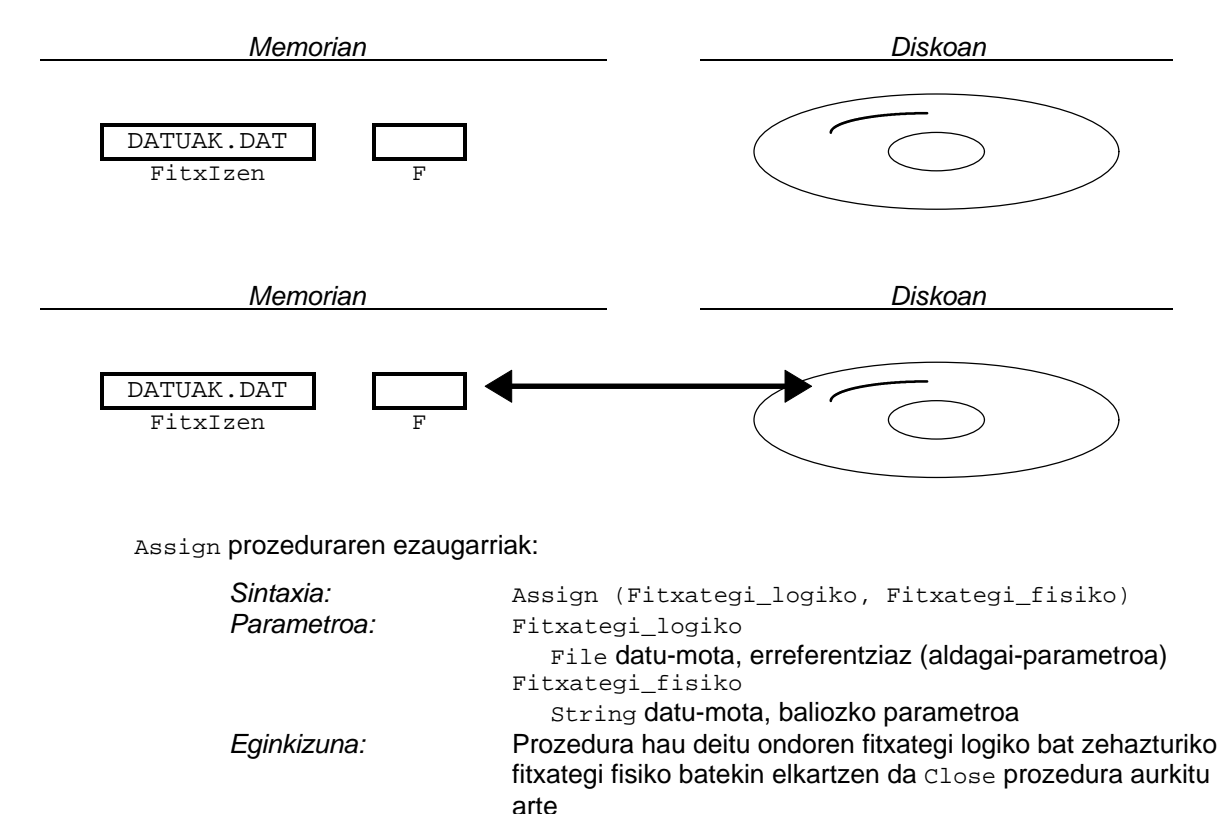

### **12.1.2.2.2 Rewrite prozedura**

Fitxategi fisiko bat dagokion fitxategi logikorekin Assign bitartez elkartu ondoren, fitxategia irekiko dugu bertan idazketak edo/eta irakurketak egiteko<sup>6</sup>. Fitxategi bitarrak irekitzeko bi prozedura eskaintzen ditu Turbo Pascal lengoaiak: Rewrite eta Reset.

Rewrite prozedurak behar duen parametro bakarra fitxategi logikoa da eta Rewrite prozedura deitu baino lehen fitxategi logiko hori fitxategi fisiko batekin loturik egongo da. Beraz, Rewrite bitartez fitxategi fisiko bat irekitzeko Assign egokia aplikatu izan da lehendik.

```
TYPE
  DM_Fitxategi = FILE OF String ;
VAR
   FitxIzen : String ; <br>
Fl, F2 : DM_Fitxategi ; { Fitxategi logikoa
   F1, F2 : DM_Fitxategi ;
BEGIN
   FitxIzen := 'C:\HITZAK.DAT' ;<br>Assign (F1, FitxIzen) ;
   Assign (F1, FitxIzen) ; <br>Rewrite (F1) ; <br> { Fitxategia idazketarako ireki }
                                             Rewrite (F1) ; { Fitxategia idazketarako ireki }
```
Goiko lerroetan agertzen den Assign prozeduraren bitartez F1 eta FitxIzen aldagaien

 $\overline{a}$ 

-

<sup>6</sup> Izan ere, fitxategi batek onartzen dituen operazioak bi dira:

<sup>1.</sup> Fitxategian informazioa idatzi (datuak erregistratu, gorde edo biltegitu)

<sup>2.</sup> Fitxategitik informazioa irakurri (datuak jaso, hartu edo eskuratu)

lotura lortzen da, ikusi nola FitxIzen karaktere-kateak balio zehatzen bat behar duela Assign prozeduran sarrerako parametroa delako (lerro horietan teklatuz balioa irakurri beharrean string konstante bat esleitzen zaio FitxIzen aldagaiari). Bigarren sententzian, Rewrite prozedurari deia egiten zaionean, F1 aldagaiak asignaturik duen fitxategi fisikoa<sup>7</sup> sortu egiten da.

Lerro horien arabera C unitateko HITZAK.DAT fitxategia sortuta geratuko litzateke, hutsik legoke oraindik baina C unitatean fitxategi berria izango genuke, eskema honi erantzuten dion fitxategia alegia:

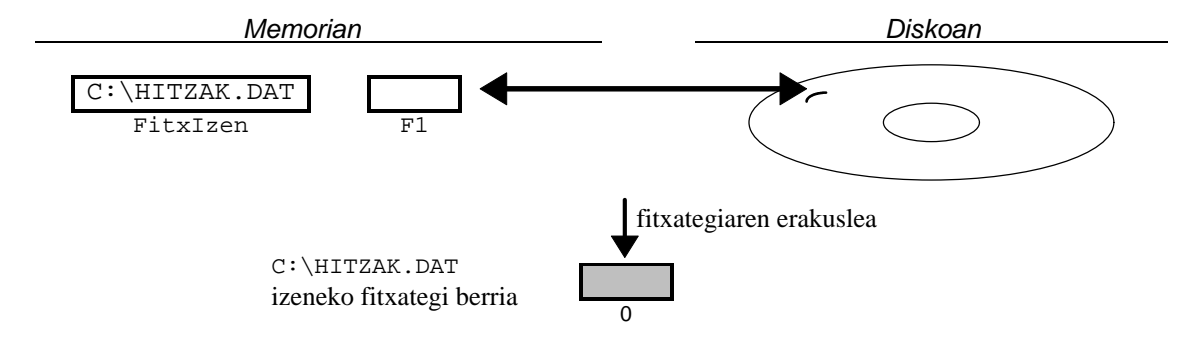

Rewrite bitartez fitxategi fisiko berri bat sortzen da. Izen bera duen fitxategi fisikoa lehendik existitzen bada, Rewrite-k lehenengo ezabatu egiten du eta ondoren sortu; hau arriskutsua izan daiteke fitxategi bat ezabatzean duen informazioa galtzen delako. Adibide batekin ikus dezagun balizko arrisku hau zertan den, demagun FitxategiBatSortzen izeneko programaren bitartez hiru zenbaki erreal diskoan biltegitzen duen DATUAK.DAT fitxategia daukagula lehendik sortuta, FitxategiBatSortzen programaren exekuzioa hau izanik:

```
Fitxategiaren izena eman: DATUAK.DAT
Kopuru errealak DATUAK.DAT fitxategian gordetzen
Eman fitxategiaren 0. elementua: 7.05
Gehiagorik? (B/E) B
Eman fitxategiaren 1. elementua: 0.66
Gehiagorik? (B/E) B
Eman fitxategiaren 2. elementua: 3.78
Gehiagorik? (B/E) E
_
```
DATUAK.DAT fitxategiari dagokion eskema hauxe litzateke:

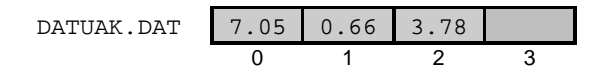

FitxategiBatSortzen programan fitxategia Rewrite baten bitartez irekitzen delako DATUAK.DAT fitxategia berriro sortzen da (lehendik dagoen informazioa galduz) eta ondorioz ezin zaio DATUAK.DAT fitxategiari balio berri bat gehitu. FitxategiBatSortzen programa bigarren aldiz honela exekutatzean, zein uste duzu izango dela DATUAK. DAT fitxategiari dagokion irudia?

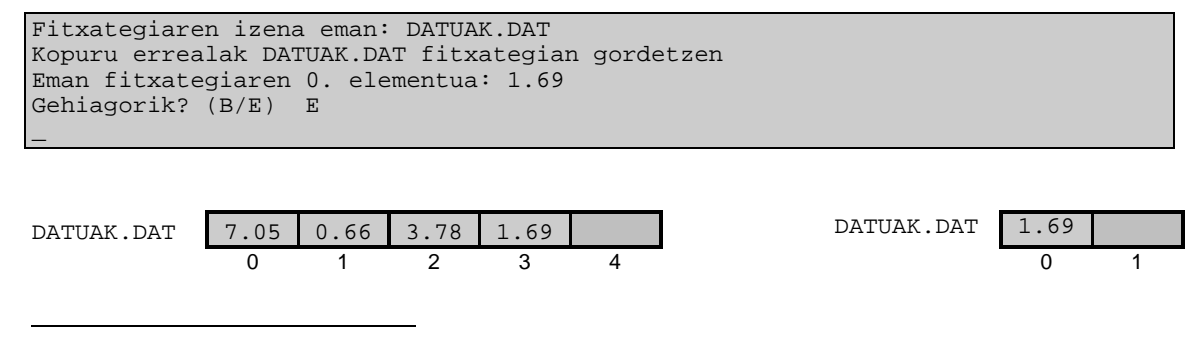

<sup>7</sup> C unitateko erroaren azpian dagoen HITZAK.DAT izeneko fitxategia.

Hona hemen Rewrite prozeduraren ezaugarriak:

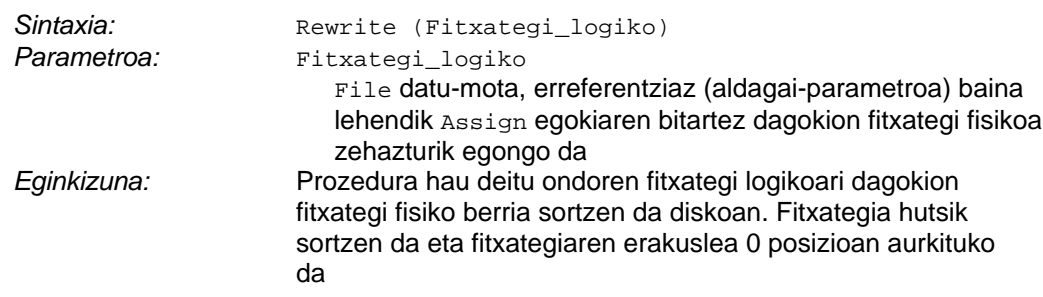

### **12.1.2.2.3 Reset prozedura**

Esan dugun bezala Assign prozedura deitu ondoren, fitxategi bitarrak irekitzeko bi prozedura eskaintzen ditu Turbo Pascal lengoaiak: Rewrite eta Reset. Ezagutzen dugun Rewrite bitartez fitxategi bat irekitzean gerta daitekeen arazoa informazioa galtzea litzateke, bestalde, fitxategia Reset bidez irekitzean ez da fitxategi fisikoaren edukia ezabatzen. Hori dela eta, FitxategiBatIkusten izeneko programan, zenbaki errealak gordetzen dituen DATUAK.DAT fitxategiaren edukia pantailaratzeko Reset egiten zen:

```
PROGRAM FitxategiBatIkusten ; \{ \TPP70\12\FILE 02.PAS \}TYPE
   DM_Fitxategi = FILE OF Real ;
VAR
   FitxIzen : String ; { Fitxategi fisikoa<br>
F : DM_Fitxategi ; { Fitxategi logikoa
                                   \int Fitxategi logikoa \int Elem : Real ;
    Kontag : LongInt ;
BEGIN
    Write ('Fitxategiaren izena eman: ') ;
    ReadLn (FitxIzen) ;
    WriteLn ('Kopuru errealak ', FitxIzen, ' fitxategitik pantailaratzen') ;
   Assign (F, FitxIzen) ; { Fitxategi logikoa eta fisikoa elkartu }<br>
Reset (F) ; { Irakurketarako ireki }
                                    Reset (F) ; { Irakurketarako ireki }
```
Baina Reset prozedurak badu bere ahultasuna, hots, aldez aurretik sorturik ez dagoen fitxategia ezin du ireki eta exekuzio denboran errorea eragiten du. Esate baterako, existitzen ez den KOPURUAK.DAT fitxategiaren edukia FitxategiBatIkusten programaz pantailaratzea nahi badugu hauxe gertatuko litzateke:

```
Fitxategiaren izena eman: KOPURUAK.DAT
Kopuru errealak KOPURUAK.DAT fitxategitik pantailaratzen
Runtime error 002 at 0BF5:00F8
_
```
12.1.1 puntuan esandakoa errepikatuz, fitxategi fisikoaren izena ematean KOPURUAK.DAT karaktere-katea sartu da, izen horretako fitxategirik diskoan ez dagoelako Reset prozedurak ezin du ireki eta exekuzio-denboran 002 errorea<sup>8</sup> itzultzen du.

 $\overline{a}$ 

l

<sup>8</sup> 002 erroreari dagokion literala: Error 2: File not found.

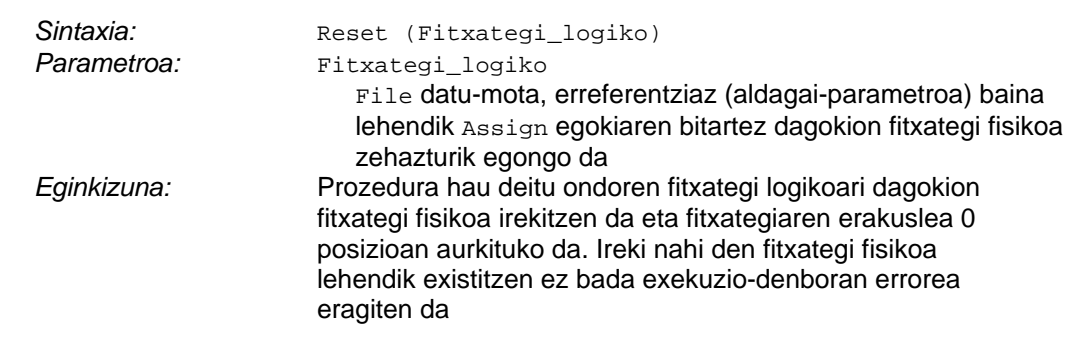

Hona hemen Reset prozeduraren ezaugarriak:

Reset prozedura arrakastaz exekutatzean daukagun eskema:

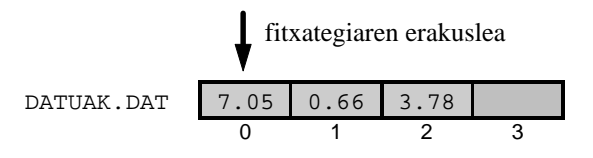

### **12.1.2.2.4 Close prozedura**

Fitxategi fisiko bat dagokion fitxategi logikorekin Assign bitartez elkartu ondoren, Reset ala Rewrite prozeduretatik bati esker fitxategi fisikoa irekiko da. Fitxategia irekita dagoela programek datuak gorde edo/eta hartu ditzake fitxategitik, fitxategiaren prozesaketa bukatzean fitxategia itxi egingo dugu Close errutina deituz, fitxategia itxi aurretik Close prozedurak fitxategiaren eguneraketa behartzen du (azken aldaketak diskora kopiatu).

Hauek lirateke Close prozeduraren irudia eta ezaugarriak:

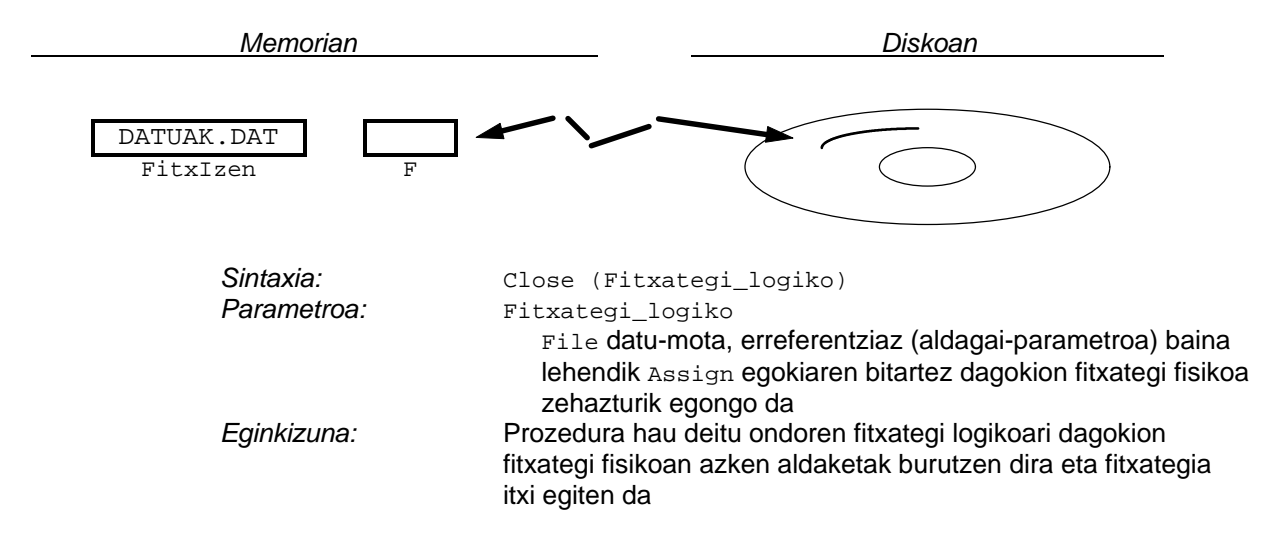

### **12.1.2.2.5 Read prozedura**

Fitxategi fisikoak prozesatzeko Rewrite eta Reset prozeduren bidez ireki daitezkeela esan dugu, bai ere fitxategiren prozesaketa bukatzean Close bitartez fitxategia itxi egin behar dela. Aipatu dugu ere, irekita dagoen fitxategi batek onartzen dituen operazio bakarrak bi direla

idazketak eta irakurketak, galdera honetan fitxategitik datuak irakurtzeari buruz arituko gara eta horretarako zenbaki errealak pantailaratzen dituen FitxategiBatIkusten izeneko programa gogoratuko dugu berriro.

Demagun FitxategiBatSortzen programa exekutatuz DATUAK.DAT fitxategi hau lortu ondoren FitxategiBatIkusten programa egikaritzen dugula:

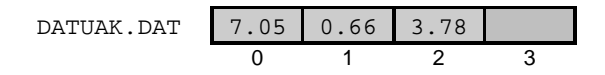

PROGRAM FitxategiBatIkusten ;  $\{ \TPP70\12\FILE_02.PAS \}$ TYPE DM\_Fitxategi = FILE OF Real ; VAR FitxIzen : String ; { Fitxategi fisikoa<br>
F : DM\_Fitxategi ; { Fitxategi logikoa  $\int$  Fitxategi logikoa  $\int$  Elem : Real ; Kontag : LongInt ; BEGIN Write ('Fitxategiaren izena eman: ') ; ReadLn (FitxIzen) ; WriteLn ('Kopuru errealak ', FitxIzen, ' fitxategitik pantailaratzen') ; Assign (F, FitxIzen) ;  $\{1. \text{urratsa } \}$ <br>Reset (F) ;  $\{2. \text{urratsa } \}$  $\{2. \text{urratsa } \}$ Kontag  $:= 0$  ; WHILE NOT Eof (F) DO { 3. urratsa } BEGIN **Read (F, Elem)** ; { 4. 5. eta 6. urratsak } WriteLn (Kontag, '. elementua = ', Elem:0:8) ; Kontag := Kontag + 1 ; END ; Close  $(F)$  ;  $\{7. \text{urratsa } \}$ END.

Urratsez urrats FitxategiBatIkusten programaren exekuzioa aztertuz honelako irudiak marraztuko genituzke:

### 1. urratsa

#### *Aurrebaldintza*

Fitxategi fisikoaren DATUAK.DAT izena teklatuz eman du operadoreak eta FitxIzen aldagaian gorde da.

#### *Sententzia*

```
Assign (F, FitxIzen) ;
```
#### *Ondorioa*

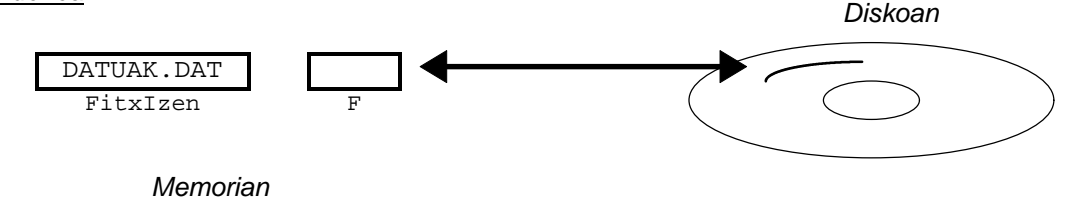

#### *Aurrebaldintza*

Fitxategi logikoari fitxategi fisiko bat elkartu zaio Assign prozedurari esker, eta fitxategi fisikoa diskoan existitzen da.

### *Sententzia*

Reset (F) ;

### *Ondorioa*

DATUAK.DAT izeneko fitxategi fisikoa irekitzen da eta erakuslea 0 posizioan kokaturik geratzen da. Honez gero DATUAK.DAT fitxategian sarrerak eta irteerak egin ahal izango dira.

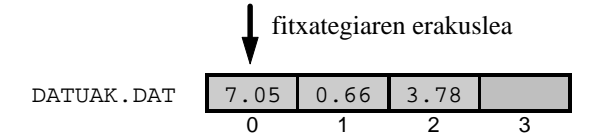

# 3. urratsa

### *Aurrebaldintza*

Fitxategi logikoari fitxategi fisiko bat elkartu zaio Assign prozedurari esker.

#### *Sententzia*

WHILE NOT Eof (F) DO

### *Ondorioa*

DATUAK.DAT izeneko fitxategiren erakuslea datuen aldean dagoen bitartean (0, 1 eta 2 posizioetan dagoenean) Eof funtzioak FALSE itzuliko du eta NOT eragilearekin batera WHILE-DO aginduaren baldintzak TRUE balioko du, beraz programaren fluxua WHILE-DO aginduaren barneko sententzietatik igaroko da. Fitxategiaren erakuslea fitxategiaren amaiera marka gainean dagoenean Eof funtzioak TRUE itzuliko du eta WHILE-DO bigizta eten egingo da.

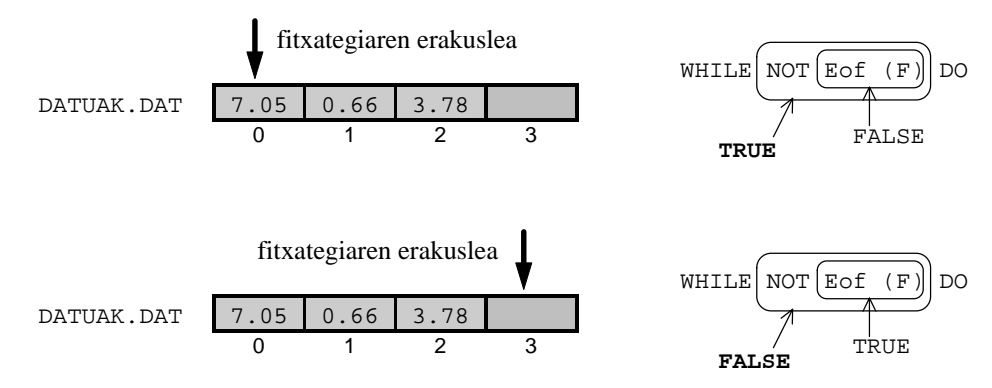

### *Aurrebaldintza*

Fitxategi logikoari fitxategi fisiko bat elkartu zaio Assign prozedurari esker, eta WHILE-DO barnean gaudelako fitxategiaren erakuslea datuen aldean aurkituko da (0, 1 edo 2 posizioetan). Laugarren urratsean erakuslea 0 posizioan dago Reset prozedura arestian deitu delako.

### *Sententzia*

Read (F, Elem) ;

### *Ondorioa*

Laugarren urratsean fitxategiaren erakusleak adierazten duen elementua (aurreneko zenbaki erreala den 7.05) fitxategitik memoriara transferitzen da. Fitxategitik irakurriz memoriako Elem aldagaian 7.05 balioa gordetzen da.

Fitxategiaren lehendabiziko elementuaren edukia memoriara igaro ondoren, fitxategiaren erakuslea desplazatzen da posizio bat inkrementatuz. Read baino lehen erakuslearen posizioa 0 zenez, Read egin eta gero erakusleak 1 posizioa adieraziko du.

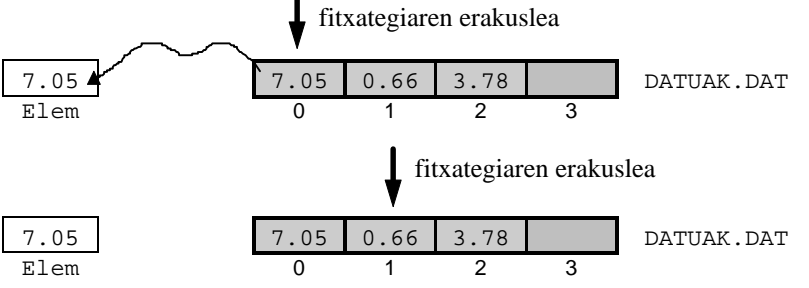

# 5. urratsa

Bosgarren urratsa laugarren bezalakoa da, baina iterazio horri dagozkion aldaketak kontutan izan behar dira. Elem aldagaian 0.66 balioa gordetzen da eta erakuslea 1 posiziotik 2 posiziora higitzen da.

### *Ondorioa*

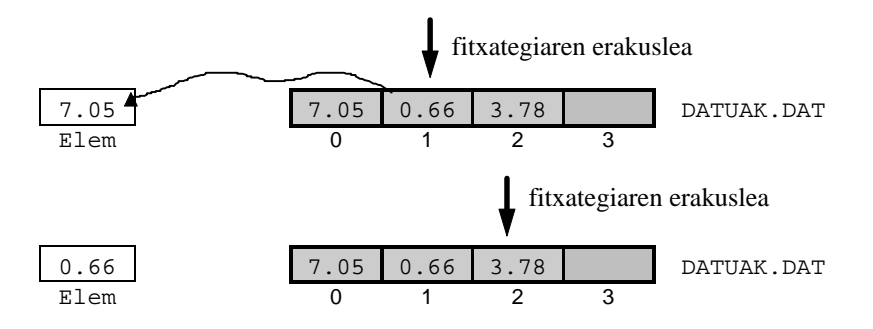

### *Aurrebaldintza*

Fitxategi logikoari fitxategi fisiko bat elkartu zaio Assign prozedurari esker, eta WHILE-DO barnean gaudelako fitxategiaren erakuslea datuen aldean aurkituko da. Seigarren urratsa hastean fitxategiaren erakusleak 2. posizioa (hirugarren zenbaki erreala) adierazten du.

#### *Sententzia*

Read (F, Elem) ;

### *Ondorioa*

Fitxategiaren erakusleak adierazten duen elementua (fitxategiko azken datua den 3.78 zenbaki erreala) fitxategitik memoriara transferitzen da. Fitxategitik irakurriz memoriako Elem aldagaiak 3.78 balio hori gordetzen du.

Fitxategiaren lehendabiziko elementuaren edukia memoriara igaro ondoren, fitxategiaren erakuslea desplazatzen da posizio bat inkrementatuz. Read baino lehen erakuslearen posizioa 2 zenez, Read egin eta gero erakusleak 3 posizioa adieraziko du.

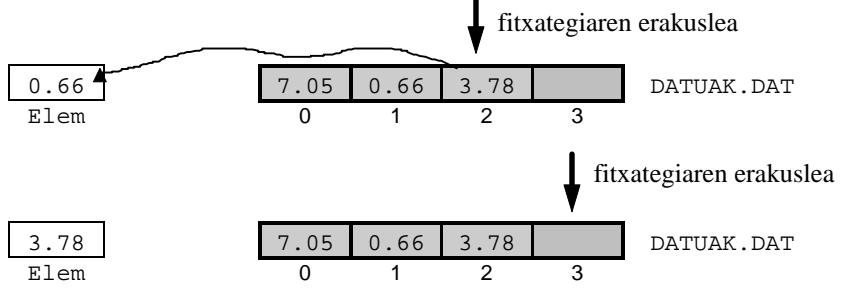

Fitxategiaren erakuslea datuen zonaldetik at dagoenez Eof funtzioak TRUE itzuliko du eta ondorioz berriro WHILE-DO sententziaren baldintza ebaluatzean FALSE lortuko da eta bigizta bukatu egingo da.

# 7. urratsa

#### *Aurrebaldintza*

Fitxategi fisikoa irekita dago oraindik eta WHILE-DO agindu errepikakorra eten egin da.

#### *Sententzia*

Close (F) ;

#### *Ondorioa*

 $\overline{a}$ 

DATUAK.DAT izeneko fitxategi fisikoan azken datu-transferentziak burutu eta fitxategia ixten da.

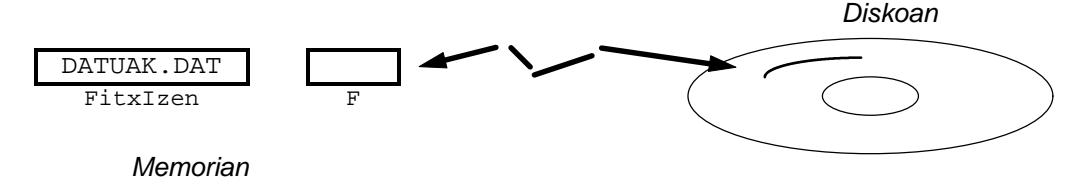

Hauek lirateke Read prozeduraren ezaugarriak eta irudia:

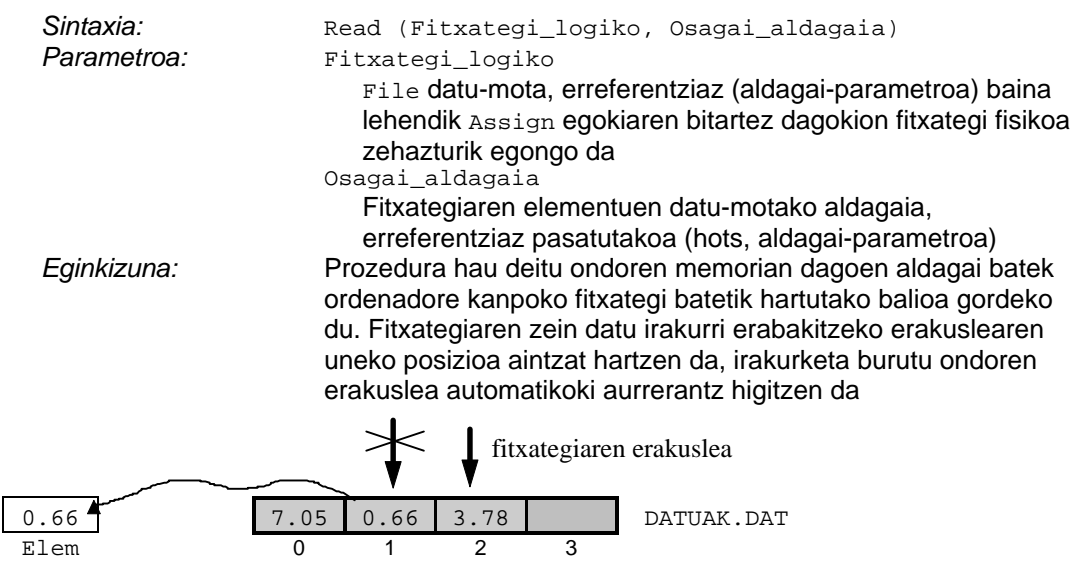

### **12.1.2.2.6 Write prozedura**

Azaldu dugun Read prozeduraz ordenadoretik kanpo dagoen informazio bat eskura daiteke, fitxategitik datua irakurri eta memorian kokatu alegia. Read prozedurak komunikazioaren zentzu bat ahalbidetzen badu, Write prozedurak komunikazioaren beste norabidea (ordenadorearen memorian dagoena fitxategian gordetzea) alhalbidetzen digu.

Demagun FitxategiBatSortzen programa exekutatuz DATUAK.DAT fitxategi hau lortu nahi dugula:

```
DATUAK.DAT 7.05 0.66 3.78
          0 1 2 3
```

```
PROGRAM FitxategiBatSortzen ; \{ \TP70\12\FILE_01.PAS \}USES
  Crt ;
TYPE
 DM_Fitxategi = FILE OF Real ;
VAR<br>FitxIzen : String ;
  FitxIzen : String ; { Fitxategi fisikoa }<br>F : DM_Fitxategi ; { Fitxategi logikoa }
                              \{ Fitxategi logikoa \} Elem : Real ;
    Kontag : LongInt ;
   Erantz : Char \overline{i}BEGIN
   Write ('Fitxategiaren izena eman: ') ;
    ReadLn (FitxIzen) ;
    WriteLn ('Kopuru errealak ', FitxIzen, ' fitxategian gordetzen') ;
   Assign (F, FitxIzen) ; { 1. urratsa }
   Rewrite (F) ; \{2. \text{urratsa} \}
```

```
Kontag := 0 ;
    REPEAT
      Write ('Eman fitxategiaren ', Kontag, '. elementua: ') ;<br>ReadLn (Elem) ; { Zenbakia memorian dago }
                                { Zenbakia memorian dago }
       Write (F, Elem) ; { 3. 4. eta 5. urratsak }
      Kontag := Kontag + 1 ;
       Write ('Gehiagorik? (B/E) ') ;
      Erantz := ReadKey ;
       WriteLn (UpCase (Erantz)) ;
   UNTIL Erantz = 'E' ;
   Close (F) ; \{6. \text{urratsa } \}END.
```
Urratsez urrats FitxategiBatSortzen programaren exekuzioa aztertuz honelako irudiak marraztuko genituzke:

## 1. urratsa

#### *Aurrebaldintza*

Fitxategi fisikoaren DATUAK.DAT izena teklatuz eman du operadoreak eta FitxIzen aldagaian gorde da.

#### *Sententzia*

Assign (F, FitxIzen) ;

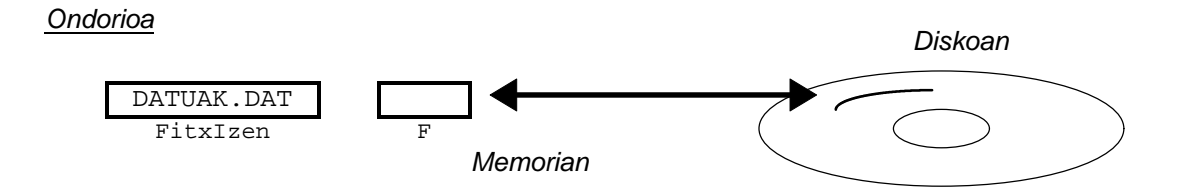

### 2. urratsa

#### *Aurrebaldintza*

Fitxategi logikoari fitxategi fisiko bat elkartu zaio Assign prozedurari esker. Asignatutako fitxategi fisikoa ez da zertan diskoan existitu behar.

#### *Sententzia*

Rewrite (F) ;

#### *Ondorioa*

 $\overline{a}$ 

DATUAK.DAT izeneko fitxategi fisikoa sortu egiten da eta erakuslea 0 posizioan kokaturik geratzen da. Fitxategia berriki sortzen du Rewrite prozedurak eta DATUAK.DAT fitxategia lehendik existitzen bazen bere datuak ezabatuko dira zegoen informazioa galduz.

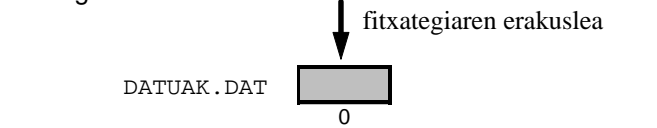

### *Aurrebaldintza*

Fitxategi logikoari fitxategi fisiko bat elkartu zaio Assign prozedurari esker eta memoriako Elem aldagaian operadoreak balioren bat gorde izan du. Hirugarren urratsean erakuslea 0 posizioan dago Rewrite prozedura arestian deitu delako.

### *Sententzia*

Write (F, Elem) ;

### *Ondorioa*

Hirugarren urratsean fitxategiaren erakusleak adierazten duen posizioa 0 da (besterik ez baitago), Elem aldagaian erabiltzaileak gorde duen 7.05 balioa memoriatik fitxategira transferitzen da. Fitxategiaren erakuslea amaieran dagoelako idazketan elementu berria fitxategiari gehitu egingo zaio, erakuslea datuen aldean balego idazketa prozesuan elementu berriak zaharra ordezkatuko luke.

Fitxategiaren lehendabiziko elementuaren edukia memoriatik igaro ondoren, fitxategiaren erakuslea desplazatzen da posizio bat inkrementatuz. Write baino lehen erakuslearen posizioa 0 zenez, Write egin eta gero erakusleak 1 posizioa adieraziko du.

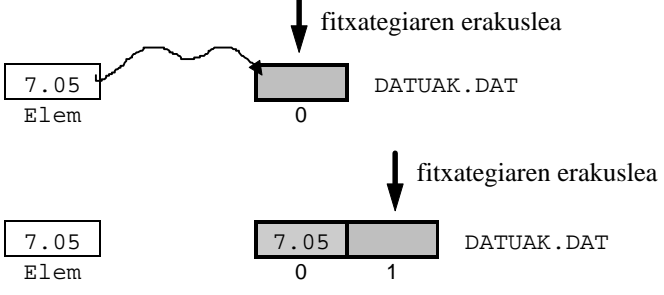

# 4. urratsa

Laugarren urratsa hirugarren bezalakoa da, baina iterazio horri dagozkion aldaketak kontutan izan behar dira. Elem aldagaian 0.66 balioa gordeta zegoen eta erakuslea 1 posiziotik 2 posiziora higitzen da.

*Ondorioa*

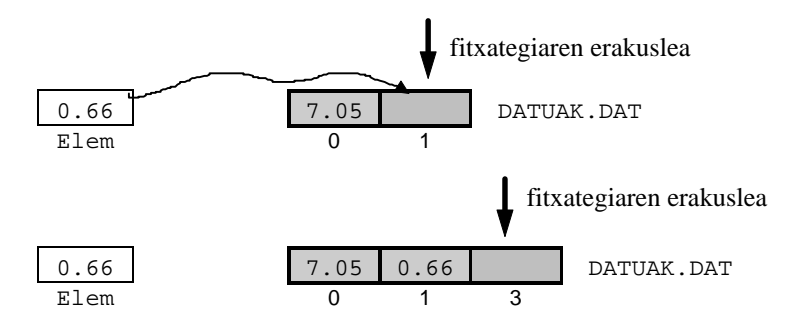

Bosgarren urratsa hirugarren eta laugarren bezalakoa da, kasu honetan Elem aldagaian operadoreak teklatuz 3.78 balioa gordetzen du eta erakuslea 2 posiziotik 3 posiziora higitzen da.

### *Ondorioa*

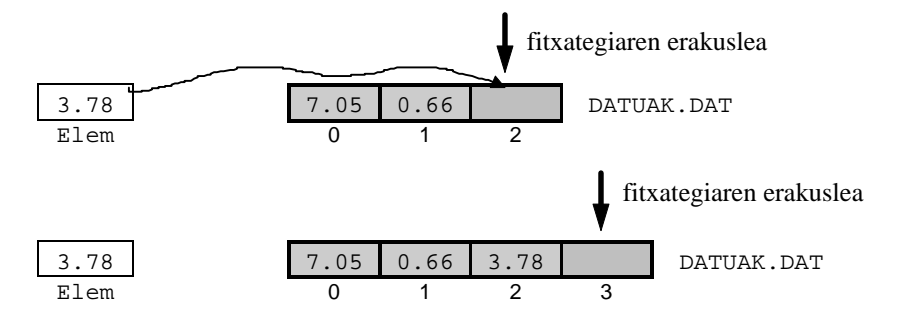

## 6. urratsa

### *Aurrebaldintza*

Fitxategi fisikoa irekita dago oraindik eta REPEAT-UNTIL agindu errepikakorra eten egin da programaren erabiltzaileak horrela erabakita.

#### *Sententzia*

Close (F) ;

### *Ondorioa*

DATUAK.DAT izeneko fitxategi fisikoan azken datu-transferentziak burutu eta fitxategia ixten da.

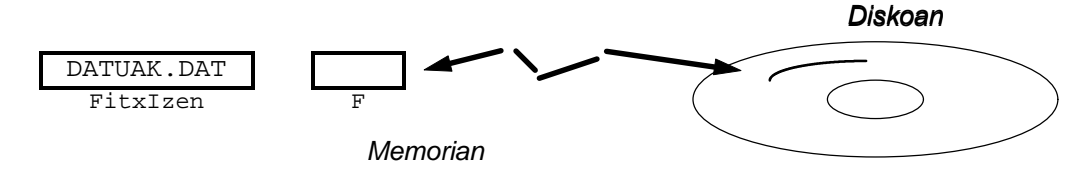

Hauek lirateke Write prozeduraren ezaugarriak eta irudia:

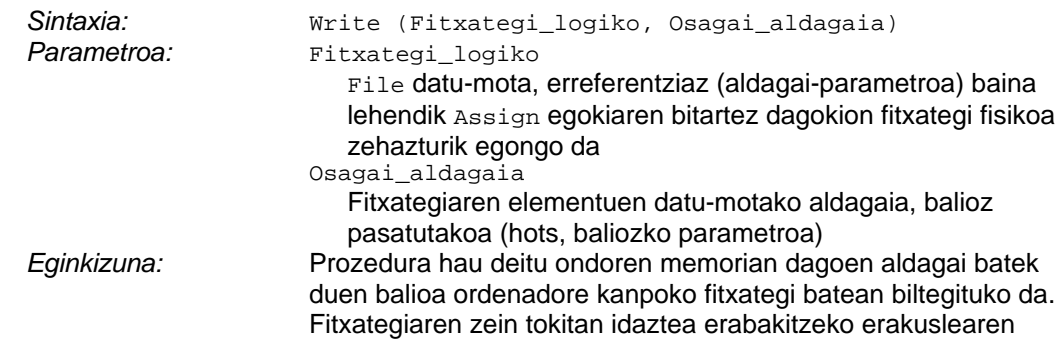

3.78 7.05 0.66 3.78 DATUAK.DAT Elem 0 1 2 3 fitxategiaren erakuslea

uneko posizioa aintzat hartzen da, idazketa burutu ondoren erakuslea automatikoki aurrerantz higitzen da

### **12.1.2.2.7 Seek prozedura**

Demagun FitxategiBatSortzen programa exekutatuz DATUAK.DAT fitxategi hau lortu dugula eta bere balioak pantailaratu nahi ditugula:

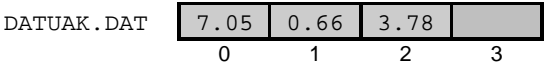

Irakurleak gogoratuko duenez zeregin hori gauzatzeko FitxategiBatIkusten adibideprograma erabil daiteke. Baina suposa dezagun programatu behar dugun pantailaraketan DATUAK.DAT fitxategiaren elementuak atzekoz aurrera agertzea eskatzen digutela, gure programak honelako irteera izan dezala:

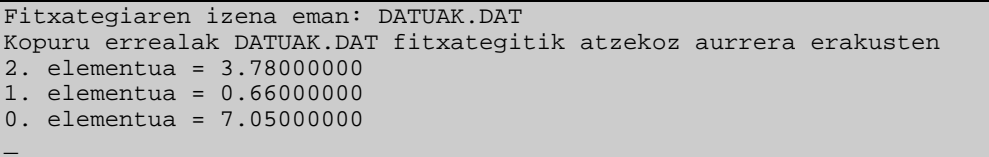

Hona hemen FitxategiaAtzekozAurrera programaren kodifikazioa, non agertzen den berrikuntza bakarra Seek prozeduraren dei parea den. Seek bitartez fitxategiaren erakuslea posizio jakin batean kokatzen da, horretarako bi parametro beharko dira: fitxategi logikoa eta helburuko posizioa zehazten duen zenbaki osoa:

```
PROGRAM FitxategiaAtzekozAurrera ; \{ \TPP70\12\FILE 05.PAS \}TYPE
  DM_Fitxategi = FILE OF Real ;
VAR
  FitxIzen : String ; \{ Fitxategi fisikoa }
   F : DM_Fitxategi ; { Fitxategi logikoa }
   Elem : Real ;
   Posizioa, AzkenDatuaNon, UnekoPosizioa, Kont : LongInt ;
BEGIN
   Write ('Fitxategiaren izena eman: ') ;
   ReadLn (FitxIzen) ;
   WriteLn ('Kopuru errealak ', FitxIzen, ' fitxategitik atzekoz aurrera erakusten') ;
   Assign (F, FitxIzen) ;
  Reset (F) ; \{ Irakurketarako ireki }
  AzkenDatuaNon := FileSize (F) - 1;<br>Seek (F, AzkenDataNon);
                                           { Erakuslea azken datuan kokatu }
```

```
 FOR Kont := AzkenDatuaNon DOWNTO 0 DO { Fitxategiaren datuen aldea mugatu }
   BEGIN<br>Read (F, Elem) ;
                                                         { Fitxategitik memoriara transferitu }
        WriteLn (Kont, '. elementua = ', Elem:0:8) ;
      UnekoPosizioa := FilePos (F) ;<br>
Seek (F, UnekoPosizioa - 2) ;<br>
{ Erakusle bi posizioz atzeratu }
                                                          Seek (F, UnekoPosizioa - 2) ; { Erakusle bi posizioz atzeratu }
    END ;
    Close (F) ;
END.
```
Fitxategien prozesaketetan gomendiogarriena izan arren FitxategiaAtzekozAurrera programan ezin da fitxategiaren bukaera Eof funtzioaren bitartez kontrolatu, horren ordez Kont aldagaiaz gidaturiko FOR-DO sententzia jarri dugu.

Fitxategia atzekoz aurrera tratatu beharrak eragiten duen arazoa fitxategiaren irekitze prozesuarekin loturik dago, Reset prozedurarekin loturik dago. Izan ere, Reset batek lehendik existitzen den fitxategi bat ireki ondoren erakuslea 0 posizioan kokatzen du, eta proposatutako ariketan azken datuaren gainean egotea nahiago genuke. Horixe da hain zuzen ere Seek prozedura estandarren helburua, erakuslea programadoreak dituen beharren arabera higitu ahal izatea.

Hauek lirateke Seek prozeduraren ezaugarriak:

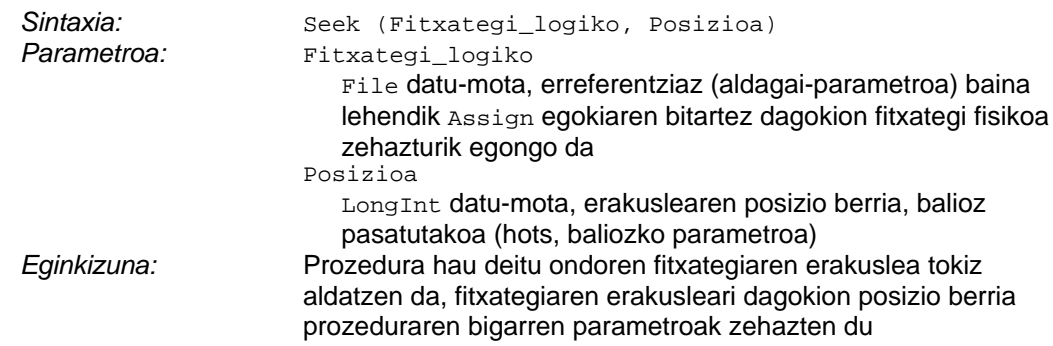

Esan bezala Seek batek fitxategiaren identifikadoreaz gain erakuslearen posizio berria adierazten duen kopuru oso bat behar du. Esate baterako demagun DATUAK.DAT fitxategia Reset batez ireki ondoren, erakuslea azken posizio librean pausatu nahi dela, honela egingo genuke:

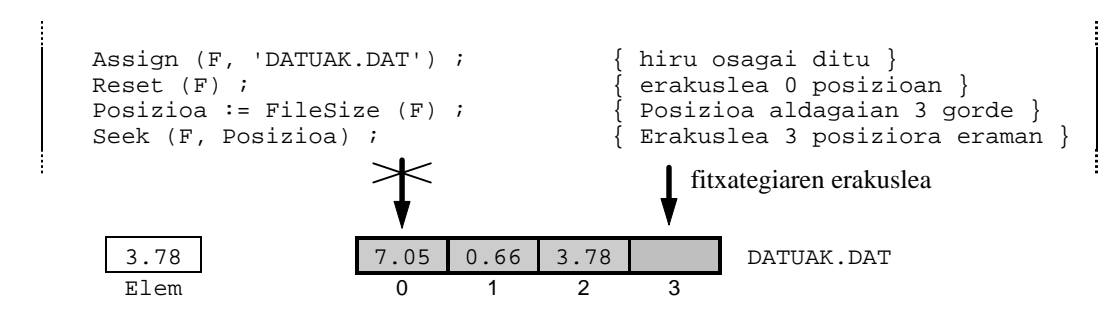

FitxategiaAtzekozAurrera programara itzuliz, FileSize(F) funtzioak fitxategiaren lehen posizio librea itzultzen badigu, FileSize(F)-1 adierazpen aritmetikoak fitxategiaren azken datuaren posizioa emango digu (horrela justifikatzen da FOR-DO sententziaren aurrean dagoen Seek prozeduraren bigarren parametroa). Ikus ditzagun orain FOR-DO bigiztaren hiru iterazioak:

# 1. iterazioa

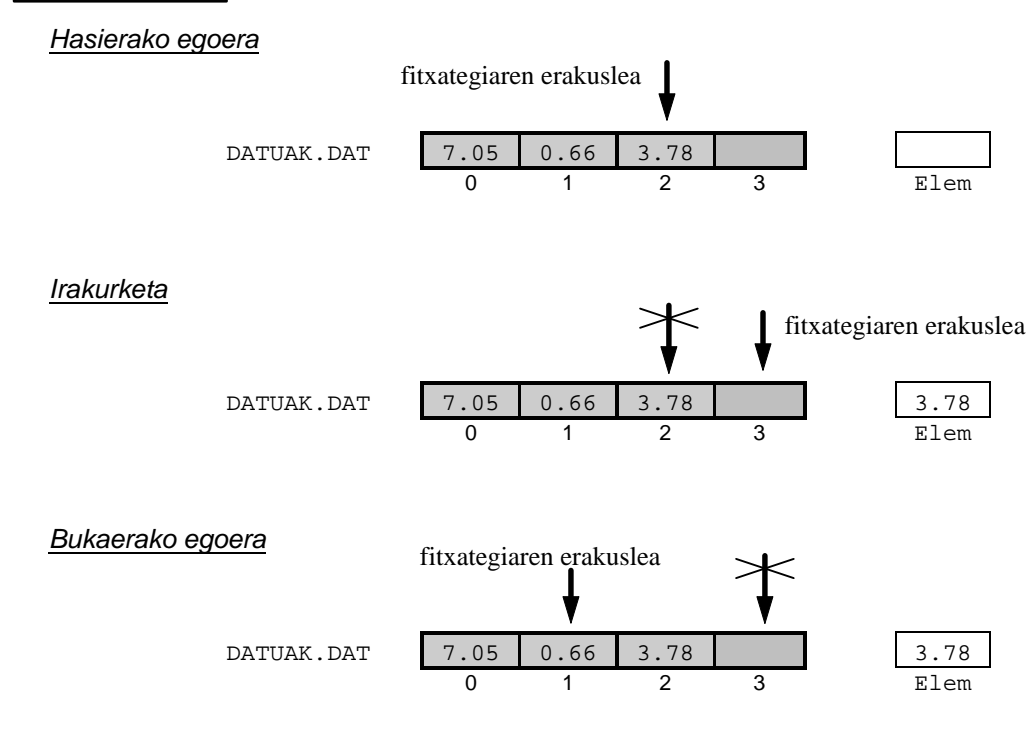

### *Azalpena*

Aurreneko iterazioan DATUAK.DAT izeneko fitxategiari dagokion erakuslea azken elementuaren posizioa adierazten du FOR-DO bigiztan sartu aurretik Seek(F,2) bezalako zerbait egin delako. Iterazio honen hasieran Elem aldagaiak ez du balio ezagunik.

Read(F,Elem) irakurketa burutzean Elem aldagaiak 3.78 balioa hartzen duenez dagokion pantailaraketa gerta daiteke. Erakuslea automatikoki aurreratzen da.

Read prozedurak erakuslea aurreratu egiten duelako, hurrengo iteraziorako bi posizioz atzeratuko dugu Seek(F, UnekoPosizio-2) bitartez.

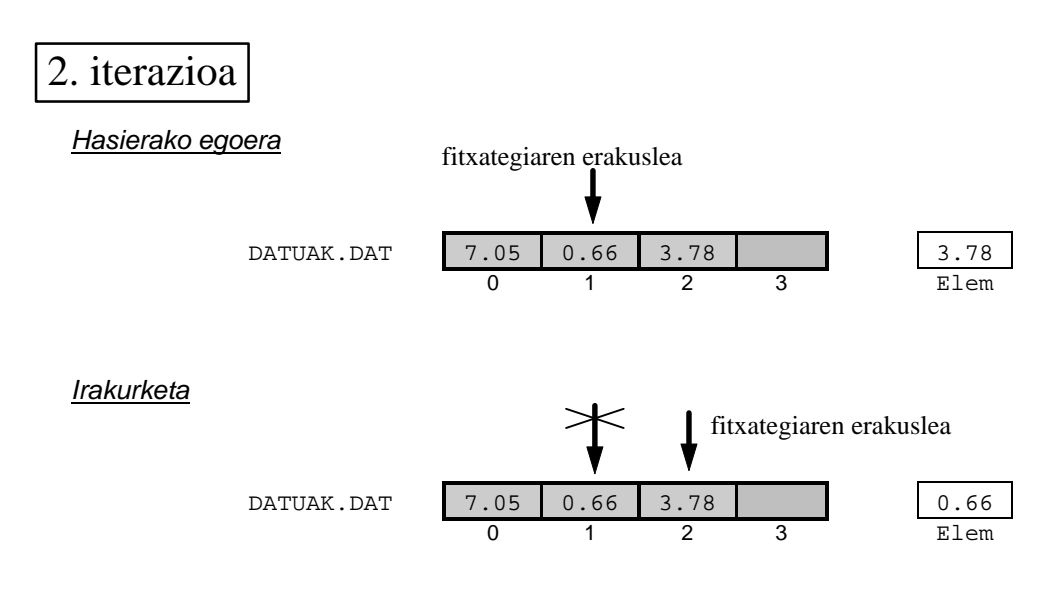

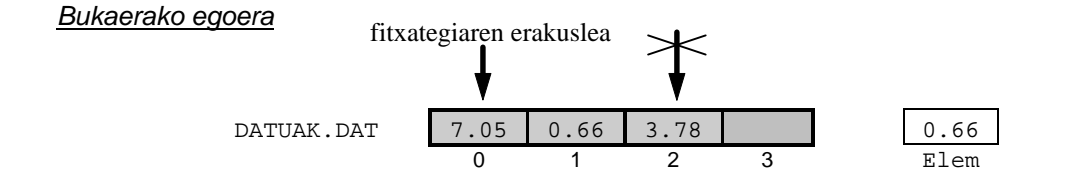

#### *Azalpena*

Aurreneko iterazioaren bukaeran DATUAK.DAT izeneko fitxategiari dagokion erakuslea 1 posizioa adierazten geratu da, dagoenekoz Elem aldagaiak 3.78 balioa mantentzen du.

Read(F,Elem) irakurketa burutzean Elem aldagaiak 0.66 balioa hartzen du fitxategitik zeukan 3.78a galduz, eta erakuslea automatikoki aurreratzen da.

Lehen bezala, Read prozedurak erakuslea aurreratu egiten duelako, hirugarren iteraziorako bi posizioz atzeratuko dugu Seek(F, UnekoPosizio-2) bitartez. Hau da, Read ostean erakuslea zegoen 2 posiziotik 0 posiziora desplazatu.

# 3. iterazioa

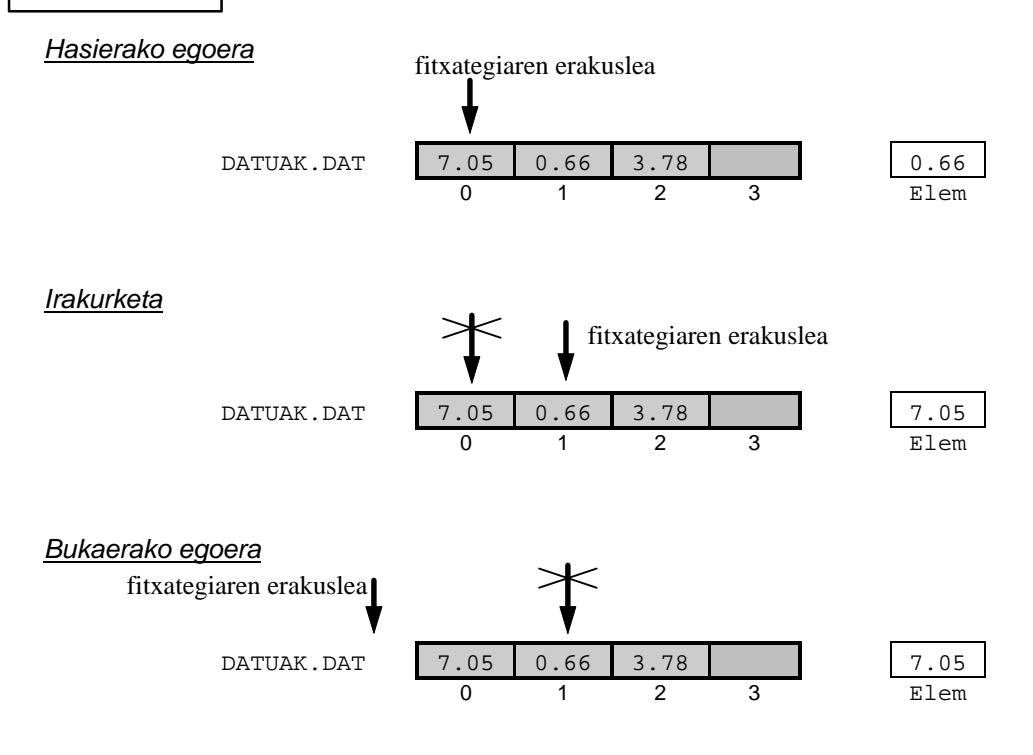

#### *Azalpena*

 $\overline{a}$ 

Bigarren iteraziotik irtetean DATUAK.DAT fitxategiaren erakuslea 0 posizioan geratu da, eta Elem aldagaiak 0.66 balioa dauka.

Read(F,Elem) irakurketa berriro burutzean Elem aldagaiak 7.05 balioa hartzen du fitxategitik, ondorioz zeukan 0.66a galtzen da. Read prozedura exekutatzean erakuslea automatikoki aurreratzen da 1 posiziora igaroz.

Hirugarren iterazio hau azkenekoa delako ez litzateke fitxategiaren erakuslea bi

posizioz atzeratu beharrik (1 posiziotik –1 posiziora desplazatuz). Hala ere FOR-DO bigiztatik irten eta gero ez denez fitxategian irakurketa/idazketa operazio gehiagorik egiten algoritmoa ontzat jo daiteke.

### **12.1.2.2.8 Truncate prozedura**

Truncate prozeduraren bitartez fitxategia moztu ahal izango dugu. Erakuslearen uneko posizioa aintzat harturik Truncate–k bere ostean dauden fitxategiko elementu guztiak ezabatu egiten ditu, eta uneko posizio horretan fitxategiaren amaiera marka kokatzen da (erakuslea tokiz aldatzen ez denez Truncate eta gero Eof funtzioak TRUE balioko du).

Truncate darabilen FitxategiBatMozten adibide-programa ikus dezagun:

```
PROGRAM FitxategiBatMozten ; \{ \TP70\12\FILE_06.PAS \}TYPE
   DM_Fitxategi = FILE OF Real ;
VAR<br>FitxIzen : String ;
   FitxIzen : String ; { Fitxategi fisikoa<br>
F : DM_Fitxategi ; { Fitxategi logikoa
                               \int Fitxategi logikoa \int Elem : Real ;
    Posizioa : LongInt ;
BEGIN
    Write ('Fitxategiaren izena eman: ') ;
    ReadLn (FitxIzen) ;
   Assign (F, FitxIzen) ;<br>Reset (F) ;
                               { Irakurketarako ireki }
   WriteLn (FitxIzen, ' fitxategiaren datuen esparrua: 0..', FileSize(F)-1) ;
    REPEAT
       Write ('Zein elementutik moztu nahi duzu? ') ;
       ReadLn (Posizioa) ;
    UNTIL (Posizioa >= 0) AND (Posizioa < FileSize(F)) ;
   Seek (F, Posizioa) ; { Mozteko prestatu }
    Truncate (F) ; { Moztu }
   Seek (F, 0) ;<br>WHILE NOT Eof (F) DO { Fitxategia amaitzen ez den bita
                               \{ Fitxategia amaitzen ez den bitartean \}BEGIN
       Read (F, Elem) ;
      WriteLn (FilePos(F)-1, '. elementua = ', Elem:0:8) ;
    END ;
    Close (F) ;
END.
```
Demagun FitxategiBatSortzen programa exekutatuz BALIOAK.DAT fitxategi hau lortu dugula bere edukia hau delarik:

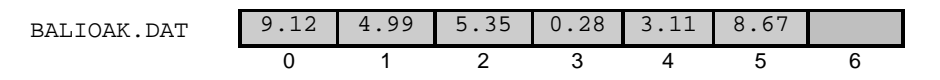

Truncate–k zertarako balio duen aurreratu dugunez FitxategiBatMozten programa erraz uler daiteke. Hasteko zenbaki errealak biltzen dituen fitxategi bat irekitzen da, ondoren fitxategiaren datuen aldearen mugak kontsideratuz zenbaki oso bat teklatuz hartzen da (zenbaki oso horrek mozketa non gertatuko den adieraziko du).

Hona hemen FitxategiBatMozten programaren baliozko exekuzio bat:

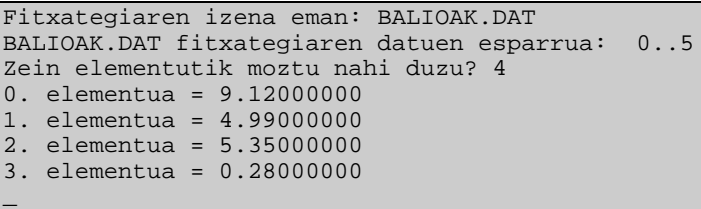

Truncate–k fitxategiari dagokion erakuslearen uneko posiziotik aurrera mozten du fitxategia. Horregatik Truncate aplikatu baino lehen Seek(F,Posizioa) prozeduraz erakuslea erabiltzaileak erabakitako tokian kokatzen da (adibidean 4 posizioan jartzen da erakuslea). Hau litzateke eskematikoki Truncate prozeduraren efektua: fitxategiaren erakuslea

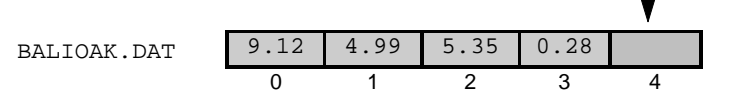

Hauek lirateke Truncate prozeduraren ezaugarriak:

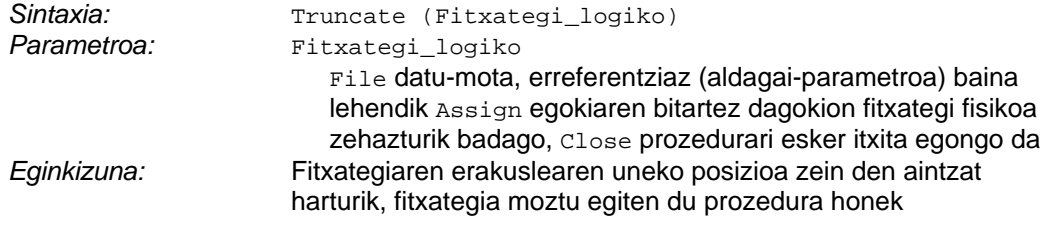

### **12.1.2.2.9 Erase prozedura**

Erase prozeduraren bitartez diskoan dagoen fitxategi bat ezabatu ahal izango dugu, D.O.S. sistema eragileko delete komandoaren zeregina betetzen du Erase prozedurak. Erase prozedura aplikatzean diskoan dagoen fitxategia itxita aurkituko da (Close ondoren aplikatzen da Erase errutina).

Demagun FitxategiBatSortzen programa exekutatuz ERREAL.DAT fitxategi hau lortu dugula eta bere balioak pantailaratu ondoren fitxategia ezabatzea nahi dugula:

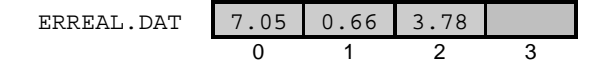

Erase ikasteko balio duen FitxategiBatEzabatzen programa ikus dezagun:

```
PROGRAM FitxategiBatEzabatzen ; { \TP70\12\FILE_07.PAS }
TYPE
  DM_Fitxategi = FILE OF Real ;
VAR<br>FitxIzen : String ;
   FitxIzen : String ; { Fitxategi fisikoa }<br>F : DM_Fitxategi ; { Fitxategi logikoa }
                                \{ Fitxategi logikoa \} Elem : Real ;
```

```
BEGIN
   Write ('Fitxategiaren izena eman: ') ;
   ReadLn (FitxIzen) ;
   WriteLn ('Kopuru errealak dituen ', FitxIzen, ' fitxategitik pantailaratzen') ;
   Assign (F, FitxIzen) ;
  Reset (F) ; \{ Irakurketarako ireki \}WHILE NOT Eof (F) DO { Fitxategia amaitzen ez den bitartean }
  BEGIN<br>Read (F, Elem) ;
                           { Fitxategitik memoriara transferitu }
     WriteLn (FilePos(F) - 1, '. elementua = ', Elem:0:8) ;
   END ;
   Close (F) ;
  Erase (F) ; \{ Fitxategia itxi ondoren ezabatu }
   WriteLn (FitxIzen, ' fitxategia diskotik ezabatuta') ;
END.
```
ERREAL.DAT fitxategia existituz gero FitxategiBatEzabatzen adibide-programaren irteera hau litzateke:

```
Fitxategiaren izena eman: ERREAL.DAT
Kopuru errealak dituen ERREAL.DAT fitxategitik pantailaratzen
0. elementua = 7.05000000
1. elementua = 0.66000000
2. elementua = 3.78000000
ERREAL.DAT fitxategia diskotik ezabatuta
_
```
FitxategiBatEzabatzen programa ERREAL.DAT fitxategiarekin bigarrenez exekutatzen saiatzean honelako irteera edukiko genukeela nabaria da:

```
Fitxategiaren izena eman: ERREAL.DAT
Kopuru errealak ERREAL.DAT fitxategitik pantailaratzen
Runtime error 002 at 0BF4:01F7.
_
```
Hauek lirateke Erase prozeduraren ezaugarriak:

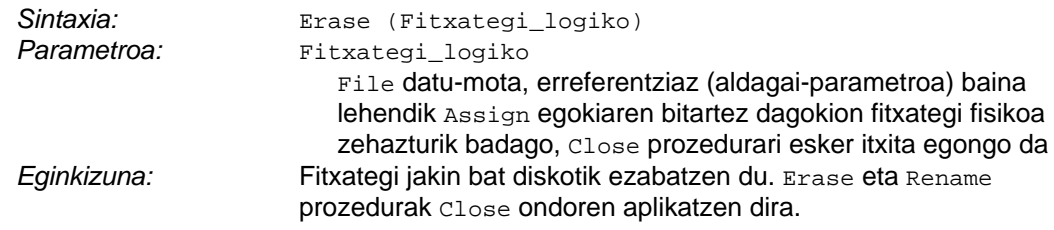

### **12.1.2.2.10 Rename prozedura**

Rename prozeduraren helburua eta D.O.S. sistema eragileko ren izeneko komandoaren helburua bera da, hots, fitxategi bati izena aldatzea. Kasu honetan ere Rename prozedura aplikatzean diskoan dagoen fitxategia itxita aurkituko da.

Demagun FitxategiBatSortzen programa exekutatuz ERREAL.DAT fitxategi hau lortu dugula eta bere balioak pantailaratu ondoren fitxategiaren izena ZENBAK.DAT izan dadila nahi dugula:

```
ERREAL.DAT 7.05 0.66 3.78
ZENBAK DAT 0 1 2 3
```
Hauxe da FitxategiBatBerrizendatzen programa::

```
PROGRAM FitxategiBatBerrizendatzen ; { \TP70\12\FILE_08.PAS }
TYPE
  DM_Fitxategi = FILE OF Real ;
VAR
  FitxIzen, IzenBerri : String ; { Fitxategi fisikoa }
  F : DM_Fitxategi ; \qquad \qquad \qquad \qquad \qquad Fitxategi logikoa )
   Elem : Real ;
BEGIN
   Write ('Fitxategiaren izena eman: ') ;
   ReadLn (FitxIzen) ;
   WriteLn ('Kopuru errealak ', FitxIzen, ' fitxategitik pantailaratzen') ;
  Assign (F, FitxIzen) ;<br>Reset (F) ;
                                    { Irakurketarako ireki }
   WHILE NOT Eof (F) DO
   BEGIN
      Read (F, Elem) ;
     WriteLn (FilePos(F) - 1, '. elementua = ', Elem:0:8) ;
   END ;
  Close (F) ; \{ Fitxategia itxi \} Write ('Fitxategiaren izen berria: ') ;
   ReadLn (IzenBerri) ;
   Rename (F, IzenBerri) ; { Fitxategia itxi ondoren berrizendatu }
 WriteLn (FitxIzen, ' fitxategia diskotik desagertuta') ;
 WriteLn (IzenBerri, ' fitxategia diskoan aurkitzen da') ;
END.
```
ERREAL.DAT fitxategia existituz gero FitxategiBatBerrizendatzen programaren irteera hau litzateke:

```
Fitxategiaren izena eman: ERREAL.DAT
Kopuru errealak dituen ERREAL.DAT fitxategitik pantailaratzen
0. elementua = 7.05000000
1. elementua = 0.66000000
2. elementua = 3.78000000
Fitxategiaren izen berria: ZENBAK.DAT
ERREAL.DAT fitxategia diskotik desagertuta
ZENBAK.DAT fitxategia diskoan aurkitzen da
_
```
Ez dugu ahaztu behar D.O.S. sistema eragileak fitxategien izenetarako baldintzak jartzen dituela, edozein izen ez dela onartzen alegia. Esate baterako aurreko programa hori exekutatzean ZEN?.DAT izena aukeratuko bagenu errorea sortuko litzteke Rename prozeduran:

```
Fitxategiaren izena eman: ERREAL.DAT
Kopuru errealak ERREAL.DAT fitxategitik pantailaratzen
Runtime error 002 at 0BF6:01FA.
_
```
Hauek lirateke laburbilduz Rename prozeduraren ezaugarriak:

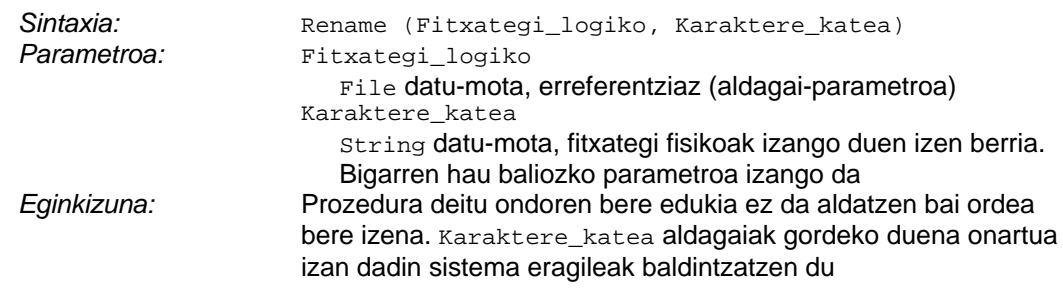

## **12.1.3 Fitxategiak parametro bezala**

**12.1.1.3** puntuan esandakoa gogora ekarriz FILE fitxategi logikoa azpiprogrametara igortzen denean beti aldagai-parametro bezala pasatzen da, FILE aldagai bat beti erreferentziaz agertuko da azpiprogramen goiburuetan. Programadoreak fitxategiak lantzen dituen errutinak idazten dituenean aukera bi izango ditu, fitxategi logikoa bidaltzea azpiprogramara edo bestela fitxategi fisikoa igortzea (FILE datu-motako aldagaia edo String datu-motakoa).

Guk fitxategi fisikoaren izena pasatzearen alde gaudenez liburu honetan gehienetan horrela egingo dugu. Kontutan izan dezagun, nahiz eta azpiprogramaren barruan fitxategia aldatua izan, bere izena aldatzen ez den bitartean parametroa sarrerakoa izango dela (baliozko parametroa alegia).

Azpiprogrametan fitxategiekin lan egiteko hiru urrats emango dira (jarraian ikusten denez benetan urratsak lau dira):

- 0. Fitxategi logikoa eta fitxategi fisikoa Assign bitartez elkartu
- 1. Fitxategia ireki (Reset edo Rewrite prozedurak)
- 2. Idazketa edo/eta irakurketa operazioak burutu (Write edo/eta Read prozedurak)
- 3. Fitxategia Close bitartez itxi

Aspaldiko FitxategiBatSortzen programa berridatziko dugu, zenbaki errealak biltzen dituen fitxategiaren sorrera prozedura batean dagoelarik. FitxategiBatSortzen programa berrituaren izena FitxategiaSortzekoProzedura izango da, hona hemen bere sententziak:

```
PROGRAM FitxategiaSortzekoProzedura ; \{ \TP70\12\FILE_09.PAS \}USES
 Crt ;
TYPE
  DM_Fitxategi = FILE OF Real ;
PROCEDURE DatuakBiltegitzen (FitxFisiko : String) ;
VAR<br>F : DM Fitxategi ;
                          { Fitxategi logikoa }
   Elem : Real ;
   Erantz : Char ;
BEGIN
   Assign (F, FitxFisiko) ; { 0. urratsa: fitxategiak elkartu }
   Rewrite (F) ; { 1. urratsa: idazketarako ireki }
```

```
 REPEAT
     Write ('Eman fitxategiaren ', FilePos(F), '. elementua: ') ;
      ReadLn (Elem) ;
     Write (F, Elem) ; { 2. urratsa: fitxategian idatzi }
      Write ('Gehiagorik? (B/E) ') ;
      Erantz := ReadKey ;
     Erantz := UpCase (Erantz) ;
      WriteLn (Erantz) ;
    UNTIL Erantz = 'E' ;
   Close (F) ; { 3. urratsa: fitxategia itxi }
END ;
VAR
   FitxIzen : String ;
BEGIN
   Write ('Fitxategiaren izena eman: ') ;
   ReadLn (FitxIzen) ;
   WriteLn ('Kopuru errealak ', FitxIzen, ' fitxategian gordetzen') ;
   DatuakBiltegitzen (FitxIzen) ;
END.
```
FitxategiaSortzekoProzedura programan fitxategi bat sortuko dugu, programa nagusian dagoen aldagai bakarra fitxategi fisikoaren izenarena da eta FitxIzen aldagai horri programa nagusian balioa ematen zaionez DatuakBiltegitzen prozeduran sarrerako portaera izango du, hots, baliozko parametroa izango da.

DatuakBiltegitzen prozedura barruan fitxategiarekin lan egingo delako FILE datumotako aldagairen beharko da. Fitxategia sortu eta datuz betetzen duen DatuakBiltegitzen prozeduran lehenago zerrendatutako urratsak ikus daitezke: fitxategien elkarketa eta irekiera, sarrerak edo/eta irteerak (adibide honetan operazio guztiak idazketak dira), eta, prozedura bukatu baino lehen fitxategiaren itxiera.

Ikaslearen lana litzateke 12-10 orrialdeko FitxategiBatIkusten programatik abiatuta bere ordezkoa lortzea, non fitxategiaren prozesaketa prozedura batean burutzen den. Honelako zerbait izango litzateke:

```
PROGRAM FitxategiaIkustekoProzedura ; \{ \TP70\12\FFILE_10.PAS \}TYPE
  DM_Fitxategi = FILE OF Real ;
PROCEDURE DatuakErakusten (FitxFisiko : String) ;
VAR<br>F : DM Fitxategi ;
                           { Fitxategi logikoa }
   Elem : Real ;
BEGIN
      { 0 eta 1. urratasak: elkarketa eta irakurketarako ireki }
      { 2. urratsa: irakurketak fitxategian }
      { 3. urratsa: fitxategia itxi }
END ; { DatuakErakusten prozeduraren amaiera }
VAR
   FitxIzen : String ;
BEGIN
   Write ('Fitxategiaren izena eman: ') ;
   ReadLn (FitxIzen) ;
   WriteLn ('Kopuru errealak ', FitxIzen, ' fitxategitik pantailaratzen') ;
   DatuakErakusten (FitxIzen) ;
END.
```
# **12.1.4 Fitxategien gaineko eragiketak**

Hurrengo puntuetan fitxategien gaineko zenbait eragiketa azalduko dugu, eragiketok beti azpiprogrametan gauzatuko ditugu eta horrela programa konplexu batetarako oinarrizko software elementuak izan daitezke.

Zenbaitetan zenbaki errealen fitxategiekin lan egingo dugu, baina beste batzutan erregistroen fitxategiak landuko ditugu. Beraz hemendik aurrera honelako definizioa sarritan ikusi ahal izango dugu, non fitxategien oinarria hiru eremuko erregistroa den:

```
TYPE
    DM_Fitxa = RECORD
                 IzenDeiturak : String[49] ;
                 Deialdia : Byte ;
                 Nota : Real ;
               END ;
    DM_Fitxategi = FILE OF DM_Fitxa ;
```
Lau elementuko fitxategiaren eskema hau delarik:

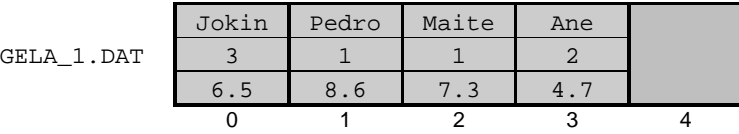

### **12.1.4.1 Sorrera**

Fitxategi bat sortzeko aski da ezagutzen dugun Rewrite prozeduraren deia egitea, horren bitartez hutsik dagoen fitxategi berri bat sortzen da diskoan. Esate baterako jarraian erakusten den programa exekutatu ondoren fitxategi berri bat izango dugu diskoan, beltzez dagoen aginduak sortzen du fitxategia, eta, ez denez fitxategian inolako idazketarik egin bere tamaina 0 bytekoa izango da:

```
PROGRAM FitxategiBatenSorrera1 ; \{ \TP70\12\FILE 11.PAS \}TYPE
  DM_Fitxategi = FILE OF Real ;
PROCEDURE FitxategiaSortu (FitxFisiko : String) ;
VAR<br>F : DM Fitxategi ;
                                            { Fitxategi logikoa }
BEGIN
   Assign (F, FitxFisiko) ; { Fitxategiak elkartu }
  Rewrite (F) ;<br>
Close (F) ;<br>
\left\{\begin{array}{ccc} \text{Idazketarako ireki} \\ \text{Fitxategia itxi} \end{array}\right\}\{ Fitxategia itxi \}END ;
FUNCTION ElementuKopurua (FitxFisiko : String) : LongInt ;
VAR<br>F : DM_Fitxategi ;
                                            { Fitxategi logikoa }
BEGIN
  Assign (F, FitxFisiko) ; <br> \{ Fitxategiak elkartu }
  Reset (F) ; \{ Irakurketarako ireki \} ElementuKopurua := FileSize (F) ;
  Close (F) ; \{ Fitxategia itxi \}END ;
```

```
VAR
    FitxIzen : String ;
   ByteKop : LongInt ;
BEGIN
   Write ('Fitxategiaren izena eman: ') ;
   ReadLn (FitxIzen) ;
   FitxategiaSortu (FitxIzen) ;
   WriteLn (FitxIzen, ' izeneko fitxategia sortu egin da') ;
   ByteKop := ElementuKopurua (FitxIzen) * SizeOf (Real) ;
   WriteLn (FitxIzen, ' fitxategiak ', ByteKop, ' byte ditu') ;
END.
```
Bi izan daitezke FitxategiBatenSorrera1 programaren erantzunak hura exekutatzen dugunean. Baldin eta erabiltzaileak BERRIA.DAT izena ematen badu FitxategiBatenSorrera1 programaren irteera zein den erraz asmatzen da, kontutan izan dezagun fitxategi fisikorentzat aukeratu den izena "egokia" dela D.O.S. sistema eragilearen ikuspegitik begiratuta, beraz ez da arazorik suertatuko FitxategiBatenSorrera1 exekutatzean:

```
Fitxategiaren izena eman: BERRIA.DAT
BERRIA.DAT izeneko fitxategia sortu egin da
BERRIA.DAT fitxategiak 0 byte ditu
_
```
Baldin eta erabiltzaileak sartzen duen izenak D.O.S. sistema eragileak fitxategien izenetarako jartzen dituen baldintzak betetzen ez baditu, errorea gertatuko da Rewrite-ra iristean. Esate baterako erabiltzaileak izentzat BERRI?.DAT ematen badu<sup>9</sup> aurreko programak honelako erantzuna izango du:

```
Fitxategiaren izena eman: BERRI?.DAT
Runtime error 002 at 0BF5:01EB.
_
```
Exekuzio denborako 002 erroreari dagokion literala "file not found" da eta *normalean* FitxategiBatenSorrera1 programa abortatu egingo litzateke. Exekuzio denborako errore hori gertatzean programa eten egingo den ala ez  $\varsigma$ I konpilazio direktibaren menpekoa da (ikus **12.1.4.2 Existentzia** puntua).

FitxategiBatenSorrera1 programan ez da informaziorik fitxategian gordetzen, baina gehienetan fitxategia sortzeaz gain datuak gorde behar izaten dira, adibidez hau litzateke ikasleari lehenago proposatu zaion lanaren ebazpena (FitxategiBatSortzen aspaldiko programatik abiatuta bere ordezkoa lortzea erabiltzailearen prozedura diseinatuz):

```
PROGRAM FitxategiBatenSorrera2 ; \{ \TP70\12\FILE 12.PAS \}USES
  Crt ;
TYPE
  DM_Katea = String [49] ;
  DM_Fitxa = RECORD
                IzenDeiturak : DM_Katea ;
                Deialdia : Byte ;
                Nota : Real ;
             END ;
  DM_Fitxategi = FILE OF DM_Fitxa ;
```
 $\overline{a}$ 

l

<sup>9</sup> Dakigunez D.O.S. sistema eragilerako ? karaktereak esanahi berezia du eta ezin da fitxategien izenen partaidea izan.

```
PROCEDURE DatuakBiltegitzen (FitxFisiko : String) ;
VAR<br>F : DM_Fitxategi ;
                            { Fitxategi logikoa }
   Elem : DM_Fitxa ;
    Erantz : Char ;
BEGIN
  Assign (F, FitxFisiko) ;<br>Rewrite (F) ;
                              { Idazketarako ireki }
   REPEAT
       Write ('Eman ', FilePos(F), '. ikaslearen izen-deiturak: ') ;
       ReadLn (Elem.IzenDeiturak) ;
      Write ('Eman ', FilePos(F), '. ikaslearen deialdia: ') ;
       ReadLn (Elem.Deialdia) ;
      Write ('Eman ', FilePos(F), '. ikaslearen nota: ') ;
      ReadLn (Elem.Nota) ;
      Write (F, Elem) ; { Memoriatik fitxategira transferitu }
       Write ('Gehiagorik? (B/E) ') ;
       Erantz := ReadKey ;
      Erantz := UpCase (Erantz) ;
       WriteLn (Erantz) ;
   UNTIL Erantz = 'E' ;
   Close (F) ;
END ;
VAR
   FitxIzen : String ;
BEGIN
   Write ('Fitxategiaren izena eman: ') ;
   ReadLn (FitxIzen) ;
   WriteLn ('Ikasleen datuak ', FitxIzen, ' fitxategian gordetzen') ;
   DatuakBiltegitzen (FitxIzen) ;
END.
```
### **12.1.4.2 Existentzia**

Dakigunez Assign prozedura deitu ondoren, fitxategi bitarrak irekitzeko bi prozedura eskaintzen ditu Turbo Pascal lengoaiak: Rewrite eta Reset. Aurreko puntuan azaldu den bezala Rewrite bitartez fitxategi bat irekitzean, fitxategia berriki sortzen delako ez da arazorik gertatzen izena ondo emanik egonez gero. Baina Reset bidez fitxategia irekitzean aldez aurretik sorturik egon behar duela ikasi genuen **12.1.2.2.3** puntuan, hots, nahiz eta fitxategi fisikoaren izena D.O.S.ren bat etorri Reset-ek ezin du ireki fitxategia diskoan aurkitzen ez badu. Ikas dezagun orain fitxategi bat diskoan ote dagoen aztertzen.

Fitxategi baten existentzia kontrolatzeko aurredefinituriko IOresult funtzioaren bitartez egiten da Turbo Pascal lengoaian. Gogora dezagun zortzigarren kapituluan aipatutako  $\{z_1z_1\}$ konpilazio direktiba (sarrera/irteeraren froga burutzen duen direktiba).

Sarrera eta irteera prozeduretan konpiladoreak erroreak konprobatzen ditu, erroreren bat suertatzean dagokion mezua erakutsi eta programa gelditzen da. Esate baterako, programa batean Zbk aldagaia Integer bezala definitu bada ReadLn(Zbk) egitean zenbaki oso bat itxaroten du programak, eta zenbakia sartu beharrean letra bat ematen badugu programaren exekuzioa eteten da Run time error 106 at XXXX: YYYY agertuz<sup>10</sup>.

Gerta daiteke nahiz eta sarrerak gaizki eman programa ez etetea nahi izatea, horretarako  $$I$  direktiba indargabetu behar dugu { $$I -}$ } jarriz. Horrela zenbaki oso bat itxaroten duen Zbk aldagairi M letra teklatuz esleitzen bazaio, {\$I-} direktibari esker errorea gertatu arren

 $\overline{a}$ 

l

<sup>10</sup> Programak 106 errore-kodea itzultzen du, bere literala: Error 106: Invalid numeric format.

exekuzioa ez da eteten. Baina programadorea IOresult funtzioaren emaitza aztertuz arazoa prozesatuko du, izan ere Turbo Pascal lengoaiaren aurredefinituriko IOresult funtzioak sarrera/ireera azken eragiketaren balioa itzultzen du.

Beraz, programa batean Zbk irakurtzean agertzen den errorearen kodea (106 zenbaki osoa) IOresult funtzioak jaso eta itzultzen digu, azken sarrera/irteera operazioan errorerik ez bada egon IOresult funtzioak 0 itzultzen du. Modu beretsuan, existitzen ez den fitxategia Reset bitartez ireki nahi denean IOresult funtzioak 2 kode-errorea itzultzen du (fitxategia existitzean errorerik ez da egongo eta IOresult funtzioak 0 itzultzen du).

Froga dezagun existitzen ez den fitxategi bat Reset bitartez irekitzen saiatzean IOresult funtzioak zer itzultzen digun Turbo Pascal 7.0 bertsioan. IOresultFitxategiekin programa eten ez dadin  $\zeta_1$  direktiba indargabeturik dago.

```
PROGRAM IOresultFitxategiekin ; \{ \TP70\12\FTLE_13.PAS \}TYPE
 DM Fitxategi = FILE OF Real iVAR
   FitxIzen : String ;
   F : DM_Fitxategi ; { Fitxategi logikoa }
   Emaitza : Integer ;
BEGIN
   Write ('Fitxategiaren izena eman: ') ;
   ReadLn (FitxIzen) ;
   Assign (F, FitxIzen) ;
{$I-}
  Reset (F) ; \{ Irakurketarako ireki \}{$I+}
    Emaitza := IOresult ;
   WriteLn ('IOresult = ', Emaitza) ;
   IF Emaitza = 0 THEN<br>Close (F) ;
                            \{ Ireki bada itxi \}END.
```
IOresultFitxategiekin programa egikaritzean sartuko dugun izena D.O.S. sistema eragileak onar ditzakeenak izango dira (izena gaizki emanez gero ezinezkoa zaiolako fitxategia irekitzea). Arazoa beste toki batetik etor daiteke, hots, sartutako izena egokia izanik horrelako fitxategirik ez egotea diskoan, esate baterako, demagun zenbaki errealak gordetzen dituen DATUAK.DAT diskoan existitzen dela baina KOPURUAK.DAT izeneko fitxategirik ez dagoela (**12.1.2.2.3 Reset prozedura** puntuan emandako adibideak dira) eta IOresultFitxategiekin programa exekutatzen dugula. Hauek dira irteerak:

```
Fitxategiaren izena eman: DATUAK.DAT
lowermath>_
```

```
Fitxategiaren izena eman: KOPURUAK.DAT
IOresult = 2
_
```
Ikusten denez fitxategi fisikoa diskoan aurkitzen ez denean IOresult funtzioak 2 kodea itzultzen du, eta 0 kodea aurkitzen denean. Baina gauzarik garrantzitsuena exekuzio bietan IOresultFitxategiekin programa bukaeraino iristen dela da, nahiz eta sarrera errorerik egon ez dela eteten. Hori, esan dugun bezala,  $\sin$  direktibari esker lortzen da. Amaitu baino lehen Close prozedura barneratzen duen IF-THEN sententzia kenduko bagenu, existitzen ez den  $KOPURUAK.DAT Izeneko fitxategiari irekita ez delako ezin zaio  $CIose$  aplikatu<sup>11</sup>:$ 

 11 103 erroreari dagokion literala: Error 103: File not open.

```
 { IF Emaitza = 0 THEN indargabeturik }
   Close (F) ; \{ Ireki bada itxi
END.
```

```
Fitxategiaren izena eman: KOPURUAK.DAT
IOresult = 2Runtime error 103 at 0BF4:00D4.
_
```
Fitxategi baten existentzia kontrolatzeko funtzio boolear bat idatziz fitxategiaren datuak pantailaratzen duen programa osatua azal dezagun jarraian:

```
PROGRAM FitxategiBatenExistentzia ; \{ \TP70\12\FILE\ 14.PAS \}TYPE
 DM_Fitxategi = FILE OF Real ;
FUNCTION Existentzia (FitxFisiko : String) : Boolean ;
VAR
   F : DM_Fitxategi ; { Fitxategi logikoa }
BEGIN
   Assign (F, FitxFisiko) ;
\{SI-\}<br>Reset (F) ;
                             { Irakurketarako ireki }
{\$I+\}<br>IF IOresult = 0 THEN
                            { Errorerik gertatu den frogatu }
  BEGIN
      Existentzia := TRUE ;
     Close (F) ; \{ Ireki bada itxi }
    END
   ELSE
      Existentzia := FALSE ;
END ;
PROCEDURE DatuakErakusten (FitxFisiko : String) ;
VAR<br>F : DM_Fitxategi ;
                        { Fitxategi logikoa }
  Elem : Real ;
BEGIN
   Assign (F, FitxFisiko) ;
   Reset (F) ;
   WHILE NOT Eof (F) DO
   BEGIN
      Read (F, Elem) ;
      WriteLn (FilePos(F)-1, '. elementua = ', Elem:0:8) ;
   END ;
   Close (F) ;
END ;
VAR
   FitxIzen : String ;
BEGIN
   Write ('Fitxategiaren izena eman: ') ;
   ReadLn (FitxIzen) ;
   IF Existentzia (FitxIzen) THEN
  BEGIN
      WriteLn ('Kopuru errealak ', FitxIzen, ' fitxategitik pantailaratzen') ;
      DatuakErakusten (FitxIzen) ;
  END
   ELSE
       WriteLn (FitxIzen, ' izeneko fitxategirik ez da aurkitu') ;
END.
```
Fitxategiaren existentziaz jabetzeko \$1 direktiba indargabetu eta 10result funtzioaren emaitza aztertzen da. Fitxategia diskoan ez dagoenean IOresult funtzioak konpiladore batetik bestera balio ezberdinak itzul ditzake, baina edozein bertsiotan sarrera/irteera errorerik ez dagoenean IOresult funtzioak 0 itzultzen du. Horregatik, bateragarritasuna gordetzeagatik, Existentzia funtzioan nahiago izan dugu IOresult funtzioaren emaitza 0-rekin konparatu eta ez 2-rekin.

### **12.1.4.3 Ibilera**

Arrayak azaldu genituenean ibilera zer den definitu genuen: array baten elementu guztiei prozesaketa jakin bat aplikatu (ahaztu gabe arrayaren luzera efektiboak bere elementuen kopurua ematen digula). Fitxategietan, SizeOf eta Eof funtzioak erabilgarri ditugula ñabardura erantsiz, gauza bera esan daiteke diskoan dagoen fitxategiaren elementu guztiei prozesaketa jakin bat aplikatzen zaiela alegia.

Esaterako, erregistroak biltegitzen dituen GELA\_1.DAT fitxategiaren edukia pantailatik ateratzea fitxategiaren ibilera izango da:

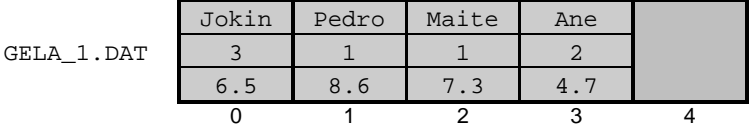

PROGRAM FitxategiBatenIbilera1 ;  $\{ \TP70\12\FTLE_15.PAS \}$ TYPE DM\_Katea = String [49] ; DM\_Fitxa = RECORD IzenDeiturak : DM\_Katea ; Deialdia : Byte ; Nota : Real ; END ; DM\_Fitxategi = FILE OF DM\_Fitxa ; PROCEDURE DatuakErakusten (FitxFisiko : String) ; VAR F : DM\_Fitxategi ; { Fitxategi logikoa } Elem : DM\_Fitxa ; BEGIN Assign (F, FitxFisiko) ; Reset (F) ; WHILE NOT Eof (F) DO **BEGIN**  Read (F, Elem) ; Write (FilePos(F)-1, '. ikaslea: ', Elem.IzenDeiturak:49) ; WriteLn (Elem.Deialdia:5, Elem.Nota:8:2) ; END ; Close (F) ; END ; VAR FitxIzen : String ; **BEGIN**  Write ('Fitxategiaren izena eman: ') ; ReadLn (FitxIzen) ; WriteLn ('Ikasleen zerrenda ', FitxIzen, ' fitxategian') ; DatuakErakusten (FitxIzen) ; END.

Hauek lirateke FitxategiBatenIbilera1 programaren sententziak eta irteera:

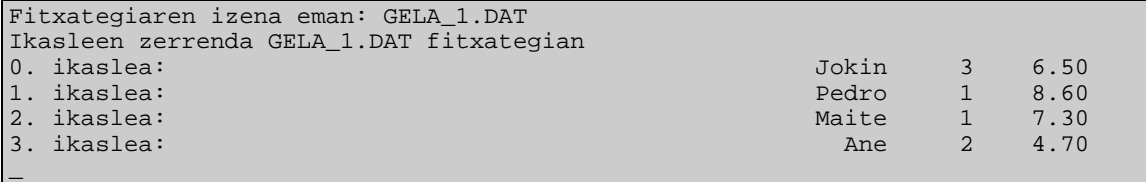

Demagun GELA\_1.DAT fitxategiari bigarren prozesaketa bat egin nahi diogula, ikasleen deialdiak inkrematzea eta diskoan erregistratzea lortuko dugu FitxategiBatenIbilera2 izena duen programarekin. FitxategiBatenIbilera2 programa exekutatu ondoren GELA 1.DAT fitxategiaren irudia hauxe izango da:

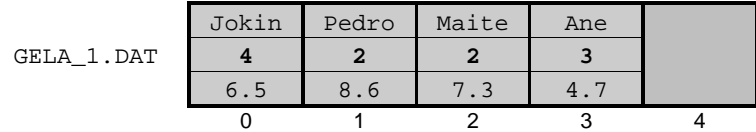

Hau litzateke FitxategiBatenIbilera2 programa:

```
PROGRAM FitxategiBatenIbilera2 ; {\TP70\12\FILE_16.PAS}TYPE
   DM_Katea = String [49] ;
   DM_Fitxa = RECORD
                 IzenDeiturak : DM_Katea ;
                 Deialdia : Byte ;
                 Nota : Real ;
              END ;
   DM_Fitxategi = FILE OF DM_Fitxa ;
PROCEDURE DatuakProzesatzen (FitxFisiko : String) ;
VAR<br>F : DM_Fitxategi ;
                                                   {Fitxategi logikoa} Elem : DM_Fitxa ;
BEGIN
   Assign (F, FitxFisiko) ;<br>Reset (F) ;
                                                    Reset (F) ; { Irakurketa-Idazketarako ireki }
    WHILE NOT Eof (F) DO
    BEGIN
     Read (F, Elem) ;<br>Elem.Deialdia := Elem.Deialdia + 1 ; { Deialdia inkrementatu }
      Elem.Deialdia := Elem.Deialdia + 1 ;
      Seek (F, FilePos(F) - 1) ; \{ Erakuslea kokatu \}Write (F, Elem) ; \left\{\begin{array}{c} \text{Fitxategor} \\ \text{Fitxategor} \end{array}\right\}END :
   Close (F) ; \{ Fitxategia itxi \}END ;
VAR
   FitxIzen : String ;
BEGIN
    Write ('Fitxategiaren izena eman: ') ;
    ReadLn (FitxIzen) ;
    WriteLn ('Ikasleen deialdi kopurua ', FitxIzen, ' fitxategian eguneratzen') ;
   DatuakProzesatzen (FitxIzen) ;
END.
```
GELA\_1.DAT fitxategiaren gainean burututako bigarren ibilera honetan lau iterazio egongo dira ere, baina lehen ez bezala iterazio bakoitzean fitxategian sarrera/irteera bi egiten dira (hasteko fitxategian irakurketa batez Elem aldagaiari balioak ematen zaizkio, eta deialdiaren kopurua emendatu ondoren Elem berrituaren idazketa burutzen da fitxategian).

Prozesaketaren errepikapena hau delarik, aurreneko eta azkeneko iterazioei dagozkien eskemak egin ditzagun:

```
WHILE NOT Eof (F) DO \{ Fitxategiaren amaiera testatu }
BEGIN<br>Read (F, Elem) ;
                                                            { Erregistro oso bat irakurri }<br>{ Deialdia inkrementatu }
   Elem.Deialdia := Elem.Deialdia + 1 ;<br>Seek (F, FilePos(F) - 1) ;<br>Write (F, Elem) ;
                                                             Fitxategiaren erakusle atzeratu }
                                                            \{ Erregistro oso bat idatzi \} END ;
                                                                                                         ă
```
# 1. iterazioa

*Hasierako egoera*

fitxategiaren erakuslea

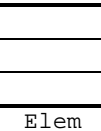

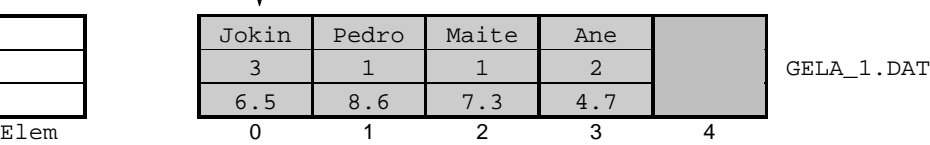

*Irakurketa*

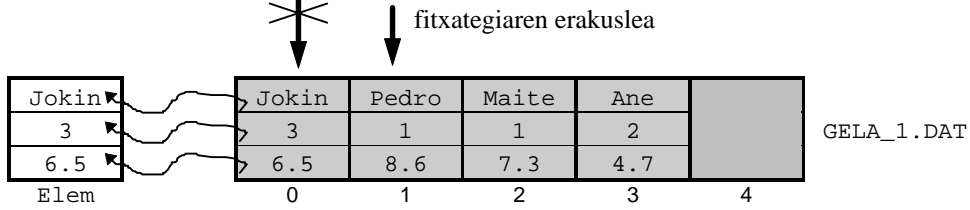

### *Aldaketa*

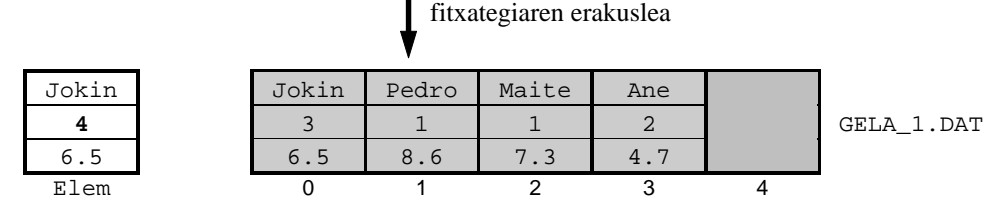

*Kokapena*

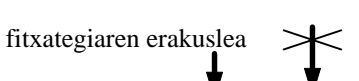

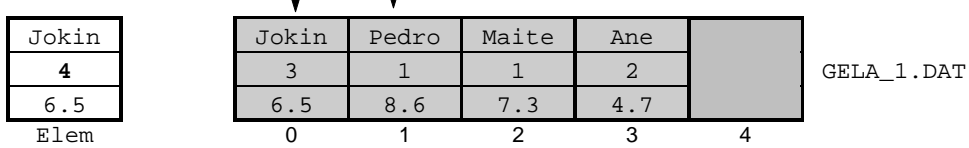

### *Idazketa*

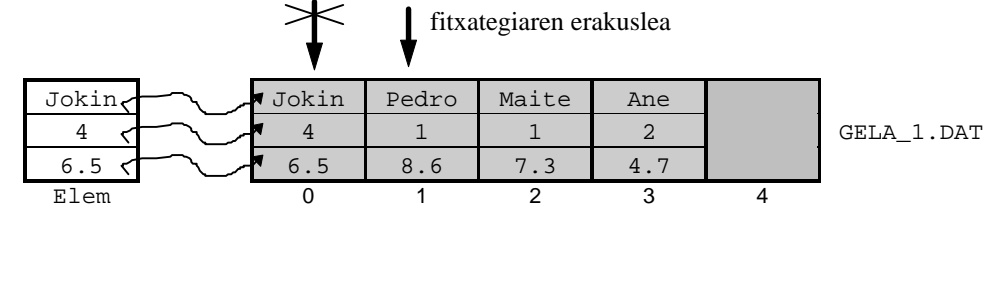

### *Bukaerako egoera*

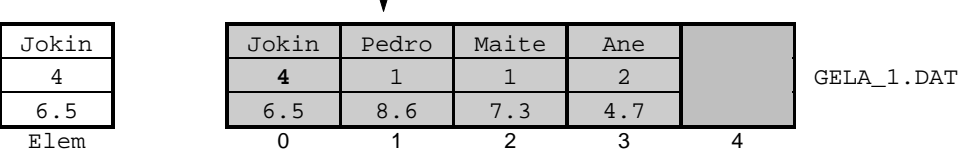

fitxategiaren erakuslea

#### *Azalpena*

Aurreneko iterazioan GELA\_1.DAT izeneko fitxategiari dagokion erakuslea 0 posizioan dago arestian egindako Reset prozedurak bertan uzten duelako. Iterazio honen hasieran Elem aldagaiak ez du balio ezagunik.

Read(F,Elem) irakurketa burutzean Elem aldagaiak Jokin/3/6.5 balioak hartzen ditu memorian gordez. Erakuslea automatikoki aurreratzen da.

Memorian dagoen Elem aldagaiaren deialdiaren eremua inkrementa daiteke, beraz Elem aldagaiak Jokin/**4**/6.5 balioak izango ditu.

Read prozedurak fitxategiaren erakuslea aurreratu egiten duelako, hurrengo idazketa 1 posizioan egingo litzateke Pedro/1/8.6 erregistroa zapalduz. Hori dela eta, fitxategiaren erakuslea atzeratuko dugu Seek(F,FilePos(F)-1) eginez.

Write(F,Elem) idazketa egitean fitxategian Jokin/4/6.5 balioak biltegituko dira zaharrak ordezkatuz, eta erakuslea automatikoki aurreratzen da. Kontutan izan dezagun Read egitean fitxategitik irakur daitekeen elementuen kopuru maximoa (eta minimoa) erregistro bat dela, hau da, ezin daitezke Read bitartez elementu bat baino gehiago irakurri aldi bakoitzeko, bestalde ezin da inolaz Read bitartez elementu baten eremu bakarra irakurri (erregistro osoa irakurri beharra dago). Read prozedurari buruzkoak Write prozedura estandarrarentzat errepikatuko ditugu: idazketa batean ezin da elementu bat baino gehiago fitxategian erregistratu, eta ezinezkoa zaigula idazketa selektiboak egitea (hots, erregistro baten eremu isolatua fitxategian idaztea).

# 4. iterazioa

*Hasierako egoera*

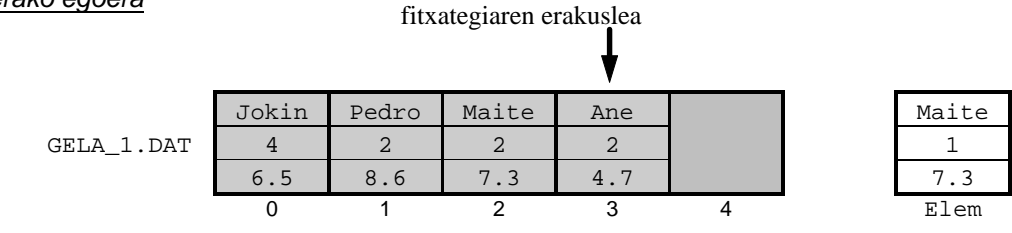
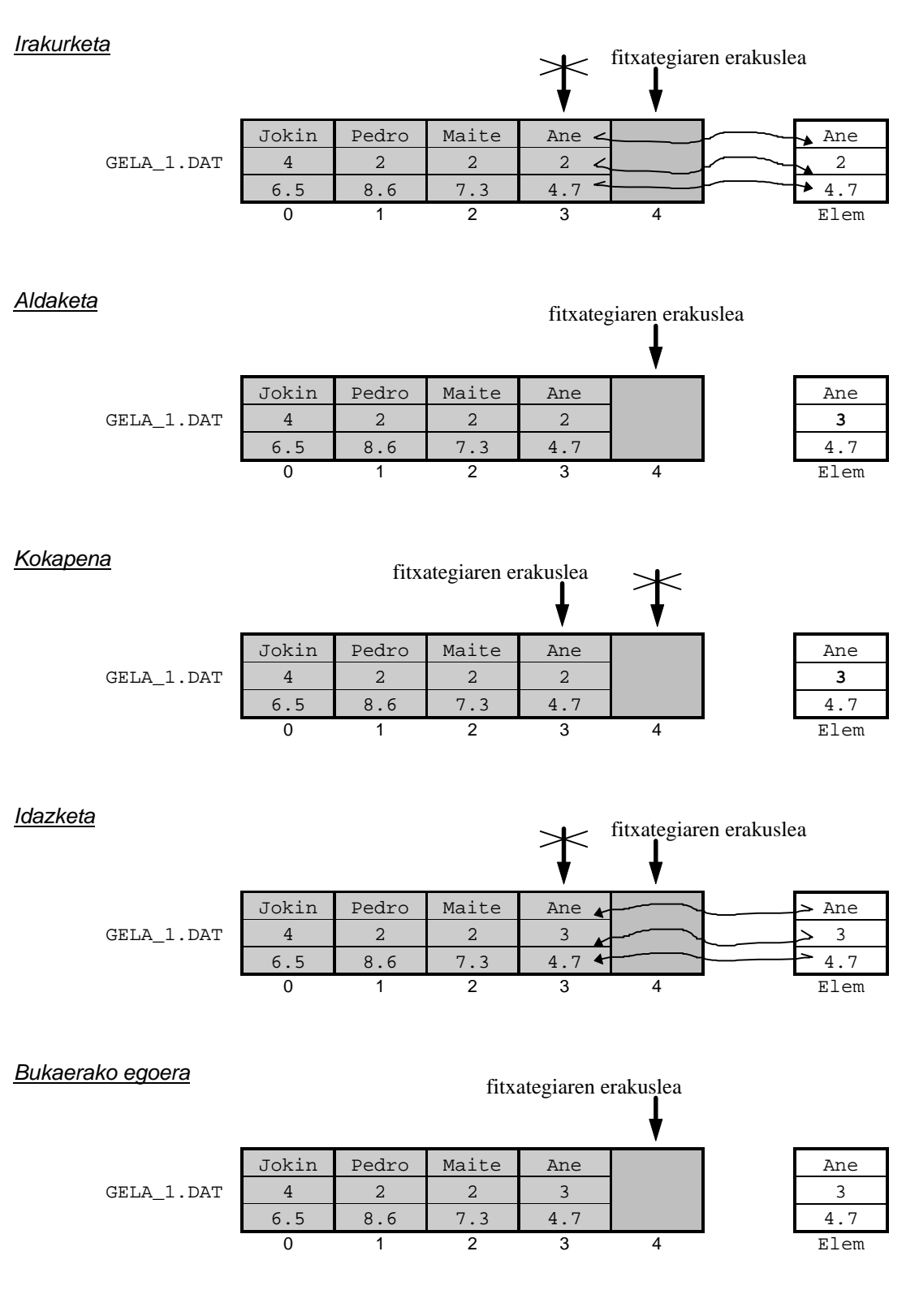

### *Azalpena*

 $\overline{a}$ 

Hirugarren iterazioaren bukaeran Maite/2/7.3 balioak dituen erregistroa idatziko litzateke fitxategiaren 3 posizioan eta erakuslea automatikoki aurreratuko litzateke. Beraz, laugarren eta azken iterazioaren hasieran fitxategiari dagokion erakuslea 3 posizioan dagoelako WHILE-DO barruko sententziak exekutatuko dira. Iterazio honen hasieran Elem aldagaiak dituen balioak aipatutako Maite/2/7.3 dira.

Read(F,Elem) irakurketa burutzean Elem aldagaiak Ane/2/4.7 balioak hartzen ditu memoriara eramanez. Erakuslea automatikoki aurreratzen da eta ondorioz Eof funtzioak TRUE itzuliko luke.

Orain memorian dagoen Elem aldagaiaren Deialdia-ren eremua 2-tik 3-ra inkrementatzen delako Elem aldagaiak Ane/**3**/4.7 balio berriak izango ditu.

Read prozedurak fitxategiaren erakuslea aurreratu egiten duelako une honetan fitxategiaren amaierako marka adieraziko du erakusleak, hor dagoela idatziz gero elementu berri bat gehituko genioke fitxategiari, horregatik orain ere fitxategiaren erakuslea atzeratuko dugu  $\text{seek}(F,Fi \text{lePos}(F)-1)$  eginez.

Write(F,Elem) idazketa egitean fitxategian Ane/3/4.7 balioak biltegituko dira zaharrak ordezkatuz. Kontura gaitezen idazketa honek fitxategiaren erakuslea aurreratzen duela berriro eta fitxategiaren bukaeran kokatzen dela, ondorioz WHILE-DO aginduaren baldintza ebaluatzerakoan FALSE lortuko denez bigizta eten egingo da fitxategia itxiz eta prozedura bukatutzat emanez.

Fitxategi baten osagaia aldatzen duen prozedura **12.1.4.6 Aldaketa** izeneko puntuan garatuko dugu.

## **12.1.4.4 Bilaketa**

Informazioaren tratamenduan askotan gertatzen den zeregina da bilaketa eragiketa. Array datu-mota landu genuenean bilaketa honela enuntziatu zen: gako bat emanik, balio hori duen fitxategiaren lehen<sup>12</sup> elementuari dagokion posizioa aurkitu. Bilaketa eragiketaren emaitza LongInt datu-motako zenbaki oso bat izango da, zehatzago 0 eta FileSize artean dagoen zenbaki osoa. Bilaketaren emaitza aipatu dugun 0..FileSize esparruko zenbakia denean gakoa fitxategian aurkitzen dela uler daiteke, baina bilatzen den gakoa fitxategian ez dagoela adierazi ahal izateko bilaketaren emaitza 0 eta FileSize artean ez dagoen edozein zenbaki izan daiteke (gure adibideetan bilatzen den gakoa fitxategian ez dagoenean bilaketa gauzatzen duen funtzioak -1 itzuliko dio modulu deitzaileari).

Bilaketa batean egoera bi egon daitezkeela kontutan izanik (gakoa fitxategian egotea ala ez egotea) hura ebazten duen algoritmoan bikoitza den baldintza bat izango dugu beti. Fitxategiaren hasieratik abiatuta prozesu errepikakor batean oinarritzen da algoritmoa, iterazio bakoitzean fitxategiaren elementu bat irakurri eta gakoarekin alderatuko da (prozesatzen ari den elementua gakoarekin pareketzen bada bigizta moztu, bestela jarraitu); edozein kasutan bigiztan fitxategiaren datuen aldea landuko da soilik (Eof funtzioak TRUE itzultzean bigizta eten egingo da). Ikus algoritmoaren pseudokodea:

```
Reset(F)
Aurkitua ← FALSE
BAI-BITARTEAN (NOT Eof(F)) AND (NOT Aurkitua) EGIN
     Read(F,Elem)
     BALDIN-ETA Elem = Gakoa ORDUAN
          Aurkitua ← TRUE
AMAIA_ BAI-BITARTEAN
BALDIN-ETA Aurkitua ORDUAN
    Gakoa-ren posizioa FilePos(F)-1 da
BESTELA
    Gakoa ez dago fitxategian
AMAIA_BALDIN-ETA
Close(F)
```
 $\overline{a}$ 

l

 $12$  Gako hori elementu batek baino gehiagok dutela fitxategian suposatuz.

Hau litzateke FitxategiBatenIbilera2 programa:

```
PROGRAM BilaketaFitxategietan ; \{ \TP70\12\FFILE_17.PAS \}TYPE
  DM_Katea = String [49] ;
  DM_Fitxa = RECORD
                IzenDeiturak : DM_Katea ;
                Deialdia : Byte ;
              Nota : Real ;
             END ;
  DM_Fitxategi = FILE OF DM_Fitxa ;
FUNCTION BilaketaEgin (FitxFisiko : String; Gakoa : DM_Katea) : LongInt ;
VAR
   F : DM_Fitxategi ;
  Elem : DM Fitxa ;
   Aurkitua : Boolean ;
BEGIN
  Assign (F, FitxFisiko) ;<br>Reset (F) ;
                                               { Irakurketarako ireki }
   Aurkitua := FALSE ;
   WHILE (NOT Eof (F)) AND (NOT Aurkitua) DO
  BEGIN<br>Read (F, Elem) ;
                                              \{ Fitxategitik irakurri \} IF Elem.IzenDeiturak = Gakoa THEN
        Aurkitua := TRUE ;
   END ;
   IF Aurkitua THEN
     BilaketaEgin := FilePos(F) - 1
   ELSE
    BilaketaEgin := -1 ;
  Close (F) ; \{ Fitxategia itxi \}END ;
PROCEDURE DatuakPantailaratu (FitxFisiko : String; Posizioa : LongInt) ;
VAR
  F : DM Fitxategi ;
   Elem : DM_Fitxa ;
BEGIN
   Assign (F, FitxFisiko) ;
  Reset (F) ; \{ Irakurketarako ireki \} Seek (F, Posizioa) ;
  Read (F, Elem) ; \{ Fitxategitik irakurri }
   Write (Posizioa, '. ikaslea: ') ;
   WriteLn (Elem.IzenDeiturak:49, Elem.Deialdia:5, Elem.Nota:8:2) ;
  Close (F) ; \{ Fitxategia itxi \}END ;
VAR
   FitxIzen : String ;
   Gakoa : DM_Katea ;
   Posizioa : LongInt ;
BEGIN
   Write ('Fitxategiaren izena eman: ') ;
   ReadLn (FitxIzen) ;
   Write ('Ikaslearen izen deiturak eman: ') ;
   ReadLn (Gakoa) ;
   Posizioa := BilaketaEgin (FitxIzen, Gakoa) ;
   IF Posizioa = -1 THEN
      WriteLn (Gakoa, ' izeneko ikaslerik ez dago ', FitxIzen, ' fitxategian')
   ELSE
      DatuakPantailaratu (FitxIzen, Posizioa) ;
END.
```
Demagun erregistroak biltegitzen dituen GELA\_1.DAT fitxategiaren edukia hau dela eta Maite izena duen lehen ikaslearen datuak pantailan erakutsi nahi direla:

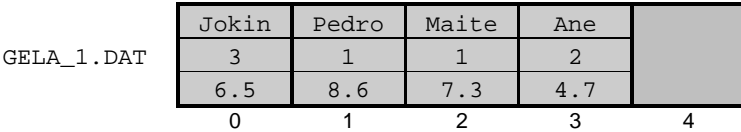

#### BilaketaFitxategietan programaren irteera hau izango litzateke:

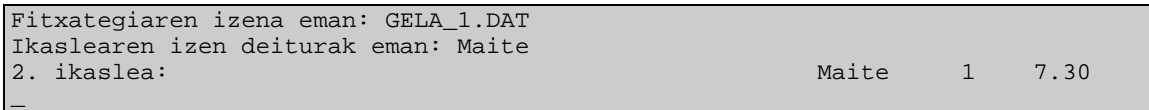

Maite datu horrekin BilaketaEgin funtzioan fitxategia itxi baino lehentxeago honelako irudia izango genuke, non azken irakurketak  $(Maite/1/7.3)$  balioak memoriara eramaten dituena) erakuslea 3 posizioan utzi duen:

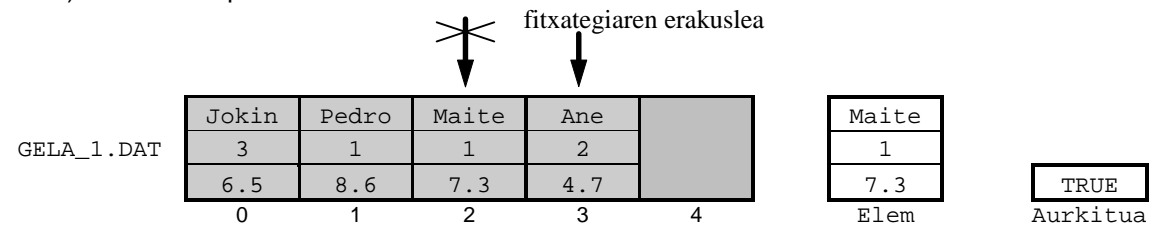

Erraz ulertzen denez, azken iterazio horren barruan Gakoa parametroak duen balioa Maite izanik Elem.IzenDeiturak eremuak duenarekin parekatzen da eta ondorioz Aurkitua aldagaia TRUE izango da, eta honek WHILE-DO aginduaren baldintza ez betetzea suposatzen du (nahiz eta erakuslean fitxategiaren amaieran egon ez bigizta eten egingo da). Maite gakoaren bilaketa arrakastatsua izan delako fitxategiaren elementuari dagokion posizioa itzuliko du BilaketaEgin funtzioak, hots, fitxategiaren erakusleak duen uneko posizioaren aurrekoa.

Arrakastatsua ez den bilaketa azaltzeko Leire izena duen ikaslearen datuak pantailan erakutsiko ditugu GELA\_1.DAT fitxategitik hartuta. GELA\_1.DAT fitxategiaren edukiari begirada bat emanez Leire izeneko ikaslerik ez dagoela konturatzen gara, beraz BilaketaFitxategietan programaren irteera hau izango litzateke:

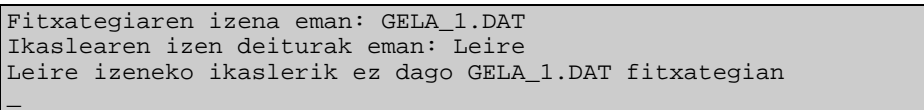

Leire datua fitxategian aurkitu ez arren BilaketaEgin funtzio barneko bigiztak amaierarik badu, izan ere azken elementuaren irakurketa egitean (Ane/2/4.7 balioak memoriara eramatean) fitxategiaren erakuslea 4 posizioan geratzen da, datuen zonaldetik kanpo alegia. Ondorioz, Eof funtzioak TRUE balioko du eta WHILE-DO bigizta moztuko da (nahiz eta Aurkitua aldagaia, hasieraketan bezala, FALSE izan). Eskematikoki:

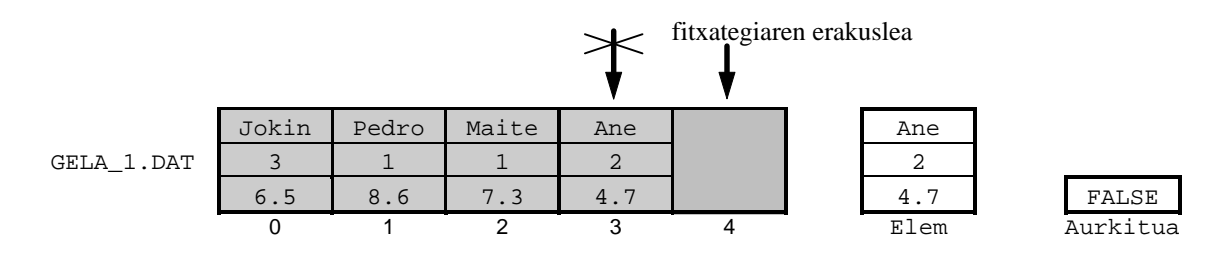

Bigarren exekuzio honetan, BilaketaEgin funtzioak -1 itzultzen dio modulu deitzaileari Leire gakoaren bilaketa arrakastatsua ez delako izan.

# **12.1.4.5 Gehiketa**

Demagun erregistroak biltegitzen dituen GELA\_1.DAT fitxategiaren edukia hau dela eta beste ikasle berri baten datuak erregistratu nahi ditugula fitxategia elementu batez handituz.

Gehiketa baino lehen:

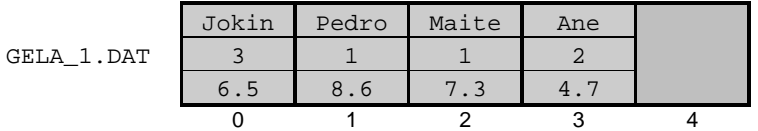

Eta gehiketa ondoren:

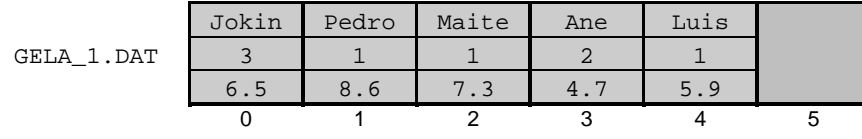

Gehiketa fitxategiaren bukaeran egiten denez GELA\_1.DAT ireki ondoren erakuslea  $Sek(F,Filesize(F))$  bitartez mugituko da idazketa toki egokian burutu ahal izateko, GehiketaFitxategietan programa hau izango litzateke:

```
PROGRAM GehiketaFitxategietan ; \{ \TP70\12\FILE_18.PAS \}TYPE
   DM_Katea = String [49] ;
   DM_Fitxa = RECORD
                 IzenDeiturak : DM_Katea ;
                 Deialdia : Byte ;
                Nota : Real ;
             END ;
 DM Fitxategi = FILE OF DM Fitxa ;
PROCEDURE DatuakBildu (VAR Elementua : DM_Fitxa) ;
BEGIN
   Write ('Ikaslearen izen deiturak eman: ') ;
   ReadLn (Elementua.IzenDeiturak) ;
   Write ('Deialdia eman: ') ;
    ReadLn (Elementua.Deialdia) ;
   Write ('Nota eman: ') ;
   ReadLn (Elementua.Nota) ;
END ;
PROCEDURE Gehiketa (FitxFisiko : String) ;
VAR
    F : DM_Fitxategi ;
   Elem : DM_Fitxa
BEGIN
  Assign (F, FitxFisiko) ;<br>Reset (F) ;
                                                 { Irakurketarako ireki }
   Seek (F, FileSize(F)) ; <br> \{Bukaeran kokatu\}DatuakBildu (Elem) ;<br>Write (F. Elem) ;
                                                 { Fitxategian idatzi }
  Close (F) ; \{ Fitxategia itxi }
END ;
```

```
VAR
    FitxIzen : String ;
BEGIN
   Write ('Fitxategiaren izena eman: ') ;
    ReadLn (FitxIzen) ;
   Gehiketa (FitxIzen) ;
END.
```
GehiketaFitxategietan programa horrek gabezi bi ditu, batetik exekuzio bakoitzeko elementu bakarra gehitzeko ahalmena duela, eta, bestetik fitxategiak lehendik duen informazioa mantendu nahi denez fitxategia irekitzerakoan behartuta gaude Reset aplikatzera (fitxategia existitzen dela suposatzen ari gara GehiketaFitxategietan programan). Jarraian ematen den programan nahi beste ikasleren datuak erregistratuko dira, eta gainera fitxategiaren existentzia kontrolatzen da:

```
PROGRAM GehiketakFitxategietan ; \{ \TP70\12\FTLE_19.PAS \}USES
 Crt ;
TYPE
  DM_Katea = String [49] ;
  DM_Fitxa = RECORD
                IzenDeiturak : DM_Katea ;
                Deialdia : Byte ;
              Nota : Real ;
             END ;
  DM_Fitxategi = FILE OF DM_Fitxa ;
PROCEDURE DatuakBildu (VAR Elementua : DM_Fitxa) ;
BEGIN
   Write ('Ikaslearen izen deiturak eman: ') ;
   ReadLn (Elementua.IzenDeiturak) ;
   Write ('Deialdia eman: ') ;
   ReadLn (Elementua.Deialdia) ;
   Write ('Nota eman: ') ;
   ReadLn (Elementua.Nota) ;
END ;
PROCEDURE Gehiketak (FitxFisiko : String) ;
VAR
   F : DM_Fitxategi ;
   Elem : DM_Fitxa ;
   Erantz : Char ;
BEGIN
   Assign (F, FitxFisiko) ;
{5I-}Reset (F) ; \{ Irakurketarako ireki \}{SI+}IF IOresult = 0 THEN<br>Seek (F, FileSize(F))
                                              \{ Fitxategiaren amaierara \} ELSE
    Rewrite (F) ; \{ Fitxategia sortu \} REPEAT
      DatuakBildu (Elem) ;
     Write (F, Elem) ; \{ Fitxategian idatzi }
      Write ('Gehiagorik? (B/E) ') ;
     Erantz := ReadKey ;
      Erantz := UpCase (Erantz) ;
      WriteLn (Erantz) ;
   UNTIL Erantz = 'E' ;
   Close (F) ; { Fitxategia itxi }
END ;
```

```
VAR
   FitxIzen : String ;
BEGIN
   Write ('Fitxategiaren izena eman: ') ;
   ReadLn (FitxIzen) ;
   Gehiketak (FitxIzen) ;
END.
```
Ikasle bat baino gehiagoren datuak fitxategian gordetzeak ez duenez zailtasunik suposatzen ez gara hortaz luzatuko, baina Gehiketak errutinan agertzen diren irekitze prozedura biren (Reset eta Rewrite) azalpena interesgarria iruditzen zaigu.

Hasteko, kontura gaitezen irekitze prozedura biak ez direla exekuzio jakin batetan burutzen, Reset egitea lortzen bada ez da Rewrite prozedura aktibatzen, eta alderantziz, fitxategia existitzen ez delako Reset prozedurak huts egiten badu Rewrite exekutatzen da:

```
{5I-}<br>Reset (F);
                                                                \{ Irekitzen saiatu \}{5I+}IF IOresult = 0 THEN<br>Seek (F. FileSize(F))
                                                               { Fitxategiaren amaierara }
   ELSE<br>Rewrite (F) ;
                                                               { Fitxategia sortu }
```
## **12.1.4.6 Aldaketa**

**12.1.4.3 Ibilera** izeneko puntuan GELA\_1.DAT fitxategiaren ikasle guztien deialdia inkrementatu eta aldaketa diskoan erregistratzen zen. Prozesaketaren muina laburbilduz: datua memoriara igarotzeko irakurri beharra zegoen, baina inkrementua egin ondoren fitxategian aldaketa gauzatzeko erakuslea atzeratu behar zen idatzi baino lehenago.

Ondoren eransten den programan ikasle baten izena teklatuz hartzen da, hura fitxategian bilatu eta aurkituz gero bere nota aldatzeko aukera izango dugu, bilaketak huts egitean mezu batez adierazten zaio erabiltzaileari.

Hona hemen AldaketaFitxategietan programa eta balizko irteera bat:

```
PROGRAM AldaketaFitxategietan ; \{ \TPT0\12\FILE\ 20.PAS \}TYPE
  DM_Katea = String [49] ;
  DM_Fitxa = RECORD
               IzenDeiturak : DM_Katea ;
               Deialdia : Byte ;
               Nota : Real ;
            END ;
  DM_Fitxategi = FILE OF DM_Fitxa ;
FUNCTION Bilaketa (FitxFisiko : String; Gakoa : DM_Katea) : LongInt ;
VAR
  F : DM Fitxategi ;
   Elem : DM_Fitxa ;
   Aurkitua : Boolean ;
BEGIN
   Assign (F, FitxFisiko) ;
  Reset (F) ; \{ Trakurketarako ireki, \}fitxategiaren existentzia }
                                                { ez da lehenago frogatu }
```

```
 Aurkitua := FALSE ;
   WHILE (NOT Eof (F)) AND (NOT Aurkitua) DO
  BEGIN<br>Read (F, Elem) ;
                                                \{ Fitxategitik irakurri \} IF Elem.IzenDeiturak = Gakoa THEN
        Aurkitua := TRUE ;
    END ;
    IF Aurkitua THEN
    Bilaketa := FilePos(F) - 1 ELSE
     Bilaketa := -1 ;
  Close (F) ; \{ Fitxategia itxi \}END ;
PROCEDURE DagoenaIkusi (CONST Elem: DM Fitxa) ;
BEGIN
    Write ('Ikaslea:':13, Elem.IzenDeiturak:49) ;
   Write (Elem.Deialdia:5) ;
   WriteLn (Elem.Nota:8:2) ;
END ;
PROCEDURE DatuaBildu (VAR Elementua : DM_Fitxa) ;
BEGIN
   Write (Elementua.IzenDeiturak,' ikaslearen nota berria eman: ') ;
   ReadLn (Elementua.Nota) ;
END ;
PROCEDURE Aldaketa (FitxFisiko : String; Posizioa : LongInt) ;
VAR
   F : DM_Fitxategi ;
   Elem : DM_Fitxa ;
BEGIN
  Assign (F, FitxFisiko) ;<br>Reset (F) ;
                                                { Irakurketarako ireki }
   Seek (F, Posizioa) ;
   Read (F, Elem) ;
   DagoenaIkusi (Elem) ;
   DatuaBildu (Elem) ;
   Seek (F, Posizioa) ;
  Write (F, Elem) ; \{ Fitxategian idatzi }
  Close (F) ; \{ Fitxategia itxi }
END ;
VAR
   FitxIzen : String ;
    Gakoa : DM_Katea ;
   Posizioa : LongInt ;
BEGIN
   Write ('Fitxategiaren izena eman: ') ;
   ReadLn (FitxIzen) ;
   Write ('Aldatu nahi den ikaslearen izen deiturak eman: ') ;
   ReadLn (Gakoa) ;
    Posizioa := Bilaketa (FitxIzen, Gakoa) ;
   IF Posizioa = -1 THEN
     WriteLn (Gakoa, ' izeneko ikaslerik ez dago ', FitxIzen, ' fitxategian')
   ELSE
     Aldaketa (FitxIzen, Posizioa) ;
END.
```

```
Fitxategiaren izena eman: GELA_1.DAT
Aldatu nahi den ikaslearen izen deiturak eman: Pedro
    Ikaslea: Pedro 1 8.60
Pedro ikaslearen nota berria eman: 9.1
_
```
# **12.1.4.7 Tartekaketa**

Erregistroak biltegitzen dituen  $A:\TP70\12\GELA$  2.DAT fitxategiaren<sup>13</sup> edukia hau izanik, 2 posizioan ikasle berri baten datuak erregistratu nahi dira (lehendik dauzkagun datuak galdu gabe noski).

Tartekaketa baino lehen:

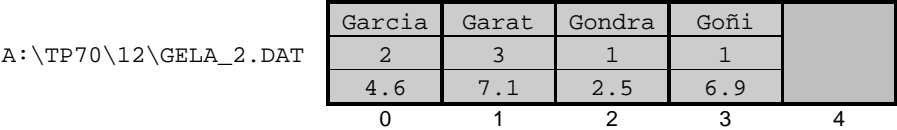

Eta tartekaketa ondoren:

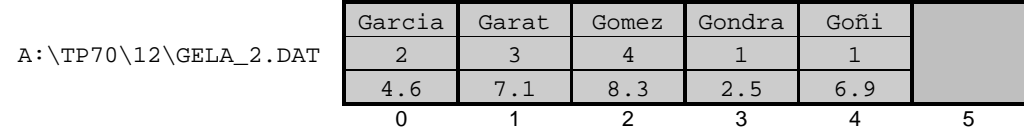

Eginkizun hau burutzeko bi algoritmo oso ezberdinak aurkeztuko ditugu. Aurrenekoan GELA\_2.DAT fitxategi bakarraren gainean lan egiten da, eta, bigarrenean GELA\_2.DAT prozesatzeko fitxategi lagungarri bat erabiltzen da. Algoritmo bakoitzeko programa bana idatzi izan dugu TartekaketaFitxategietan1 eta TartekaketaFitxategietan2 izenekoak, programak funtsean berdinak direnez amankomunak dituzten kontzeptuak batera azalduko ditugu Tartekaketa1 eta Tartekaketa2 prozedurei arreta berezia eskainiz.

TartekaketaFitxategietan1 eta TartekaketaFitxategietan2 programetan ikasle berria A:\TP70\12\GELA\_2.DAT fitxategiaren zein posiziotan kokatuko den zehazten da funtzio berezi batean, balizko posizioaren goimuga fitxategiaren tamainak jartzen du (posizioaren behemuga, dakigunez, 0 izango da). Ikasle berriaren datuak non gordeko diren ezaguna denean Tartekaketa1 edo Tartekaketa2 prozedura aktibatzen da, honek beharko dituen parametroak fitxategiaren izena eta ikasle berriaren posizioa izango dira (ikaslearen datuak Tartekaketa1 edo Tartekaketa2 prozedura barnean lortuko dira beste errutina bati deituz).

#### Tartekaketa1 prozedura

Ikasle berriaren informazioa zehaztutako fitxategiaren posizioan gorde aurretik fitxategiak duen edukia "prestatu" behar da. Irudi honek adierazten duen egoera lortu behar da, non 2 posizioan datu berriak kokatuko direnez fitxategiaren erregistro horren informazioa errepikaturik dagoen:

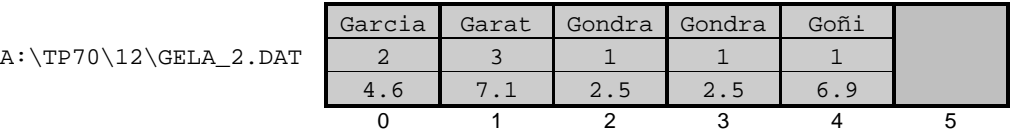

Fitxategia horrela prestaturik dagoenean ikasle berriaren datuak teklatutik jaso eta fitxategian idaztea besterik ez zen beharko.

 13 GELA\_2.DAT fitxategia A diskoaren errotik eskegita dagoen TP70\12 direktorioan aurkitzen da. Landuko den fitxategiaren izena eta bidea teklatuz ondo emango dira, bestela erroreen literalak hauek lirateke:

<sup>1.</sup> Fitxategian ez dagoenean: Error 2: File not found.

<sup>2.</sup> Direktorioa ez dagoenean: Error 3: Path not found.

Hau da TartekaketaFitxategietan1 programa:

```
PROGRAM TartekaketaFitxategietan1 ; \{ \TP70\12\FTLE_21.PAS \}TYPE
  DM_Katea = String [49] ;
  DM_Fitxa = RECORD
                IzenDeiturak : DM_Katea ;
                Deialdia : Byte ;
               Nota : Real ;
             END ;
  DM_Fitxategi = FILE OF DM_Fitxa ;
FUNCTION PosizioaZehaztu (FitxFisiko : String) : LongInt ;
VAR
  F : DM Fitxategi ;
   Non : LongInt ;
BEGIN
  Assign (F, FitxFisiko) ;<br>Reset (F) ;
                                               { Irakurketarako ireki }
   REPEAT
     Write ('Elementu berria zer posiziotan? (0, .', FileSize(F)-1, ') ');
      ReadLn (Non) ;
  UNTIL (Non >= 0) AND (Non <= FileSize(F)-1) ;
  PosizioaZehaztu := Non ;<br>Close (F) ;
                                               { Fitxategia itxi }
END ;
PROCEDURE DatuakBildu (VAR Elementua : DM_Fitxa) ;
BEGIN
   Write ('Ikaslearen izen deiturak eman: ') ;
   ReadLn (Elementua.IzenDeiturak) ;
   Write ('Deialdia eman: ') ;
   ReadLn (Elementua.Deialdia) ;
   Write ('Nota eman: ') ;
   ReadLn (Elementua.Nota) ;
END ;
PROCEDURE Tartekaketa1 (FitxFisiko : String; Posizioa : LongInt) ;
VAR
   F : DM_Fitxategi ;
   Elem : DM_Fitxa ;
   Kont, Azkena : LongInt ;
BEGIN
   Assign (F, FitxFisiko) ;
   Reset (F) ; { Irakurketarako ireki }
   Azkena := FileSize(F) - 1 ;
   Seek (F, Azkena) ;
   FOR Kont:=Azkena DOWNTO Posizioa DO
  BEGIN<br>Read (F, Elem) ;
                                                Read (F, Elem) ; { Fitxategitik irakurri }
      Write (F, Elem) ; { Fitxategian idatzi }
      Seek (F, FilePos(F)-3) ; { Erakuslea atzeratu }
   END ;
   DatuakBildu (Elem) ;
   Seek (F, Posizioa) ;
   Write (F, Elem) ; { Ikasle berria idatzi }
   Close (F) ; { Fitxategia itxi }
END ;
```

```
VAR
    FitxIzen : String ;
   NonSartu : LongInt ;
BEGIN
    Write ('Fitxategiaren izena eman: ') ;
   ReadLn (FitxIzen) ;
    NonSartu := PosizioaZehaztu (FitxIzen) ;
    Tartekaketa1 (FitxIzen, NonSartu) ;
END.
```
Tartekaketa1 prozedurak duen punturik zailena fitxategiaren prestatze lana da, ikus daitekeenez GELA\_2.DAT izena duen fitxategiaren azken elementuan kokatzen da erakuslea eta FOR-DOWNTO-DO bigizta bat hasten da, edozein iteraziotan elementu bat irakurri eta jarraian idazten da (aipatzekoa da iterazio bakoitzeko hiru elementuko jauzia egiten dela atzerantz).

Lehen iterazioa. Hasieran erakuslea 3 posizioan dago (A erakuslea), eta irakurketa egin ondoren 4 posiziora joango da automatikoki (B erakuslea). Erakuslea 4 toki horretan dagoela idazketa egiten da (Goñi/1/6.9 balioak fitxategian errepikatuz) eta erakuslea 5 posizioan kokatuz. Lehendabiziko iterazioa bukatu aurretik erakuslea hiru posizioz atzeratzen da 5-tik 2-ra higituz:

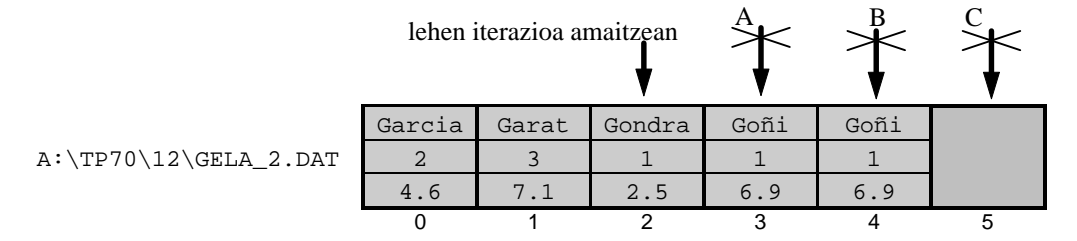

Azken iterazioa. Adibidean bigarren iterazioa azkena da; erakuslea hasieran 2 posizioan dago (A erakuslea), eta irakurketa egin ondoren 3-ra joango da (B erakuslea). Erakuslea 3-an dagoela idazketa egiten da (Gondra/1/2.5 balioak fitxategian errepikatuz) eta erakuslea 4 posiziora higituz. Bigarren iterazioa bukatu aurretik erakuslea hiru posizioz atzeratzen da 4-tik 1-ra higituz:

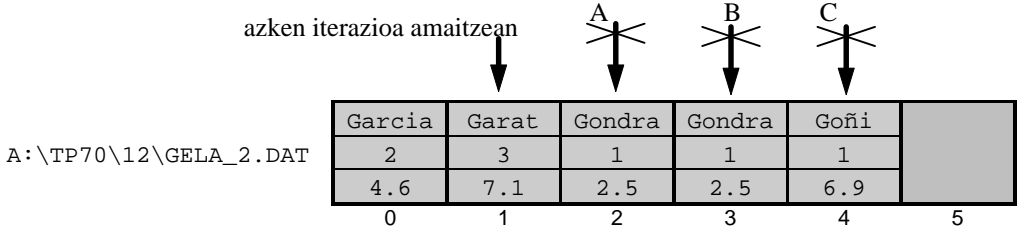

Horrekin fitxategiaren prestatze lana bukatutzat eman daiteke

Tartekaketa1 prozeduraren hurrengo zeregina erraza da, ikasle berriaren datuak Gomez/ /4/8.4 teklatuz jaso, eta erakuslea programa nagusitik pasatu zaion posiziora eraman (adibidean, dagoen posiziotik 2-ra), amaitzeko datu berriak GELA\_2.DAT fitxategian idatzi.

```
DatuakBildu (Elem) ; { Teklatutik irakurri }<br>Seek (L, Posizioa) ; { Erakuslea kokatu }
Seek (L, Posizioa) ;<br>Write (L, Elem) ;
                                             \{ Ikasle berria idatzi }
```
#### Tartekaketa2 prozedura

Ikasle berriaren informazioa fitxategian tartekatzeko, bigarren fitxategi laguntzaile batean oinarrituko da errutina honen algoritmoa. Ikaslearen datuak fitxategian non gordeko diren ezaguna da Tartekaketa2 prozeduran Posizioa izeneko parametroari esker, horregatik GELA\_2.DAT fitxategiaren edukia bi zatitan bana daiteke: 0-tik Posizioa-1 bitartera hasierako tartea, eta bigarren tartea Posizioa-tik fitxategia amaitu arte.

0-tik Posizioa-1 bitarteko tartean elementuak, banan banan, GELA\_2.DAT fitxategitik irakurri eta fitxategi languntzailean idatziko dira (eginkizun hau kontrolatzeko egiturarik zehatzena FOR-TO-DO bigizta da). Bigarren tartearekin jarraitu aurretik, erabiltzaileak teklatuz emango ditu ikasle berriaren datuak eta fitxategi laguntzailearen Posizioa tokian idazten da. Ondoren, GELA\_2.DAT fitxategiaren bigarren zatia prozesatuko da, bertatik irakurri eta fitxategi languntzailean idatziz (hau kontrolatzeko berriz hobe da WHILE-DO bigizta formulatzea).

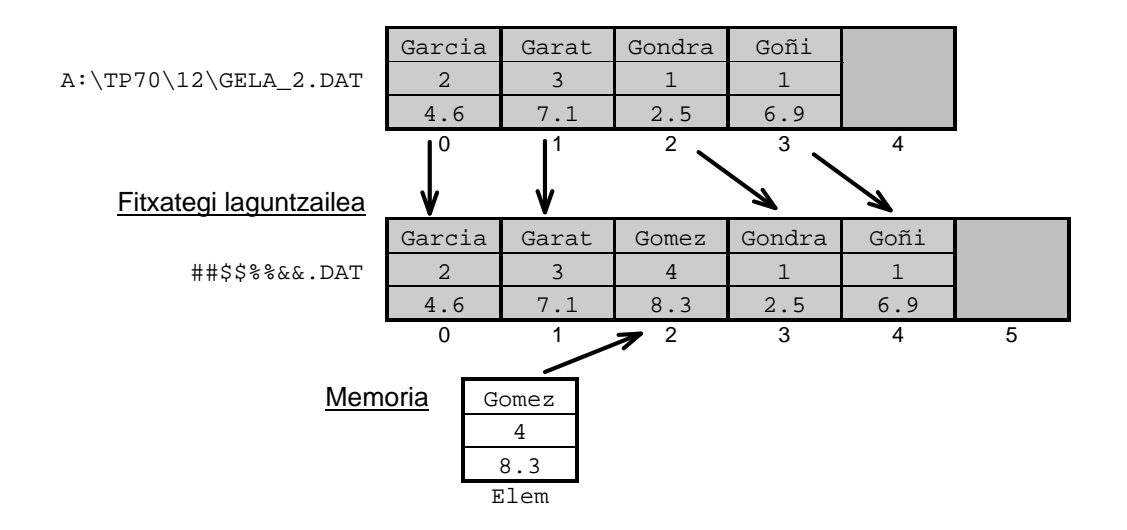

Beraz, fitxategi laguntzaileak jatorrizko fitxategiak baino osagai bat gehiago izango du. Beste era batera esanda hobe litzateke hasierako GELA\_2.DAT fitxategia ezabatzea eta laguntzaileari bere izena esleitzea.

```
PROGRAM TartekaketaFitxategietan2 ; \{ \TP70\12\FFILE_22.PAS \}TYPE
 DM_Katea = String [49] ;
  DM_Fitxa = RECORD
               IzenDeiturak : DM_Katea ;
               Deialdia : Byte ;
               Nota : Real ;
            END ;
 DM Fitxategi = FILE OF DM Fitxa ;
FUNCTION PosizioaZehaztu (FitxFisiko : String) : LongInt ;
VAR
   F : DM_Fitxategi ;
   Non : LongInt ;
BEGIN
   Assign (F, FitxFisiko) ;
  Reset (F) ; \{ Irakurketarako ireki }
   REPEAT
     Write ('Elementu berria zer posiziotan? (0..', FileSize(F)-1, ') ') ;
      ReadLn (Non) ;
  UNTIL (Non >= 0) AND (Non <= FileSize(F)-1) ;
   PosizioaZehaztu := Non ;
  Close (F) ; \{ Fitxategia itxi \}END :
```

```
PROCEDURE DatuakBildu (VAR Elementua : DM_Fitxa) ;
BEGIN
   Write ('Ikaslearen izen deiturak eman: ') ;
   ReadLn (Elementua.IzenDeiturak) ;
   Write ('Deialdia eman: ') ;
   ReadLn (Elementua.Deialdia) ;
   Write ('Nota eman: ') ;
   ReadLn (Elementua.Nota) ;
END ;
PROCEDURE Tartekaketa2 (FitxFisiko : String; Posizioa : LongInt) ;
CONST
   LAGUNTZAILEA = '##$$%%&&.DAT' ;
VAR
   F, L : DM_Fitxategi ;
   Elem : DM_Fitxa ;
   Kont : LongInt ;
BEGIN
   Assign (F, FitxFisiko) ;
   Reset (F) ; { Irakurketarako ireki }
   Assign (L, LAGUNTZAILEA) ;
   Rewrite (L) ; { Idazketarako ireki }
   FOR Kont:=0 TO Posizioa-1 DO
   BEGIN
     Read (F, Elem) ; { Fitxategitik irakurri }
    Write (L, Elem) ; \{ Fitxategian idatzi \} END ;
   DatuakBildu (Elem) ;
   Seek (L, Posizioa) ; { Soberan egon daiteke }
   Write (L, Elem) ; { Ikasle berria idatzi }
   WHILE NOT Eof(F) DO
   BEGIN
     Read (F, Elem) ; { Fitxategitik irakurri }
     Write (L, Elem) ; { Fitxategian idatzi }
   END ;
  Close (F) ;<br>
Close (L) ;<br>
\{ \text{Fitxategia itxi } \} Close (L) ; { Fitxategia itxi }
   Erase (F) ; { bat, fitxategia ezabatu }
   Rename (L, FitxFisiko) ; { bi, izena aldatu }
END ;
VAR \{ Programa nagusia }
   FitxIzen : String ;
   NonSartu : LongInt ;
BEGIN
   Write ('Fitxategiaren izena eman: ') ;
   ReadLn (FitxIzen) ;
   NonSartu := PosizioaZehaztu (FitxIzen) ;
   Tartekaketa2 (FitxIzen, NonSartu) ;
END.
```
Tartekaketa2 prozedurari buruzko zenbait galdera bururatzen zaigu. Esate baterako, fitxategi laguntzailearen izena aukeratzean zergatik hautatu da horren izen arraro eta zaila?. Zergatik dago soberan Seek(L, Posizioa) sententzia?. Tartekaketa2 errutinaren azken sententzia biak (Erase eta Rename) ordenez trukatzean 005 errorea<sup>14</sup> gertatzen da, zergatik?

 14 5 erroreari dagokion literala: Error 5: File access denied.

# **12.1.4.8 Ezabaketa**

Ezabaketa eragiketa tartekaketaren aurkakoa kontsidera daiteke. Ezabatu beharreko elementua fitxategiaren azkenekoa bada Truncate prozedura aplikatuko dugu (ikus **12.1.2.2.8** puntua), baina ezabatu behar den elementua azkena ez denean Truncate bitartez informazioa galduko litzatekeelako beste modu batean egingo dugu.

A:\TP70\12\GELA\_2.DAT fitxategiak bost ikasleren informazioa biltegitzen duela suposatuz, 1 posizioan dagoen ikaslearen datuak diskotik ezabatu nahi dira.

Ezabaketa baino lehen:

Garcia Garat Gomez Gondra Goñi A:\TP70\12\GELA\_2.DAT 2 3 4 1 1 4.6 7.1 8.3 2.5 6.9 0 1 2 3 4 5

#### Eta ezabaketa ondoren:

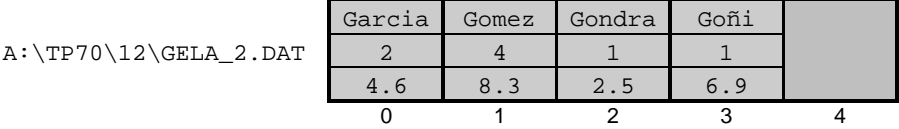

Lehen bezala ezabaketarako ezberdinak diren bi algoritmo aurkeztuko ditugu. Batean GELA\_2.DAT fitxategia bakar-bakarrik lantzen da, eta, bestean bigarren fitxategi laguntzaile bat erabiltzen da. Algoritmo bakoitzari dagokion programa idatzi dugu EzabaketaFitxategietan1 eta EzabaketaFitxategietan2, asma daitekeenez programa biren arteko ezberdintasuna Ezabaketa1 eta Ezabaketa2 prozeduretan datza.

EzabaketaFitxategietan1 eta EzabaketaFitxategietan2 programetan fitxategitik desagertuko den ikasleren posizioa zehazten da funtzio berezi batez, balizko posizioaren goimuga fitxategiaren tamainak jartzen du (behemuga, halabeharrez, 0 izango da). Ezabatuko den ikaslearen posizioa ezaguna denean Ezabaketa1 edo Ezabaketa2 prozedura aktibatzen da.

#### Ezabaketa1 prozedura

Fitxategiak bost osagai baditu eta ezabatu behar den ikaslea 1 posizioan aurkitzen bada, prozesu errepikakorrak 2-tik 4-ra iraungo du. Hots, ezabatu behar den elementuaren hurrengo posiziotik fitxategia bukatu arte:

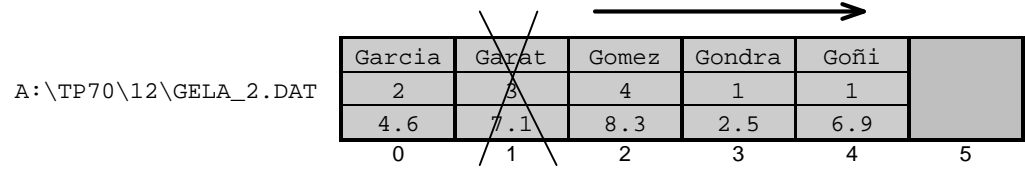

2-tik 4 bitarteko tartean, elementuak irakurri eta berriro idatziko dira posizio bat aurrerago GELA\_2.DAT fitxategian (Gomez ikaslea 2 posiziotik irakurri eta 1 posizioan idatzi). Prozesu errepikakor hau kontrolatzeko FOR-TO-DO egitura aplika daiteke baina egokiago eta errazago iruditzen zaigu WHILE-DO bigiztaz programatzea.

Hau da EzabaketaFitxategietan1 programa:

```
PROGRAM EzabaketaFitxategietan1 ; \{ \TP70\12\FILE 23.PAS \}TYPE
  DM_Katea = String [49] ;
  DM_Fitxa = RECORD
               IzenDeiturak : DM_Katea ;
               Deialdia : Byte ;
               Nota : Real ;
             END ;
  DM_Fitxategi = FILE OF DM_Fitxa ;
FUNCTION PosizioaZehaztu (FitxFisiko : String) : LongInt ;
VAR
   F : DM_Fitxategi ;
   Non : LongInt ;
BEGIN
  Assign (F, FitxFisiko) ;<br>Reset (F) ;
                                              { Irakurketarako ireki }
   REPEAT
     Write ('Zein da ezabatu behar den elementuaren posizioa? (0..',) ;
     Write (FileSize(F)-1, '') ' ;
     ReadLn (Non) ;
  UNTIL (Non >= 0) AND (Non <= FileSize(F)-1) ;
   PosizioaZehaztu := Non ;
  Close (F) ; \{ Fitxategia itxi }
END ;
PROCEDURE Ezabaketa1 (FitxFisiko : String; Posizioa : LongInt) ;
VAR
   F : DM_Fitxategi ;
   Elem : DM_Fitxa ;
BEGIN
   Assign (F, FitxFisiko) ;
   Reset (F) ; { Irakurketarako ireki }
   Seek (F, Posizioa+1) ; { Erakuslea kokatu }
   WHILE NOT Eof(F) DO
   BEGIN
     Read (F, Elem) ;<br>
Seek (F, FilePos(F)-2) ;<br>
{ Erakuslea atzeratu }
     Seek (F, FilePos(F)-2) ;<br>Write (F, Elem) ;
                                               Write (F, Elem) ; { Fitxategian idatzi }
     Seek (F, FilePos(F)+1) ; <br>
Example 4 Erakuslea aurreratu }
   END ;
   Seek (F, FileSize(F)-1) ; { Errepikaturik geratzen }
   Truncate (F) ; { den azkena ezabatu }
   Close (F) ; { Fitxategia itxi }
END ;
VAR
   FitxIzen : String ;
   ZeinKendu : LongInt ;
BEGIN
   Write ('Fitxategiaren izena eman: ') ;
   ReadLn (FitxIzen) ;
   ZeinKendu := PosizioaZehaztu (FitxIzen) ;
   Ezabaketa1 (FitxIzen, ZeinKendu) ;
END.
```
Ezabaketa1 prozeduraren mamia WHILE-DO bigizta da, non iterazio bakoitzeko elementu bat bere aurreko posizioan berridazten da. Iterazio jakin batetik ateratzean prozesatu den elementua GELA\_2.DAT fitxategian birritan erregistraturik geratzen da. Argi dagoenez Posizioa aldagaiak adierazten duen elementua ezabatzeko WHILE-DO bigiztaren exekuzio esparrua Posizioa+1 elementuan hasi eta fitxategiaren amaieran bukatzen da, horregatik prozesu errepikakorran sartu aurretik erakuslea Posizioa+1 elementuaren gainean kokatu beharra dago.

Lehen eta azken iterazioak azal ditzagun:

Lehen iterazioa. Hasieran erakuslea 2 posizioan dago (A erakuslea), eta irakurketa egin ondoren 3 posiziora joango da automatikoki (B erakuslea). Erakuslea 3 toki horretatik 1 posiziora eramaten da (C erakuslea), eta ...

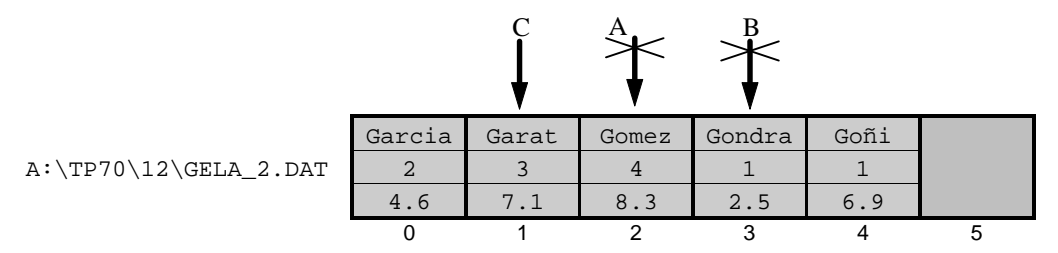

erakuslea C delarik idazketa egiten da (Gomez/4/8.3 balioak fitxategian errepikatuz) eta erakuslea berriro 2 posizioan kokatzen da (D erakuslea). Lehendabiziko iterazioa bukatu aurretik erakuslea posizio bat gehiago aurreratzen da 2-tik 3-ra higituz:

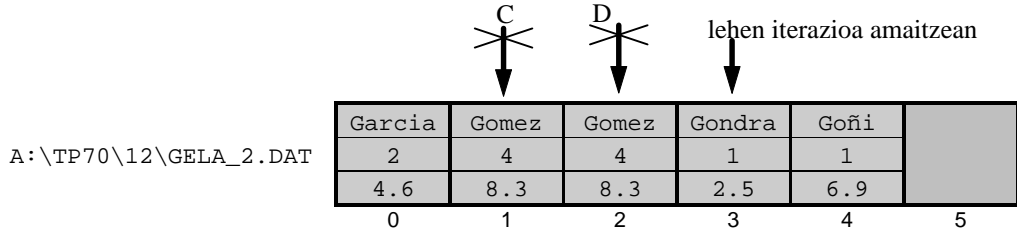

Azken iterazioa. Adibidean Gondra errepikaturik egongo da fitxategian eta erakuslea 4 posizioan aurkituko da (A erakuslea), Goñi/1/6.9 balioen irakurketa egin ondoren 5-ra joango da (B erakuslea), eta ondoren Seek bitartez bi posizio atzeratuz 3-an geratzen da (C erakuslea) ...

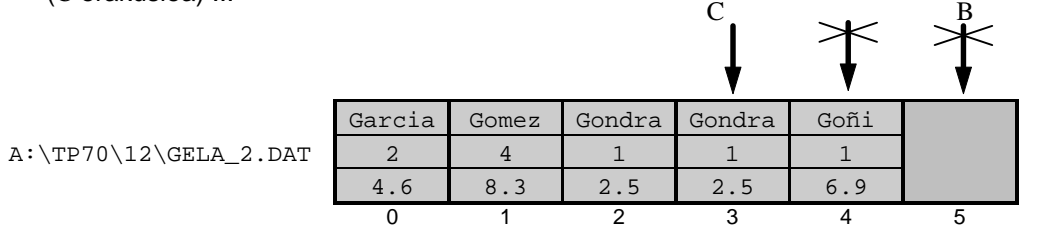

erakuslea C delarik idazketa egiten da (Goñi/1/6.9 balioak fitxategian errepikaturik geratuko dira) eta erakuslea berriro 4 posizioan kokatzen da (D erakuslea), iterazioa honetan erakuslea posizio bat aurreratzen denez Eof funtzioak TRUE itzuliko du:

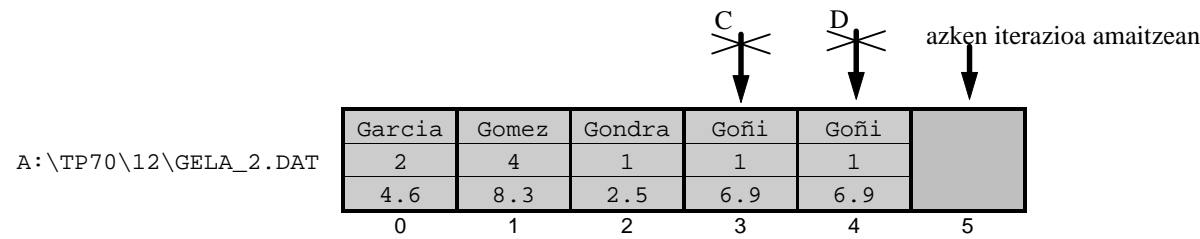

Eof funtzioaren TRUE itzuliko horrekin WHILE-DO prozesua bukatutzat eman daiteke, baina tamalez fitxategiaren azken elementua errepikaturik geratzen da. Horregatik Ezabaketa1 prozeduratik irten aurretik GELA\_2.DAT fitxategian Truncate aplikatzen da, dakigunez Truncate eraginkorra izan dadin fitxategiaren erakusleak azken elementua adieraziko du:

 Seek (F, FileSize(F)-1) ; { Errepikaturik geratzen } Truncate (F) ;  $\{ den azkena ezabatu \}$ 

#### Ezabaketa2 prozedura

Ezabatu nahi den ikaslearen datuak Garat/3/7.1 izanik gogoratuz, beste era batean lor daitekeela frogatuko dugu. Tartekaketaren kasuan bezala bigarren fitxategi baten laguntzaz balia gaitezke fitxategi baten elementu jakin bat ezabatzeko, desagertuko den elementuaren posizioa ezaguna da programa nagusian PosizioaZehaztu funtzioari esker. Ezabaketa2 prozedurak behar dituen parametroak bi dira, batetik fitxategiaren izena eta bestetik PosizioaZehaztu funtzioak itzultzen duen balioa (FitxFisiko eta Posizioa izeneko parametroak).

Ezabaketa2 prozeduran GELA\_2.DAT fitxategiaren edukia bi zatitan banatzen da: 0-tik Posizioa-1 bitartera hasierako tartea, eta bigarren tartea Posizioa-tik fitxategia amaitu arte.

Hau da Ezabaketa2 prozedura darabilen EzabaketaFitxategietan2 programaren zatia:

```
PROCEDURE Ezabaketa2 (FitxFisiko : String; Posizioa : LongInt) ;
CONST
  LAGUNTZAILEA = '$$$$%%%%.DAT' ;
VAR
   F, L : DM_Fitxategi ;
  Elem : DM Fitxa ;
   Kont : LongInt ;
BEGIN
  Assign (F, FitxFisiko) ;<br>Reset (F) ;
                                           { Irakurketarako ireki }
  Assign (L, LAGUNTZAILEA) ;<br>Rewrite (L) ;
                                           { Idazketarako ireki }
  FOR Kont:=0 TO Posizioa-1 DO { 1. zatia }
  BEGIN<br>Read (F, Elem) ;
     Read (F, Elem) ;<br>
Write (L, Elem) ;<br>
Write (L, Elem) ;<br>
(Fitxategian idatzi }
                                           \int Fitxategian idatzi }
   END ;
  Seek (F, Posizioa+1) ; \{ Ikaslea sahiestu }
  WHILE NOT Eof(F) DO \{2. \text{zatia }\}BEGIN<br>Read (F, Elem) ;
                                            \{ Fitxategitik irakurri \}Write (L, Elem) ; \{ Fitxategian idatzi }
   END ;
  Close (F) ; \{ Fitxategia itxi \}Close (L) ; \{ Fitxategia itxi \}Erase (F) ; \{ Fitxategia ezabatu }
  Rename (L, FitxFisiko) ; \{ \text{Izena aldatu } \}END ;
```
## **12.1.4.9 Fitxategi/Array**

Eragiketa hau ibilera mota bat da eta ez du **12.1.4.3 Ibilera** puntuan ikusitakoarekin alde larregirik, orain datuak fitxategitik irakurri eta memorian aurkitzen den array batean kokatuko dira.

FitxategitikArrayera adibide-programa ikus dezagun non errutinarik garrantzitsuena FitxategiArray den:

```
PROGRAM FitxategitikArrayera ; \{ \TP70\12\FILE_25.PAS \}USES
  Crt ;
CONST
 BEHEMUGA = 1 ;
   GOIMUGA = 40 ;
TYPE
  DM_Katea = String [49] ;
  DM_Fitxa = RECORD
                 IzenDeiturak : DM_Katea ;
                 Deialdia : Byte ;
                Nota : Real ;
              END ;
  DM_Fitxategi = FILE OF DM_Fitxa ;
  DM_Zerrenda = ARRAY[BEHEMUGA..GOIMUGA] OF DM_Fitxa ;
FUNCTION ErantzunaJaso : Char ;
VAR
  Erantz : Char ;
BEGIN
   REPEAT
       Erantz := ReadKey ;
      Erantz := UpCase (Erantz) ;
      WriteLn (Erantz) ;
   UNTIL (Erantz = 'B') OR (Erantz = 'E') ;
   ErantzunaJaso := Erantz \mathfrak{z}END ;
PROCEDURE FitxategiArray (VAR A : DM_Zerrenda; VAR Luzera : Integer ;
                            FitxFisiko : String) ;
VAR
  F : DM_Fitxategi ;
  Indize : Integer ;
BEGIN
   Assign (F, FitxFisiko) ;
   Reset (F) ;
    IF FileSize(F) > GOIMUGA THEN
    BEGIN
     WriteLn ('Fitxategiaren informazio guztia ezin da arrayean gorde') ;
     Luzera := 0 ;
   END
    ELSE
    BEGIN
      Indize := BEHEMUGA ;
      WHILE NOT Eof(F) DO
       BEGIN
          Read (F, A[Indize]) ;
          Indize := Indize + 1 ;
      END ;
    END ;
    Luzera := Indize - 1 ;
   Close (F) ;
END ;
```

```
PROCEDURE ArrayBatIkusi (CONST Gela : DM Zerrenda; VAR Luzera : Integer) ;
VAR
  Kont : Integer ;
BEGIN
    FOR Kont:=BEHEMUGA TO Luzera DO
   BEGIN
      Write (Kont, '. ikaslea: ') ;
       Write (Gela[Kont].IzenDeiturak:49) ;
      Write (Gela[Kont].Deialdia:5) ;
       WriteLn (Gela[Kont].Nota:8:2) ;
   END ;
END;
VAR
   GelaArray : DM_Zerrenda ;
   LuzeraLogiko : Integer ;
  Erantzuna : Char ;
  FitxIzen : String ;
BEGIN
    Write ('INFORM.DAT fitxategiaren informazioa arrayera igaro? (B/E) ') ;
    Erantzuna := ErantzunaJaso ;
    IF Erantzuna = 'B' THEN
    BEGIN
      FitxIzen := 'INFORM.DAT' ;
       FitxategiArray (GelaArray, LuzeraLogiko, FitxIzen) ;
    END ;
    WriteLn ('Arrayaren edukia: ') ;
   ArrayBatIkusi (GelaArray, LuzeraLogiko) ;
END.
```
FitxategiArray prozeduran INFORM.DAT fitxategitik irakurtzean ez da ohi denez Elem aldagairik behar, bere papera A[Indize]-k joka baitezake. Bestalde, INFORM.DAT fitxategiaren elementuen kopurua arrayaren dimentsio maximoa baina handiago bada prozesua ez hastea erabaki da FitxategiArray prozeduran.

Amaitzeko galdera bat, nolako aldaketa egin beharko litzateke Luzera aldagaia prozeduratik kendu ahal izateko?.

## **12.1.4.10 Array/Fitxategi**

Array batean daukagun informazioa fitxategi batera eramateko hona hemen prozedura:

```
PROCEDURE ArrayFitxategi (CONST A : DM_Zerrenda; Luzera : Integer ; FitxF : String) ;
VAR
    F : DM_Fitxategi ;
    Elem : DM_Fitxa ;
    Indize : Integer ;
BEGIN
    Assign (F, FitxF) ;
    Rewrite (F) ;
    FOR Indize:=BEHEMUGA TO Luzera DO
   BEGIN
      Elem := A[Indize] ;
       Write (F, Elem) ;
    END ;
    Close (F) ;
END ;š
```
Prozedura honetan, lehen ez bezala, guztiz beharrezkoa da Elem aldagaia definitzea eta horren bitartez INFORM.DAT fitxategian idazketa burutzea. Izan ere, Write(F, A[Indize]) prozeduran A[Indize] uneko parametroa onartezina da A parametroa ArrayFitxategi azpiprograman konstante-parametroa delako.

# **12.1.4.11 Ordenazioa fitxategi txikietan**

Hamargarren kapituluko **10.4.6 Ordenazioa** puntuan arrayak ordenatzeko bost algoritmo erakutsi ziren. Teorian behintzat, algoritmo berberak ezar daitezke informazioa biltegitzen duen datu-egitura array bat izan ordez fitxategi bat denean, baina praktikan ez da horrelakorik egiten fitxategiak lantzean algoritmo horien konputazio-kostua oso handia delako.

Beraz bi bide izango dugu fitxategi baten informazioa ordenatu behar dugunean. Batetik, fitxategia txikia denean eta bere informazioa ordenadorearen memorian, arazorik gabe, gorde daitekeenean; halakoetan fitxategiaren edukia array batera igaroko da eta memorian dagoela arraya ordenatu egingo da, ondoren array ordenatua abiapuntuz harturik fitxategia berridatziko da. Eta bestetik fitxategia benetan handia delako arrayetan oinarritzerik ez dagoenean (ikus **12.1.4.12** puntua).

Demagun ordenatu gabeko  $A:\TP70\12\GELA_2.DAT$  fitxategi hau daukagula<sup>15</sup> eta noten arabera ordenatu nahi dela, notarik txikien duen ikasle lehena delarik.

Ordentau baino lehen:

```
A:\TP70\12\GEL
```
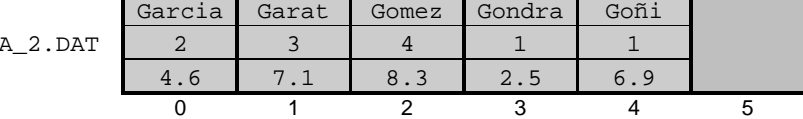

Eta ordenatu ondoren:

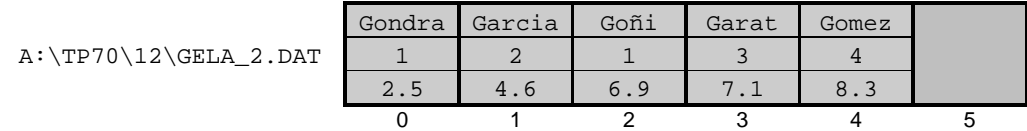

Ostean ematen den FitxategiTxikiaOrdenez programan GELA\_2.DAT fitxategiaren edukia programa barruan definitu den arrayean sar daitekeela suposatu dugu.

```
PROGRAM FitxategiTxikiaOrdenez ; \{ \TP70\12\FTLE_27.PAS \}CONST
  BEHEMUGA = 1 ;
  GOIMUGA = 40 ;
TYPE
 DM_Katea = String [49] ;
   DM_Fitxa = RECORD
                 IzenDeiturak : DM_Katea ;
                 Deialdia : Byte ;
                 Nota : Real ;
             END ;
 DM Fitxategi = FILE OF DM Fitxa \mathfrak{z} DM_Zerrenda = ARRAY[BEHEMUGA..GOIMUGA] OF DM_Fitxa ;
```
 $\overline{a}$ 

l

<sup>&</sup>lt;sup>15</sup> Egia esan A: \TP70\12\GELA\_2.DAT fitxategia izenei begira ordenaturik dago.

```
PROCEDURE FitxategiArray (VAR A : DM_Zerrenda; VAR Luzera : Integer ;
                          FitxFisiko : String) ;
VAR
   F : DM_Fitxategi ;
   Indize : Integer ;
BEGIN
END ; { FitxategiArray prozeduraren amaiera}
 Parametro bat irteerakoa den bitartean bestea sarrerakoa
 { da. Horregatik A arraya erreferentziaz pasatzen da baina }
{ aldatzen ez den N luzera logikoari dagokion osoa balioz }
PROCEDURE ArrayaAukeraketazOrdenatu (VAR A : DM_Zerrenda; N : Byte) ;
VAR
 Pos, j, k : Byte ;
 Min : Real ;
   Elem : DM_Fitxa ;
BEGIN
    FOR k:=1 TO N-1 DO \{ \text{noten arabera orderzen } \} BEGIN
       Elem := A[k] ;
       Min := A[k]. Nota ;
       Pos := k ;
       FOR j:=k+1 TO N DO \{ ordenatu gabekoen artean \} BEGIN
          IF Min > A[j]. Nota THEN \{ minimoa aurkitu }
          BEGIN
             Elem := A[j] ;
             Min := A[j]. Nota ;
             Pos := j ;
           END ;
       END ;<br>A[Pos] := A[k] ;
                                               \{ trukatu, tokiz aldatuz \}A[k] := Elem ;
     END;
END ;
PROCEDURE ArrayFitxategi (CONST A : DM Zerrenda; Luzera : Integer ;
                          FitxFisiko : String) ;
VAR
   F : DM_Fitxategi ;
   Elem : DM_Fitxa ;
   Indize : Integer ;
BEGIN
END ; { ArrayFitxategi prozeduraren amaiera}
VAR { Programa Nagusia }
  GelaArray : DM_Zerrenda ;
  LuzeraLogiko : Integer ;
  Erantzuna : Char ;
  FitxIzen : String ;
BEGIN
   Write ('Noten arabera ordenatuko den fitxategiaren izena eman: ') ;
   ReadLn (FitxIzen) ;
   FitxategiArray (GelaArray, LuzeraLogiko, FitxIzen) ;
   ArrayaAukeraketazOrdenatu (GelaArray, LuzeraLogiko) ;
   ArrayFitxategi (GelaArray, LuzeraLogiko, FitxIzen) ;
END.
```
FitxategiTxikiaOrdenez-en programa nagusia irakurriz hauxe litzateke fitxategi bat ordenatu ahal izateko hiru urratsak: lehenik array batera igarotzen da gero arraya ordenatzeko, azkenean arrayaren informazio gaurkoratua fitxategira eramaten da.

## **12.1.4.12 Ordenazioa fitxategi handietan**

Demagun noten arabera ordenatu gabeko A:\TP70\12\GELA\_2.DAT fitxategia daukagula eta bere edukia noten arabera ordenatu nahi dela, baina array laguntzailerik erabili gabe.

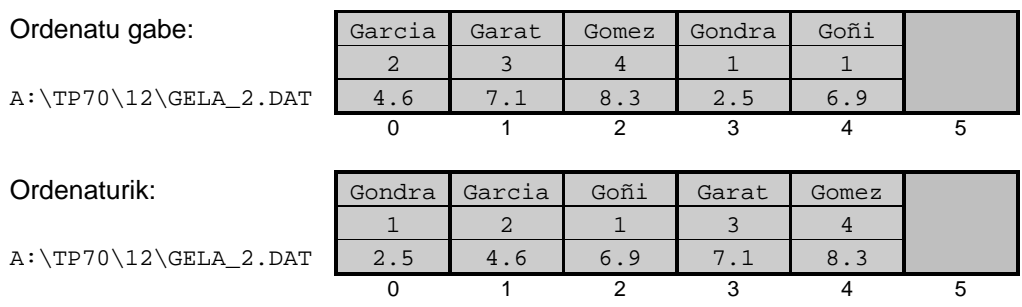

GELA\_2.DAT fitxategia ordenatu baino lehen eta ordenatu ondoren:

Hamargarren kapituluko **10.4.6 Ordenazioa** puntuan arrayak ordenatzeko ikusi ziren bost algoritmoetatik edozein har daiteke eta fitxategiekin lan egiteko moldatu, baina fitxategian irakurketa-idazketa asko behar direlako oso prozesu geldoa izango litzateke. Horregatik hobe da bigarren fitxategi laguntzaile batean oinarritzea GELA\_2.DAT izena duen fitxategia ordenatu ahal izateko.

Fitxategi laguntzaileak jatorrizko GELA\_2.DAT fitxategiak dituen eremuak izateaz gain beste berri bat ere edukiko du, elementu bat emaitza-fitxategira kopiatua izan den ala ez adierazten duen eremu boolearra (adibide-programan eremu osagarri horri Kopiatua deitu diogu).

Jarraian ematen den FitxategiHandiaOrdenez programan GELA\_2.DAT fitxategiaren edukia programa barruan berriki sortuko den wwww.w.p.a. fitxategi laguntzailera transferitzen da, ahaztu fitxategi laguntzaileren elementuen Kopiatua eremua hasieran FALSE izango dela. Jatorrizko fitxategiaren edukia wwww.m. DAT fitxategian bikoizturik dagoenean Rewrite(F) egin daiteke GELA\_2.DAT fitxategiaren informazioa ordenaturik berreskuratzen hasteko.

FitxategiHandiaOrdenez programan GELA\_2.DAT fitxategia ordenatzeko erabiltzen den algoritmoa benetan erraza da: fitxategi laguntzailean notarik txikiena duen ikaslea<sup>16</sup> lokalizatu ondoren bere datuak GELA\_2.DAT emaitza-fitxategian kopiatzen dira, eta ikasle horri dagokion fitxategi laguntzaileko elementuari TRUE jartzen zaio Kopiatua eremuan.

```
PROGRAM FitxategiHandiaOrdenez ; \{ \TPP70\12\FILE\ 28.PAS \}TYPE
 DM Katea = String [49] ;
  DM_Fitxa = RECORD
                IzenDeiturak : DM_Katea ;
                Deialdia : Byte ;
                Nota : Real ;
             END ;
  DM_Fitxategi = FILE OF DM_Fitxa ;
  DM_FitxaLag = RECORD
                   IzenDeiturak : DM_Katea ;
                   Deialdia : Byte ;
                   Nota : Real ;
                   Kopiatua : Boolean ;
               END ;
 DM_FitxategiLag = FILE OF DM_FitxaLag ; { Fitxategi laguntzailea }
```
 $\overline{a}$ 

l

<sup>16</sup> Kopiatua eremua FALSE duten ikasleen arteko notarik txikiena duen ikaslea lokalizatu behar da.

```
FUNCTION TxikienaZehaztu (Iz : DM_Katea) : LongInt ;
VAR
   FLagun : DM_FitxategiLag ;
   Errg, Txiki : DM_FitxaLag ;
   Non : LongInt ;
   Aurkitua : Boolean ;
BEGIN
      Assign (FLagun,Iz) ;
      Reset (FLagun) ;
      { Lehen "ez kopiatua" bilatu eta txikiena dela suposatu }
     Aurkitua := FALSE ;
      WHILE (NOT Eof (FLagun)) AND (NOT Aurkitua) DO
     BEGIN
          Read (FLagun,Txiki) ;
         Non := Filepos(FLagun)-1 ;
         IF NOT Txiki.Kopiatua THEN Aurkitua := TRUE
      END ;
     IF NOT Aurkitua THEN Non := -1 \{ Ezinezko balioa \} ELSE { Txikiena bilatu }
      BEGIN
         WHILE NOT Eof(FLagun) DO
        BEGIN
          Read (FLagun,Errg) ;
           IF (Errg.Kopiatua = FALSE) AND (Errg.Nota < Txiki.Nota) THEN
          BEGIN
             Non := Filepos(FLagun)-1 ;
              Txiki := Errg ;
           END ;
         END ;
      END ;
      TxikienaZehaztu := Non ;
      Close (FLagun) ;
END ;
PROCEDURE OrdenatuFitxategiz (FitxIzen : DM_Katea) ;
VAR
    F : DM_Fitxategi;
   FLagun : DM_FitxategiLag;
  Elem : DM_Fitxa;
    ElemLag : DM_FitxaLag;
    IzenLagun : DM_Katea ;
    TxikiPos : LongInt ;
BEGIN
    Assign (F, FitxIzen) ;
    Reset (F) ;
    { Fitxategi laguntzailea zehazteko }
    IzenLagun := 'WWWMMM.DAT' ;
    Assign (FLagun, IzenLagun) ;
    Rewrite (FLagun) ;
    { Kopiatu fitxategi berrian "Kopiatua" eremua FALSE ipiniz }
    WHILE NOT Eof(F) DO
    BEGIN
      Read (F,Elem) ;
       ElemLag.IzenDeiturak := Elem.IzenDeiturak ;
       ElemLag.Deialdia := Elem.Deialdia ;
       ElemLag.Nota := Elem.Nota ;
      ElemLag.Kopiatua := FALSE
      Write (FLagun, ElemLag) ;
    END ;
```

```
 { Fitxategian informazioa ordenaturik berridatzi }
   Rewrite (F) ;
   TxikiPos := TxikienaZehaztu (IzenLagun) ;
   WHILE TxikiPos <> -1 DO
  BEGIN
     Seek (FLagun, TxikiPos) ;
      Read (FLagun,ElemLag) ;
      Elem.IzenDeiturak := ElemLag.IzenDeiturak ;
      ElemLag.Deialdia := Elem.Deialdia ;
     ElemLag.Nota := Elem.Nota i Write (F,Elem) ;
      ElemLag.Kopiatua := TRUE ;
      Seek (FLagun,TxikiPos) ;
      Write (FLagun,ElemLag) ;
      TxikiPos := TxikienaZehaztu (IzenLagun) ;
   END ;
   Close (F) ;
   Close (FLagun) ;
  Erase (FLagun) ; \{ Ezabatu fitxategi laguntzailea }
END ;
VAR { Programa Nagusia }
  FitxIzen : String ;
BEGIN
   Write ('Noten arabera ordenatuko den fitxategiaren izena eman: ') ;
   ReadLn (FitxIzen) ;
   OrdenatuFitxategiz (FitxIzen) ;
END.
```
OrdenatuFitxategiz prozedurak bi urrats ditu, lehenengoan WWWMMM.DAT fitxategi laguntzailea sortu eta informazioz elikatzen da, bigarrenean GELA\_2.DAT fitxategiak informazioa ordenaturik berreskuratzen du.

Hauxe da lehenengo urratsaren amaierari dagokion irudia:

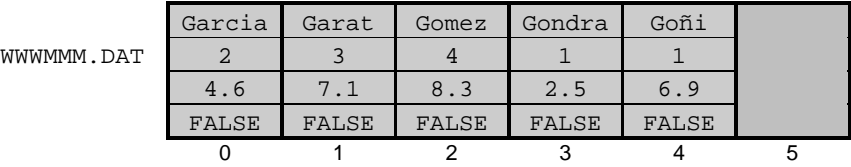

Bigarren urratsaren WWWMMM.DAT fitxategi languntzailean kopiatu gabeko elementuak dauden bitartean, prozesu errepikakor bat iraunkorki mantentzen da. Aurreneko iterazioa bukatzean honela geratzen dira bi fitxategiak:

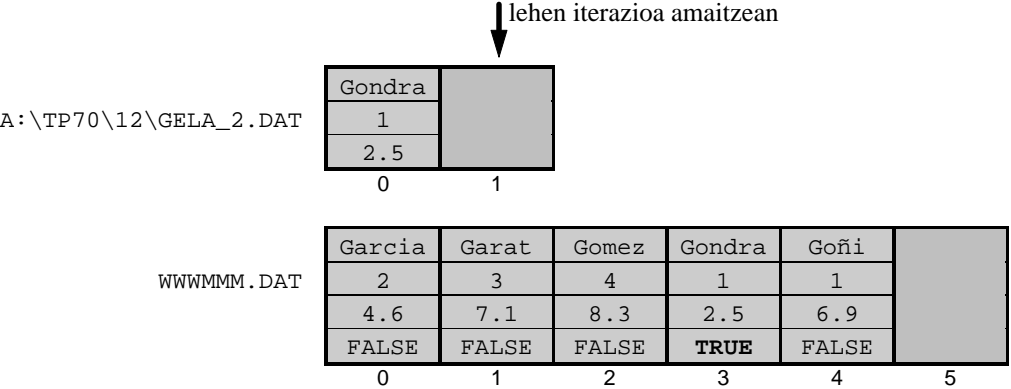

Hurrengo iterazioan Garcia/2/4.6 ikaslea eramango da GELA\_2.DAT fitxategira, izan ere TxikienaZehaztu funtzioak nota baxuen duen ikaslea aurkitzeko ez du kontutan izaten dagoenekoz kopiaturik dagoen Gondra/1/2.5/TRUE erregistroa. Bigarren iterazioaren amaieran honela geratzen dira bi fitxategiak:

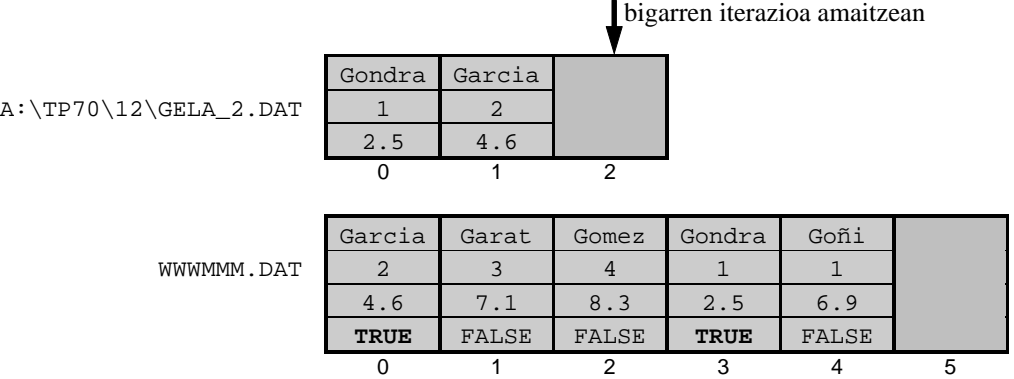

Elementuen kopiaketa eteteko WWWMMM.DAT fitxategi languntzailearen elementu guztiak kopiatu direla frogatzen da, eta horixe da hain zuzen ere TxikienaZehaztu funtzioaren lehen zeregina:

```
 { Lehen "ez kopiatua" bilatu eta txikiena dela suposatu }
Aurkitua := FALSE ;
 WHILE (NOT Eof (FLagun)) AND (NOT Aurkitua) DO
BEGIN
     Read (FLagun,Txiki) ;
    Non := Filepos(FLaqun)-1 ;
     IF NOT Txiki.Kopiatua THEN Aurkitua := TRUE
 END ;
```
Aurkitua aldagaiak FALSE balio badu fitxategi laguntzailearen elementu guztiak emaitza fitxategian kopiatu direlako izango da, ondorioz TxikienaZehaztu funtzioak -1 itzuliko dio modulu deitzaileari fitxategiak honela geratzen direla:

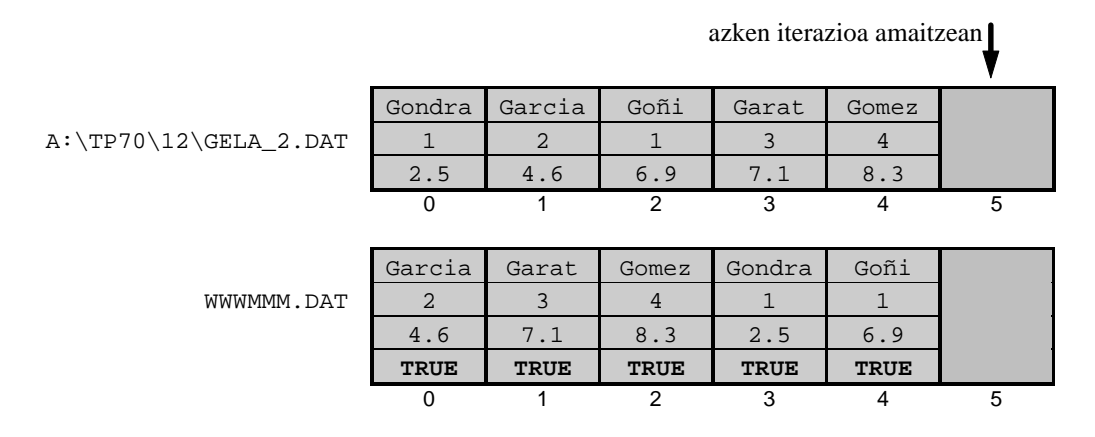

GELA\_2.DAT ordenatzen duen OrdenatuFitxategiz prozeduratik irten aurretik, diskoan zaramarik gera ez dadin, www.w.w. DAT fitxategi laguntzailea ezabatzen da.

# *12.2 TEXT DATU-MOTAREN SARRERA*

Fitxategi bitarrak zer diren aurreratu eta testuak aipatu BARNE1.PAS fitxategia berriro erakutsi eta azaldu.

Fitxategi bitaren sarrerako irudia berri jarri eta 27914 kopurua gordetzen duen fitxategi bikotea egin (bitarra eta testua TYPE\_00.PAS kodea).

Leestma-Nyhoff liburutik 586 orrialdeko adibidea, konpiladore bat testu-fitxategi batetik abiatuta.

Azpiprogramen erabilpena justifikatzeko arrazoi ezberdinak daude, ondoko puntuetan garrantzitsuenak aipatuko ditugu: ahalik eta kode gutxiago idaztea, programa antolaturik egon dadila eta kodearen berrerabilpena.

# **12.2.1 Definizioa**

Kodearen errepikapena ekiditea interesgarria izanik, azpiprogramak idazteak beste eragin garrantziago bat dakar: programa bera antolatzea. Hau da, programa bat eginkizun zehatzetan banatzea posiblea balitz eta eginkizun bakoitzeko azpiprograma bat idatziko balitz, orduan programaren antolatua suertatzen da ondoko abantailak dituelarik:

# **12.2.2 Input eta Output fitxategi estandarrak**

Leestma-Nyhoff liburutik 216 orrialdetik hartuta, WriteLn Write ReadLn eta Read bigarren asaltoa.

Kodearen errepikapena ekiditea interesgarria izanik, azpiprogramak idazteak beste eragin garrantziago bat dakar: programa bera antolatzea. Hau da, programa bat eginkizun zehatzetan banatzea posiblea balitz eta eginkizun bakoitzeko azpiprograma bat idatziko balitz, orduan programaren antolatua suertatzen da ondoko abantailak dituelarik:

## **12.2.2.1 WriteLn prozedura eta Output fitxategia**

## **12.2.2.2 Write prozedura eta Output fitxategia**

## **12.2.2.3 ReadLn prozedura eta Input fitxategia**

## **12.2.2.4 Read prozedura eta Input fitxategia**

## **12.2.3 Aurredefinituriko azpiprogramak**

**12.2.3.1 Funtzioak**

## **12.2.3.2 Prozedurak**

## **12.1.2.2.1 Assign prozedura**

Irakurleak gogoratuko duenez, FitxategiBatIkusten adibide-programan Eof funtzioa erabiltzen zen fitxategiaren osagai guztiak bistaratzeko:

```
Kontag := 0 ;<br>WHILE NOT Eof (F) DO
                                  WHILE NOT Eof (F) DO { Fitxategia amitzen ez den bitartean }
 BEGIN
   Kontag := Kontag + 1 ;
 END ;
```
WHILE kontrol-egiturak duen baldintzaren bitartez fitxategiaren amaieran aurkitzen garen ala ez testatzen da. Fitxategia bukatu ez denean WHILE barneko sententziak exekutatuko dira Fitxategia bukatzean WHILE blokearen hurrengo sententziara jauzi egingo du programaren fluxuak.

### **12.1.2.2.2 Rewrite prozedura**

Irakurleak gogoratuko duenez, FitxategiBatIkusten adibide-programan Eof funtzioa erabiltzen zen fitxategiaren osagai guztiak bistaratzeko:

## **12.1.2.2.3 Reset prozedura**

Irakurleak gogoratuko duenez, FitxategiBatIkusten adibide-programan Eof funtzioa erabiltzen zen fitxategiaren osagai guztiak bistaratzeko:

# **12.1.2.2.4 Close prozedura**

Irakurleak gogoratuko duenez, FitxategiBatIkusten adibide-programan Eof funtzioa erabiltzen zen fitxategiaren osagai guztiak bistaratzeko:

## **12.1.2.2.5 Read prozedura**

Irakurleak gogoratuko duenez, FitxategiBatIkusten adibide-programan Eof funtzioa erabiltzen zen fitxategiaren osagai guztiak bistaratzeko:

## **12.1.2.2.6 Write prozedura**

Irakurleak gogoratuko duenez, FitxategiBatIkusten adibide-programan Eof funtzioa erabiltzen zen fitxategiaren osagai guztiak bistaratzeko:

## **12.1.2.2.7 Seek prozedura**

Irakurleak gogoratuko duenez, FitxategiBatIkusten adibide-programan Eof funtzioa erabiltzen zen fitxategiaren osagai guztiak bistaratzeko:

## **12.1.2.2.8 Truncate prozedura**

Irakurleak gogoratuko duenez, FitxategiBatIkusten adibide-programan Eof funtzioa erabiltzen zen fitxategiaren osagai guztiak bistaratzeko:

## **12.1.2.2.9 Erase prozedura**

Irakurleak gogoratuko duenez, FitxategiBatIkusten adibide-programan Eof funtzioa erabiltzen zen fitxategiaren osagai guztiak bistaratzeko:

## **12.1.2.2.10 Rename prozedura**

Irakurleak gogoratuko duenez, FitxategiBatIkusten adibide-programan Eof funtzioa erabiltzen zen fitxategiaren osagai guztiak bistaratzeko:

# *12.3 DOS UNITATEA*

Sarrera bat

... eta funtzio/prozeduren taula

# **12.3.1 DOS unitateko funtzioak**

**12.3.1.1 DiskFreef eta DiskSize funtzioak**

**12.3.1.2 DosExitCode eta DosVersion funtzioak**

**12.3.1.3 EnvCount eta EnvStr funtzioak**

**12.3.1.4 GetEnv funtzioa**

**12.3.1.5 FSearh funtzioa**

**12.3.1.6 FExpand eta FSplit funtzioak**

**12.3.2 DOS unitateko prozedurak**

**12.3.2.1 Exec prozedura**

## **12.3.2.2 MsDos prozedura**

**12.3.2.3 FindFirst eta FindNext prozedurak**

**12.3.2.4 GetDate eta SetDate prozedurak**

## **12.3.2.5 GetTime eta SetTime prozedurak**

Dagoenekoz ORDU1.PAS ORDU2.PAS ORDU3.PAS eta ERLOJU.PAS fitxategiak erakutsi eta azaldu.

**12.3.2.6 GetFTime eta SetFTime prozedurak**

**12.3.2.7 GetFAttr eta SetFAttr prozedurak**

# *12.4 PROGRAMAK*

Hona hemen 12. kapituluaren programak orrialdeen arabera sailkaturik:

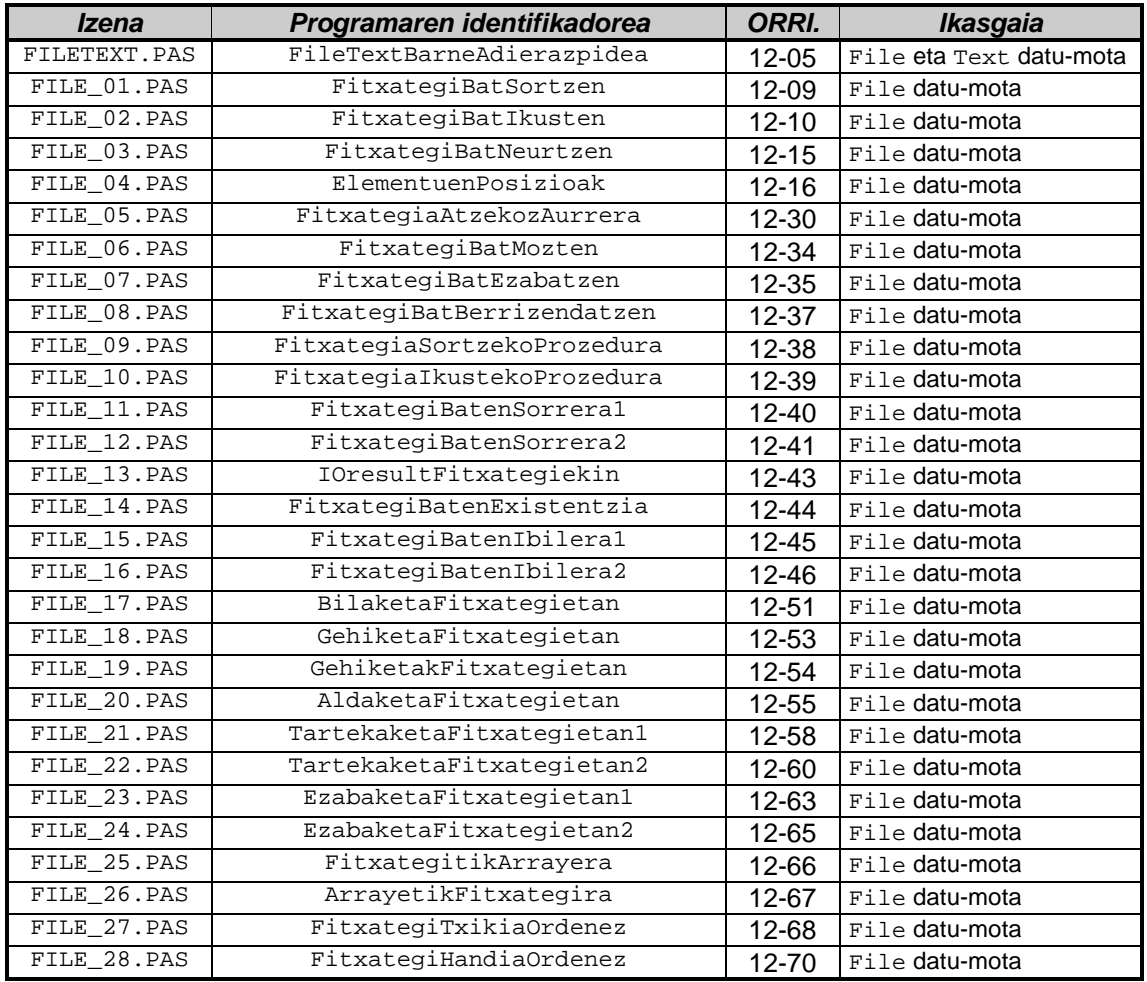

# *12.5 BIBLIOGRAFIA*

- Borland, *TURBO PASCAL 7.0. Erabiltzailearen gida*, Borland International, 1992
- Borland, *TURBO PASCAL 7.0 Ingurunearen laguntza*, Borland International, 1992
- Leetsma, S., Nyhoff, L., *Programación en Pascal*, Prentice Hall, Madrid, 1999

## **KONTZEPTUEN INDIZE ALFABETIKOA**

**—1—**

1rako osagarri 2, *14*

**—2—** 2rako osagarri 2, *14* **—A—** Abako 1, *18* Ada goimailako lengoaia 1, *39* Adaptadore grafiko 7, *4* Agindu-deskodetzaile 3, *18* Agindu-erregistro 3, *18* Aldagai 4, *7* Aldagaien eragiketak 10, *37* Aldagaien esparru 6, *46* Aldagaien hasieraketa 10, *35* Aldagaien iraupen 6, *43* Aldagai-parametro 6, *30* Algoritmo, adibidea 1, *8*; *9* Algoritmo, definizioa 1, *5* Algoritmoa eta programa 1, *10* AND 4, *20* ANSI kode 2, *5* Aplikazio programa 1, *43* Aplikazio-programa 7, *3* Aritmetikaren automatizazio 1, *19* Aritmetikaren hastapenak 1, *18* Array 4, *38* Array 8, *18* Array dimentsioanitz 10, *28* Array dimentsiobakar 10, *24* Array, definizio 10, *5* Array, eragiketak 10, *37* Array, hasieraketa 10, *26*; *35* Array, memoria 10, *25*; *32* Array, parametro 10, *20* Arrayaren adjuntua 10, *77* Arrayaren determinantea 10, *75* Arrayaren iraulia 10, *77* Arrayen batuketa 10, *73* Arrayen biderketa 10, *73* Arrayen bilaketa 10, *40* Arrayen bilaketa bitarra 10, *43* Arrayen bilaketa lineala 10, *40* Arrayen ezabaketa 10, *52* Arrayen ibilera 10, *38* Arrayen kenketa 10, *73*

Arrayen nahasketa 10, *54* Arrayen ordenazioa 10, *58* Arrayen tarteketa 10, *49* Arrayen unitatea 10, *72* Arrayen zatiketa 10, *74* ASCII 4, *25* ASCII 9, *6* ASCII kode 2, *4* Azpieremu datu-mota 8, *14* Azpiprogramaren dei 6, *9*

#### **—B—**

Baldintza-direktiba 8, *30* Baliozko parametro 6, *26* Basic goimailako lengoaia 1, *37* Bateragarritasun 4, *18* Baterako osagarri 2, *14* BCD kode 2, *5* Behemailako lengoaia 1, *30* Bezero-programa 7, *3* Bihurketa, datu-mota 8, *8* Bilaketa arrayetan 10, *40* Bilaketa bitarra arrayetan 10, *43* Bilaketa lineala arrayetan 10, *40* Bilaketa-fase 3, *19*; *29* Biraketa 7, *43* Birako osagarri 2, *14* Bit 2, *3* Bitarra gainditu 2, *18* Byte 2, *3* Byte 4, *9*; *16*

#### **—C—**

C goimailako lengoaia 1, *39* CAD 1, *46* CAE 1, *46* CAM 1, *46* Cobol goimailako lengoaia 1, *37* Concat funtzio 9, *16* Copy funtzio 9, *14* Cramer 10, *85*

#### **—D—**

Datu-base 1, *46* Datu-bus 3, *15* Datu-erregistro 3, *10* Datu-mota 4, 9 Datu-mota boolear 4, 19

Datu-mota enumeratu 8, *11* Datu-mota espezifiko 4, *28* Datu-mota zerrendatu 8, *11* Datu-mota, bihurketa 8, *8* Datu-mota, moldaketa 8, *9* Dei errekurtsibo 6, *72* Delete prozedura 9, *16* Deskodetzaile 3, *11* Diferentzia Finitu 5, *36* Double 4, *16*

**—E—**

EBCDIC kode 2, 5 Editore 1, *44* Egitura 4, *26* Ekuazio sistemak 10, *85* Enumeratu 8, *11* Eragile aritmetiko 4, *10*; *17* Eragile boolear 4, *20* Erakusle 8, *20* Erazagupen 4, *28* Eremu 4, *38* Erlaziozko eragile 4, *13*; *17* Erlaziozko eragile 9, *8* Erloju 3, *18* Erloju-ziklo 3, *18* Erregistro 4, *38* Erregistro 8, *18* Errekutsibitate 6, *72* Errepresentazio-errore 2, *21*; *23* Eskalatu 7, *44* Esleipen 4, *8* Exekuzio-fase 3, *19*; *29* Extended 4, *16* Ezabaketa arrayetan 10, *52*

**—F—**

File, definizio 12, *8*; *74* Fitxategi 4, *40* Fitxategi 8, *19* Fitxategi bitar 12, *5* Fitxategi bitar, sarrera 12, *5* Fitxategi fisiko 12, *11* Fitxategi fisiko vs fitxategi logiko 12, *12* Fitxategi logiko 12, *12* Fitxategi, aldaketa 12, *55* Fitxategi, Assign 12, *17*; *75* Fitxategi, bilaketa 12, *50* Fitxategi, Close 12, *21*; *76* Fitxategi, definizio 12, *8*; *74* Fitxategi, Eof 12, *14* Fitxategi, eragiketak 12, *40* Fitxategi, Erase 12, *35*; *76* Fitxategi, existentzia 12, *42* Fitxategi, ezabaketa 12, *62* Fitxategi, FilePos 12, *16*

Fitxategi, FileSize 12, *15* Fitxategi, funtzioak 12, *14* Fitxategi, gehiketa 12, *53* Fitxategi, ibilera 12, *45* Fitxategi, ordenazioa 12, *68* Fitxategi, ordenazioa fitxategiz 12, *70* Fitxategi, parametro 12, *38* Fitxategi, prozedurak 12, *17* Fitxategi, Read 12, *21*; *76* Fitxategi, Rename 12, *36*; *76* Fitxategi, Reset 12, *20*; *75* Fitxategi, Rewrite 12, *18*; *75* Fitxategi, Seek 12, *30*; *76* Fitxategi, sorrera 12, *40* Fitxategi, tartekaketa 12, *57* Fitxategi, Truncate 12, *34*; *76* Fitxategi, Write 12, *26*; *76* Fitxategiak eta arrayak 12, *66* Fortran goimailako lengoaia 1, *37* Funtzio 6, *52*

#### **—G—**

Gainezkada 2, *13* Gainezkada 4, *13* Gainezkada 6, *66* Gauss-Jordan 10, *88* Goiburuko 4, *28* Goimailako lengoaia 1, *30*

### **—H—**

Hasieraketa 10, *35* Helbide-bus 3, *16* Helbide-erregistro 3, *9* High() 4, *15* Hitz erreserbatuen zerrenda 4, *4*

### **—I—**

Ibilera arrayetan 10, *38* Idazkera zientifiko normaldu 2, *21* Identifikadore 4, *5* Ikur berezien zerrenda 4, *4* Indize 10, *7* Informazio 2, *3* Input fitxategia 12, *74* Insert prozedura 9, *17* Integer 4, *9* Interpretatzaile 1, *35* Iruzkin 4, *8*

**—K—**

Kalkulu-orri 1, *44* Karaktere datu-mota 4, *23* Karaktere huts 9, *25* Karaktere nulu 9, *25* Koma finko 2, *20*
Koma higikor 2, *21* Koma mugikor 2, *21* Konmutadore R direktiba 8, *22*; *19* Konmutadore A direktiba 8, *28* Konmutadore B direktiba 8, *22* Konmutadore direktiba 8, *21* Konmutadore I direktiba 8, *23* Konmutadore P direktiba 8, *26* Konmutadore V direktiba 8, *25* Konmutadore X direktiba 8, *27* Konpatibilitate 4, *18* Konpiladore 1, *33* Konpiladorearen direktiba 4, *16* Konpiladorearen direktiba 8, *16*; *21* Konpilazio direktiba 4, *16* Konpilazio direktiba 8, *16* Konpilazio direktiba motak 8, *21* Konputagailu didaktiko 3, *23* Konputagailu didaktiko, arkitektura 3, *23* Konputagailu didaktiko, lengoaia 3, *24* Konputagailu didaktikoa egikaritzen 3, *26* Konputazio-errore 2, *23* Konstante 4, *6* Konstante-parametro 6, *32* Kontrolagailu 7, *5* Kontrol-bus 3, *16* Kontrol-unitate 3, *17*

### **—L—**

Lehentasun 4, *22* Length funtzio 9, *12* Lisp goimailako lengoaia 1, *40* Logo goimailako lengoaia 1, *40* LongInt 4, *9* Low() 4, *15* Luzera dinamiko 9, *12* Luzera efektibo 9, *5* Luzera fisiko 10, *16* Luzera fisiko 9, *4* Luzera logiko 10, *17* Luzera logiko 9, *5*

# **—M—**

Makina algoritmiko 1, *14* Makina-lengoaia 1, *27* Makinen arkitektura 1, *16* Makinen sailkapena 1, *14* Memori helbide 6, *37* Memori taula 3, 9 Memoria 3, *8* Memoria bizi 3, *14* Memoria dinamiko 4, *40*; *20* Memoria hil 3, *14* Memoria idazketa 3, *13* Memoria irakurketa 3, *12* Memoria magnetiko 3, *21*

Memoria masibo 3, *21* Memoria mota 3, *14* Memoria optiko 3, *21*; *22* Metodo 4, *40* Mihiztadura-lengoaia 1, *29* Modu 7, *5* Modula-2 goimailako lengoaia 1, *39* Modulua eta zeinu 2, *13* Moldaketa, datu-mota 8, *9* Multzo 4, *39* Multzo 8, *19*

# **—N—**

Nahasketa arrayetan 10, *54* NOT 4, *20* NULL karaktere 9, *25* NULL karaktere-kate 9, *24*

### **—O—**

Objektu 4, *40* Objektu 8, *20* OEM kode 2, *5* Ohar 4, *8* OR 4, *20* Ordanazioa arrayetan 10, *58* Ordenadore elektronikoak 1, *22* Ordenadore mekanikoak 1, *21* Ordenadore modernoen arkitektura 1, *24* Ordenadore modernoen arkitektura 3, *7* Ordenadoreen historia 1, *18* Ostalari 8, *14* Output fitxategia 12, *74*

## **—P—**

Parametro 6, 9 Parametro motak 6, *13* Parametrodun I direktiba 8, *29* Parametrodun L direktiba 8, *30* Parametroen orden 6, *11* Pascal goimailako lengoaia 1, *38* Periferiko 3, *20* Pixel 7, *4* Pointer 4, *40* Pointer 8, *20* Pos funtzio 9, *14* Programa eta memoria 1, *21* Programa itzultzaileak 1, *28* Programa-kontagailu 3, *18* Programazio egituratu 1, *38* Programazio-lengoaiak 1, *26* Prolog goimailako lengoaia 1, *40* Prozedura 6, *62*

#### **—R—**

RAM memoria 3, *14*

Read 12, *75* Read 4, *34* ReadLn 12, *74* ReadLn 4, *34* Real 4, *16* Record, definizio 11, *6* Record, eragiketak 11, *12* Record, eragiketak eremuekin 11, *17* Record, eremuak 11, *7* Record, eremuen helburu 11, *8* Record, eremuen sintaxi 11, *7* Record, erregistro aldakorrak 11, *43* Record, erregistro aldakorrak eta memoria 11, *46* Record, erregistroen arrayak 11, *18* Record, erregistroen unitatea 11, *70* Record, hasieraketa 11, *35* Record, kabiaketa 11, *37* Record, memoria 11, *9* Record, parametro 11, *13* Record, WITH sententzia 11, *37*; *40* Record, WITH zalantzudunak 11, *41* ROM memoria 3, *14*

### **—S—**

Sare 1, *47* Sarrera/Irteera 3, *20* Sekuentziadore 3, *18* Set 4, *39* Set 8, *19* Set, azpimultzoa 11, *58* Set, barnekotasuna 11, *57* Set, berdintasuna 11, *60* Set, bilketa 11, *61* Set, definizio 11, *55* Set, desberdintasuna 11, *60* Set, diferentzia 11, *63* Set, ebaketa 11, *62* Set, eragileak 11, *61* Set, erlazioak 11, *57* Set, gainmultzoa 11, *58* Set, osaketa 11, *62* Set, parametro bezala 11, *64* Shortint 4, 9 Simuladore 1, 45 Single 4, *16* Sistema Eragile 1, *41* Sistema Eragilearen funtzioak 1, *41* Sistema Eragilearen motak 1, *43* Sistemaren software 1, *41* Str prozedura 9, 18 StrCat funtzio 9, *28* StrComp funtzio 9, *29* StrCopy funtzio 9, *27* StrECopy funtzio 9, *34* StrEnd funtzio 9, *26* StrIComp funtzio 9, *29* String 4, *37*

String 8, *18* StrLCat funtzio 9, *28* StrLComp funtzio 9, *29* StrLCopy funtzio 9, *27* StrLen funtzio 9, 26 StrLIComp funtzio 9, *29* StrLower funtzio 9, *32* StrPas funtzio 9, *32* StrPCopy funtzio 9, *32* StrPos funtzio 9, *33* StrUpper funtzio 9, *32*

#### **—T—**

Tarteketa arrayetan 10, *49* Telekomunikazio 1, *47* Telematika 1, *47* Testu fitxategi, sarrera 12, *74* Testu-fitxategi 12, *5* Testu-prozesadore 1, *44* Text, definizio 12, *8*; *74* Token 4, *3* TPL 7, *3* TPU 7, *3* Translazio 7, *43* Transmisio-bus 3, *15* Txartel grafiko 7, *4*

### **—U—**

UNICODE kode 2, *5* UNIT 4, *26* Unitate 4, *26*; *28* Unitate 7, *3* Unitate Arirmetiko-logiko 3, *16* Unitate estandar 7, 3 Unitateak, erregistroen unitatea 11, *70*

### **—V—**

Val prozedura 9, *19*

### **—W—**

Word 4, *9* Write 12, *74* Write 4, *31* WriteLn 12, *74* WriteLn 4, *31*

## **—X—**

XOR 4, *20*

## **—Z—**

Zenbaketaren Oinarrizko Teorema 2, *7* Zortzikote 2, *3*